# **GoodData Pandas**

*Release 1.0.0*

**GoodData Corporation**

**Aug 16, 2022**

# **CONTENTS:**

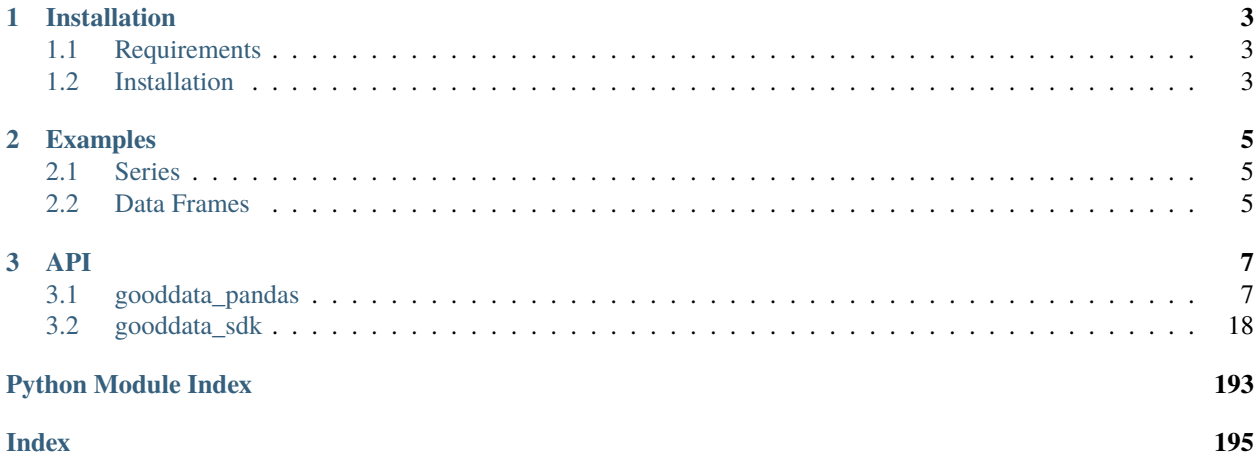

GoodData Pandas contains a thin layer that utilizes GoodData Python SDK and allows you to conveniently create pandas series and data frames from the computations done against semantic model in your GoodData.CN workspace.

### **CHAPTER**

## **ONE**

# **INSTALLATION**

# <span id="page-6-1"></span><span id="page-6-0"></span>**1.1 Requirements**

- Python 3.7 or newer
- GoodData.CN or GoodData Cloud

# <span id="page-6-2"></span>**1.2 Installation**

Run the following command to install the gooddata-pandas package on your system:

pip install gooddata-pandas

### **CHAPTER**

**TWO**

# **EXAMPLES**

<span id="page-8-0"></span>Here are a couple of introductory examples how to create indexed and not-indexed series and data frames:

# <span id="page-8-1"></span>**2.1 Series**

```
from gooddata_pandas import GoodPandas
# GoodData.CN host in the form of uri eg. "http://localhost:3000"
host = "http://localhost:3000"
# GoodData.CN user token
token = "some_user_token"
# initialize the adapter to work on top of GD.CN host and use the provided␣
˓→authentication token
gp = GoodPandas(host, token)
workspace_id = "demo"series = gp.series(workspace_id)
# create indexed series
indexed_series = series.indexed(index_by="label/label_id", data_by="fact/measure_id")
# create non-indexed series containing just the values of measure sliced by elements of␣
˓→the label
non_indexed = series.not_indexed(data_by="fact/measure_id", granularity="label/label_id")
```
# <span id="page-8-2"></span>**2.2 Data Frames**

```
from gooddata_pandas import GoodPandas
# GoodData.CN host in the form of uri eg. "http://localhost:3000"
host = "http://localhost:3000"# GoodData.CN user token
token = "some_user_token"
# initialize the adapter to work on top of GD.CN host and use the provided␣
˓→authentication token
gp = GoodPandas(host, token)
```
(continues on next page)

(continued from previous page)

```
workspace_id = "demo"frames = gp.data_frames(workspace_id)
# create indexed data frame
indezed_df = frames.indexindex_by="label/label_id",
    columns=dict(
        first_label='label/first_label_id',
        second_label='label/second_label_id',
        first_metric='metric/first_metric_id',
        second_metric='fact/fact_id'
    )
)
# create data frame with hierarchical index
indexed df = frames.indexed(
    index_by=dict(first_label='label/first_label_id', second_label='label/second_label_id
\leftrightarrow'),
    columns=dict(first_metric='metric/first_metric_id', second_metric='fact/fact_id')
)
# create non-indexed data frame
non_indexed_df = frames.not_indexed(
    columns=dict(
        first_label='label/first_label_id',
        second_label='label/second_label_id',
        first_metric='metric/first_metric_id',
        second_metric='fact/fact_id'
    )
)
# creates data frame based on the contents of the insight. if the insight contains␣
\rightarrowlabels and
# measures, the data frame will contain index or hierarchical index.
insight_df = frames.for_insight('insight_id')
# creates data frame based on the content of the items dict. if the dict contains both␣
\rightarrowlabels
# and measures, the frame will contain index or hierarchical index.
df = frames.for_items(
    items=dict(
        first_label='label/first_label_id',
        second_label='label/second_label_id',
        first_metric='metric/first_metric_id',
        second_metric='fact/fact_id'
    )
)
```
### **CHAPTER**

# **THREE**

## **API**

<span id="page-10-0"></span>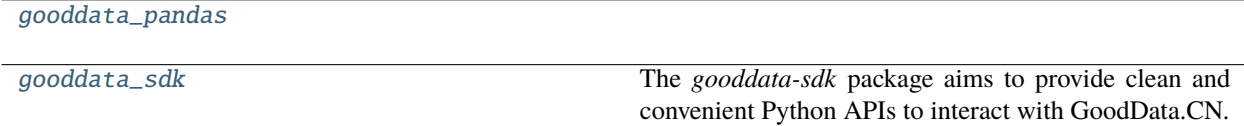

# <span id="page-10-1"></span>**3.1 gooddata\_pandas**

### **Modules**

[gooddata\\_pandas.data\\_access](#page-10-2)

[gooddata\\_pandas.dataframe](#page-12-0)

[gooddata\\_pandas.good\\_pandas](#page-17-0)

[gooddata\\_pandas.result\\_convertor](#page-18-0)

[gooddata\\_pandas.series](#page-18-1)

[gooddata\\_pandas.utils](#page-21-1)

### <span id="page-10-2"></span>**3.1.1 gooddata\_pandas.data\_access**

### **Functions**

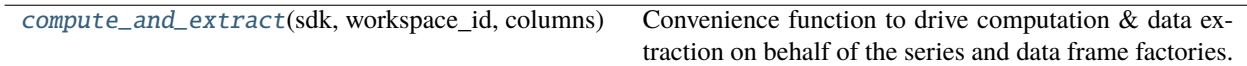

### **gooddata\_pandas.data\_access.compute\_and\_extract**

<span id="page-11-0"></span>gooddata\_pandas.data\_access.compute\_and\_extract(*sdk:* [GoodDataSdk,](#page-181-0) *workspace\_id: str*, *columns: ColumnsDef*, *index\_by: Optional[IndexDef] = None*, *filter\_by: Optional[Union[*[Filter](#page-158-0)*, list[*[Filter](#page-158-0)*]]] =*  $None$ )  $\rightarrow$  tuple[dict, dict]

Convenience function to drive computation & data extraction on behalf of the series and data frame factories.

Given data columns and index columns, this function will create AFM execution and then read the results and populate data and index dicts.

For each column in *columns*, the returned data will contain key under which there is array of data for that column For each index in index\_by, the returned data will contain key under which there is array with data to construct the index. When there are multiple indexes, feed the indexes to MultiIndex.from\_arrays().

Note that as convenience it is possible to pass just single index. in that case the index dict will contain exactly one key of '0' (just get first value from dict when consuming the result).

### **Classes**

[ExecutionDefinitionBuilder](#page-11-1)(columns[, index\_by])

### **gooddata\_pandas.data\_access.ExecutionDefinitionBuilder**

<span id="page-11-1"></span>class gooddata\_pandas.data\_access.ExecutionDefinitionBuilder(*columns: Dict[str, Union[*[Attribute](#page-157-0)*,* [Metric](#page-171-0)*,* [ObjId](#page-158-1)*, str]]*, *index\_by: Optional[Union[*[Attribute](#page-157-0)*,* [ObjId](#page-158-1)*, str, Dict[str, Union[*[Attribute](#page-157-0)*,* [ObjId](#page-158-1)*, str]]]] = None*)

<span id="page-11-2"></span>Bases: object

\_\_init\_\_(*columns: Dict[str, Union[*[Attribute](#page-157-0)*,* [Metric](#page-171-0)*,* [ObjId](#page-158-1)*, str]]*, *index\_by: Optional[Union[*[Attribute](#page-157-0)*,* [ObjId](#page-158-1)*, str, Dict[str, Union[*[Attribute](#page-157-0)*,* [ObjId](#page-158-1)*, str]]]] = None*) → None

### **Methods**

 $\text{\_}init\text{\_}(\text{columns}[, \text{index}_b])$ 

build\_execution\_definition([filter\_by])

### **Attributes**

col\_to\_attr\_idx

col\_to\_metric\_idx

index\_to\_attr\_idx

### <span id="page-12-0"></span>**3.1.2 gooddata\_pandas.dataframe**

### **Classes**

[DataFrameFactory](#page-12-1)(sdk, workspace\_id) Factory to create pandas.DataFrame instances.

### **gooddata\_pandas.dataframe.DataFrameFactory**

<span id="page-12-1"></span>class gooddata\_pandas.dataframe.DataFrameFactory(*sdk:* [GoodDataSdk,](#page-181-0) *workspace\_id: str*)

Bases: object

Factory to create pandas.DataFrame instances.

There are several methods in place that should provide for convenient construction of data frames:

- indexed() calculate measure values sliced by one or more labels, indexed by those labels
- not\_indexed() calculate measure values sliced by one or more labels, but not indexed by those labels, label values will be part of the DataFrame and will be in the same row as the measure values calculated for them
- for\_items() calculate measure values for a one or more items which may be labels or measures. Depending what items you specify, this method will create DataFrame with or without index
- for\_insight() calculate DataFrame for insight created by GoodData.CN Analytical Designer. Depending on what items are in the insight, this method will create DataFrame with or without index.

Note that all of these methods have additional levels of convenience and flexibility so their purpose is not limited to just what is listed above.

<span id="page-12-2"></span>\_\_init\_\_(*sdk:* [GoodDataSdk,](#page-181-0) *workspace\_id: str*) → None

 $\frac{1}{2}$ nit\_(sdk, workspace, id)

### **Methods**

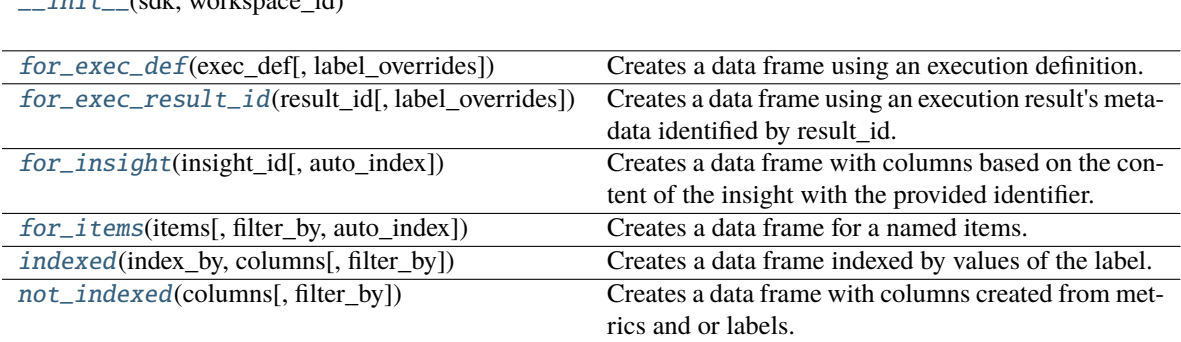

<span id="page-13-0"></span> $$ Tuple[DataFrame, *[BareExecutionResponse](#page-160-0)*]

Creates a data frame using an execution definition. The data frame will respect the dimensionality specified in execution definition's result spec.

Each dimension may be sliced by multiple labels. The factory will create MultiIndex for the dataframe's row index and the columns.

Example of label\_overrides structure:

```
{
    "labels": {
        "local_attribute_id": {
            "title": "My new attribute label"
        ,...
    },
    "metrics": {
        "local_metric_id": {
            "title": "My new metric label"
        },...
    }
}
```
**Parameters**

- label\_overrides label overrides for metrics and attributes
- exec\_def execution definition

**Returns**

a new dataframe

<span id="page-13-1"></span>for\_exec\_result\_id( $result_id: str, label\_overides: Dict[str, Dict[str, Dict[str, str]]] = \{\}) \rightarrow DataFrame$ Creates a data frame using an execution result's metadata identified by result\_id. The data frame will respect the dimensionality specified in execution definition's result spec.

Each dimension may be sliced by multiple labels. The factory will create MultiIndex for the dataframe's row index and the columns.

Example of label\_overrides structure:

```
{
    "labels": {
        "local_attribute_id": {
             "title": "My new attribute label"
        ,...
    },
    "metrics": {
        "local_metric_id": {
            "title": "My new metric label"
        },...
    }
}
```
### **Parameters**

- label\_overrides label overrides for metrics and attributes
- result\_id executionResult ID from ExecutionResponse

#### **Returns**

a new dataframe

<span id="page-14-0"></span>**for\_insight**(*insight id: str, auto index: bool = True*)  $\rightarrow$  DataFrame

Creates a data frame with columns based on the content of the insight with the provided identifier. The filters that are set on the insight will be applied and used for the server-side computation of the data for the data frame.

This method will create DataFrame with or without index - depending on the contents of the insight. The rules are as follows:

- if the insight contains both attributes and measures, it will be mapped to a DataFrame with index
	- **–** if there are multiple attributes, hieararchical index (pandas.MultiIndex) will be used
	- **–** otherwise a normal index will be used (pandas.Index)
	- **–** you can use the option 'auto\_index' argument to disable this logic and force no indexing
- if the insight contains either only attributes or only measures, then DataFrame will not be indexed and all attribute or measures values will be used as data.

Note that if the insight consists of single measure only, the resulting data frame is guaranteed to have single 'row' of data with one column per measure.

#### **Parameters**

- insight\_id insight identifier
- **auto\_index** optionally force creation of DataFrame without index even if the data in the insight is eligible for indexing

#### **Returns**

pandas dataframe instance

<span id="page-14-1"></span>for\_items(*items: ColumnsDef*, *filter\_by: Optional[Union[*[Filter](#page-158-0)*, list[*[Filter](#page-158-0)*]]] = None*, *auto\_index: bool = True*) → pandas.DataFrame

Creates a data frame for a named items. This is a convenience method that will create DataFrame with or without index based on the context of the items that you pass.

• If items contain labels and measures, then DataFrame with index will be created. If there is more than one label among the items, then hierarchical index will be created.

You can turn this behavior using 'auto\_index' parameter.

• Otherwise DataFrame without index will be created and will contain column per item.

You may also optionally specify filters to apply during the computation on the server.

#### **Parameters**

- items dict mapping item name to its definition; item may be specified as:
	- **–** object identifier: ObjId(id='some\_id', type='<type>') where type is either label, fact or metric
	- **–** string representation of object identifier: <type>/some\_id where type is either label, fact or metric
	- **–** Attribute object used in the compute model: Attribute(local\_id=..., label='some\_label\_id')
	- **–** subclass of Measure object used in the compute model: SimpleMeasure, PopDateMeasure, PopDatasetMeasure, ArithmeticMeasure
- filter\_by optionally specify filters to apply during computation on the server, reference to filtering column can be one of:
	- **–** string reference to item key
	- **–** object identifier in string form
	- **–** object identifier: ObjId(id='some\_label\_id', type='<type>')
	- **–** Attribute or Metric depending on type of filter

#### **Returns**

pandas dataframe instance

<span id="page-15-0"></span>indexed(*index\_by: IndexDef*, *columns: ColumnsDef*, *filter\_by: Optional[Union[*[Filter](#page-158-0)*, list[*[Filter](#page-158-0)*]]] = None*)  $\rightarrow$  pandas.DataFrame

Creates a data frame indexed by values of the label. The data frame columns will be created from either metrics or other label values.

The computation to obtain data from GoodData.CN workspace will use all labels that you specify for both indexing and in columns to aggregate values of metric columns.

Note that depending on composition of the labels, the DataFrame's index may or may not be unique.

### **Parameters**

- index\_by one or more labels to index by; specify either:
	- **–** string with reference to columns key only attribute can be referenced
	- **–** string with id: some\_label\_id,
	- **–** string representation of object identifier: label/some\_label\_id
	- **–** object identifier: ObjId(id='some\_label\_id', type='label'),
	- **–** or an Attribute object used in the compute model: Attribute(local\_id=..., label='some\_label\_id'),
	- **–** dict containing mapping of index name to label to use for indexing specified in one of the ways list above
- columns dict mapping column name to its definition; column may be specified as:
	- **–** object identifier: ObjId(id='some\_id', type='<type>') where type is either label, fact or metric
	- **–** string representation of object identifier: <type>/some\_id where type is either label, fact or metric
	- **–** Attribute object used in the compute model: Attribute(local\_id=..., label='some\_label\_id')
	- **–** subclass of Measure object used in the compute model: SimpleMeasure, PopDateMeasure, PopDatasetMeasure, ArithmeticMeasure
- **filter\_by** optional filters to apply during computation on the server, reference to filtering column can be one of:
	- **–** string reference to column key or index key
	- **–** object identifier in string form
	- **–** object identifier: ObjId(id='some\_label\_id', type='<type>')
	- **–** Attribute or Metric depending on type of filter

#### **Returns**

pandas dataframe instance

```
not_indexed(Filter, list[Filter]]] = None) \rightarrowpandas.DataFrame
```
Creates a data frame with columns created from metrics and or labels.

The computation to obtain data from GoodData.CN workspace will use all labels that you specify for both columns to aggregate values of metric columns.

#### **Parameters**

- columns dict mapping column name to its definition; column may be specified as:
	- **–** object identifier: ObjId(id='some\_id', type='<type>') where type is either label, fact or metric
	- **–** string representation of object identifier: <type>/some\_id where type is either label, fact or metric
	- **–** Attribute object used in the compute model: Attribute(local\_id=..., label='some\_label\_id')
	- **–** subclass of Measure object used in the compute model: SimpleMeasure, PopDateMeasure, PopDatasetMeasure, ArithmeticMeasure
- filter\_by optionally specify filters to apply during computation on the server, reference to filtering column can be one of:
	- **–** string reference to column key
	- **–** object identifier in string form
	- **–** object identifier: ObjId(id='some\_label\_id', type='<type>')
	- **–** Attribute or Metric depending on type of filter

#### **Returns**

pandas dataframe instance

### <span id="page-17-0"></span>**3.1.3 gooddata\_pandas.good\_pandas**

### **Module Attributes**

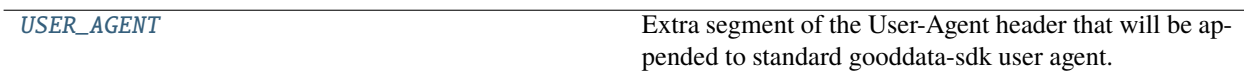

### **gooddata\_pandas.good\_pandas.USER\_AGENT**

<span id="page-17-1"></span>gooddata\_pandas.good\_pandas.USER\_AGENT = 'gooddata-pandas/1.0.0'

Extra segment of the User-Agent header that will be appended to standard gooddata-sdk user agent.

### **Classes**

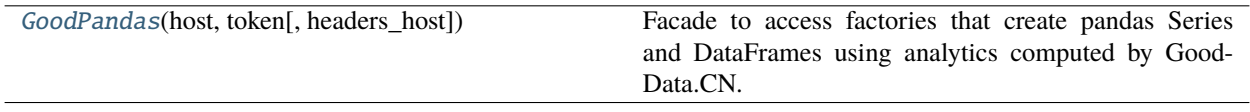

### **gooddata\_pandas.good\_pandas.GoodPandas**

<span id="page-17-2"></span>class gooddata\_pandas.good\_pandas.GoodPandas(*host: str*, *token: str*, *headers\_host: Optional[str] = None*) Bases: object

Facade to access factories that create pandas Series and DataFrames using analytics computed by GoodData.CN.

<span id="page-17-3"></span> $\_init_ (host: str, token: str, headers_ host: Optional[str] = None) \rightarrow None$ 

### **Methods**

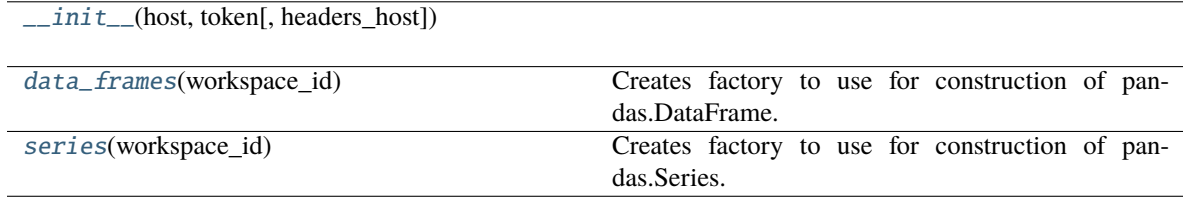

### <span id="page-17-4"></span>data\_frames(*workspace\_id: str*) → *[DataFrameFactory](#page-12-1)*

Creates factory to use for construction of pandas.DataFrame.

**Parameters** workspace\_id – workspace to which the factory will be bound

<span id="page-17-5"></span>**Returns**

always one same instance for given workspace

series(*workspace\_id: str*) → *[SeriesFactory](#page-19-0)*

Creates factory to use for construction of pandas.Series.

**Parameters**

workspace\_id – workspace to which the factory will be bound

**Returns**

always one same instance for given workspace

### <span id="page-18-0"></span>**3.1.4 gooddata\_pandas.result\_convertor**

### **Functions**

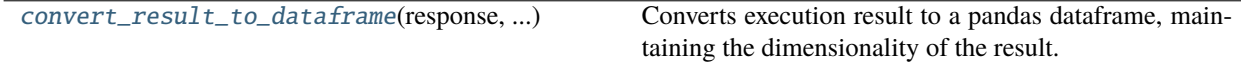

### **gooddata\_pandas.result\_convertor.convert\_result\_to\_dataframe**

<span id="page-18-2"></span>gooddata\_pandas.result\_convertor.convert\_result\_to\_dataframe(*response:* [BareExecutionResponse,](#page-160-0) *label\_overrides: Dict[str, Dict[str,*  $Dict[str, str]]$ )  $\rightarrow$  DataFrame

Converts execution result to a pandas dataframe, maintaining the dimensionality of the result.

Because the result itself does not contain all the necessary metadata to do the full conversion, this method expects that the execution \_response\_.

#### **Parameters**

- label\_overrides label overrides
- response execution response through which the result can be read and converted to a dataframe

#### **Returns**

a new dataframe

### <span id="page-18-1"></span>**3.1.5 gooddata\_pandas.series**

### **Classes**

[SeriesFactory](#page-19-0)(sdk, workspace\_id)

### **gooddata\_pandas.series.SeriesFactory**

<span id="page-19-1"></span><span id="page-19-0"></span>class gooddata\_pandas.series.SeriesFactory(*sdk:* [GoodDataSdk,](#page-181-0) *workspace\_id: str*)

Bases: object

\_\_init\_\_(*sdk:* [GoodDataSdk,](#page-181-0) *workspace\_id: str*) → None

### **Methods**

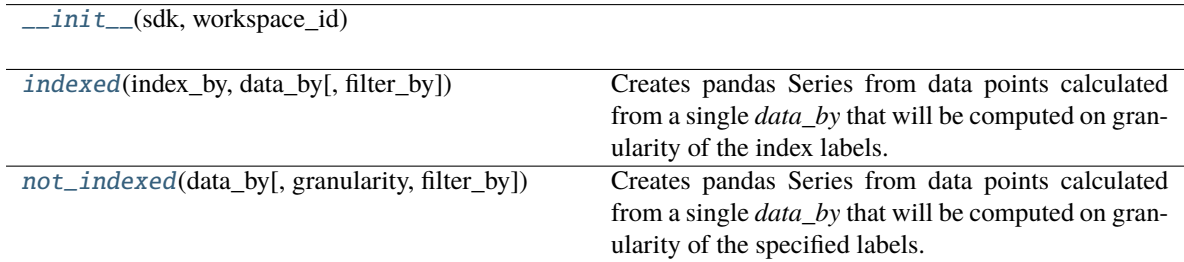

<span id="page-19-2"></span>indexed(*index\_by: IndexDef*, *data\_by: Union[*[SimpleMetric](#page-174-0)*, str,* [ObjId](#page-158-1)*,* [Attribute](#page-157-0)*]*, *filter\_by:*  $Optional[Union[Filter, list[Filter]]] = None) \rightarrow pandas.Series$  $Optional[Union[Filter, list[Filter]]] = None) \rightarrow pandas.Series$  $Optional[Union[Filter, list[Filter]]] = None) \rightarrow pandas.Series$ 

Creates pandas Series from data points calculated from a single *data\_by* that will be computed on granularity of the index labels. The elements of the index labels will be used to construct simple or hierarchical index.

### **Parameters**

- index by label to index by; specify either:
	- **–** string with id: some\_label\_id,
	- **–** object identifier: ObjId(id='some\_label\_id', type='label'),
	- **–** string representation of object identifier: label/some\_label\_id
	- **–** or an Attribute object used in the compute model: Attribute(local\_id=..., label='some\_label\_id')
	- **–** dict containing mapping of index name to label to use for indexing specified in one of the ways list above
- **data\_by** label, fact or metric to that will provide data (metric values or label elements); specify either:
	- **–** object identifier: ObjId(id='some\_id', type='<type>') where type is either label, fact or metric
	- **–** string representation of object identifier: <type>/some\_id where type is either label, fact or metric
	- **–** Attribute object used in the compute model: Attribute(local\_id=..., label='some\_label\_id')
	- **–** SimpleMetric object used in the compute model: SimpleMetric(local\_id=..., item=..., aggregation=...)
- **filter\_by** optionally specify filter to apply during computation on the server, reference to filtering column can be one of:

**–** string reference to index key

- **–** object identifier in string form
- **–** object identifier: ObjId(id='some\_label\_id', type='<type>')
- **–** Attribute or Metric depending on type of filter

### **Returns**

pandas series instance

<span id="page-20-0"></span>not\_indexed(*data\_by: Union[*[SimpleMetric](#page-174-0)*, str,* [ObjId](#page-158-1)*,* [Attribute](#page-157-0)*]*, *granularity: Union[list[LabelItemDef], IndexDef]* = *None*, *filter\_by: Optional[Union[[Filter](#page-158-0), list[Filter]]]* = *None*)  $\rightarrow$  pandas.Series

Creates pandas Series from data points calculated from a single *data\_by* that will be computed on granularity of the specified labels. No index will be constructed.

Note that data\_by may also be a label in which case the Series will contain label elements.

#### **Parameters**

- data\_by label, fact or metric to get data from; specify either:
	- **–** object identifier: ObjId(id='some\_id', type='<type>') where type is either label, fact or metric
	- **–** string representation of object identifier: <type>/some\_id where type is either label, fact or metric
	- **–** Attribute object used in the compute model: Attribute(local\_id=..., label='some\_label\_id')
	- **–** SimpleMetric object used in the compute model: SimpleMetric(local\_id=..., item=..., aggregation=...)
- granularity optionally specify label to slice the metric by; specify either:
	- **–** string with id: some\_label\_id,
	- **–** object identifier: ObjId(id='some\_label\_id', type='label'),
	- **–** string representation of object identifier: label/some\_label\_id
	- **–** or an Attribute object used in the compute model: Attribute(local\_id=..., label='some\_label\_id')
	- **–** list containing multiple labels to slice the metric by specified in one of the ways list above
	- **–** dict containing mapping of index name to label to use for indexing specified in one of the ways list above; this option is available so that you can easily switch from indexed factory method to this one if needed
- filter\_by optionally specify filter to apply during computation on the server, reference to filtering column can be one of:
	- **–** object identifier in string form
	- **–** object identifier: ObjId(id='some\_label\_id', type='<type>')
	- **–** Attribute or Metric depending on type of filter

#### **Returns**

pandas series instance

### <span id="page-21-1"></span>**3.1.6 gooddata\_pandas.utils**

### **Functions**

[make\\_pandas\\_index](#page-21-2)(index)

### **gooddata\_pandas.utils.make\_pandas\_index**

<span id="page-21-2"></span>gooddata\_pandas.utils.make\_pandas\_index(*index: dict*) → Optional[Union[Index, MultiIndex]]

### **Classes**

[DefaultInsightColumnNaming](#page-21-3)()

### **gooddata\_pandas.utils.DefaultInsightColumnNaming**

<span id="page-21-4"></span><span id="page-21-3"></span>class gooddata\_pandas.utils.DefaultInsightColumnNaming

Bases: object

 $\_init\_() \rightarrow None$ 

### **Methods**

 $\text{unit}$ 

col\_name\_for\_attribute(attr)

col\_name\_for\_metric(measure)

# <span id="page-21-0"></span>**3.2 gooddata\_sdk**

The *gooddata-sdk* package aims to provide clean and convenient Python APIs to interact with GoodData.CN. At the moment the SDK provides services to inspect and interact with the Semantic Model and consume analytics.

### **Modules**

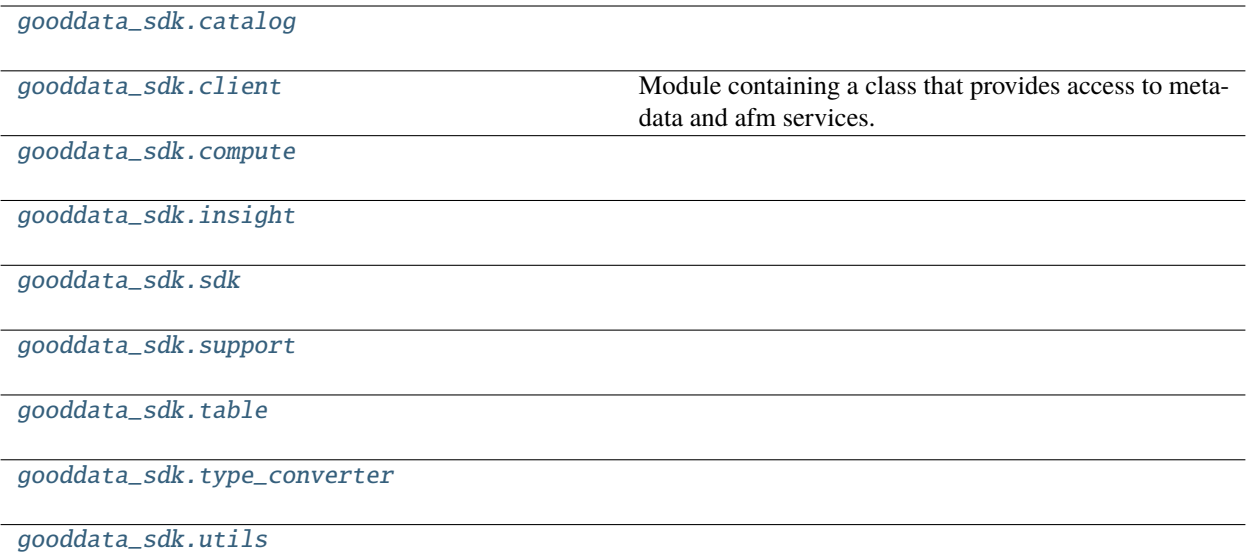

### <span id="page-22-0"></span>**3.2.1 gooddata\_sdk.catalog**

### **Modules**

[gooddata\\_sdk.catalog.base](#page-23-0)

[gooddata\\_sdk.catalog.catalog\\_service\\_base](#page-24-0)

[gooddata\\_sdk.catalog.data\\_source](#page-24-1)

[gooddata\\_sdk.catalog.entity](#page-64-0)

[gooddata\\_sdk.catalog.identifier](#page-68-0)

[gooddata\\_sdk.catalog.organization](#page-74-0)

[gooddata\\_sdk.catalog.permission](#page-79-0)

[gooddata\\_sdk.catalog.setting](#page-85-0)

[gooddata\\_sdk.catalog.types](#page-86-0)

[gooddata\\_sdk.catalog.user](#page-86-1)

[gooddata\\_sdk.catalog.workspace](#page-104-0)

### <span id="page-23-0"></span>**gooddata\_sdk.catalog.base**

### **Functions**

[value\\_in\\_allowed](#page-23-1)(instance, attribute, value)

### **gooddata\_sdk.catalog.base.value\_in\_allowed**

<span id="page-23-1"></span>gooddata\_sdk.catalog.base.value\_in\_allowed(*instance: Type[*[Base](#page-23-2)*]*, *attribute: Attribute*, *value: str*) → None

### **Classes**

[Base](#page-23-2)()

### **gooddata\_sdk.catalog.base.Base**

### <span id="page-23-3"></span><span id="page-23-2"></span>class gooddata\_sdk.catalog.base.Base

Bases: object

 $\_init_() \rightarrow None$ Method generated by attrs for class Base.

### **Methods**

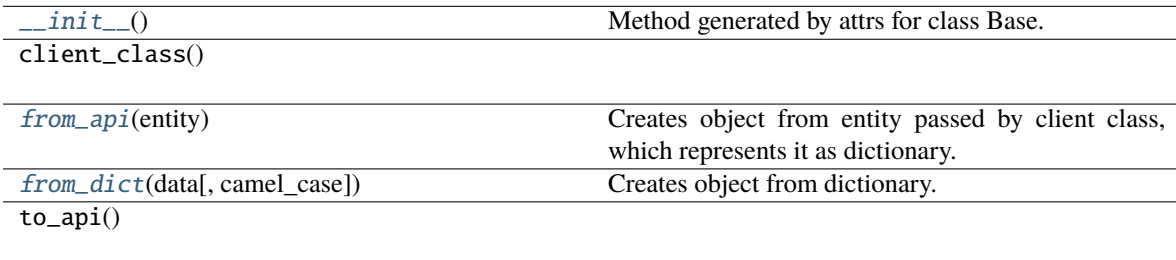

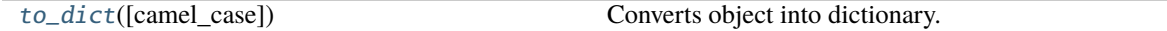

### <span id="page-23-4"></span>classmethod from\_api(*entity: Dict[str, Any]*) → T

Creates object from entity passed by client class, which represents it as dictionary.

### <span id="page-23-5"></span>classmethod from\_dict(*data: Dict[str, Any]*, *camel\_case: bool = True*) → T

Creates object from dictionary. It needs to be specified if the dictionary is in camelCase or snake\_case.

### <span id="page-23-6"></span>to\_dict(*camel\_case: bool = True*) → Dict[str, Any]

Converts object into dictionary. Optional argument if the dictionary should be camelCase or snake\_case can be specified.

### <span id="page-24-0"></span>**gooddata\_sdk.catalog.catalog\_service\_base**

### **Classes**

[CatalogServiceBase](#page-24-2)(api\_client)

### **gooddata\_sdk.catalog.catalog\_service\_base.CatalogServiceBase**

<span id="page-24-2"></span>class gooddata\_sdk.catalog.catalog\_service\_base.CatalogServiceBase(*api\_client:*

[GoodDataApiClient](#page-155-1))

<span id="page-24-3"></span>Bases: object

\_\_init\_\_(*api\_client:* [GoodDataApiClient](#page-155-1)) → None

### **Methods**

[\\_\\_init\\_\\_](#page-24-3)(api\_client)

get\_organization()

layout\_organization\_folder(layout\_root\_path)

### **Attributes**

organization\_id

### <span id="page-24-1"></span>**gooddata\_sdk.catalog.data\_source**

### **Modules**

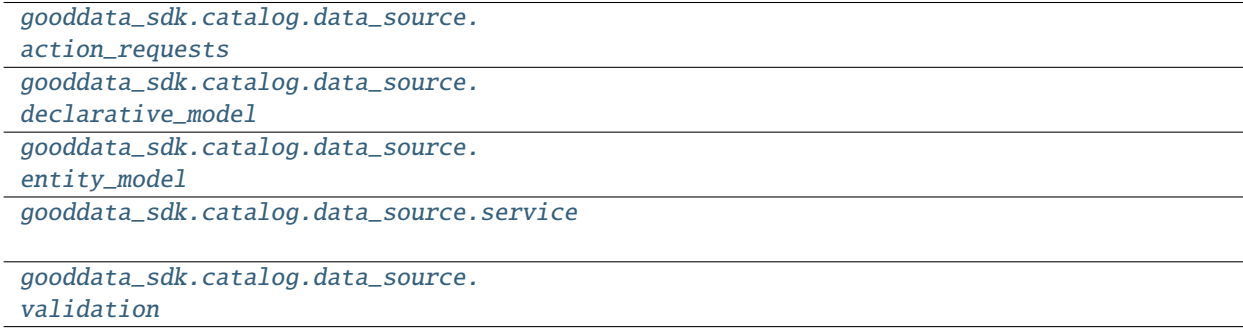

### <span id="page-25-0"></span>**gooddata\_sdk.catalog.data\_source.action\_requests**

### **Modules**

```
gooddata_sdk.catalog.data_source.
action_requests.ldm_request
```

```
gooddata_sdk.catalog.data_source.
action_requests.scan_model_request
```
### <span id="page-25-1"></span>**gooddata\_sdk.catalog.data\_source.action\_requests.ldm\_request**

### **Classes**

[CatalogGenerateLdmRequest](#page-25-2)(\*[, separator, ...])

<span id="page-25-2"></span>**gooddata\_sdk.catalog.data\_source.action\_requests.ldm\_request.CatalogGenerateLdmRequest**

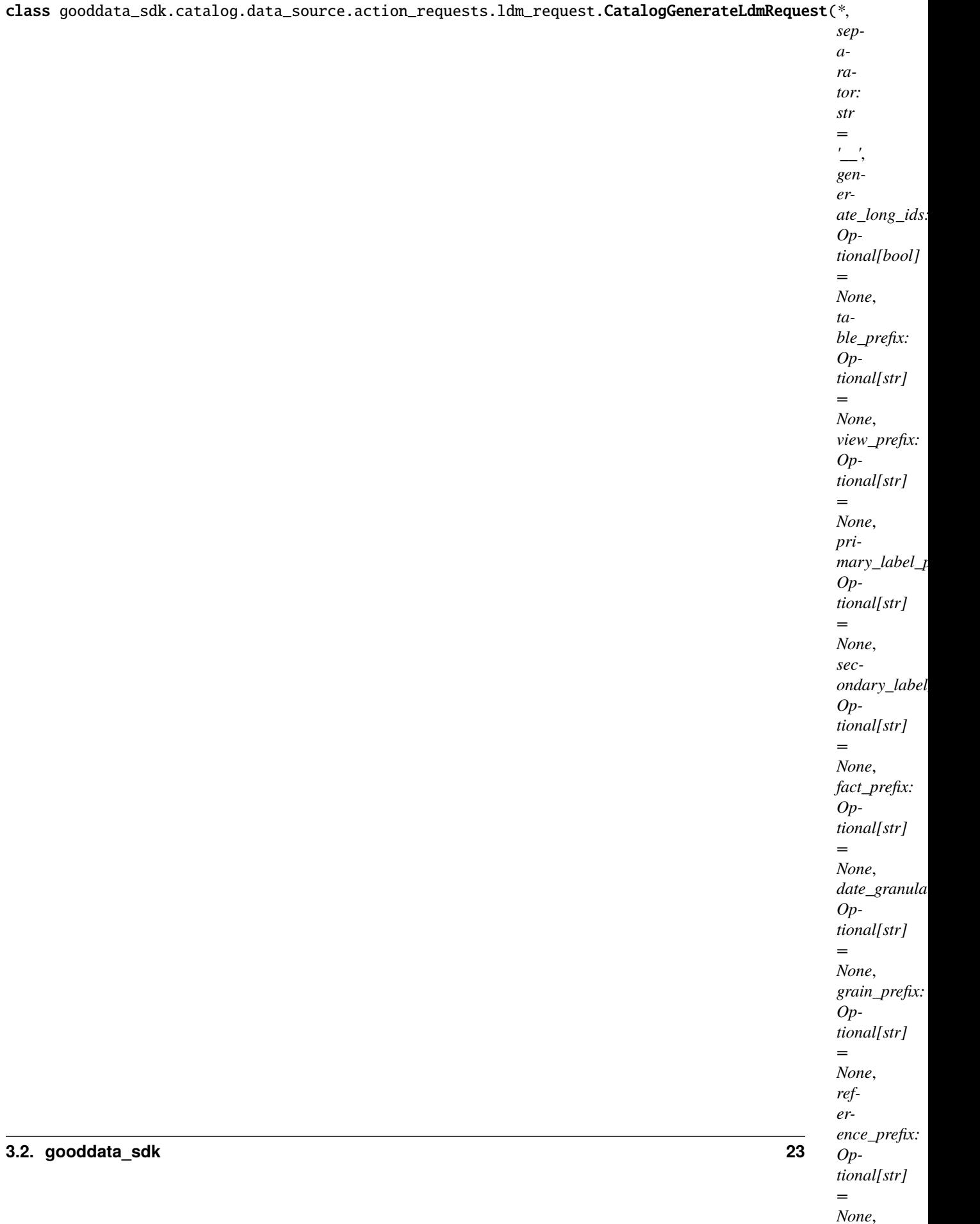

<span id="page-27-0"></span>Bases: [Base](#page-23-2)

\_\_init\_\_(*\**, *separator: str = '\_\_'*, *generate\_long\_ids: Optional[bool] = None*, *table\_prefix: Optional[str] = None*, *view\_prefix: Optional[str] = None*, *primary\_label\_prefix: Optional[str] = None*, *secondary\_label\_prefix: Optional[str] = None*, *fact\_prefix: Optional[str] = None*, *date\_granularities: Optional[str] = None*, *grain\_prefix: Optional[str] = None*, *reference\_prefix: Optional[str] = None*, *grain\_reference\_prefix: Optional[str] = None*, *denorm\_prefix: Optional[str] = None*, *wdf\_prefix: Optional[str] = None*) → None

Method generated by attrs for class CatalogGenerateLdmRequest.

### **Methods**

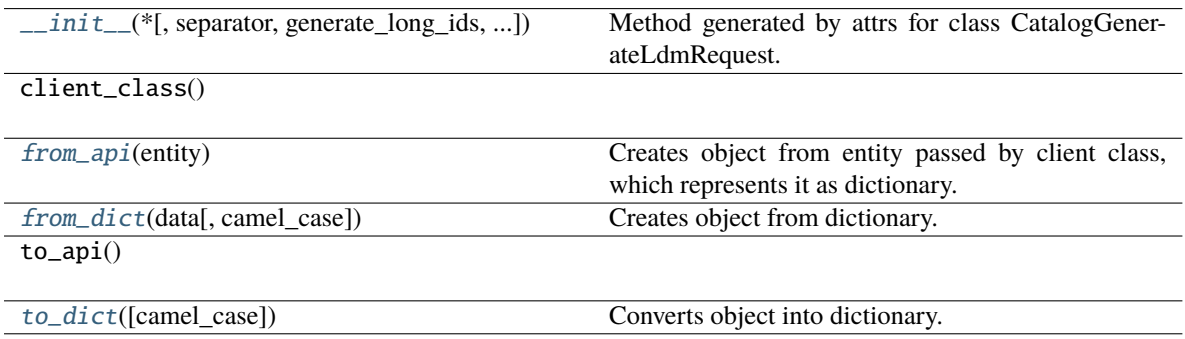

### **Attributes**

separator

generate\_long\_ids

table\_prefix

view\_prefix

primary\_label\_prefix

secondary\_label\_prefix

fact\_prefix

date\_granularities

grain\_prefix

reference\_prefix

grain\_reference\_prefix

denorm\_prefix

wdf\_prefix

<span id="page-28-1"></span>classmethod from\_api(*entity: Dict[str, Any]*) → T

Creates object from entity passed by client class, which represents it as dictionary.

<span id="page-28-2"></span>classmethod from\_dict( $data: Dict[str, Any]$ ,  $camel\_case: bool = True$ )  $\rightarrow T$ 

Creates object from dictionary. It needs to be specified if the dictionary is in camelCase or snake\_case.

<span id="page-28-3"></span> $\text{to\_dict}(camel\_case: \text{bool} = \text{True}) \rightarrow \text{Dict}[\text{str}, \text{Any}]$ 

Converts object into dictionary. Optional argument if the dictionary should be camelCase or snake\_case can be specified.

### <span id="page-28-0"></span>**gooddata\_sdk.catalog.data\_source.action\_requests.scan\_model\_request**

### **Functions**

[one\\_scan\\_true](#page-29-0)(instance, \*args)

### **gooddata\_sdk.catalog.data\_source.action\_requests.scan\_model\_request.one\_scan\_true**

<span id="page-29-0"></span>gooddata\_sdk.catalog.data\_source.action\_requests.scan\_model\_request.one\_scan\_true(*instance:* [Cata](#page-29-1)[logScan-](#page-29-1)

[Model-](#page-29-1)[Request,](#page-29-1) *\*args:*

 $Any$ )  $\rightarrow$ None

### **Classes**

[CatalogScanModelRequest](#page-29-1)(\*[, separator, ...])

### **gooddata\_sdk.catalog.data\_source.action\_requests.scan\_model\_request.CatalogScanModelRequest**

<span id="page-29-1"></span>class gooddata\_sdk.catalog.data\_source.action\_requests.scan\_model\_request.CatalogScanModelRequest(*\**,

*separator: str = '\_\_'*, *scan\_tables: bool = True*,  $scan_v$ *bool = False*, *table\_pre Op* $tional$ [ *= None*,  $view\_p$ *Op* $tional[$ *= None*)

Bases: [Base](#page-23-2)

<span id="page-29-2"></span>\_\_init\_\_(*\**, *separator: str = '\_\_'*, *scan\_tables: bool = True*, *scan\_views: bool = False*, *table\_prefix:*  $Optional[str] = None, view\_prefix: Optional[str] = None) \rightarrow None$ 

Method generated by attrs for class CatalogScanModelRequest.

### **Methods**

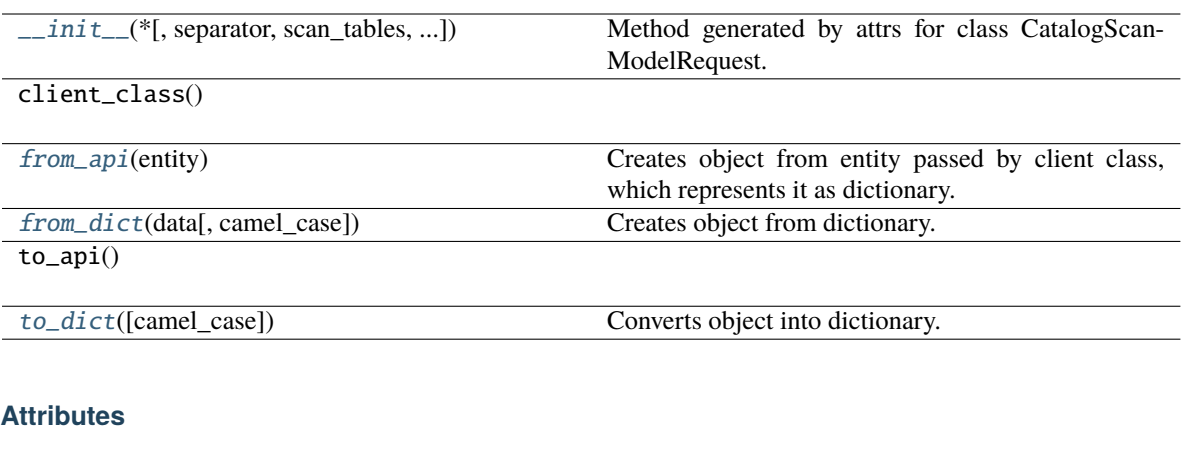

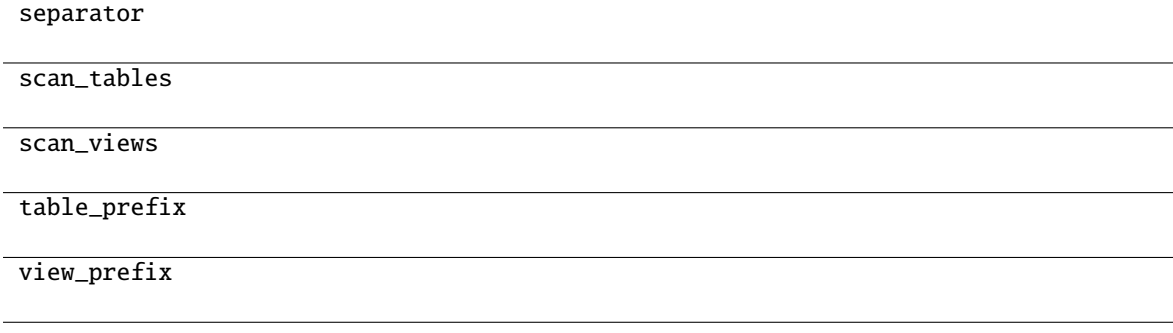

```
classmethod from_api(entity: Dict(str, Any)) \rightarrow T
```
Creates object from entity passed by client class, which represents it as dictionary.

<span id="page-30-2"></span>classmethod from\_dict(*data: Dict[str, Any]*, *camel\_case: bool = True*) → T

Creates object from dictionary. It needs to be specified if the dictionary is in camelCase or snake\_case.

<span id="page-30-3"></span> $to\_dict(*camel\_case*: *bool* = *True*) \rightarrow Dict[str, Any]$ 

Converts object into dictionary. Optional argument if the dictionary should be camelCase or snake\_case can be specified.

### <span id="page-30-0"></span>**gooddata\_sdk.catalog.data\_source.declarative\_model**

### **Modules**

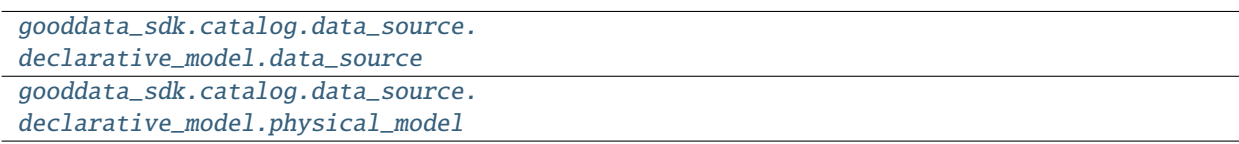

### <span id="page-31-0"></span>**gooddata\_sdk.catalog.data\_source.declarative\_model.data\_source**

### **Classes**

[CatalogDeclarativeDataSource](#page-31-1)(\*, id, type, ...)

[CatalogDeclarativeDataSources](#page-33-0)(\*, data\_sources)

### **gooddata\_sdk.catalog.data\_source.declarative\_model.data\_source.CatalogDeclarativeDataSource**

<span id="page-31-1"></span>class gooddata\_sdk.catalog.data\_source.declarative\_model.data\_source.CatalogDeclarativeDataSource(*\**,

*id: str*, *type: str*, *name: str*, *url: str*, *schema: str*, *enable\_caching: Op-* $\pmb{t}$ *ional = None*, *pdm: Optional = None*, *cache\_path: Optional[List[str]] = None*, *username: Optional*[ *= None*, *permissions: List[Ca = []*)

<span id="page-31-2"></span>Bases: [Base](#page-23-2)

\_\_init\_\_(*\**, *id: str*, *type: str*, *name: str*, *url: str*, *schema: str*, *enable\_caching: Optional[bool] = None*, *pdm: Optional[*[CatalogDeclarativeTables](#page-36-0)*] = None*, *cache\_path: Optional[List[str]] = None*, *username: Optional[str] = None*, *permissions: List[*[CatalogDeclarativeDataSourcePermission](#page-80-0)*] = []*) → None Method generated by attrs for class CatalogDeclarativeDataSource.

### **Methods**

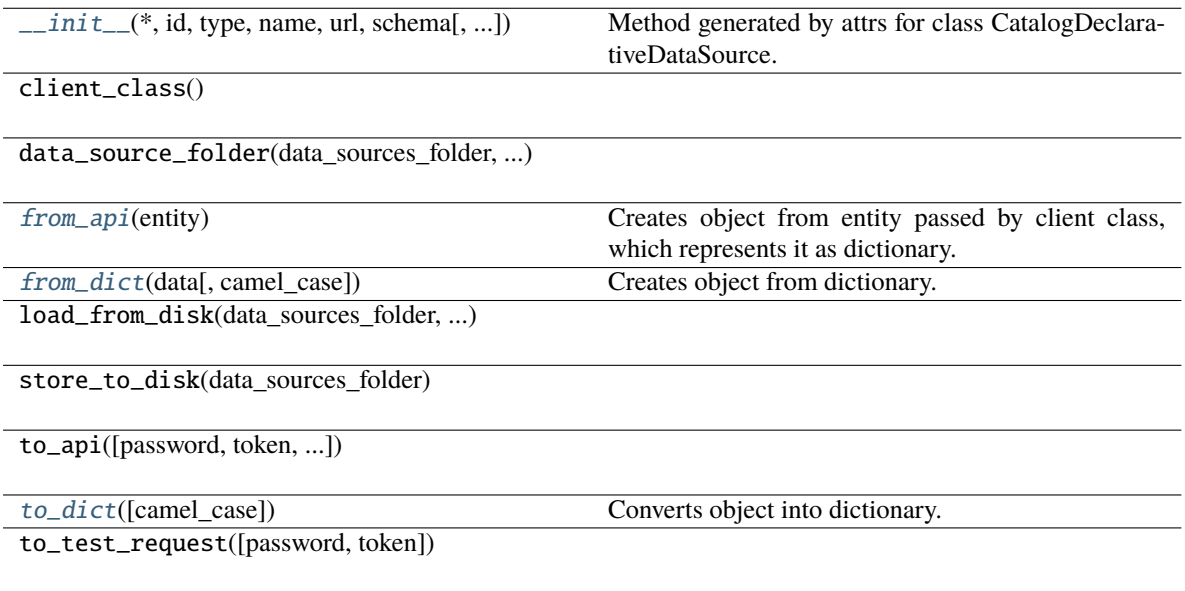

### **Attributes**

<span id="page-32-0"></span>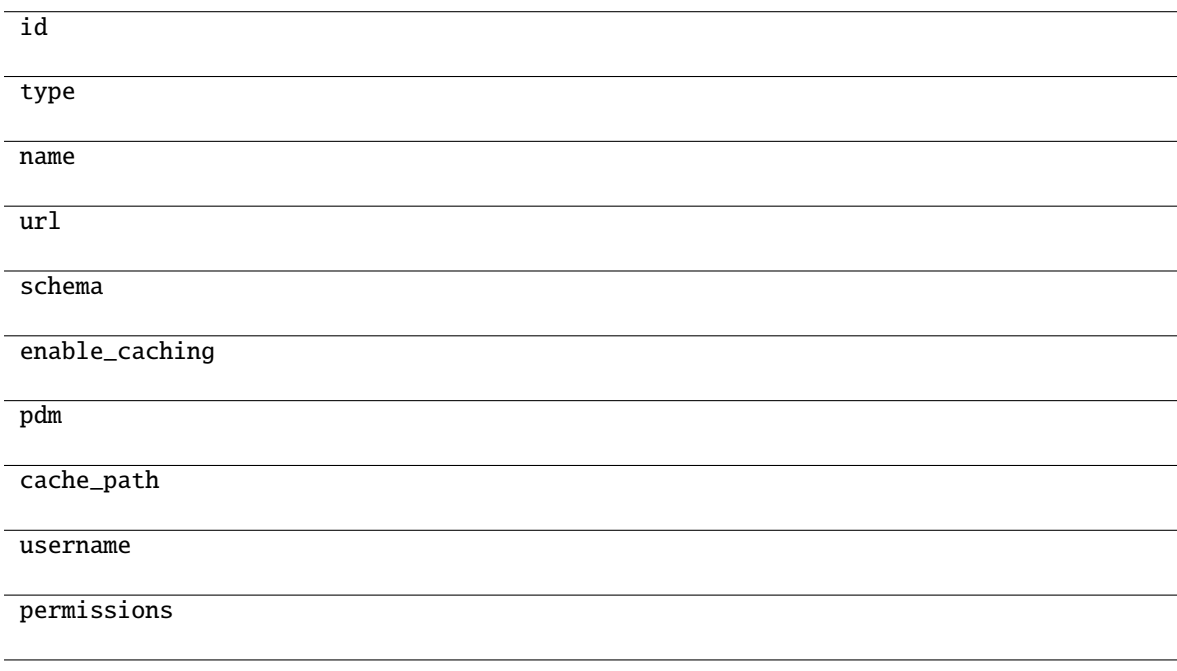

classmethod from\_api(*entity: Dict[str, Any]*)  $\rightarrow$  T

Creates object from entity passed by client class, which represents it as dictionary.

<span id="page-33-1"></span>classmethod from\_dict(*data: Dict[str, Any]*, *camel\_case: bool = True*) → T

Creates object from dictionary. It needs to be specified if the dictionary is in camelCase or snake\_case.

<span id="page-33-2"></span> $\text{to\_dict}(camel \ case: \ boolean = True) \rightarrow \text{Dict}[\text{str}, \text{Any}]$ 

Converts object into dictionary. Optional argument if the dictionary should be camelCase or snake\_case can be specified.

### **gooddata\_sdk.catalog.data\_source.declarative\_model.data\_source.CatalogDeclarativeDataSources**

<span id="page-33-0"></span>class gooddata\_sdk.catalog.data\_source.declarative\_model.data\_source.CatalogDeclarativeDataSources(*\**,

*data\_sources:* List[C

### <span id="page-33-3"></span>Bases: [Base](#page-23-2)

\_\_init\_\_(*\**, *data\_sources: List[*[CatalogDeclarativeDataSource](#page-31-1)*]*) → None Method generated by attrs for class CatalogDeclarativeDataSources.

### **Methods**

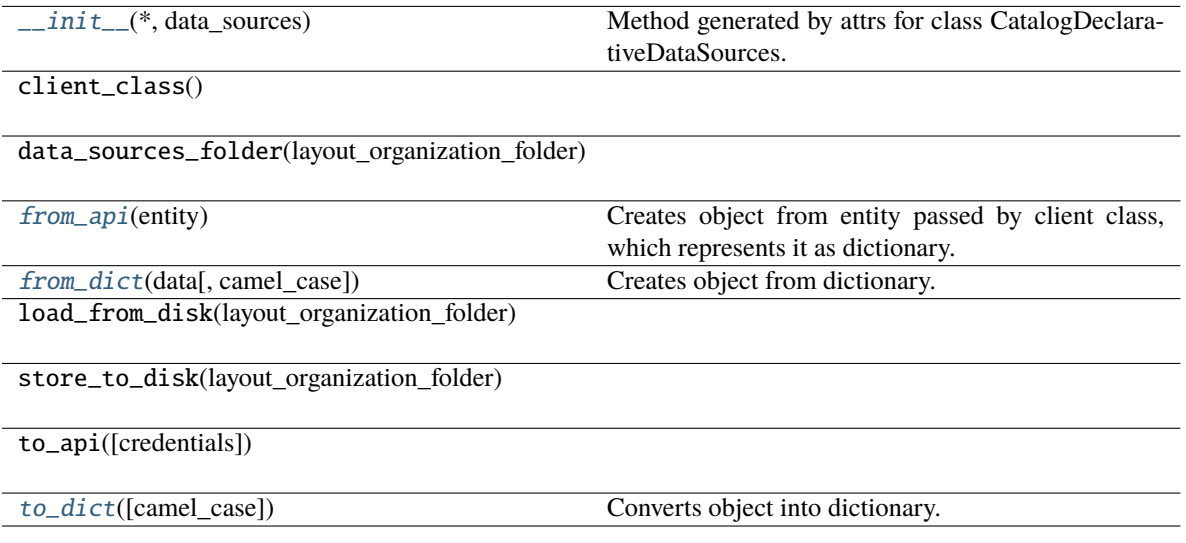

### **Attributes**

data\_sources

```
classmethod from_api(entity: Dict[str, Any]) → T
```
Creates object from entity passed by client class, which represents it as dictionary.

### <span id="page-33-6"></span><span id="page-33-5"></span>classmethod from\_dict(*data: Dict[str, Any], camel\_case: bool* =  $True$ )  $\rightarrow$  T

Creates object from dictionary. It needs to be specified if the dictionary is in camelCase or snake\_case.

 $to\_dict(camel\_case: \textit{bool} = \textit{True}) \rightarrow \text{Dict}[\text{str}, \text{Any}]$ 

Converts object into dictionary. Optional argument if the dictionary should be camelCase or snake\_case can be specified.

### <span id="page-34-0"></span>**gooddata\_sdk.catalog.data\_source.declarative\_model.physical\_model**

### **Modules**

[gooddata\\_sdk.catalog.data\\_source.](#page-34-1) [declarative\\_model.physical\\_model.column](#page-34-1) [gooddata\\_sdk.catalog.data\\_source.](#page-36-1) [declarative\\_model.physical\\_model.pdm](#page-36-1) [gooddata\\_sdk.catalog.data\\_source.](#page-39-0) [declarative\\_model.physical\\_model.table](#page-39-0)

### <span id="page-34-1"></span>**gooddata\_sdk.catalog.data\_source.declarative\_model.physical\_model.column**

### **Classes**

[CatalogDeclarativeColumn](#page-34-2)(\*, name, data\_type)

### **gooddata\_sdk.catalog.data\_source.declarative\_model.physical\_model.column.CatalogDeclarativeColumn**

<span id="page-34-2"></span>class gooddata\_sdk.catalog.data\_source.declarative\_model.physical\_model.column.CatalogDeclarativeColumn(*\**,

### <span id="page-35-0"></span>Bases: [Base](#page-23-2)

\_\_init\_\_(*\**, *name: str*, *data\_type: str*, *is\_primary\_key: Optional[bool] = None*, *referenced\_table\_id: Optional[str] = None*, *referenced\_table\_column: Optional[str] = None*) → None

Method generated by attrs for class CatalogDeclarativeColumn.

### **Methods**

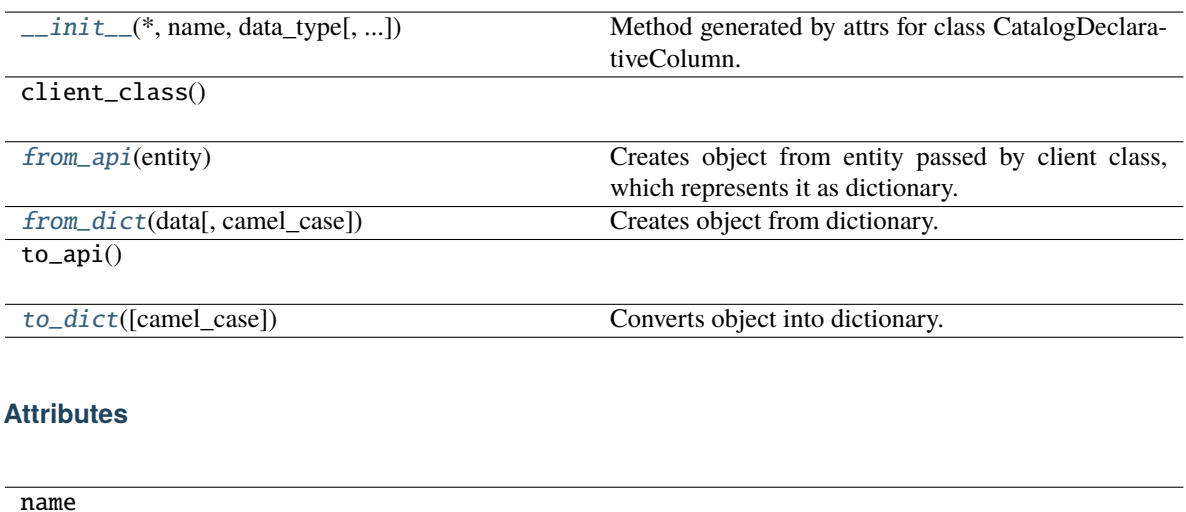

data\_type

is\_primary\_key

referenced\_table\_id

referenced\_table\_column

```
classmethod from_api(entity: Dict[str, Any]) → T
```
Creates object from entity passed by client class, which represents it as dictionary.

<span id="page-35-2"></span>classmethod from\_dict(*data: Dict[str, Any]*, *camel\_case: bool = True*) → T

Creates object from dictionary. It needs to be specified if the dictionary is in camelCase or snake\_case.

<span id="page-35-3"></span>to\_dict(*camel\_case: bool = True*) → Dict[str, Any]

Converts object into dictionary. Optional argument if the dictionary should be camelCase or snake\_case can be specified.
## **gooddata\_sdk.catalog.data\_source.declarative\_model.physical\_model.pdm**

## **Functions**

[get\\_pdm\\_folder](#page-36-0)(data\_source\_folder)

### **gooddata\_sdk.catalog.data\_source.declarative\_model.physical\_model.pdm.get\_pdm\_folder**

<span id="page-36-0"></span>gooddata\_sdk.catalog.data\_source.declarative\_model.physical\_model.pdm.get\_pdm\_folder(*data\_source\_folder: Path*)  $\rightarrow$ 

Path

### **Classes**

[CatalogDeclarativeTables](#page-36-1)(\*[, tables])

[CatalogScanResultPdm](#page-38-0)(\*[, pdm, warnings])

## **gooddata\_sdk.catalog.data\_source.declarative\_model.physical\_model.pdm.CatalogDeclarativeTables**

<span id="page-36-1"></span>class gooddata\_sdk.catalog.data\_source.declarative\_model.physical\_model.pdm.CatalogDeclarativeTables(*\**,

*tables:*  $L$ *is = []*)

#### <span id="page-36-2"></span>Bases: [Base](#page-23-0)

\_\_init\_\_(*\**, *tables: List[*[CatalogDeclarativeTable](#page-39-0)*] = []*) → None Method generated by attrs for class CatalogDeclarativeTables.

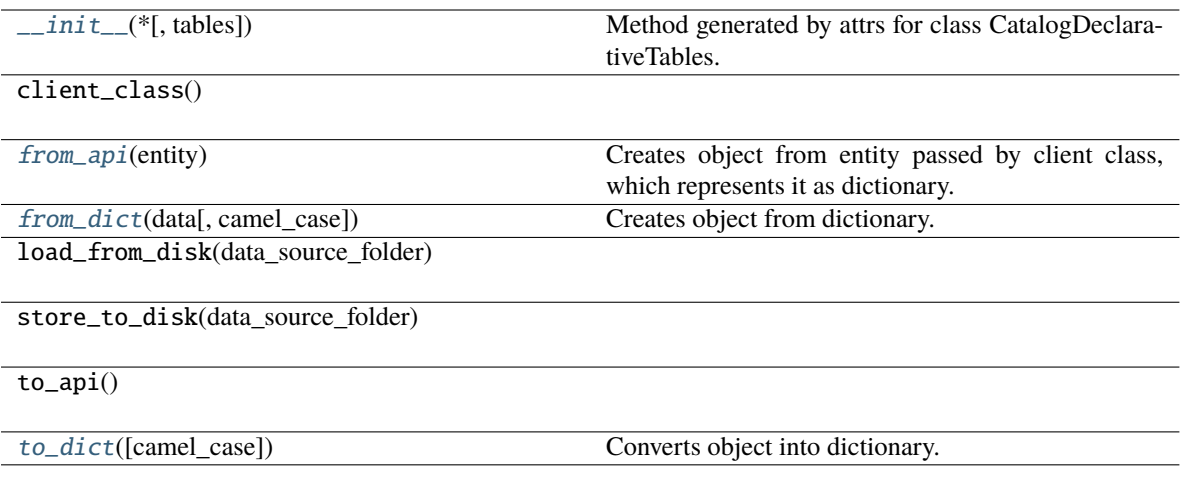

## **Attributes**

tables

<span id="page-37-0"></span>classmethod from\_api(*entity: Dict[str, Any]*) → T

Creates object from entity passed by client class, which represents it as dictionary.

<span id="page-37-1"></span>classmethod from\_dict(*data: Dict[str, Any]*, *camel\_case: bool = True*) → T

Creates object from dictionary. It needs to be specified if the dictionary is in camelCase or snake\_case.

<span id="page-37-2"></span>to\_dict(*camel\_case: bool = True*) → Dict[str, Any]

Converts object into dictionary. Optional argument if the dictionary should be camelCase or snake\_case can be specified.

## **gooddata\_sdk.catalog.data\_source.declarative\_model.physical\_model.pdm.CatalogScanResultPdm**

<span id="page-38-0"></span>class gooddata\_sdk.catalog.data\_source.declarative\_model.physical\_model.pdm.CatalogScanResultPdm(*\**,

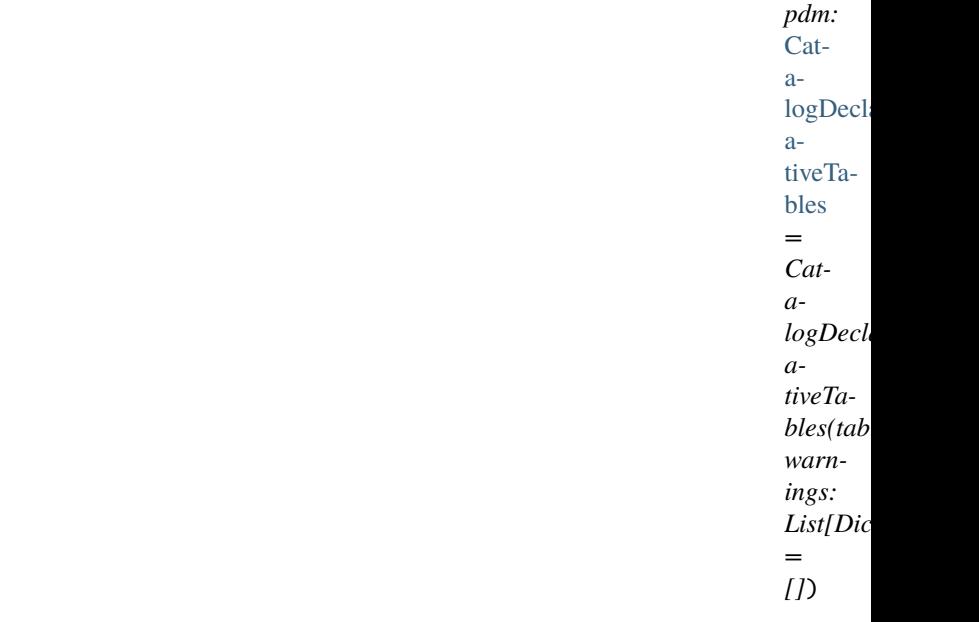

#### <span id="page-38-1"></span>Bases: [Base](#page-23-0)

\_\_init\_\_(*\**, *pdm:* [CatalogDeclarativeTables](#page-36-1) *= CatalogDeclarativeTables(tables=[])*, *warnings: List[Dict] =*  $(1) \rightarrow$  None

Method generated by attrs for class CatalogScanResultPdm.

## **Methods**

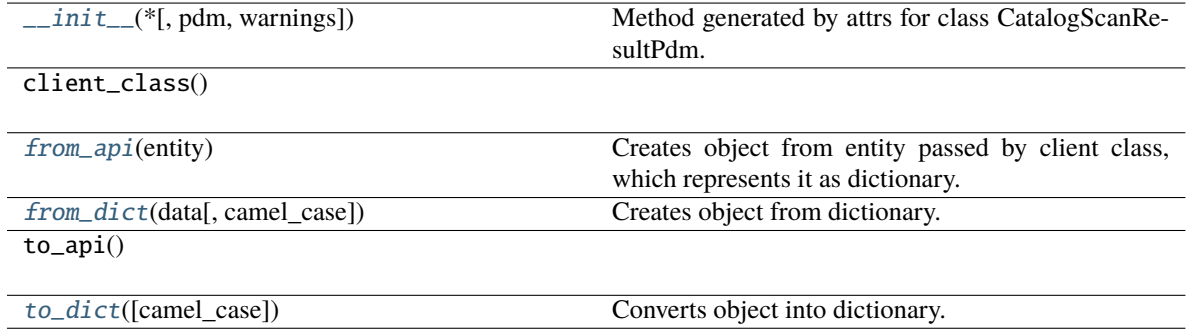

#### **Attributes**

pdm

warnings

#### <span id="page-38-2"></span>classmethod from\_api(*entity: Dict[str, Any]*) → T

Creates object from entity passed by client class, which represents it as dictionary.

<span id="page-39-1"></span>classmethod from\_dict(*data: Dict[str, Any], camel\_case: bool* =  $True$ )  $\rightarrow$  T

Creates object from dictionary. It needs to be specified if the dictionary is in camelCase or snake\_case.

<span id="page-39-2"></span> $to\_dict(*camel\_case*: *bool* = *True*) \rightarrow Dict[str, Any]$ 

Converts object into dictionary. Optional argument if the dictionary should be camelCase or snake\_case can be specified.

#### **gooddata\_sdk.catalog.data\_source.declarative\_model.physical\_model.table**

#### **Classes**

[CatalogDeclarativeTable](#page-39-0)(\*, id, type, path, ...)

#### **gooddata\_sdk.catalog.data\_source.declarative\_model.physical\_model.table.CatalogDeclarativeTable**

<span id="page-39-0"></span>class gooddata\_sdk.catalog.data\_source.declarative\_model.physical\_model.table.CatalogDeclarativeTable(*\**,

*str*, *type: str*, *path:*  $L$ *columns:*  $L_i$ *name\_prefix: Op-*

*id:*

*tional[str]*

*=*  $\overline{N}$ 

<span id="page-39-3"></span>Bases: [Base](#page-23-0)

\_\_init\_\_(*\**, *id: str*, *type: str*, *path: List[str]*, *columns: List[*[CatalogDeclarativeColumn](#page-34-0)*]*, *name\_prefix:*  $Optional[str] = None$   $\rightarrow$  None

Method generated by attrs for class CatalogDeclarativeTable.

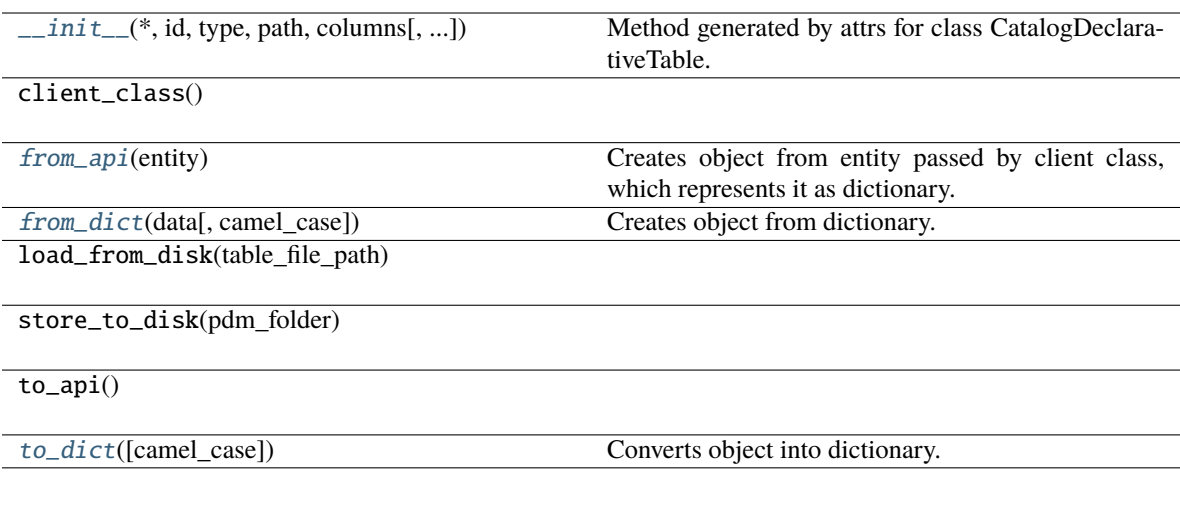

## **Attributes**

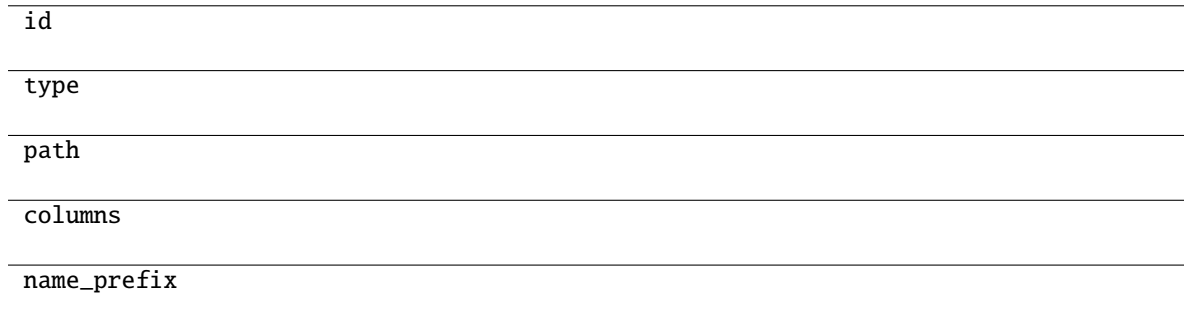

```
classmethod from_api(entity: Dict[str, Any]) → T
```
Creates object from entity passed by client class, which represents it as dictionary.

```
classmethod from_dict(data: Dict[str, Any], camel_case: bool = True) → T
```
Creates object from dictionary. It needs to be specified if the dictionary is in camelCase or snake\_case.

<span id="page-40-2"></span> $to\_dict(*camel\_case*: *bool* = *True*) \rightarrow Dict[str, Any]$ 

Converts object into dictionary. Optional argument if the dictionary should be camelCase or snake\_case can be specified.

#### **gooddata\_sdk.catalog.data\_source.entity\_model**

## **Modules**

```
gooddata_sdk.catalog.data_source.
entity_model.content_objects
gooddata_sdk.catalog.data_source.
entity_model.data_source
```
### <span id="page-41-0"></span>**gooddata\_sdk.catalog.data\_source.entity\_model.content\_objects**

### **Modules**

```
gooddata_sdk.catalog.data_source.
entity_model.content_objects.table
```
### <span id="page-41-1"></span>**gooddata\_sdk.catalog.data\_source.entity\_model.content\_objects.table**

### **Classes**

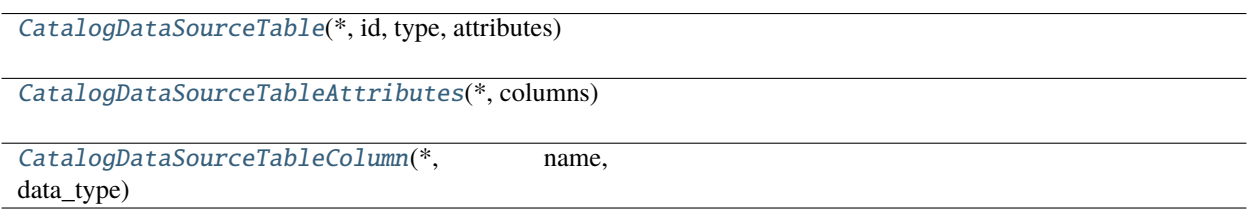

### **gooddata\_sdk.catalog.data\_source.entity\_model.content\_objects.table.CatalogDataSourceTable**

<span id="page-41-2"></span>class gooddata\_sdk.catalog.data\_source.entity\_model.content\_objects.table.CatalogDataSourceTable(*\**,

*id: str*, *type: str*, *attributes:* Catalog-Data-SourceTableA [tributes](#page-43-0))

Bases: [Base](#page-23-0)

<span id="page-41-3"></span>\_\_init\_\_(*\**, *id: str*, *type: str*, *attributes:* [CatalogDataSourceTableAttributes](#page-43-0)) → None Method generated by attrs for class CatalogDataSourceTable.

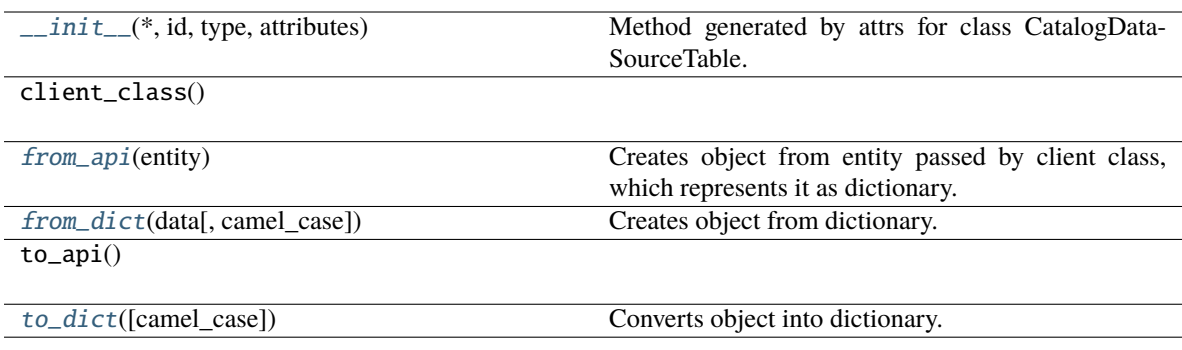

### **Attributes**

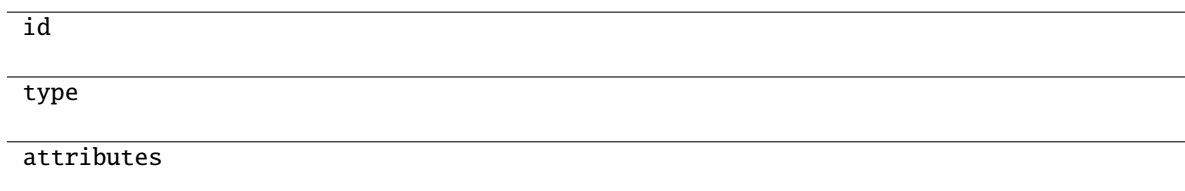

### <span id="page-42-0"></span>classmethod from\_api(*entity: Dict[str, Any]*) → T

Creates object from entity passed by client class, which represents it as dictionary.

<span id="page-42-1"></span>classmethod from\_dict(*data: Dict[str, Any]*, *camel\_case: bool = True*) → T

Creates object from dictionary. It needs to be specified if the dictionary is in camelCase or snake\_case.

### <span id="page-42-2"></span>to\_dict(*camel\_case: bool = True*) → Dict[str, Any]

Converts object into dictionary. Optional argument if the dictionary should be camelCase or snake\_case can be specified.

**gooddata\_sdk.catalog.data\_source.entity\_model.content\_objects.table.CatalogDataSourceTableAttributes**

<span id="page-43-0"></span>class gooddata\_sdk.catalog.data\_source.entity\_model.content\_objects.table.CatalogDataSourceTableAttribu

## <span id="page-43-1"></span>Bases: [Base](#page-23-0)

\_\_init\_\_(*\**, *columns: List[*[CatalogDataSourceTableColumn](#page-44-0)*]*, *name\_prefix: Optional[str] = None*, *path: Optional[List[str]]* = *None*, *type: Optional[str]* = *None*)  $\rightarrow$  None

Method generated by attrs for class CatalogDataSourceTableAttributes.

# **Methods**

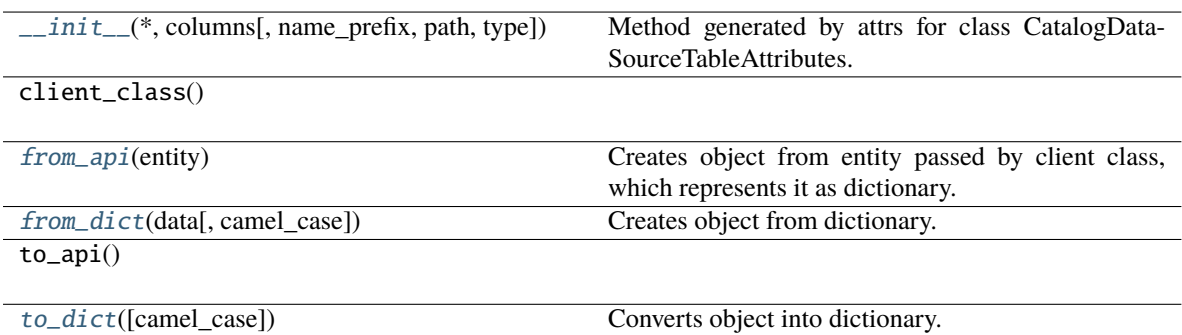

#### **Attributes**

<span id="page-43-2"></span>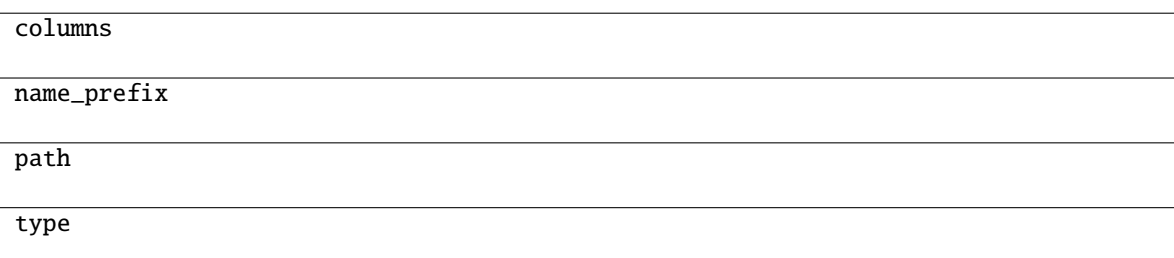

classmethod from\_api(*entity: Dict[str, Any]*)  $\rightarrow$  T

Creates object from entity passed by client class, which represents it as dictionary.

<span id="page-44-1"></span>classmethod from\_dict(*data: Dict[str, Any]*, *camel\_case: bool = True*) → T

Creates object from dictionary. It needs to be specified if the dictionary is in camelCase or snake\_case.

<span id="page-44-2"></span> $\text{to\_dict}(camel \ case: \ bool = True) \rightarrow \text{Dict}[\text{str}, \text{Any}]$ 

Converts object into dictionary. Optional argument if the dictionary should be camelCase or snake\_case can be specified.

**gooddata\_sdk.catalog.data\_source.entity\_model.content\_objects.table.CatalogDataSourceTableColumn**

<span id="page-44-0"></span>class gooddata\_sdk.catalog.data\_source.entity\_model.content\_objects.table.CatalogDataSourceTableColumn(*\**,

<span id="page-44-3"></span>Bases: [Base](#page-23-0)

\_\_init\_\_(*\**, *name: str*, *data\_type: str*, *is\_primary\_key: Optional[bool] = None*, *referenced\_table\_column: Optional*[str] = None, *referenced\_table\_id: Optional*[str] = None)  $\rightarrow$  None

Method generated by attrs for class CatalogDataSourceTableColumn.

*name: str*, *data\_type: str*,

*Op-*

*= None*, *refer-*

*Optional[str]*

*= None*, *refer-*

*Optional[str]*

*= None*)

*is\_primary\_key:*

*enced\_table\_column:*

*enced\_table\_id:*

*tional[bool]*

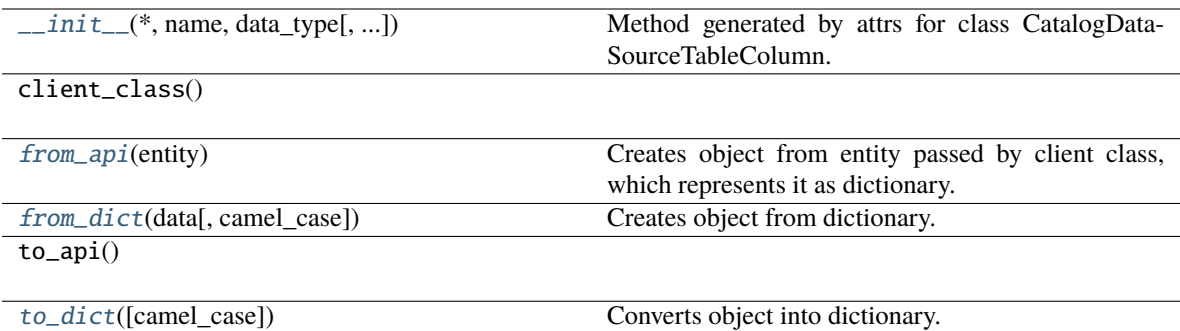

### **Attributes**

name

data\_type

is\_primary\_key

referenced\_table\_column

referenced\_table\_id

#### <span id="page-45-0"></span>classmethod from\_api(*entity: Dict(str, Any)*)  $\rightarrow$  T

Creates object from entity passed by client class, which represents it as dictionary.

#### <span id="page-45-1"></span>classmethod from\_dict(*data: Dict[str, Any]*, *camel\_case: bool = True*) → T

Creates object from dictionary. It needs to be specified if the dictionary is in camelCase or snake\_case.

<span id="page-45-2"></span>to\_dict(*camel\_case: bool = True*) → Dict[str, Any]

Converts object into dictionary. Optional argument if the dictionary should be camelCase or snake\_case can be specified.

## <span id="page-46-0"></span>**gooddata\_sdk.catalog.data\_source.entity\_model.data\_source**

### **Classes**

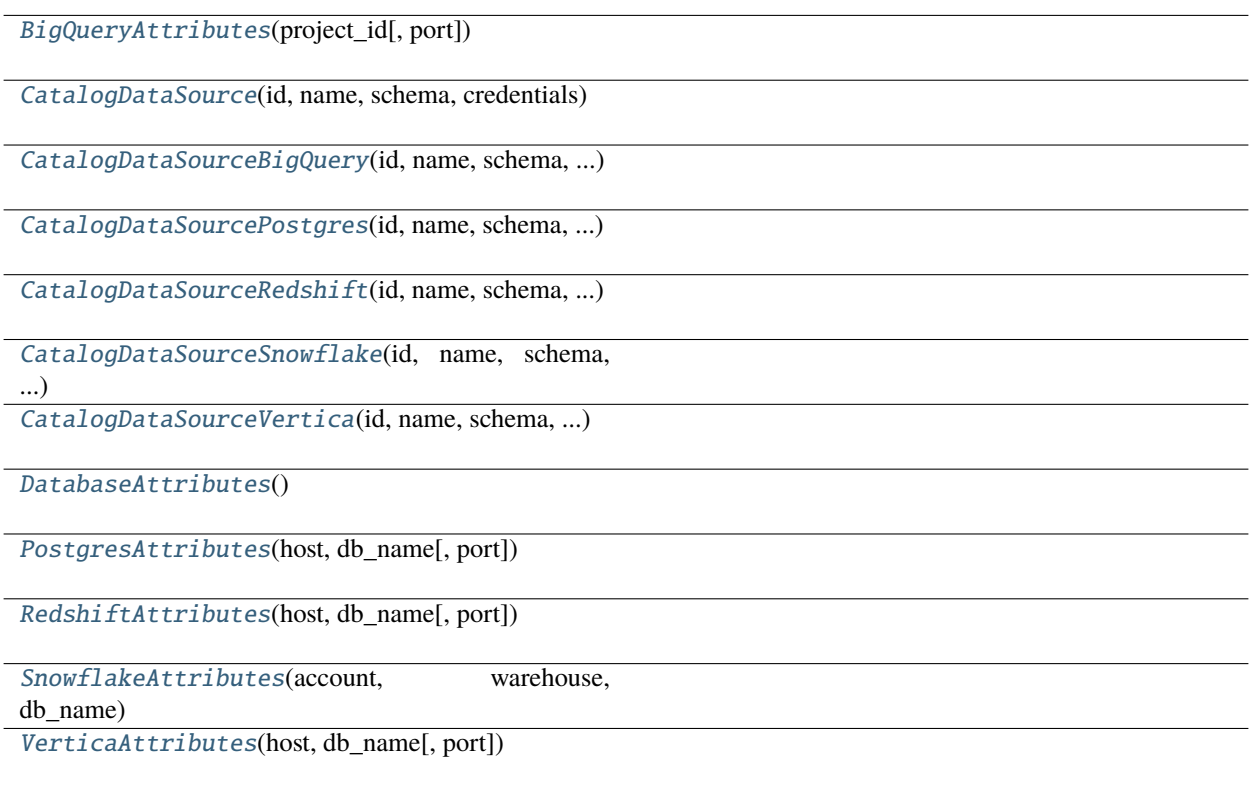

### **gooddata\_sdk.catalog.data\_source.entity\_model.data\_source.BigQueryAttributes**

<span id="page-46-1"></span>class gooddata\_sdk.catalog.data\_source.entity\_model.data\_source.BigQueryAttributes(*project\_id:*

*str*, *port: str = '443'*)

<span id="page-46-2"></span>Bases: [DatabaseAttributes](#page-58-0)

\_\_init\_\_(*project\_id: str*, *port: str = '443'*)

#### **Methods**

[\\_\\_init\\_\\_](#page-46-2)(project\_id[, port])

### **Attributes**

str attributes

## **gooddata\_sdk.catalog.data\_source.entity\_model.data\_source.CatalogDataSource**

<span id="page-47-0"></span>class gooddata\_sdk.catalog.data\_source.entity\_model.data\_source.CatalogDataSource(*id: str*,

*name: str*, *schema: str*, *credentials:* [Creden](#page-66-0)[tials,](#page-66-0) *url: Optional[str] = None*, *data\_source\_type: Optional[str] = None*, *db\_specific\_attributes: Optional[*[DatabaseAttributes](#page-58-0)*] = None*, *enable\_caching: Optional[bool] = None*, *cache\_path: Optional[list[str]] = None*, *url\_params: Optional[List[Tuple[str, str]]] = None*)

Bases: [CatalogNameEntity](#page-65-0)

<span id="page-47-1"></span>\_\_init\_\_(*id: str*, *name: str*, *schema: str*, *credentials:* [Credentials,](#page-66-0) *url: Optional[str] = None*, *data\_source\_type: Optional[str] = None*, *db\_specific\_attributes: Optional[*[DatabaseAttributes](#page-58-0)*] = None*, *enable\_caching: Optional[bool] = None*, *cache\_path: Optional[list[str]] = None*, *url\_params: Optional[List[Tuple[str, str]]] = None*)

 $\frac{1}{\sqrt{2\pi}}$  init\_(id, name, schema, credentials[, ...])

from\_api(entity)

 $\overline{\text{to\_api()}}$ 

to\_api\_patch(data\_source\_id, attributes)

<span id="page-48-0"></span>**gooddata\_sdk.catalog.data\_source.entity\_model.data\_source.CatalogDataSourceBigQuery**

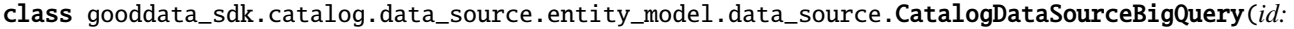

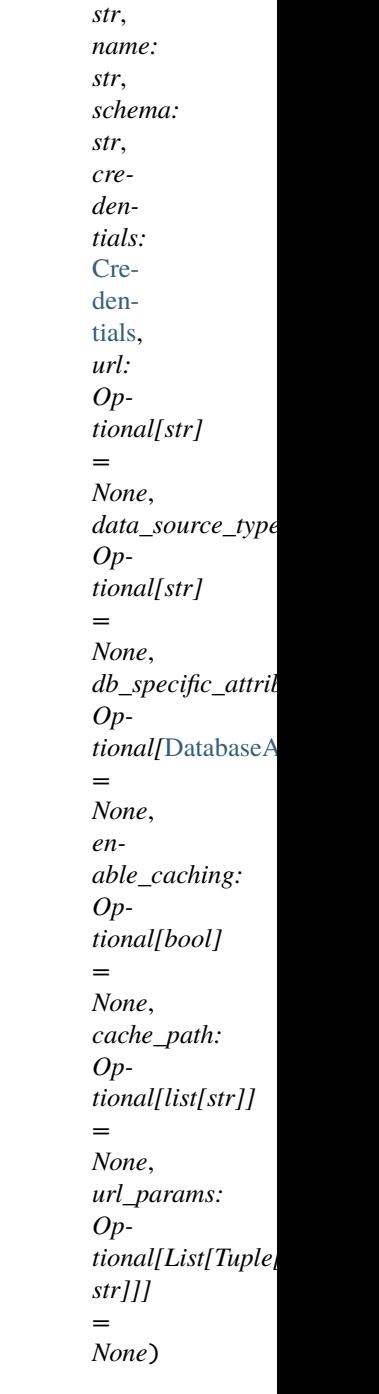

Bases: [CatalogDataSource](#page-47-0)

<span id="page-49-0"></span>\_\_init\_\_(*id: str*, *name: str*, *schema: str*, *credentials:* [Credentials,](#page-66-0) *url: Optional[str] = None*, *data\_source\_type: Optional[str] = None*, *db\_specific\_attributes: Optional[*[DatabaseAttributes](#page-58-0)*] = None*, *enable\_caching: Optional[bool] = None*, *cache\_path: Optional[list[str]] = None*, *url\_params: Optional[List[Tuple[str, str]]] = None*)

 $\frac{1}{\sqrt{2\pi}}$  init\_(id, name, schema, credentials[, ...])

from\_api(entity)

 $\overline{\text{to\_api()}}$ 

to\_api\_patch(data\_source\_id, attributes)

<span id="page-50-0"></span>**gooddata\_sdk.catalog.data\_source.entity\_model.data\_source.CatalogDataSourcePostgres**

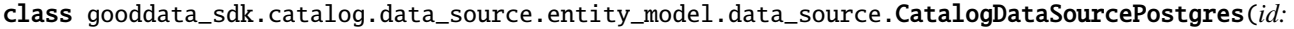

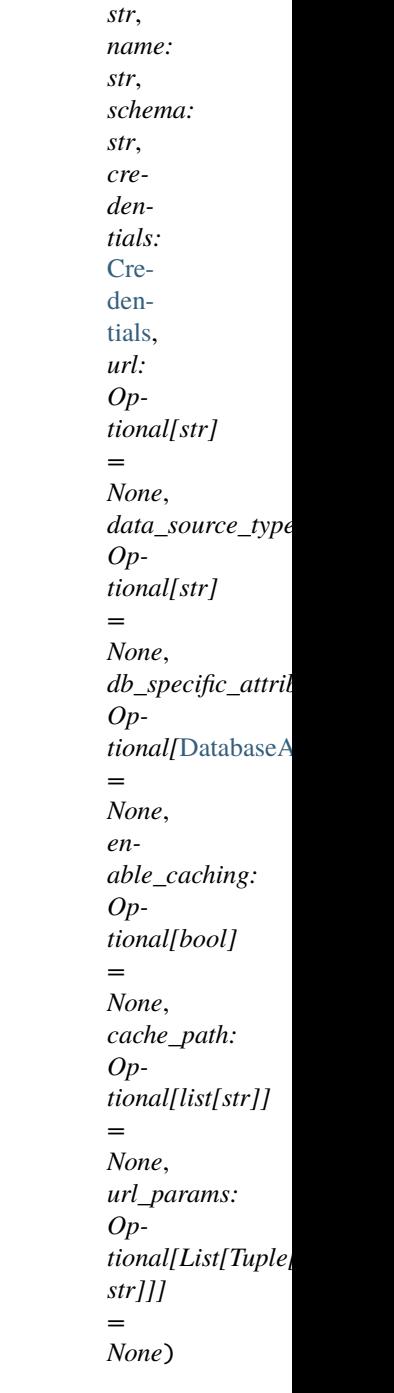

Bases: [CatalogDataSource](#page-47-0)

<span id="page-51-0"></span>\_\_init\_\_(*id: str*, *name: str*, *schema: str*, *credentials:* [Credentials,](#page-66-0) *url: Optional[str] = None*, *data\_source\_type: Optional[str] = None*, *db\_specific\_attributes: Optional[*[DatabaseAttributes](#page-58-0)*] = None*, *enable\_caching: Optional[bool] = None*, *cache\_path: Optional[list[str]] = None*, *url\_params: Optional[List[Tuple[str, str]]] = None*)

 $\frac{1}{\sqrt{2\pi}}$  init\_(id, name, schema, credentials[, ...])

from\_api(entity)

to\_api()

to\_api\_patch(data\_source\_id, attributes)

<span id="page-52-0"></span>**gooddata\_sdk.catalog.data\_source.entity\_model.data\_source.CatalogDataSourceRedshift**

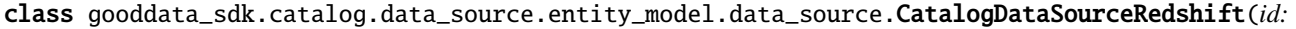

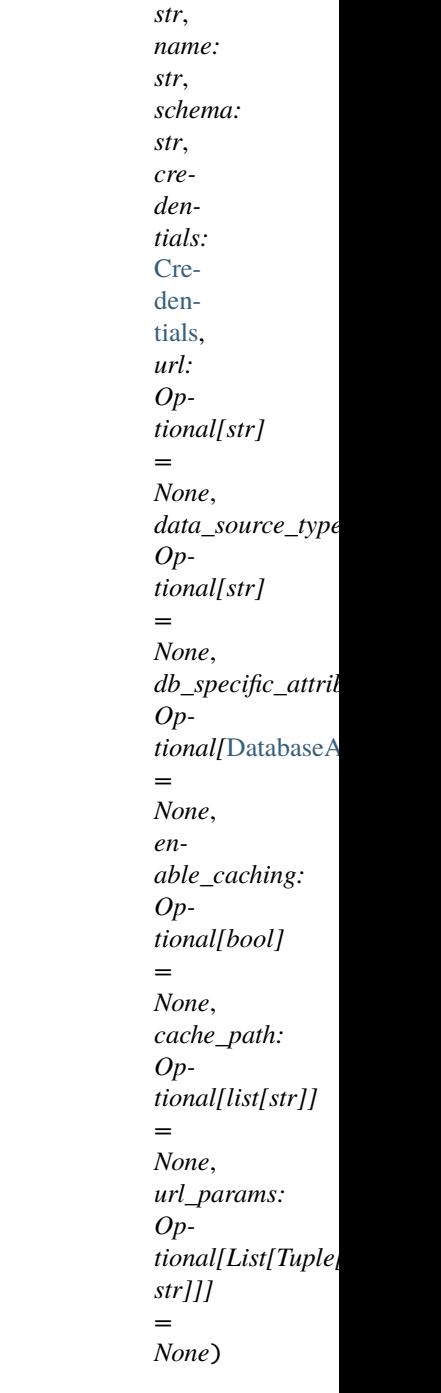

Bases: [CatalogDataSourcePostgres](#page-50-0)

<span id="page-53-0"></span>\_\_init\_\_(*id: str*, *name: str*, *schema: str*, *credentials:* [Credentials,](#page-66-0) *url: Optional[str] = None*, *data\_source\_type: Optional[str] = None*, *db\_specific\_attributes: Optional[*[DatabaseAttributes](#page-58-0)*] = None*, *enable\_caching: Optional[bool] = None*, *cache\_path: Optional[list[str]] = None*, *url\_params: Optional[List[Tuple[str, str]]] = None*)

 $\frac{1}{\sqrt{2\pi}}$  init\_(id, name, schema, credentials[, ...])

from\_api(entity)

 $\overline{\text{to\_api()}}$ 

to\_api\_patch(data\_source\_id, attributes)

<span id="page-54-0"></span>**gooddata\_sdk.catalog.data\_source.entity\_model.data\_source.CatalogDataSourceSnowflake**

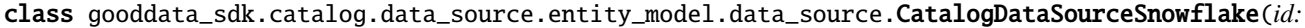

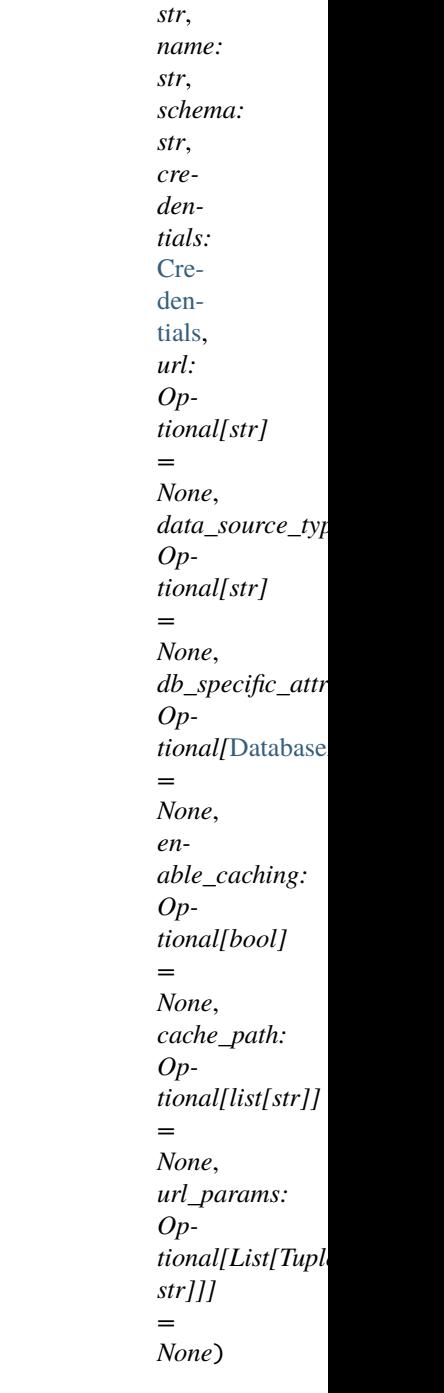

Bases: [CatalogDataSource](#page-47-0)

<span id="page-55-0"></span>\_\_init\_\_(*id: str*, *name: str*, *schema: str*, *credentials:* [Credentials,](#page-66-0) *url: Optional[str] = None*, *data\_source\_type: Optional[str] = None*, *db\_specific\_attributes: Optional[*[DatabaseAttributes](#page-58-0)*] = None*, *enable\_caching: Optional[bool] = None*, *cache\_path: Optional[list[str]] = None*, *url\_params: Optional[List[Tuple[str, str]]] = None*)

 $\frac{1}{\sqrt{1-\frac{1}{1}}}\int_{-\infty}^{\infty}$  (id, name, schema, credentials[, ...])

from\_api(entity)

 $\overline{\text{to\_api()}}$ 

to\_api\_patch(data\_source\_id, attributes)

<span id="page-56-0"></span>**gooddata\_sdk.catalog.data\_source.entity\_model.data\_source.CatalogDataSourceVertica**

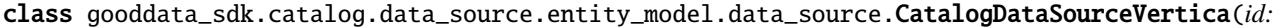

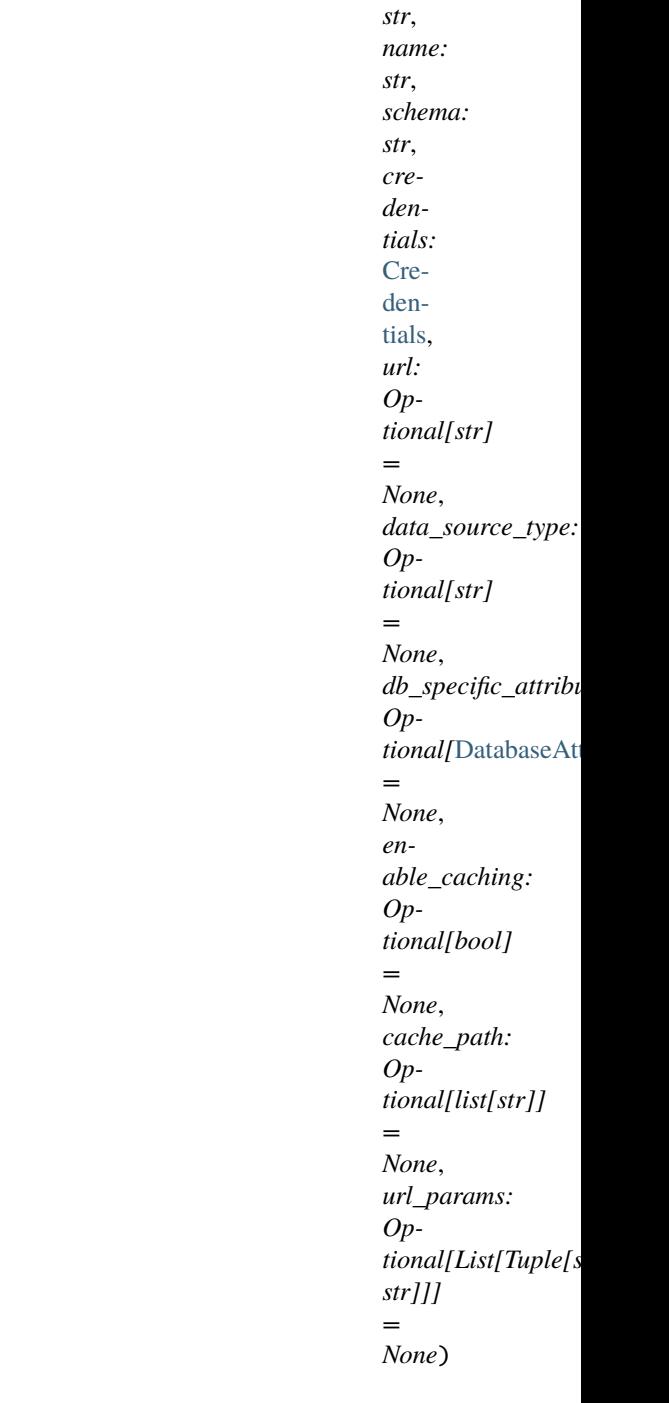

Bases: [CatalogDataSourcePostgres](#page-50-0)

<span id="page-57-0"></span>\_\_init\_\_(*id: str*, *name: str*, *schema: str*, *credentials:* [Credentials,](#page-66-0) *url: Optional[str] = None*, *data\_source\_type: Optional[str] = None*, *db\_specific\_attributes: Optional[*[DatabaseAttributes](#page-58-0)*] = None*, *enable\_caching: Optional[bool] = None*, *cache\_path: Optional[list[str]] = None*, *url\_params: Optional[List[Tuple[str, str]]] = None*)

 $\frac{1}{\text{unit}}$  (id, name, schema, credentials[, ...])

from\_api(entity)

to\_api()

to\_api\_patch(data\_source\_id, attributes)

#### **gooddata\_sdk.catalog.data\_source.entity\_model.data\_source.DatabaseAttributes**

<span id="page-58-2"></span><span id="page-58-0"></span>class gooddata\_sdk.catalog.data\_source.entity\_model.data\_source.DatabaseAttributes Bases: object

 $\_init$ 

#### **Methods**

 $\frac{1}{2}$ init $\frac{1}{2}$ ()

#### **Attributes**

str\_attributes

#### **gooddata\_sdk.catalog.data\_source.entity\_model.data\_source.PostgresAttributes**

<span id="page-58-1"></span>class gooddata\_sdk.catalog.data\_source.entity\_model.data\_source.PostgresAttributes(*host:*

*str*, *db\_name: str*, *port: str = '5432'*)

<span id="page-58-3"></span>Bases: [DatabaseAttributes](#page-58-0)

\_\_init\_\_(*host: str*, *db\_name: str*, *port: str = '5432'*)

 $\frac{1}{\text{minit}}$  (host, db\_name[, port])

### **Attributes**

str\_attributes

#### **gooddata\_sdk.catalog.data\_source.entity\_model.data\_source.RedshiftAttributes**

<span id="page-59-0"></span>class gooddata\_sdk.catalog.data\_source.entity\_model.data\_source.RedshiftAttributes(*host:*

*str*, *db\_name: str*, *port: str = '5439'*)

Bases: [PostgresAttributes](#page-58-1)

<span id="page-59-2"></span>\_\_init\_\_(*host: str*, *db\_name: str*, *port: str = '5439'*)

### **Methods**

 $\text{\_}init\text{\_}(\text{host}, \text{db}\text{\_}name[, \text{port}])$ 

#### **Attributes**

str\_attributes

### **gooddata\_sdk.catalog.data\_source.entity\_model.data\_source.SnowflakeAttributes**

<span id="page-59-1"></span>class gooddata\_sdk.catalog.data\_source.entity\_model.data\_source.SnowflakeAttributes(*account:*

*str*, *warehouse: str*, *db\_name: str*, *port: str = '443'*)

<span id="page-60-1"></span>Bases: [DatabaseAttributes](#page-58-0)

\_\_init\_\_(*account: str*, *warehouse: str*, *db\_name: str*, *port: str = '443'*)

#### **Methods**

 $\_init_ (account, warehouse, db_name[, port])$ 

#### **Attributes**

str\_attributes

#### **gooddata\_sdk.catalog.data\_source.entity\_model.data\_source.VerticaAttributes**

<span id="page-60-0"></span>class gooddata\_sdk.catalog.data\_source.entity\_model.data\_source.VerticaAttributes(*host: str*,

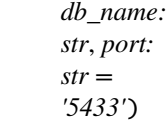

<span id="page-60-2"></span>Bases: [PostgresAttributes](#page-58-1)

\_\_init\_\_(*host: str*, *db\_name: str*, *port: str = '5433'*)

## **Methods**

 $\_init\_(host, db_name[, port])$ 

### **Attributes**

str\_attributes

#### **gooddata\_sdk.catalog.data\_source.service**

**Classes**

[CatalogDataSourceService](#page-61-0)(api\_client)

# **gooddata\_sdk.catalog.data\_source.service.CatalogDataSourceService**

<span id="page-61-0"></span>class gooddata\_sdk.catalog.data\_source.service.CatalogDataSourceService(*api\_client:*

[GoodDataApiClient](#page-155-0))

Bases: [CatalogServiceBase](#page-24-0)

<span id="page-61-1"></span>\_\_init\_\_(*api\_client:* [GoodDataApiClient](#page-155-0)) → None

 $\overline{\text{unit}}$  (api\_client)

create\_or\_update\_data\_source(data\_source)

data\_source\_folder(data\_source\_id, ...)

delete\_data\_source(data\_source\_id)

generate\_logical\_model(data\_source\_id[, ...])

get\_data\_source(data\_source\_id)

get\_declarative\_data\_sources()

get\_declarative\_pdm(data\_source\_id)

get\_organization()

layout\_organization\_folder(layout\_root\_path)

list\_data\_source\_tables(data\_source\_id)

list\_data\_sources()

load\_and\_put\_declarative\_data\_sources([...])

load\_and\_put\_declarative\_pdm(data\_source\_id)

load\_declarative\_data\_sources([layout\_root\_path])

load\_declarative\_pdm(data\_source\_id[, ...])

patch\_data\_source\_attributes(data\_source\_id,

put\_declarative\_data\_sources(...[, ...])

put\_declarative\_pdm(data\_source\_id, ...)

register\_upload\_notification(data\_source\_id)

report\_warnings(warnings)

scan\_and\_put\_pdm(data\_source\_id[,

scan\_request])

...)

scan\_data\_source(data\_source\_id[, ...])

scan\_schemata(data\_source\_id)

store\_declarative\_data\_sources([...])

store\_declarative\_pdm(data\_source\_id[, ...])

**1.2. gooddata\_sdk** ources\_connection(...[, ...]) **3.2. gooddata\_sdk 59** 

## **Attributes**

organization\_id

## **gooddata\_sdk.catalog.data\_source.validation**

**Modules**

[gooddata\\_sdk.catalog.data\\_source.](#page-63-0) [validation.data\\_source](#page-63-0)

### <span id="page-63-0"></span>**gooddata\_sdk.catalog.data\_source.validation.data\_source**

**Classes**

[DataSourceValidator](#page-63-1)(data\_source\_service)

### **gooddata\_sdk.catalog.data\_source.validation.data\_source.DataSourceValidator**

<span id="page-63-1"></span>class gooddata\_sdk.catalog.data\_source.validation.data\_source.DataSourceValidator(*data\_source\_service:*

[Catalog-](#page-61-0)[Data-](#page-61-0)[Source-](#page-61-0)[Service](#page-61-0))

Bases: object

<span id="page-63-2"></span>\_\_init\_\_(*data\_source\_service:* [CatalogDataSourceService](#page-61-0))

### **Methods**

[\\_\\_init\\_\\_](#page-63-2)(data\_source\_service)

validate\_data\_source\_ids(data\_source\_ids)

validate\_ldm(model)

## **gooddata\_sdk.catalog.entity**

#### **Classes**

[BasicCredentials](#page-64-0)(username, password)

[CatalogEntity](#page-65-1)(entity)

[CatalogNameEntity](#page-65-0)(id, name)

[CatalogTitleEntity](#page-66-1)(id, title)

[CatalogTypeEntity](#page-66-2)(id, type)

[Credentials](#page-66-0)()

[TokenCredentials](#page-67-0)(token)

[TokenCredentialsFromFile](#page-68-0)(file\_path)

### **gooddata\_sdk.catalog.entity.BasicCredentials**

<span id="page-64-1"></span><span id="page-64-0"></span>class gooddata\_sdk.catalog.entity.BasicCredentials(*username: str*, *password: str*)

Bases: [Credentials](#page-66-0)

\_\_init\_\_(*username: str*, *password: str*)

## **Methods**

 $\text{ }$ \_\_init\_(username, password)

create(creds\_classes, entity)

from\_api(attributes)

is\_part\_of\_api(entity)

to\_api\_args()

validate\_instance(creds\_classes, instance)

# **Attributes**

PASSWORD\_KEY

USER\_KEY

### **gooddata\_sdk.catalog.entity.CatalogEntity**

<span id="page-65-2"></span><span id="page-65-1"></span>class gooddata\_sdk.catalog.entity.CatalogEntity(*entity: dict[str, Any]*)

Bases: object

 $\text{unit}$ <sub>(*entity: dict[str, Any]*)  $\rightarrow$  None</sub>

### **Methods**

 $\_init$ <sub>(entity)</sub>

## **Attributes**

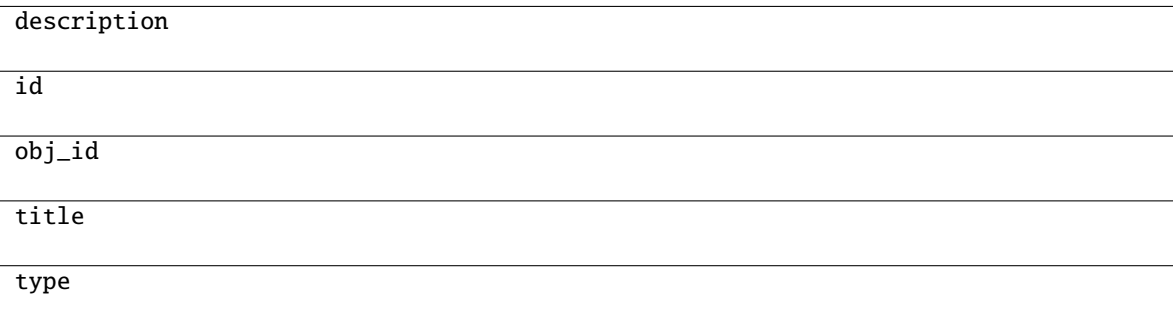

## **gooddata\_sdk.catalog.entity.CatalogNameEntity**

<span id="page-65-3"></span><span id="page-65-0"></span>class gooddata\_sdk.catalog.entity.CatalogNameEntity(*id: str*, *name: str*)

Bases: object

\_\_init\_\_(*id: str*, *name: str*)

 $\overline{\phantom{a}}$  *\_init\_*(id, name)

## **gooddata\_sdk.catalog.entity.CatalogTitleEntity**

<span id="page-66-3"></span><span id="page-66-1"></span>class gooddata\_sdk.catalog.entity.CatalogTitleEntity(*id: str*, *title: str*)

Bases: object

\_\_init\_\_(*id: str*, *title: str*)

### **Methods**

 $\sqrt{\text{init}(\text{id}, \text{title})}$ 

from\_api(entity)

## **gooddata\_sdk.catalog.entity.CatalogTypeEntity**

<span id="page-66-4"></span><span id="page-66-2"></span>class gooddata\_sdk.catalog.entity.CatalogTypeEntity(*id: str*, *type: str*)

Bases: object

\_\_init\_\_(*id: str*, *type: str*)

### **Methods**

 $\_init$ <sub>(id, type)</sub>

from\_api(entity)

### **gooddata\_sdk.catalog.entity.Credentials**

<span id="page-66-5"></span><span id="page-66-0"></span>class gooddata\_sdk.catalog.entity.Credentials

Bases: object

 $\_init$ <sub>()</sub>

 $\frac{1}{\sqrt{2}}$ init $\frac{1}{\sqrt{2}}$ 

create(creds\_classes, entity)

from\_api(entity)

is\_part\_of\_api(entity)

to\_api\_args()

validate\_instance(creds\_classes, instance)

## **gooddata\_sdk.catalog.entity.TokenCredentials**

<span id="page-67-1"></span><span id="page-67-0"></span>class gooddata\_sdk.catalog.entity.TokenCredentials(*token: str*)

Bases: [Credentials](#page-66-0)

\_\_init\_\_(*token: str*)

### **Methods**

 $\text{unit}$ (token)

create(creds\_classes, entity)

from\_api(entity)

is\_part\_of\_api(entity)

to\_api\_args()

validate\_instance(creds\_classes, instance)

### **Attributes**

TOKEN\_KEY

USER\_KEY

## **gooddata\_sdk.catalog.entity.TokenCredentialsFromFile**

<span id="page-68-1"></span><span id="page-68-0"></span>class gooddata\_sdk.catalog.entity.TokenCredentialsFromFile(*file\_path: Path*)

Bases: [Credentials](#page-66-0)

\_\_init\_\_(*file\_path: Path*)

### **Methods**

 $\overline{\phantom{a}}$  init\_(file\_path)

create(creds\_classes, entity)

from\_api(entity)

is\_part\_of\_api(entity)

to\_api\_args()

token\_from\_file(file\_path)

validate\_instance(creds\_classes, instance)

### **Attributes**

TOKEN KEY

USER\_KEY

### **gooddata\_sdk.catalog.identifier**

### **Classes**

[CatalogAssigneeIdentifier](#page-69-0)(\*, id, type)

[CatalogGrainIdentifier](#page-69-1)(\*, id, type)

[CatalogLabelIdentifier](#page-70-0)(\*, id, type)

[CatalogReferenceIdentifier](#page-71-0)(\*, id)

[CatalogUserGroupIdentifier](#page-72-0)(\*, id, type)

[CatalogWorkspaceIdentifier](#page-73-0)(\*, id)

## **gooddata\_sdk.catalog.identifier.CatalogAssigneeIdentifier**

<span id="page-69-2"></span><span id="page-69-0"></span>class gooddata\_sdk.catalog.identifier.CatalogAssigneeIdentifier(*\**, *id: str*, *type: str*)

Bases: [Base](#page-23-0)

 $\text{unit}$ <sup>\*</sup>, *id: str*, *type: str*)  $\rightarrow$  None

Method generated by attrs for class CatalogAssigneeIdentifier.

### **Methods**

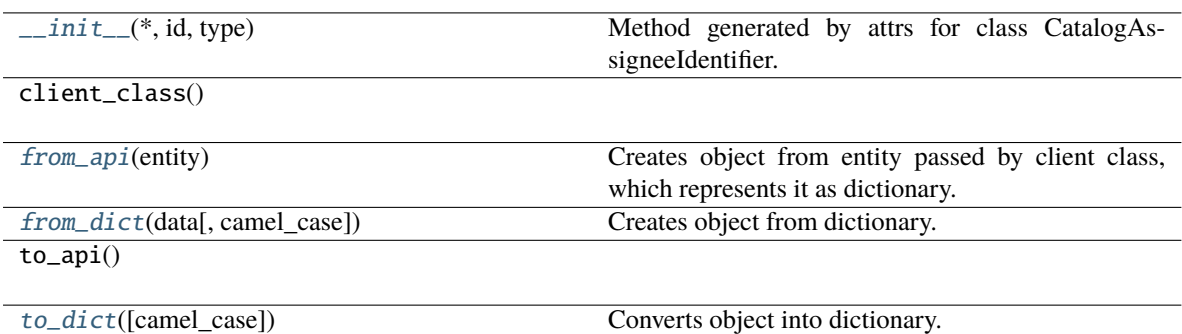

### **Attributes**

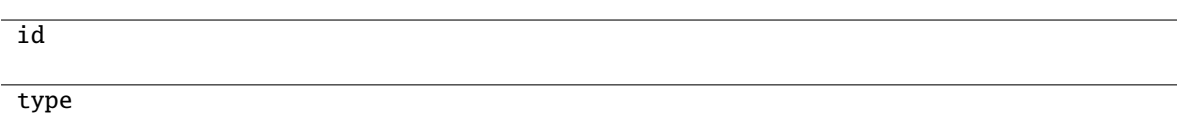

### <span id="page-69-3"></span>classmethod from\_api(*entity: Dict(str, Any)*)  $\rightarrow$  T

Creates object from entity passed by client class, which represents it as dictionary.

```
classmethod from_dict(data: Dict[str, Any], camel_case: bool = True) → T
```
Creates object from dictionary. It needs to be specified if the dictionary is in camelCase or snake\_case.

### <span id="page-69-5"></span> $to\_dict(*camel\_case*: *bool* = *True*) \rightarrow Dict[str, Any]$

Converts object into dictionary. Optional argument if the dictionary should be camelCase or snake\_case can be specified.

### **gooddata\_sdk.catalog.identifier.CatalogGrainIdentifier**

<span id="page-69-6"></span><span id="page-69-1"></span>class gooddata\_sdk.catalog.identifier.CatalogGrainIdentifier(*\**, *id: str*, *type: str*)

Bases: [Base](#page-23-0)

 $\text{\bf \underline{mint}}_{\text{\bf -}}(*, id: str, type: str) \rightarrow \text{None}$ 

Method generated by attrs for class CatalogGrainIdentifier.

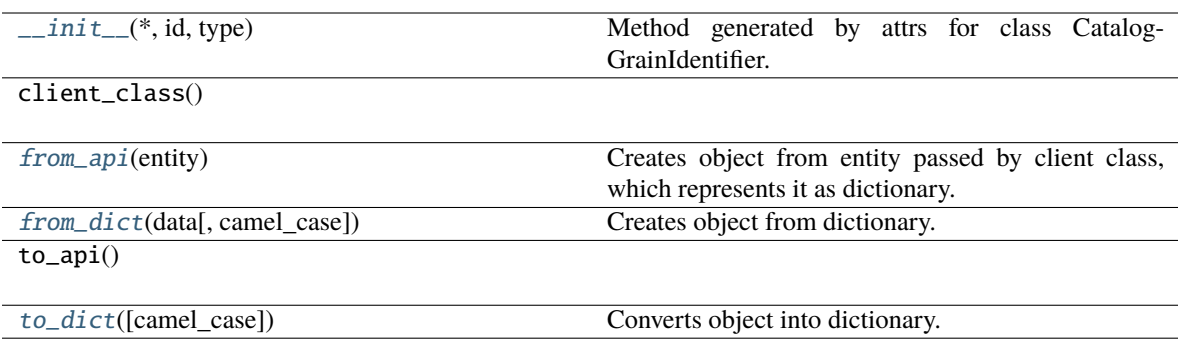

#### **Attributes**

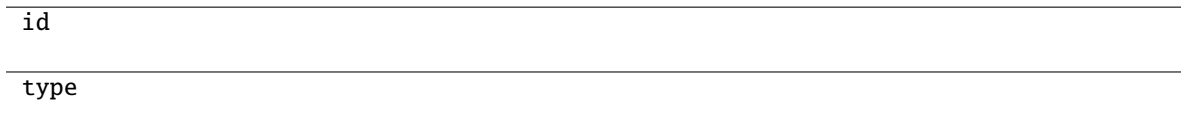

### <span id="page-70-1"></span>classmethod from\_api(*entity: Dict[str, Any]*) → T

Creates object from entity passed by client class, which represents it as dictionary.

#### <span id="page-70-2"></span>classmethod from\_dict(*data: Dict[str, Any]*, *camel\_case: bool = True*) → T

Creates object from dictionary. It needs to be specified if the dictionary is in camelCase or snake\_case.

#### <span id="page-70-3"></span>to\_dict(*camel\_case: bool = True*) → Dict[str, Any]

Converts object into dictionary. Optional argument if the dictionary should be camelCase or snake\_case can be specified.

#### **gooddata\_sdk.catalog.identifier.CatalogLabelIdentifier**

<span id="page-70-4"></span><span id="page-70-0"></span>class gooddata\_sdk.catalog.identifier.CatalogLabelIdentifier(*\**, *id: str*, *type: str*)

Bases: [Base](#page-23-0)

 $\text{\_init}\_\text{-}(\text{*}, \textit{id}: \textit{str}, \textit{type}: \textit{str}) \rightarrow \text{None}$ 

Method generated by attrs for class CatalogLabelIdentifier.

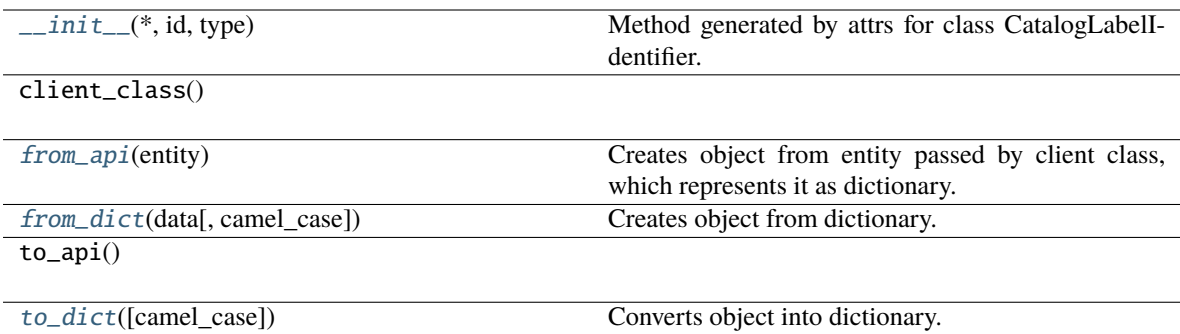

### **Attributes**

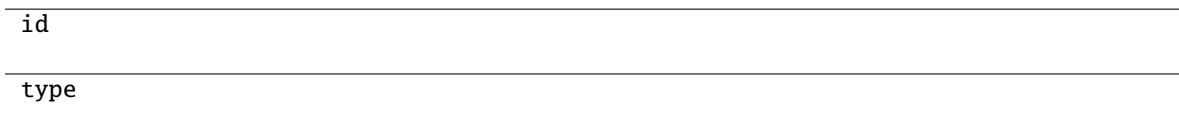

### <span id="page-71-1"></span>classmethod from\_api(*entity: Dict[str, Any]*) → T

Creates object from entity passed by client class, which represents it as dictionary.

### <span id="page-71-2"></span>classmethod from\_dict(*data: Dict[str, Any]*, *camel\_case: bool = True*) → T

Creates object from dictionary. It needs to be specified if the dictionary is in camelCase or snake\_case.

### <span id="page-71-3"></span> $\text{to\_dict}(camel\_case: \text{bool} = \text{True}) \rightarrow \text{Dict}[\text{str}, \text{Any}]$

Converts object into dictionary. Optional argument if the dictionary should be camelCase or snake\_case can be specified.

### **gooddata\_sdk.catalog.identifier.CatalogReferenceIdentifier**

### <span id="page-71-0"></span>class gooddata\_sdk.catalog.identifier.CatalogReferenceIdentifier(*\**, *id: str*)

Bases: [Base](#page-23-0)

 $\text{\_init}\_\text{\_}(*, id: str) \rightarrow \text{None}$ 

Method generated by attrs for class CatalogReferenceIdentifier.
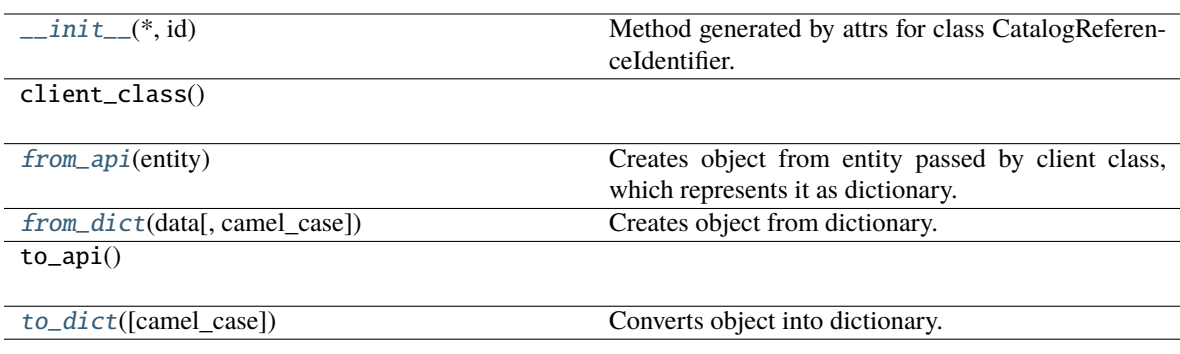

#### **Attributes**

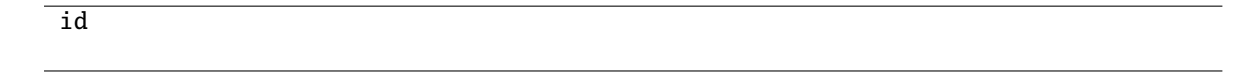

### <span id="page-72-0"></span>classmethod from\_api(*entity: Dict[str, Any]*) → T

Creates object from entity passed by client class, which represents it as dictionary.

<span id="page-72-1"></span>classmethod from\_dict(*data: Dict[str, Any], camel\_case: bool* =  $True$ )  $\rightarrow$  T

Creates object from dictionary. It needs to be specified if the dictionary is in camelCase or snake\_case.

<span id="page-72-2"></span> $to\_dict(*camel\_case*: *bool* = *True*) \rightarrow Dict[str, Any]$ 

Converts object into dictionary. Optional argument if the dictionary should be camelCase or snake\_case can be specified.

### **gooddata\_sdk.catalog.identifier.CatalogUserGroupIdentifier**

## <span id="page-72-4"></span><span id="page-72-3"></span>class gooddata\_sdk.catalog.identifier.CatalogUserGroupIdentifier(*\**, *id: str*, *type: str*)

Bases: [Base](#page-23-0)

 $\text{\bf \underline{mint}}_{\text{\bf -}}(*, id: str, type: str) \rightarrow \text{None}$ 

Method generated by attrs for class CatalogUserGroupIdentifier.

# **Methods**

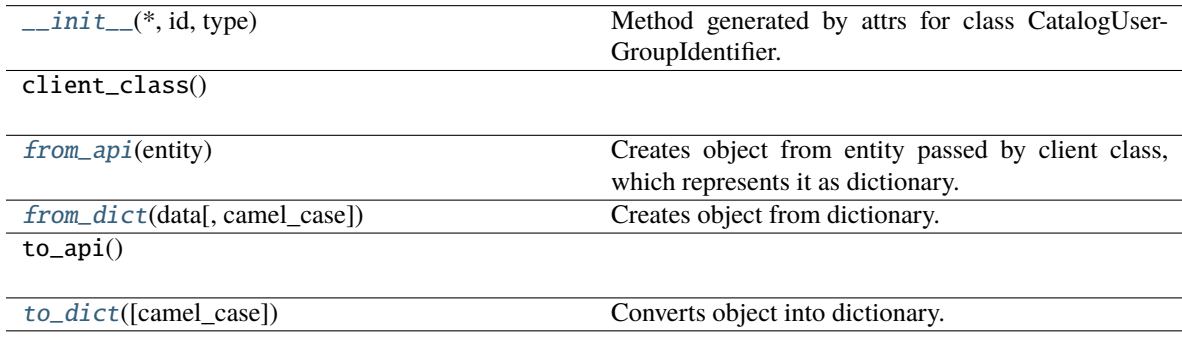

## **Attributes**

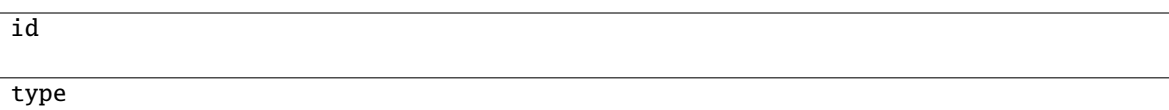

```
classmethod from_api(entity: Dict[str, Any]) \rightarrow T
```
Creates object from entity passed by client class, which represents it as dictionary.

<span id="page-73-1"></span>classmethod from\_dict(*data: Dict[str, Any], camel\_case: bool* =  $True$ )  $\rightarrow$  T

Creates object from dictionary. It needs to be specified if the dictionary is in camelCase or snake\_case.

<span id="page-73-2"></span> $to\_dict(*camel\_case*: *bool* = *True*) \rightarrow Dict[str, Any]$ 

Converts object into dictionary. Optional argument if the dictionary should be camelCase or snake\_case can be specified.

#### **gooddata\_sdk.catalog.identifier.CatalogWorkspaceIdentifier**

<span id="page-73-3"></span>class gooddata\_sdk.catalog.identifier.CatalogWorkspaceIdentifier(*\**, *id: str*)

Bases: [Base](#page-23-0)

 $\text{unit}$ <sub>-</sub> $(*, id: str)$   $\rightarrow$  None

Method generated by attrs for class CatalogWorkspaceIdentifier.

### **Methods**

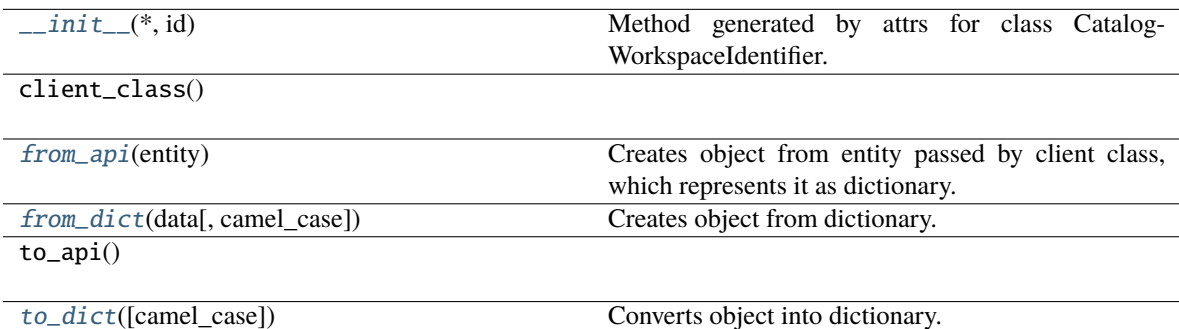

#### **Attributes**

id

#### <span id="page-73-4"></span>classmethod from\_api(*entity: Dict[str, Any]*) → T

Creates object from entity passed by client class, which represents it as dictionary.

<span id="page-73-6"></span><span id="page-73-5"></span>classmethod from\_dict(*data: Dict[str, Any]*, *camel\_case: bool = True*) → T

Creates object from dictionary. It needs to be specified if the dictionary is in camelCase or snake\_case.

 $to\_dict(camel\_case: \textit{bool} = \textit{True}) \rightarrow \text{Dict}[\text{str}, \text{Any}]$ 

Converts object into dictionary. Optional argument if the dictionary should be camelCase or snake\_case can be specified.

### **gooddata\_sdk.catalog.organization**

### **Modules**

[gooddata\\_sdk.catalog.organization.](#page-74-0) [entity\\_model](#page-74-0) [gooddata\\_sdk.catalog.organization.service](#page-78-0)

### <span id="page-74-0"></span>**gooddata\_sdk.catalog.organization.entity\_model**

## **Modules**

[gooddata\\_sdk.catalog.organization.](#page-74-1) [entity\\_model.organization](#page-74-1)

## <span id="page-74-1"></span>**gooddata\_sdk.catalog.organization.entity\_model.organization**

### **Classes**

[CatalogOrganization](#page-74-2)(\*, id, attributes)

[CatalogOrganizationAttributes](#page-75-0)(\*[, name, ...])

[CatalogOrganizationDocument](#page-77-0)(\*, data)

## **gooddata\_sdk.catalog.organization.entity\_model.organization.CatalogOrganization**

<span id="page-74-2"></span>class gooddata\_sdk.catalog.organization.entity\_model.organization.CatalogOrganization(*\**, *id: str*, *attributes:* [Cat](#page-75-0)[alo](#page-75-0)[gOr](#page-75-0)[ga](#page-75-0)[ni](#page-75-0)[za](#page-75-0)[tion-](#page-75-0)[At](#page-75-0)[tributes](#page-75-0))

### <span id="page-75-1"></span>Bases: [Base](#page-23-0)

\_\_init\_\_(*\**, *id: str*, *attributes:* [CatalogOrganizationAttributes](#page-75-0)) → None Method generated by attrs for class CatalogOrganization.

## **Methods**

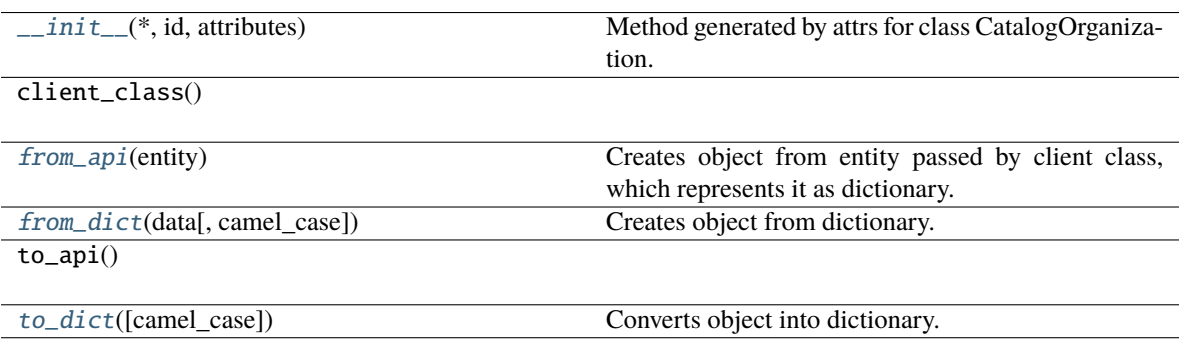

## **Attributes**

id

attributes

<span id="page-75-2"></span>classmethod from\_api(*entity: Dict[str, Any]*)  $\rightarrow$  T

Creates object from entity passed by client class, which represents it as dictionary.

<span id="page-75-3"></span>classmethod from\_dict(*data: Dict[str, Any]*, *camel\_case: bool = True*) → T

Creates object from dictionary. It needs to be specified if the dictionary is in camelCase or snake\_case.

<span id="page-75-4"></span> $to\_dict(*camel\_case*: *bool* = *True*) \rightarrow Dict[str, Any]$ 

Converts object into dictionary. Optional argument if the dictionary should be camelCase or snake\_case can be specified.

## <span id="page-75-0"></span>**gooddata\_sdk.catalog.organization.entity\_model.organization.CatalogOrganizationAttributes**

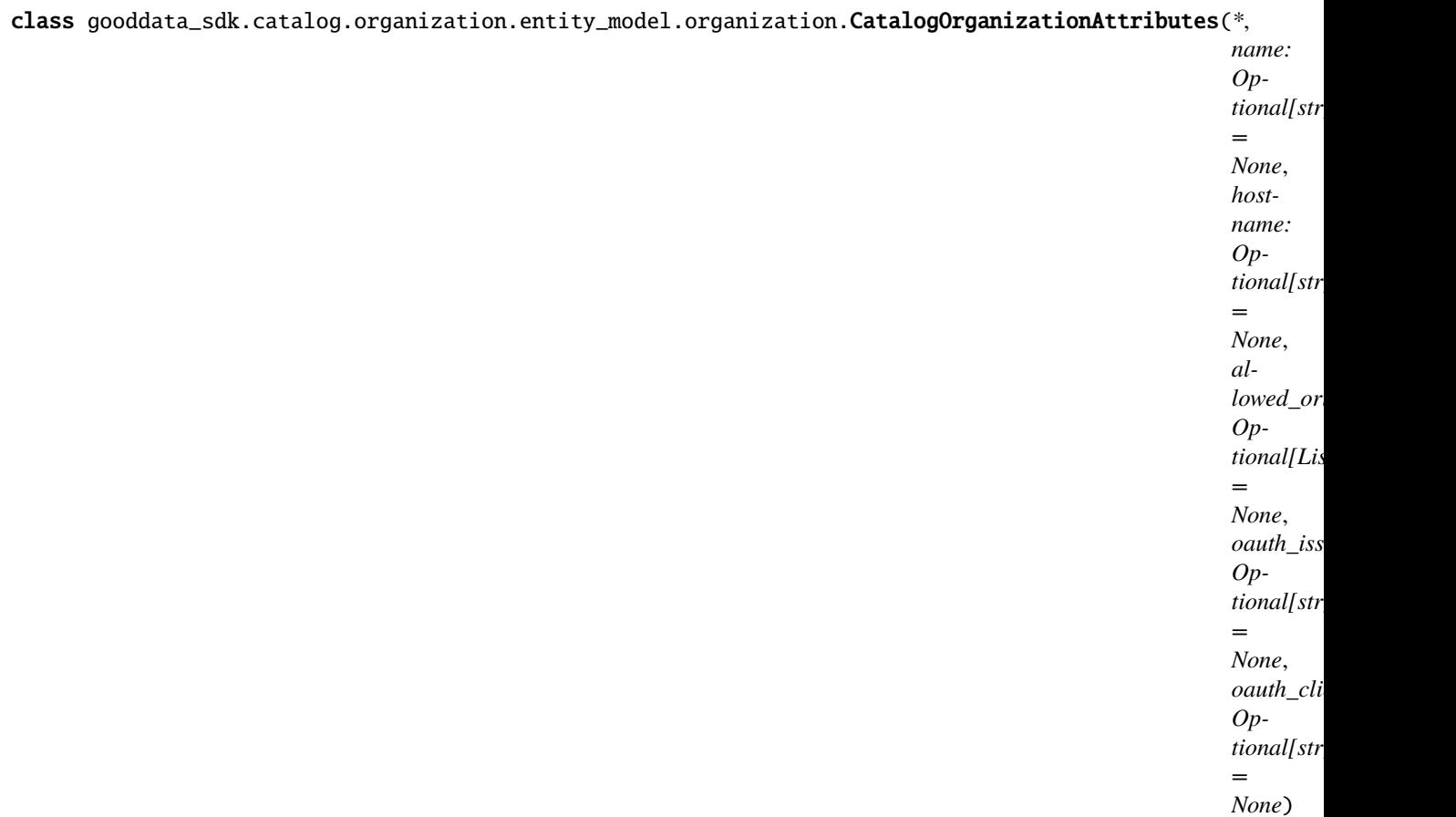

#### <span id="page-76-0"></span>Bases: [Base](#page-23-0)

\_\_init\_\_(*\**, *name: Optional[str] = None*, *hostname: Optional[str] = None*, *allowed\_origins: Optional[List[str]] = None*, *oauth\_issuer\_location: Optional[str] = None*, *oauth\_client\_id:*  $Optional[str] = None$   $\rightarrow$  None

Method generated by attrs for class CatalogOrganizationAttributes.

## **Methods**

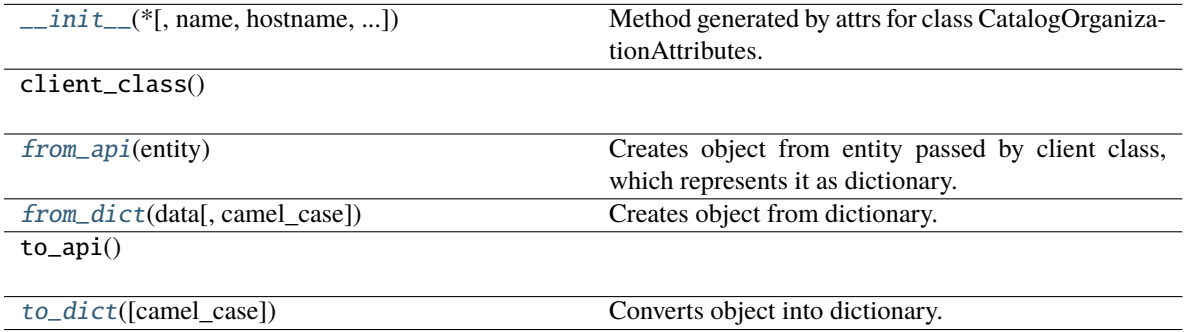

## **Attributes**

name

hostname

allowed\_origins

oauth\_issuer\_location

oauth\_client\_id

<span id="page-77-1"></span>classmethod from\_api(*entity: Dict[str, Any]*) → T

Creates object from entity passed by client class, which represents it as dictionary.

<span id="page-77-2"></span>classmethod from\_dict(*data: Dict[str, Any]*, *camel\_case: bool* = True)  $\rightarrow$  T Creates object from dictionary. It needs to be specified if the dictionary is in camelCase or snake\_case.

<span id="page-77-3"></span> $to\_dict(camel\_case: \textit{bool} = \textit{True}) \rightarrow \text{Dict}[\text{str}, \text{Any}]$ 

Converts object into dictionary. Optional argument if the dictionary should be camelCase or snake\_case can be specified.

### **gooddata\_sdk.catalog.organization.entity\_model.organization.CatalogOrganizationDocument**

<span id="page-77-0"></span>class gooddata\_sdk.catalog.organization.entity\_model.organization.CatalogOrganizationDocument(*\**,

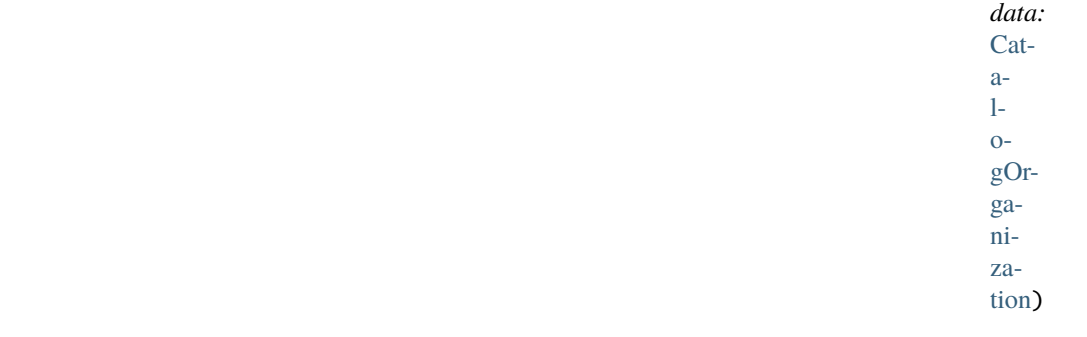

<span id="page-77-4"></span>Bases: [Base](#page-23-0)

\_\_init\_\_(*\**, *data:* [CatalogOrganization](#page-74-2)) → None

Method generated by attrs for class CatalogOrganizationDocument.

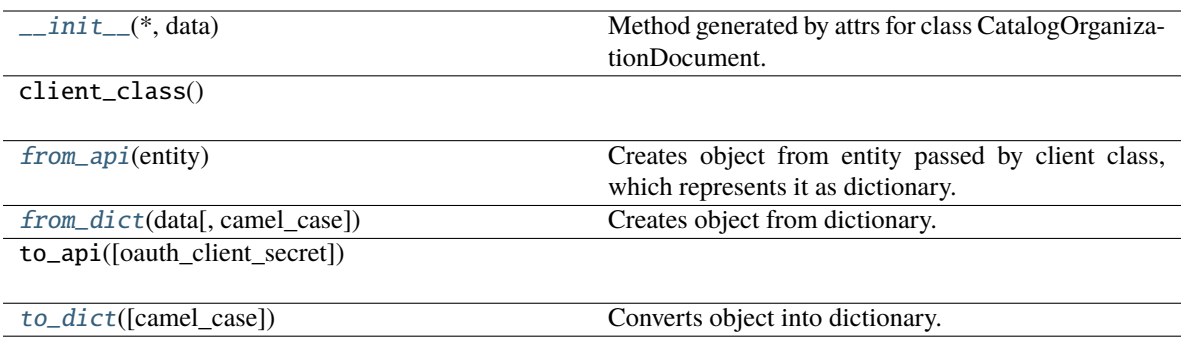

## **Attributes**

data

### <span id="page-78-1"></span>classmethod from\_api(*entity: Dict[str, Any]*) → T

Creates object from entity passed by client class, which represents it as dictionary.

<span id="page-78-2"></span>classmethod from\_dict(*data: Dict[str, Any], camel\_case: bool* =  $True$ )  $\rightarrow$  T

Creates object from dictionary. It needs to be specified if the dictionary is in camelCase or snake\_case.

<span id="page-78-3"></span> $to\_dict(*camel\_case*: *bool* = *True*) \rightarrow Dict[str, Any]$ 

Converts object into dictionary. Optional argument if the dictionary should be camelCase or snake\_case can be specified.

### <span id="page-78-0"></span>**gooddata\_sdk.catalog.organization.service**

### **Classes**

[CatalogOrganizationService](#page-78-4)(api\_client)

### **gooddata\_sdk.catalog.organization.service.CatalogOrganizationService**

<span id="page-78-4"></span>class gooddata\_sdk.catalog.organization.service.CatalogOrganizationService(*api\_client:* [Good-](#page-155-0)[DataApiClient](#page-155-0))

Bases: [CatalogServiceBase](#page-24-0)

<span id="page-78-5"></span>\_\_init\_\_(*api\_client:* [GoodDataApiClient](#page-155-0)) → None

 $\overline{\phantom{a}}$  init $\overline{\phantom{a}}$  (api\_client)

get\_organization()

layout\_organization\_folder(layout\_root\_path)

update\_name(name)

update\_oidc\_parameters([...])

### **Attributes**

organization\_id

### **gooddata\_sdk.catalog.permission**

## **Modules**

```
gooddata_sdk.catalog.permission.
declarative_model
gooddata_sdk.catalog.permission.service
```
### <span id="page-79-0"></span>**gooddata\_sdk.catalog.permission.declarative\_model**

## **Modules**

[gooddata\\_sdk.catalog.permission.](#page-79-1) [declarative\\_model.permission](#page-79-1)

## <span id="page-79-1"></span>**gooddata\_sdk.catalog.permission.declarative\_model.permission**

## **Classes**

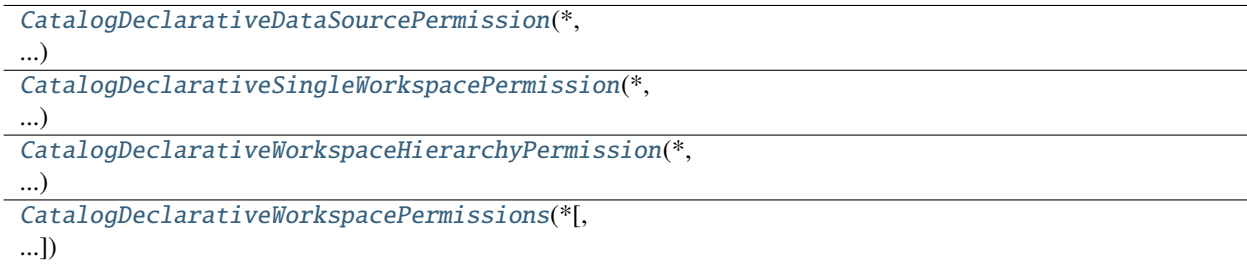

## **gooddata\_sdk.catalog.permission.declarative\_model.permission.CatalogDeclarativeDataSourcePermission**

<span id="page-80-0"></span>class gooddata\_sdk.catalog.permission.declarative\_model.permission.CatalogDeclarativeDataSourcePermission(*\**,

#### <span id="page-80-1"></span>Bases: [Base](#page-23-0)

\_\_init\_\_(*\**, *name: str*, *assignee:* [CatalogAssigneeIdentifier](#page-69-0)) → None Method generated by attrs for class CatalogDeclarativeDataSourcePermission.

### **Methods**

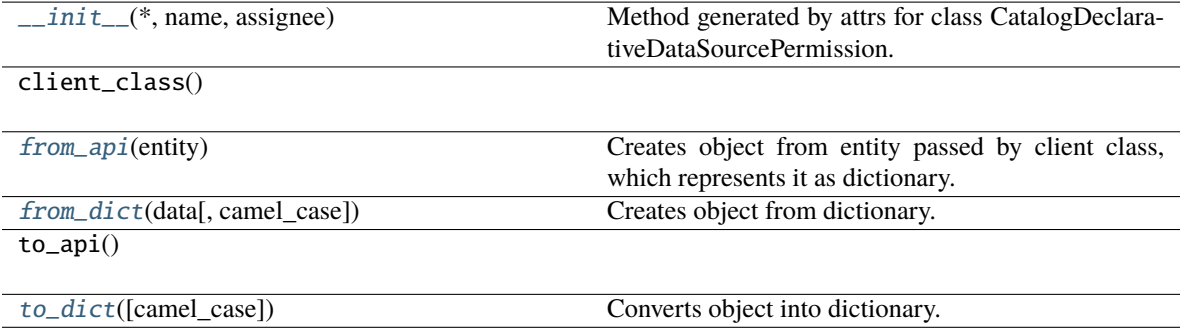

### **Attributes**

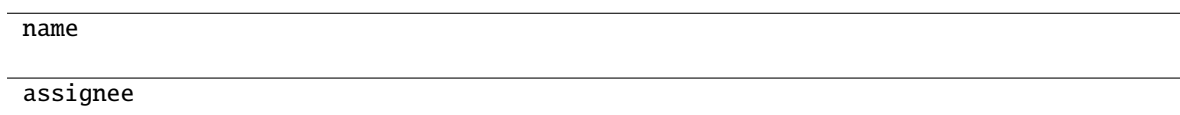

```
classmethod from_api(entity: Dict[str, Any]) → T
```
Creates object from entity passed by client class, which represents it as dictionary.

```
classmethod from_dict(data: Dict[str, Any], camel_case: bool = True) → T
```
Creates object from dictionary. It needs to be specified if the dictionary is in camelCase or snake\_case.

```
to\_dict(<i>camel\_case</i>: <i>bool</i> = <i>True</i>) \rightarrow Dict[str, Any]
```
### **gooddata\_sdk.catalog.permission.declarative\_model.permission.CatalogDeclarativeSingleWorkspacePermission**

<span id="page-81-0"></span>class gooddata\_sdk.catalog.permission.declarative\_model.permission.CatalogDeclarativeSingleWorkspacePermission(*\**,

#### <span id="page-81-1"></span>Bases: [Base](#page-23-0)

\_\_init\_\_(*\**, *name: str*, *assignee:* [CatalogAssigneeIdentifier](#page-69-0)) → None Method generated by attrs for class CatalogDeclarativeSingleWorkspacePermission.

### **Methods**

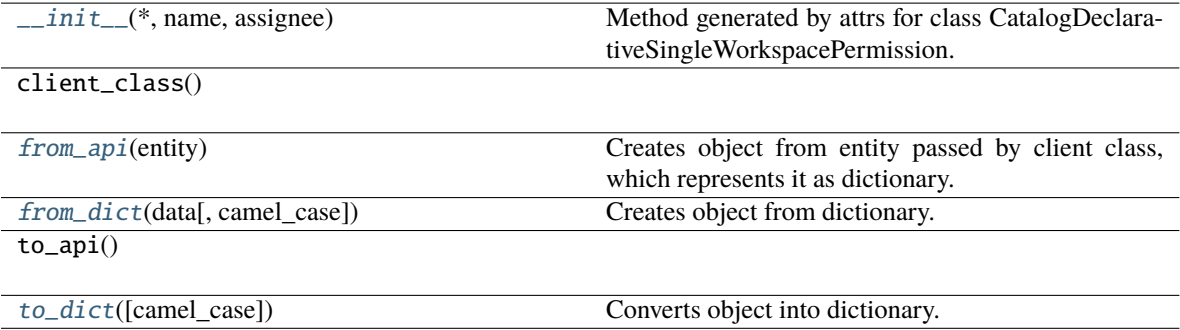

#### **Attributes**

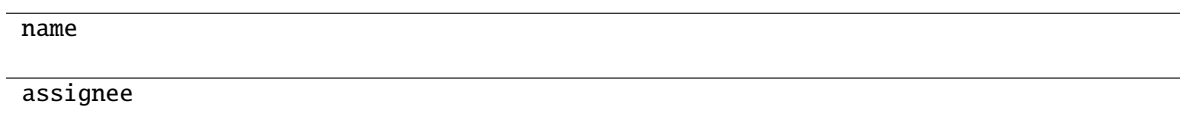

```
classmethod from_api(entity: Dict[str, Any]) → T
```
Creates object from entity passed by client class, which represents it as dictionary.

```
classmethod from_dict(data: Dict[str, Any], camel_case: bool = True) → T
```
Creates object from dictionary. It needs to be specified if the dictionary is in camelCase or snake\_case.

```
to\_dict(<i>camel\_case</i>: <i>bool</i> = <i>True</i>) \rightarrow Dict[str, Any]
```
**gooddata\_sdk.catalog.permission.declarative\_model.permission.CatalogDeclarativeWorkspaceHierarchyPermission**

<span id="page-82-0"></span>class gooddata\_sdk.catalog.permission.declarative\_model.permission.CatalogDeclarativeWorkspaceHierarchy

#### <span id="page-82-1"></span>Bases: [Base](#page-23-0)

\_\_init\_\_(*\**, *name: str*, *assignee:* [CatalogAssigneeIdentifier](#page-69-0)) → None Method generated by attrs for class CatalogDeclarativeWorkspaceHierarchyPermission.

### **Methods**

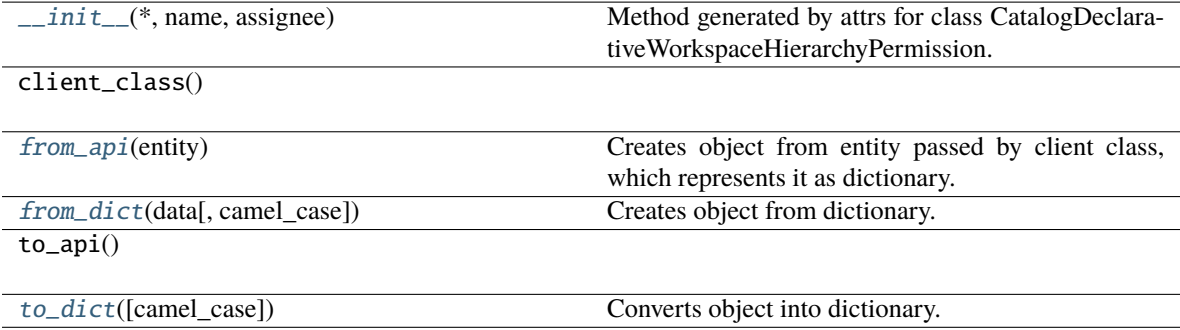

### **Attributes**

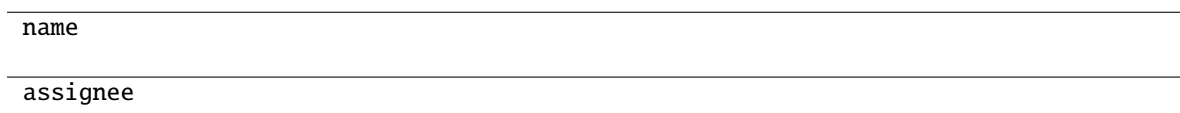

```
classmethod from_api(entity: Dict[str, Any]) → T
```
Creates object from entity passed by client class, which represents it as dictionary.

```
classmethod from_dict(data: Dict[str, Any], camel_case: bool = True) → T
```
Creates object from dictionary. It needs to be specified if the dictionary is in camelCase or snake\_case.

```
to\_dict(<i>camel\_case</i>: <i>bool</i> = <i>True</i>) \rightarrow Dict[str, Any]
```
### **gooddata\_sdk.catalog.permission.declarative\_model.permission.CatalogDeclarativeWorkspacePermissions**

<span id="page-83-0"></span>class gooddata\_sdk.catalog.permission.declarative\_model.permission.CatalogDeclarativeWorkspacePermissions(*\**,

### <span id="page-83-1"></span>Bases: [Base](#page-23-0)

\_\_init\_\_(*\**, *permissions: List[*[CatalogDeclarativeSingleWorkspacePermission](#page-81-0)*] = []*, *hierarchy\_permissions: List[*[CatalogDeclarativeWorkspaceHierarchyPermission](#page-82-0)*] = []*) → None

Method generated by attrs for class CatalogDeclarativeWorkspacePermissions.

### **Methods**

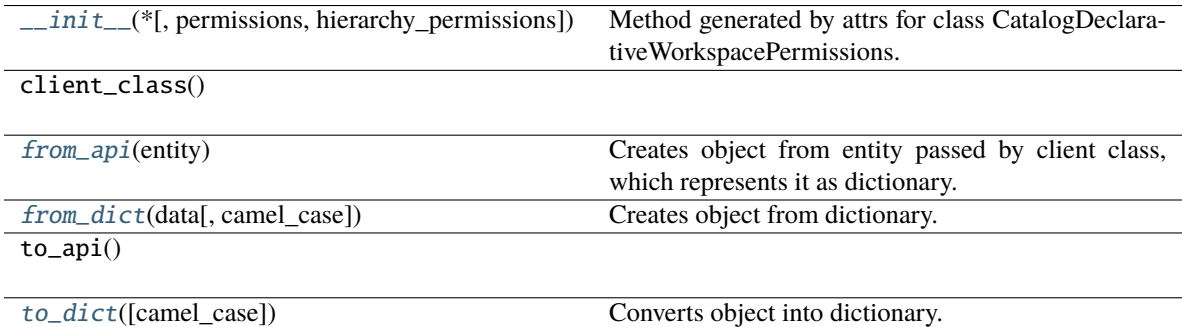

## **Attributes**

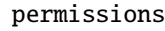

hierarchy\_permissions

#### <span id="page-83-2"></span>classmethod from\_api(*entity: Dict[str, Any]*)  $\rightarrow$  T

Creates object from entity passed by client class, which represents it as dictionary.

#### <span id="page-83-4"></span><span id="page-83-3"></span>classmethod from\_dict(*data: Dict[str, Any]*, *camel\_case: bool = True*) → T

Creates object from dictionary. It needs to be specified if the dictionary is in camelCase or snake\_case.

 $to\_dict(*camel\_case*: *bool* = *True*) \rightarrow Dict[str, Any]$ 

Converts object into dictionary. Optional argument if the dictionary should be camelCase or snake\_case can be specified.

### <span id="page-84-0"></span>**gooddata\_sdk.catalog.permission.service**

**Classes**

[CatalogPermissionService](#page-84-1)(api\_client)

### **gooddata\_sdk.catalog.permission.service.CatalogPermissionService**

<span id="page-84-1"></span>class gooddata\_sdk.catalog.permission.service.CatalogPermissionService(*api\_client:*

[GoodDataApiClient](#page-155-0))

Bases: [CatalogServiceBase](#page-24-0)

<span id="page-84-2"></span>\_\_init\_\_(*api\_client:* [GoodDataApiClient](#page-155-0)) → None

### **Methods**

[\\_\\_init\\_\\_](#page-84-2)(api\_client)

get\_declarative\_permissions(workspace\_id)

get\_organization()

layout\_organization\_folder(layout\_root\_path)

put\_declarative\_permissions(workspace\_id, ...)

### **Attributes**

organization\_id

### **gooddata\_sdk.catalog.setting**

#### **Classes**

[CatalogDeclarativeSetting](#page-85-0)(\*, id[, content])

### **gooddata\_sdk.catalog.setting.CatalogDeclarativeSetting**

<span id="page-85-0"></span>class gooddata\_sdk.catalog.setting.CatalogDeclarativeSetting(*\**, *id: str*, *content: Optional[Dict[str, Any]] = None*)

<span id="page-85-1"></span>Bases: [Base](#page-23-0)

 $\text{unit}$ <sub>-</sub> $(*, id: str, content: Optional(Dict[str, Any]) = None$   $\rightarrow$  None Method generated by attrs for class CatalogDeclarativeSetting.

### **Methods**

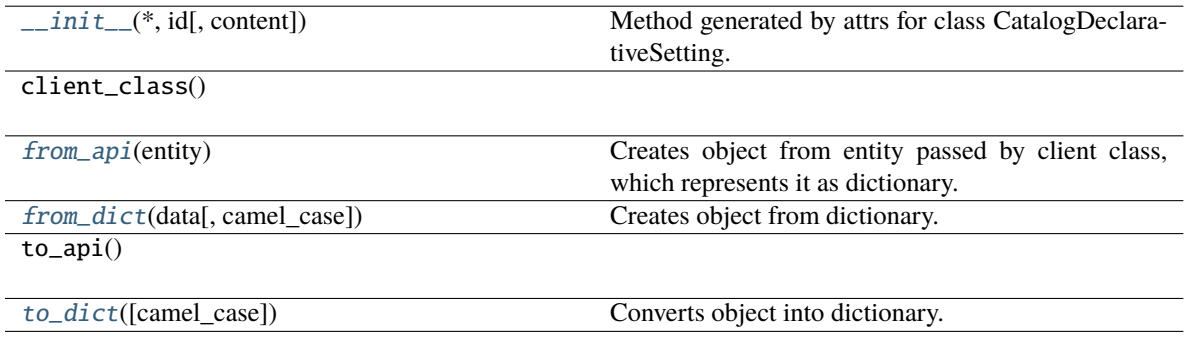

### **Attributes**

id content

<span id="page-85-2"></span>classmethod from\_api(*entity: Dict[str, Any]*) → T

Creates object from entity passed by client class, which represents it as dictionary.

<span id="page-85-3"></span>classmethod from\_dict(*data: Dict[str, Any], camel\_case: bool = True*)  $\rightarrow$  T

Creates object from dictionary. It needs to be specified if the dictionary is in camelCase or snake\_case.

<span id="page-85-4"></span> $to\_dict(*camel\_case*: *bool* = *True*) \rightarrow Dict[str, Any]$ 

## **gooddata\_sdk.catalog.types**

#### **gooddata\_sdk.catalog.user**

### **Modules**

[gooddata\\_sdk.catalog.user.](#page-86-0) [declarative\\_model](#page-86-0) [gooddata\\_sdk.catalog.user.entity\\_model](#page-92-0)

[gooddata\\_sdk.catalog.user.service](#page-101-0)

#### <span id="page-86-0"></span>**gooddata\_sdk.catalog.user.declarative\_model**

### **Modules**

[gooddata\\_sdk.catalog.user.](#page-86-1) [declarative\\_model.user](#page-86-1) [gooddata\\_sdk.catalog.user.](#page-88-0) [declarative\\_model.user\\_and\\_user\\_groups](#page-88-0) [gooddata\\_sdk.catalog.user.](#page-89-0) [declarative\\_model.user\\_group](#page-89-0)

#### <span id="page-86-1"></span>**gooddata\_sdk.catalog.user.declarative\_model.user**

#### **Classes**

[CatalogDeclarativeUser](#page-86-2)(\*, id[, auth\_id, ...])

[CatalogDeclarativeUsers](#page-87-0)(\*, users)

#### **gooddata\_sdk.catalog.user.declarative\_model.user.CatalogDeclarativeUser**

<span id="page-86-2"></span>class gooddata\_sdk.catalog.user.declarative\_model.user.CatalogDeclarativeUser(*\**, *id: str*,

*auth\_id: Optional[str] = None*, *user\_groups: List[*[CatalogUserGroupIdentifier](#page-72-4)*] = []*, *settings: List[*[CatalogDeclarativeSetting](#page-85-0)*] = []*)

<span id="page-86-3"></span>Bases: [Base](#page-23-0)

\_\_init\_\_(*\**, *id: str*, *auth\_id: Optional[str] = None*, *user\_groups: List[*[CatalogUserGroupIdentifier](#page-72-4)*] = []*, *settings: List[*[CatalogDeclarativeSetting](#page-85-0)*] = []*) → None

Method generated by attrs for class CatalogDeclarativeUser.

### **Methods**

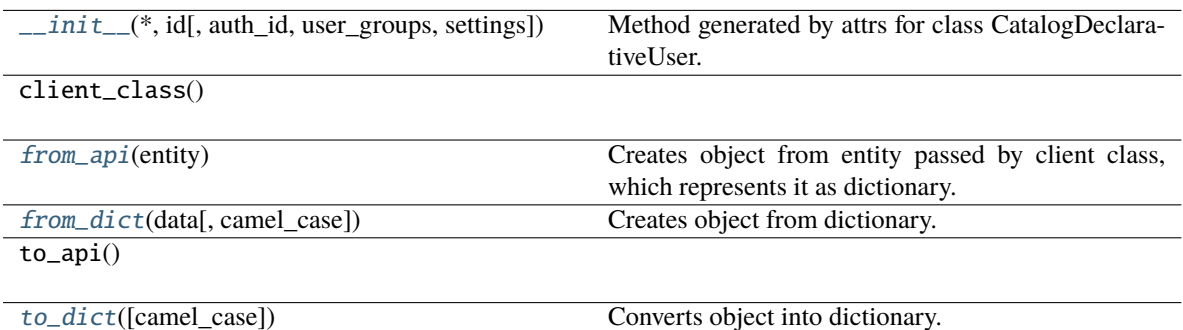

#### **Attributes**

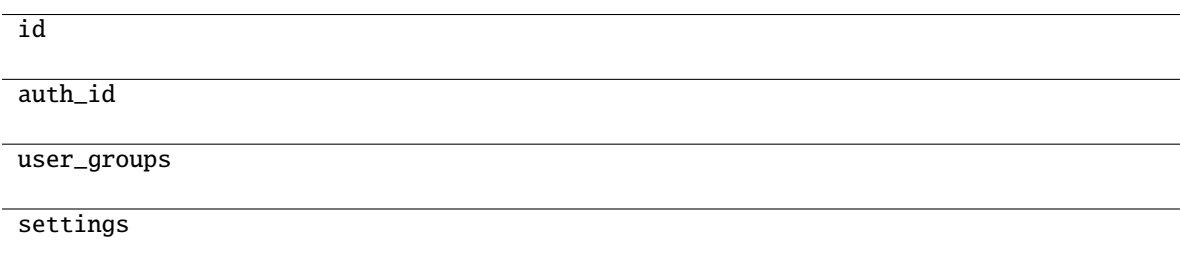

#### <span id="page-87-1"></span>classmethod from\_api(*entity: Dict[str, Any]*) → T

Creates object from entity passed by client class, which represents it as dictionary.

#### <span id="page-87-2"></span>classmethod from\_dict(*data: Dict[str, Any], camel\_case: bool* =  $True$ )  $\rightarrow$  T

Creates object from dictionary. It needs to be specified if the dictionary is in camelCase or snake\_case.

#### <span id="page-87-3"></span> $to\_dict(*camel\_case: bool = True*) \rightarrow Dict[str, Any]$

Converts object into dictionary. Optional argument if the dictionary should be camelCase or snake\_case can be specified.

#### **gooddata\_sdk.catalog.user.declarative\_model.user.CatalogDeclarativeUsers**

<span id="page-87-0"></span>class gooddata\_sdk.catalog.user.declarative\_model.user.CatalogDeclarativeUsers(*\**, *users:*

*List[*[CatalogDeclarativeUser](#page-86-2)*]*)

<span id="page-87-4"></span>Bases: [Base](#page-23-0)

\_\_init\_\_(*\**, *users: List[*[CatalogDeclarativeUser](#page-86-2)*]*) → None

Method generated by attrs for class CatalogDeclarativeUsers.

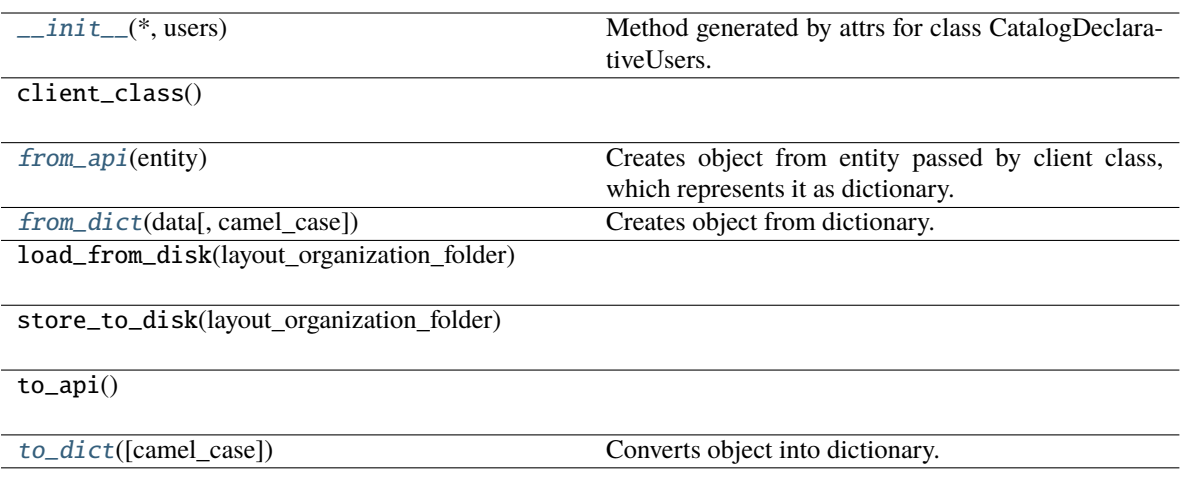

## **Attributes**

users

<span id="page-88-1"></span>classmethod from\_api(*entity: Dict[str, Any]*)  $\rightarrow$  T

Creates object from entity passed by client class, which represents it as dictionary.

<span id="page-88-2"></span>classmethod from\_dict(*data: Dict[str, Any], camel\_case: bool* =  $True$ )  $\rightarrow$  T

Creates object from dictionary. It needs to be specified if the dictionary is in camelCase or snake\_case.

<span id="page-88-3"></span>to\_dict(*camel\_case: bool = True*) → Dict[str, Any]

Converts object into dictionary. Optional argument if the dictionary should be camelCase or snake\_case can be specified.

<span id="page-88-0"></span>**gooddata\_sdk.catalog.user.declarative\_model.user\_and\_user\_groups**

### **Classes**

[CatalogDeclarativeUsersUserGroups](#page-88-4)(\*, users, ...)

**gooddata\_sdk.catalog.user.declarative\_model.user\_and\_user\_groups.CatalogDeclarativeUsersUserGroups**

<span id="page-88-4"></span>class gooddata\_sdk.catalog.user.declarative\_model.user\_and\_user\_groups.CatalogDeclarativeUsersUserGroups(*\**,

<span id="page-88-5"></span>Bases: [Base](#page-23-0)

\_\_init\_\_(*\**, *users: List[*[CatalogDeclarativeUser](#page-86-2)*]*, *user\_groups: List[*[CatalogDeclarativeUserGroup](#page-90-0)*]*) → None

Method generated by attrs for class CatalogDeclarativeUsersUserGroups.

### **Methods**

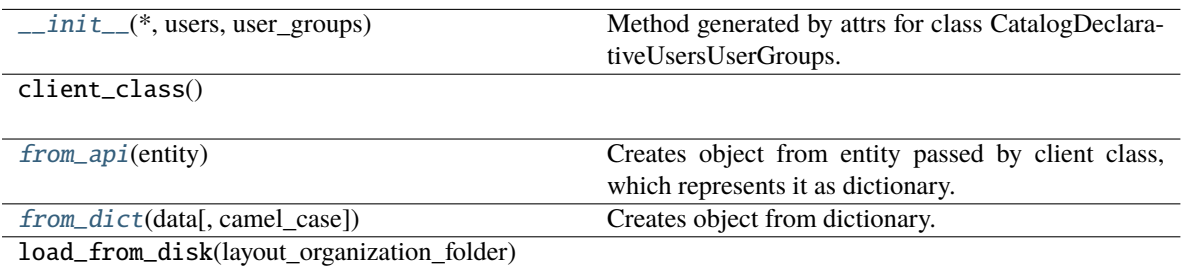

store\_to\_disk(layout\_organization\_folder)

to\_api()

[to\\_dict](#page-89-3)([camel\_case]) Converts object into dictionary.

### **Attributes**

users

user\_groups

#### <span id="page-89-1"></span>classmethod from\_api(*entity: Dict[str, Any]*) → T

Creates object from entity passed by client class, which represents it as dictionary.

```
classmethod from_dict(data: Dict[str, Any], camel_case: bool = True) → T
```
Creates object from dictionary. It needs to be specified if the dictionary is in camelCase or snake\_case.

<span id="page-89-3"></span> $to\_dict(*camel\_case*: *bool* = *True*) \rightarrow Dict[str, Any]$ 

Converts object into dictionary. Optional argument if the dictionary should be camelCase or snake\_case can be specified.

### <span id="page-89-0"></span>**gooddata\_sdk.catalog.user.declarative\_model.user\_group**

#### **Classes**

[CatalogDeclarativeUserGroup](#page-90-0)(\*, id[, parents])

[CatalogDeclarativeUserGroups](#page-91-0)(\*[, user\_groups])

## **gooddata\_sdk.catalog.user.declarative\_model.user\_group.CatalogDeclarativeUserGroup**

<span id="page-90-0"></span>class gooddata\_sdk.catalog.user.declarative\_model.user\_group.CatalogDeclarativeUserGroup(*\**,

*id: str*, *parents: Op* $tional[List[Catalo]$ *= None*)

### <span id="page-90-1"></span>Bases: [Base](#page-23-0)

\_\_init\_\_(*\**, *id: str*, *parents: Optional[List[*[CatalogUserGroupIdentifier](#page-72-4)*]] = None*) → None Method generated by attrs for class CatalogDeclarativeUserGroup.

#### **Methods**

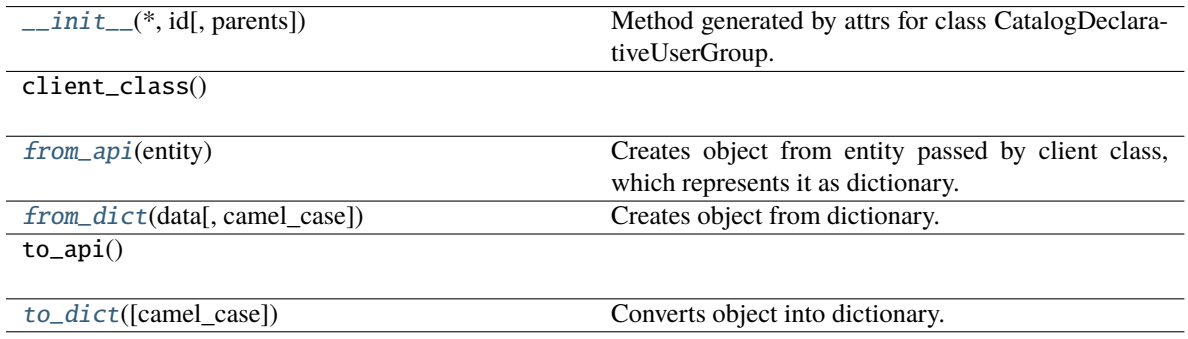

#### **Attributes**

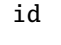

parents

<span id="page-90-2"></span>classmethod from\_api(*entity: Dict[str, Any]*)  $\rightarrow$  T

Creates object from entity passed by client class, which represents it as dictionary.

### <span id="page-90-3"></span>classmethod from\_dict(*data: Dict[str, Any]*, *camel\_case: bool = True*) → T

Creates object from dictionary. It needs to be specified if the dictionary is in camelCase or snake\_case.

<span id="page-90-4"></span> $to\_dict(*camel\_case*: *bool* = *True*) \rightarrow Dict[str, Any]$ 

### **gooddata\_sdk.catalog.user.declarative\_model.user\_group.CatalogDeclarativeUserGroups**

<span id="page-91-0"></span>class gooddata\_sdk.catalog.user.declarative\_model.user\_group.CatalogDeclarativeUserGroups(*\**,

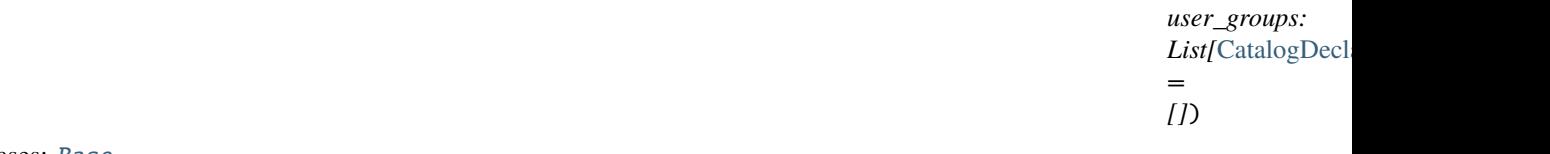

#### <span id="page-91-1"></span>Bases: [Base](#page-23-0)

\_\_init\_\_(*\**, *user\_groups: List[*[CatalogDeclarativeUserGroup](#page-90-0)*] = []*) → None Method generated by attrs for class CatalogDeclarativeUserGroups.

#### **Methods**

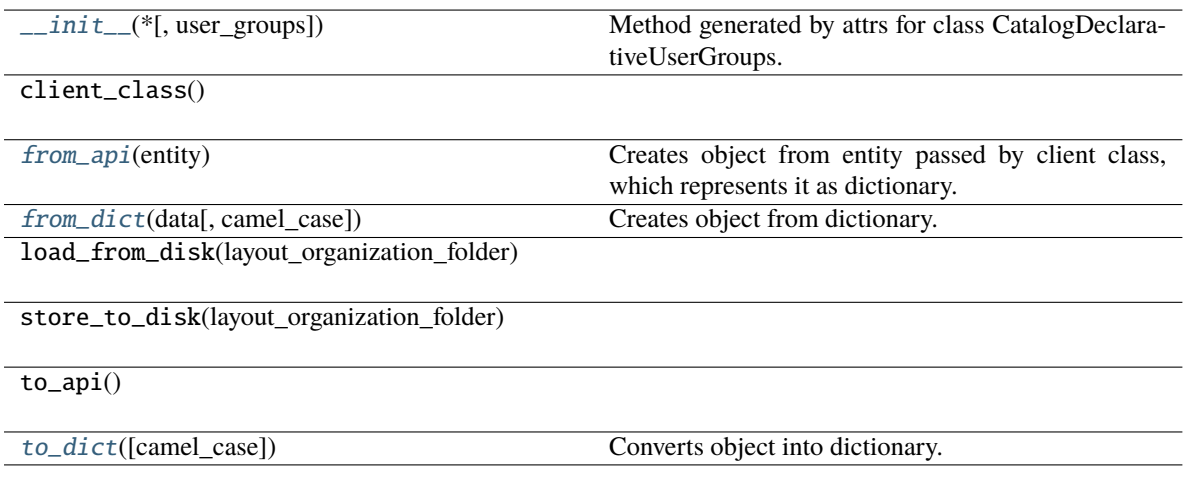

### **Attributes**

user\_groups

<span id="page-91-2"></span>classmethod from\_api(*entity: Dict[str, Any]*) → T

Creates object from entity passed by client class, which represents it as dictionary.

<span id="page-91-3"></span>classmethod from\_dict(*data: Dict[str, Any], camel\_case: bool* =  $True$ )  $\rightarrow$  T

Creates object from dictionary. It needs to be specified if the dictionary is in camelCase or snake\_case.

<span id="page-91-4"></span>to\_dict(*camel\_case: bool = True*) → Dict[str, Any]

### <span id="page-92-0"></span>**gooddata\_sdk.catalog.user.entity\_model**

## **Modules**

```
gooddata_sdk.catalog.user.entity_model.
user
gooddata_sdk.catalog.user.entity_model.
user_group
```
### <span id="page-92-1"></span>**gooddata\_sdk.catalog.user.entity\_model.user**

### **Classes**

[CatalogUser](#page-92-2)(\*, id[, attributes, relationships])

[CatalogUserAttributes](#page-93-0)(\*[, authentication\_id])

[CatalogUserDocument](#page-94-0)(\*, data)

[CatalogUserGroupsData](#page-95-0)(\*[, data])

[CatalogUserRelationships](#page-96-0)(\*[, user\_groups])

## **gooddata\_sdk.catalog.user.entity\_model.user.CatalogUser**

<span id="page-92-2"></span>class gooddata\_sdk.catalog.user.entity\_model.user.CatalogUser(*\**, *id: str*, *attributes:*

*Optional[*[CatalogUserAttributes](#page-93-0)*] = None*, *relationships: Optional[*[CatalogUserRelationships](#page-96-0)*] = None*)

Bases: [Base](#page-23-0)

<span id="page-92-3"></span>\_\_init\_\_(*\**, *id: str*, *attributes: Optional[*[CatalogUserAttributes](#page-93-0)*] = None*, *relationships: Optional[*[CatalogUserRelationships](#page-96-0)*] = None*) → None

Method generated by attrs for class CatalogUser.

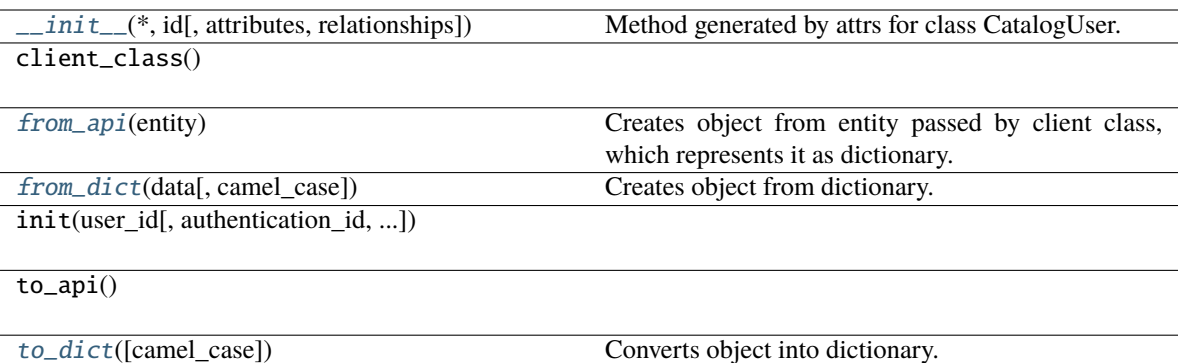

### **Attributes**

get\_user\_groups

id

attributes

relationships

<span id="page-93-1"></span>classmethod from\_api(*entity: Dict(str, Any)*)  $\rightarrow$  T Creates object from entity passed by client class, which represents it as dictionary.

<span id="page-93-2"></span>classmethod from\_dict(*data: Dict[str, Any]*, *camel\_case: bool = True*) → T

Creates object from dictionary. It needs to be specified if the dictionary is in camelCase or snake\_case.

<span id="page-93-3"></span>to\_dict(*camel\_case: bool = True*) → Dict[str, Any]

Converts object into dictionary. Optional argument if the dictionary should be camelCase or snake\_case can be specified.

### **gooddata\_sdk.catalog.user.entity\_model.user.CatalogUserAttributes**

<span id="page-93-0"></span>class gooddata\_sdk.catalog.user.entity\_model.user.CatalogUserAttributes(*\**, *authentication\_id: Optional[str] = None*)

<span id="page-93-4"></span>Bases: [Base](#page-23-0)

 $\text{unit}$ <sub>(\*</sub>, *authentication\_id: Optional[str]* = *None*)  $\rightarrow$  None Method generated by attrs for class CatalogUserAttributes.

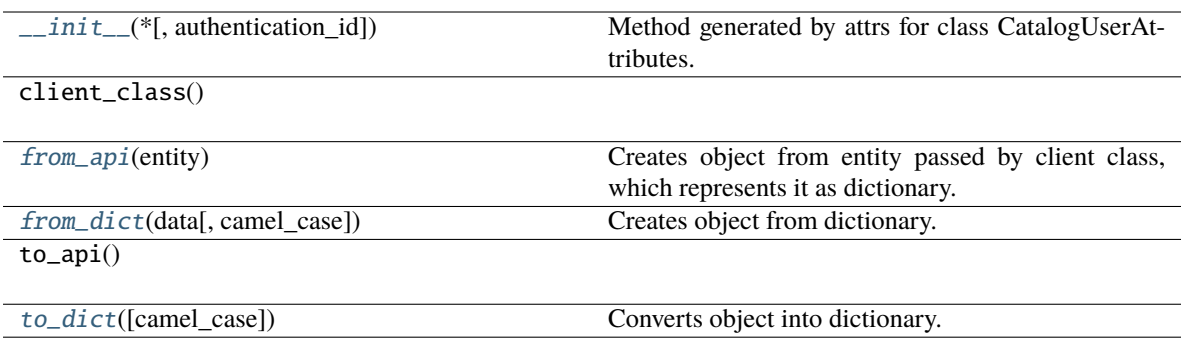

## **Attributes**

authentication\_id

### <span id="page-94-1"></span>classmethod from\_api(*entity: Dict[str, Any]*) → T

Creates object from entity passed by client class, which represents it as dictionary.

<span id="page-94-2"></span>classmethod from\_dict(*data: Dict[str, Any], camel\_case: bool* =  $True$ )  $\rightarrow$  T

Creates object from dictionary. It needs to be specified if the dictionary is in camelCase or snake\_case.

<span id="page-94-3"></span> $to\_dict(*camel\_case*: *bool* = *True*) \rightarrow Dict[str, Any]$ 

Converts object into dictionary. Optional argument if the dictionary should be camelCase or snake\_case can be specified.

### **gooddata\_sdk.catalog.user.entity\_model.user.CatalogUserDocument**

<span id="page-94-4"></span><span id="page-94-0"></span>class gooddata\_sdk.catalog.user.entity\_model.user.CatalogUserDocument(*\**, *data:* [CatalogUser](#page-92-2)) Bases: [Base](#page-23-0)

\_\_init\_\_(*\**, *data:* [CatalogUser](#page-92-2)) → None

Method generated by attrs for class CatalogUserDocument.

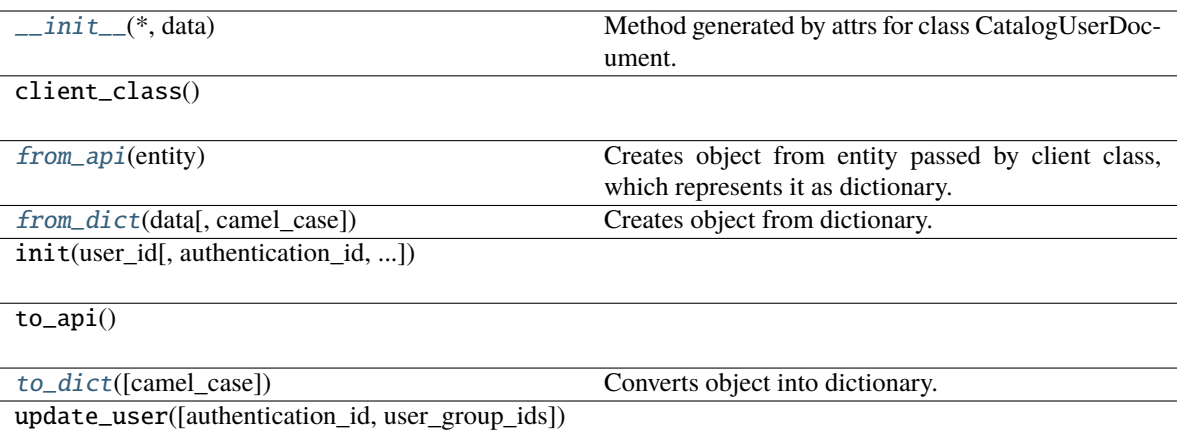

## **Attributes**

data

<span id="page-95-1"></span>classmethod from\_api(*entity: Dict[str, Any]*)  $\rightarrow$  T

Creates object from entity passed by client class, which represents it as dictionary.

<span id="page-95-2"></span>classmethod from\_dict(*data: Dict[str, Any], camel\_case: bool* =  $True$ )  $\rightarrow$  T

Creates object from dictionary. It needs to be specified if the dictionary is in camelCase or snake\_case.

<span id="page-95-3"></span> $to\_dict(*camel\_case*: *bool* = *True*) \rightarrow Dict[str, Any]$ 

Converts object into dictionary. Optional argument if the dictionary should be camelCase or snake\_case can be specified.

### **gooddata\_sdk.catalog.user.entity\_model.user.CatalogUserGroupsData**

<span id="page-95-0"></span>class gooddata\_sdk.catalog.user.entity\_model.user.CatalogUserGroupsData(*\**, *data: Op-*

*tional[List[*[CatalogUserGroup](#page-98-0)*]] = None*)

<span id="page-95-4"></span>Bases: [Base](#page-23-0)

\_\_init\_\_(*\**, *data: Optional[List[*[CatalogUserGroup](#page-98-0)*]] = None*) → None Method generated by attrs for class CatalogUserGroupsData.

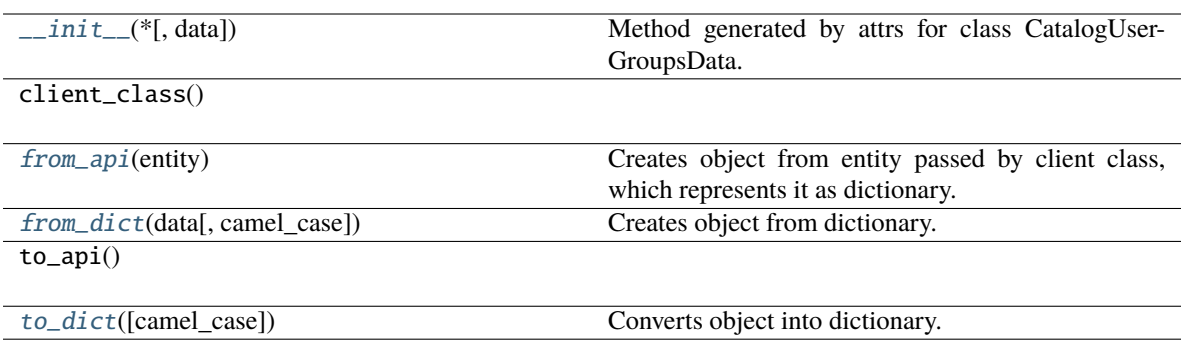

### **Attributes**

get\_user\_groups

data

### <span id="page-96-1"></span>classmethod from\_api(*entity: Dict[str, Any]*)  $\rightarrow$  T

Creates object from entity passed by client class, which represents it as dictionary.

### <span id="page-96-2"></span>classmethod from\_dict(*data: Dict[str, Any]*, *camel\_case: bool = True*) → T

Creates object from dictionary. It needs to be specified if the dictionary is in camelCase or snake\_case.

#### <span id="page-96-3"></span> $\text{to\_dict}(camel\_case: \text{bool} = \text{True}) \rightarrow \text{Dict}[\text{str}, \text{Any}]$

Converts object into dictionary. Optional argument if the dictionary should be camelCase or snake\_case can be specified.

### **gooddata\_sdk.catalog.user.entity\_model.user.CatalogUserRelationships**

<span id="page-96-0"></span>class gooddata\_sdk.catalog.user.entity\_model.user.CatalogUserRelationships(*\**, *user\_groups:*

*Optional[*[CatalogUserGroupsData](#page-95-0)*] = None*)

<span id="page-96-4"></span>Bases: [Base](#page-23-0)

\_\_init\_\_(*\**, *user\_groups: Optional[*[CatalogUserGroupsData](#page-95-0)*] = None*) → None Method generated by attrs for class CatalogUserRelationships.

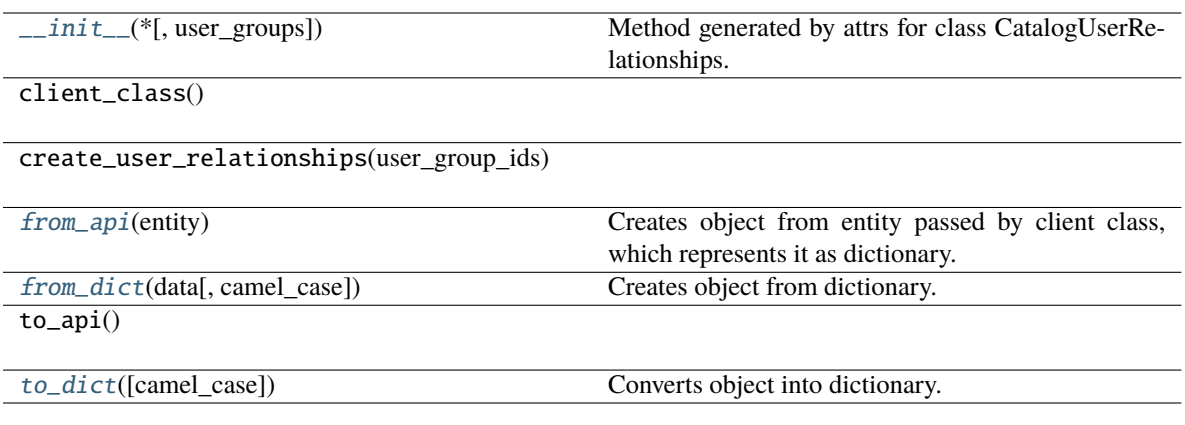

## **Attributes**

get\_user\_groups

user\_groups

### <span id="page-97-1"></span>classmethod from\_api(*entity: Dict[str, Any]*) → T

Creates object from entity passed by client class, which represents it as dictionary.

<span id="page-97-2"></span>classmethod from\_dict(*data: Dict[str, Any], camel\_case: bool* =  $True$ )  $\rightarrow$  T

Creates object from dictionary. It needs to be specified if the dictionary is in camelCase or snake\_case.

### <span id="page-97-3"></span>to\_dict(*camel\_case: bool = True*) → Dict[str, Any]

Converts object into dictionary. Optional argument if the dictionary should be camelCase or snake\_case can be specified.

### <span id="page-97-0"></span>**gooddata\_sdk.catalog.user.entity\_model.user\_group**

### **Classes**

[CatalogUserGroup](#page-98-0)(\*, id[, relationships])

[CatalogUserGroupDocument](#page-99-0)(\*, data)

[CatalogUserGroupParents](#page-100-0)(\*[, data])

[CatalogUserGroupRelationships](#page-100-1)(\*[, parents])

## **gooddata\_sdk.catalog.user.entity\_model.user\_group.CatalogUserGroup**

<span id="page-98-0"></span>class gooddata\_sdk.catalog.user.entity\_model.user\_group.CatalogUserGroup(*\**, *id: str*,

*relationships: Optional[*[CatalogUserGroupRelationships](#page-100-1)*] = None*)

#### <span id="page-98-1"></span>Bases: [Base](#page-23-0)

\_\_init\_\_(*\**, *id: str*, *relationships: Optional[*[CatalogUserGroupRelationships](#page-100-1)*] = None*) → None Method generated by attrs for class CatalogUserGroup.

### **Methods**

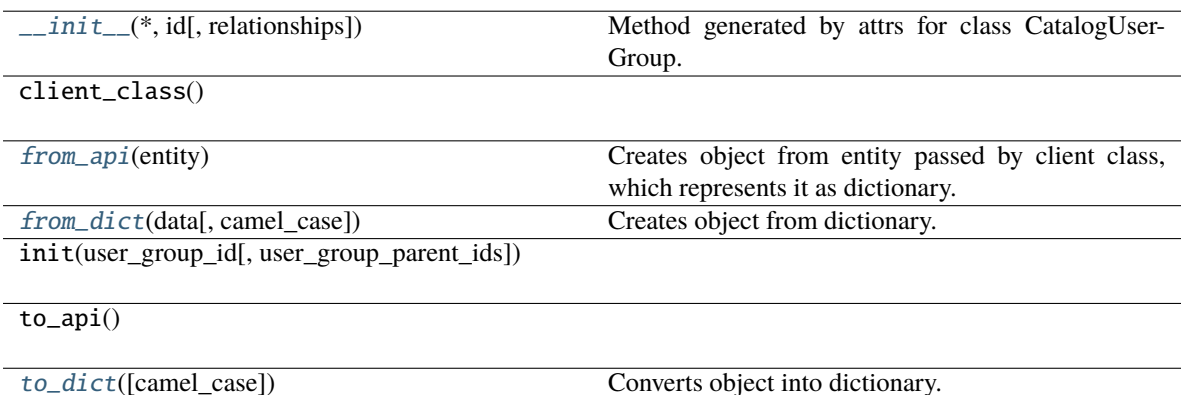

#### **Attributes**

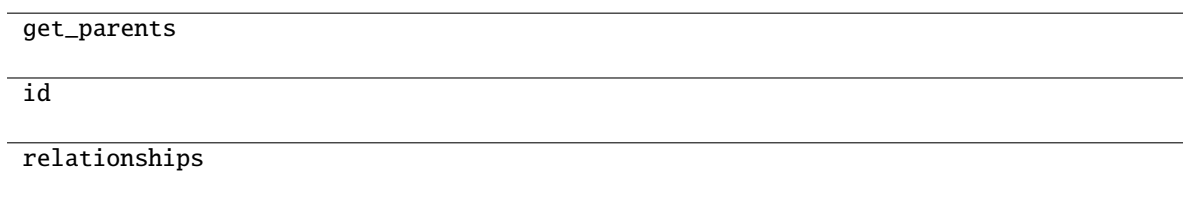

<span id="page-98-2"></span>classmethod from\_api(*entity: Dict[str, Any]*)  $\rightarrow$  T

Creates object from entity passed by client class, which represents it as dictionary.

<span id="page-98-3"></span>classmethod from\_dict(*data: Dict[str, Any], camel\_case: bool* =  $True$ )  $\rightarrow$  T

Creates object from dictionary. It needs to be specified if the dictionary is in camelCase or snake\_case.

<span id="page-98-4"></span> $to\_dict(*camel\_case*: *bool* = *True*) \rightarrow Dict[str, Any]$ 

## **gooddata\_sdk.catalog.user.entity\_model.user\_group.CatalogUserGroupDocument**

<span id="page-99-0"></span>class gooddata\_sdk.catalog.user.entity\_model.user\_group.CatalogUserGroupDocument(*\**, *data:* [Catalo-](#page-98-0)

> [gUser-](#page-98-0)[Group](#page-98-0))

<span id="page-99-1"></span>Bases: [Base](#page-23-0)

\_\_init\_\_(*\**, *data:* [CatalogUserGroup](#page-98-0)) → None

Method generated by attrs for class CatalogUserGroupDocument.

### **Methods**

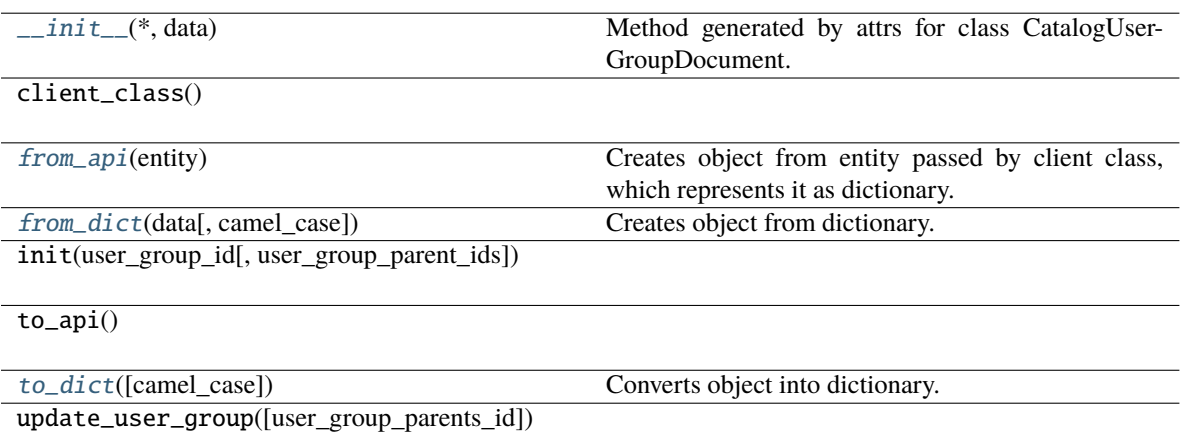

#### **Attributes**

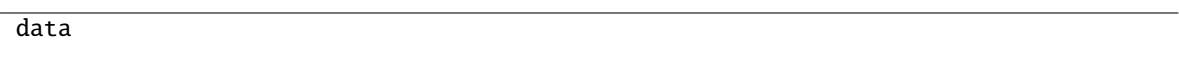

<span id="page-99-2"></span>classmethod from\_api(*entity: Dict[str, Any]*) → T

Creates object from entity passed by client class, which represents it as dictionary.

<span id="page-99-3"></span>classmethod from\_dict(*data: Dict[str, Any]*, *camel\_case: bool = True*) → T

Creates object from dictionary. It needs to be specified if the dictionary is in camelCase or snake\_case.

<span id="page-99-4"></span>to\_dict(*camel\_case: bool = True*) → Dict[str, Any]

## **gooddata\_sdk.catalog.user.entity\_model.user\_group.CatalogUserGroupParents**

<span id="page-100-0"></span>class gooddata\_sdk.catalog.user.entity\_model.user\_group.CatalogUserGroupParents(*\**, *data: Op-*

*tional[List[*[CatalogUserGroup](#page-98-0)*]] = None*)

<span id="page-100-2"></span>Bases: [Base](#page-23-0)

\_\_init\_\_(*\**, *data: Optional[List[*[CatalogUserGroup](#page-98-0)*]] = None*) → None Method generated by attrs for class CatalogUserGroupParents.

### **Methods**

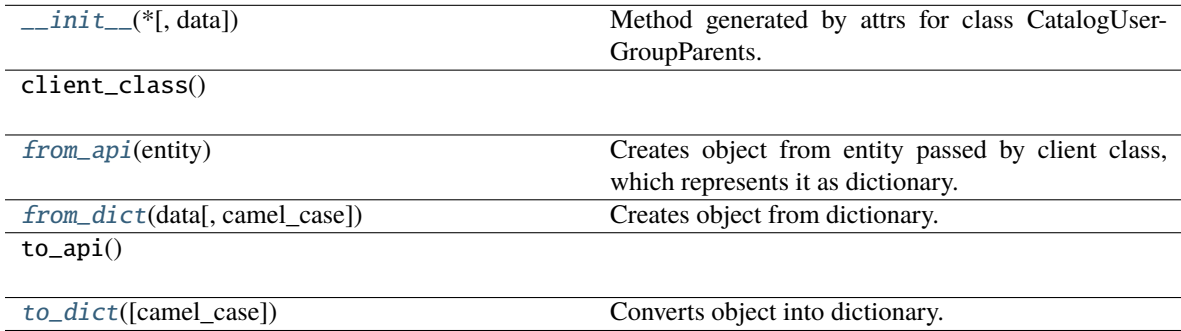

### **Attributes**

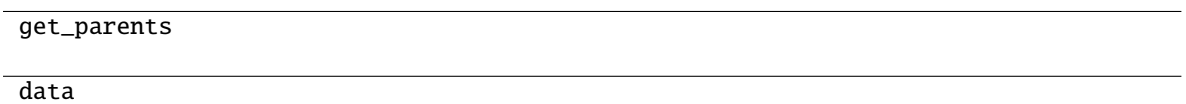

```
classmethod from_api(entity: Dict[str, Any]) → T
```
Creates object from entity passed by client class, which represents it as dictionary.

- <span id="page-100-4"></span>classmethod from\_dict(*data: Dict[str, Any]*, *camel\_case: bool = True*) → T Creates object from dictionary. It needs to be specified if the dictionary is in camelCase or snake\_case.
- <span id="page-100-5"></span> $to\_dict(*camel\_case: bool = True*) \rightarrow Dict[str, Any]$

Converts object into dictionary. Optional argument if the dictionary should be camelCase or snake\_case can be specified.

## **gooddata\_sdk.catalog.user.entity\_model.user\_group.CatalogUserGroupRelationships**

<span id="page-100-1"></span>class gooddata\_sdk.catalog.user.entity\_model.user\_group.CatalogUserGroupRelationships(*\**,

*parents: Op* $tional$ [CatalogUserGroup *= None*)

<span id="page-101-1"></span>Bases: [Base](#page-23-0)

\_\_init\_\_(*\**, *parents: Optional[*[CatalogUserGroupParents](#page-100-0)*] = None*) → None Method generated by attrs for class CatalogUserGroupRelationships.

### **Methods**

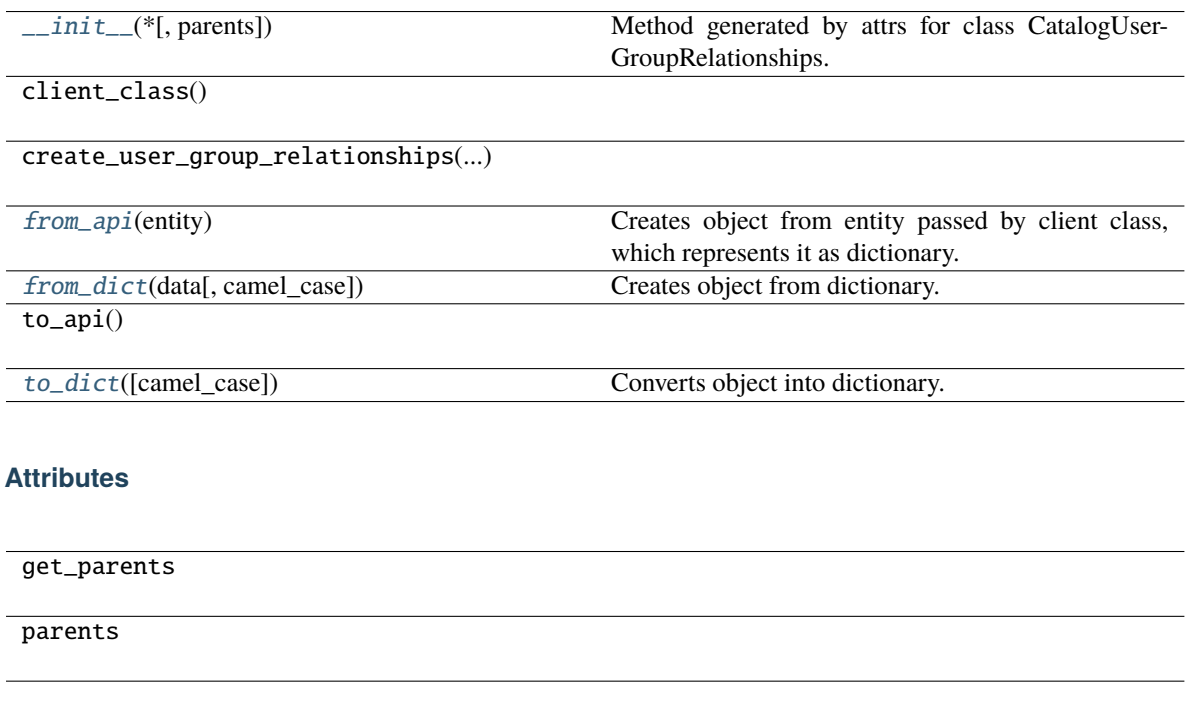

<span id="page-101-2"></span>classmethod from\_api(*entity: Dict[str, Any]*) → T

Creates object from entity passed by client class, which represents it as dictionary.

<span id="page-101-3"></span>classmethod from\_dict(*data: Dict[str, Any]*, *camel\_case: bool = True*) → T

Creates object from dictionary. It needs to be specified if the dictionary is in camelCase or snake\_case.

<span id="page-101-4"></span>to\_dict(*camel\_case: bool = True*) → Dict[str, Any]

Converts object into dictionary. Optional argument if the dictionary should be camelCase or snake\_case can be specified.

<span id="page-101-0"></span>**gooddata\_sdk.catalog.user.service**

#### **Classes**

[CatalogUserService](#page-102-0)(api\_client)

# **gooddata\_sdk.catalog.user.service.CatalogUserService**

<span id="page-102-0"></span>class gooddata\_sdk.catalog.user.service.CatalogUserService(*api\_client:* [GoodDataApiClient](#page-155-0)) Bases: [CatalogServiceBase](#page-24-0)

<span id="page-102-1"></span>\_\_init\_\_(*api\_client:* [GoodDataApiClient](#page-155-0)) → None

 $\overline{\_init\_\_(api\_\_client)}$ 

create\_or\_update\_user(user)

create\_or\_update\_user\_group(user\_group)

delete\_user(user\_id)

delete\_user\_group(user\_group\_id)

get\_declarative\_user\_groups()

get\_declarative\_users()

get\_declarative\_users\_user\_groups()

get\_organization()

get\_user(user\_id)

get\_user\_group(user\_group\_id)

layout\_organization\_folder(layout\_root\_path)

list\_user\_groups()

list\_users()

load\_and\_put\_declarative\_user\_groups([...])

load\_and\_put\_declarative\_users([...])

load\_and\_put\_declarative\_users\_user\_groups([...])

load\_declarative\_user\_groups([layout\_root\_path])

load\_declarative\_users([layout\_root\_path])

load\_declarative\_users\_user\_groups([...])

put\_declarative\_user\_groups(user\_groups)

put\_declarative\_users(users)

put\_declarative\_users\_user\_groups(...)

store\_declarative\_user\_groups([layout\_root\_path])

store\_declarative\_users([layout\_root\_path])

store\_declarative\_users\_user\_groups([...])

## **Attributes**

organization\_id

## **gooddata\_sdk.catalog.workspace**

## **Modules**

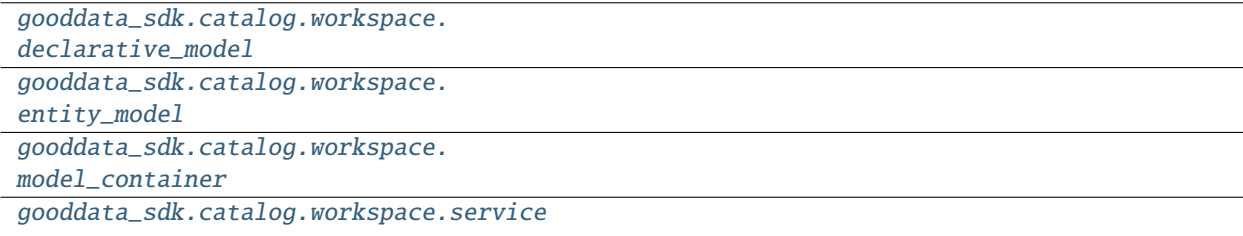

# <span id="page-104-0"></span>**gooddata\_sdk.catalog.workspace.declarative\_model**

# **Modules**

```
gooddata_sdk.catalog.workspace.
declarative_model.workspace
```
## <span id="page-104-1"></span>**gooddata\_sdk.catalog.workspace.declarative\_model.workspace**

## **Modules**

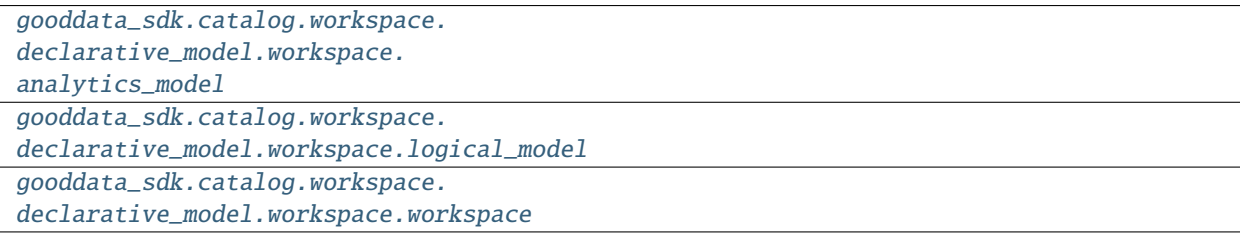

## <span id="page-105-0"></span>**gooddata\_sdk.catalog.workspace.declarative\_model.workspace.analytics\_model**

### **Modules**

```
gooddata_sdk.catalog.workspace.
declarative_model.workspace.
analytics_model.analytics_model
```
### <span id="page-105-1"></span>**gooddata\_sdk.catalog.workspace.declarative\_model.workspace.analytics\_model.analytics\_model**

### **Classes**

[CatalogAnalyticsBase](#page-105-2)(\*, id)

[CatalogDeclarativeAnalyticalDashboard](#page-107-0)(\*, id,

...)

[CatalogDeclarativeAnalytics](#page-108-0)(\*[, analytics])

[CatalogDeclarativeAnalyticsLayer](#page-110-0)(\*[, ...])

[CatalogDeclarativeDashboardPlugin](#page-112-0)(\*, id, ...)

[CatalogDeclarativeFilterContext](#page-113-0)(\*, id, ...)

[CatalogDeclarativeMetric](#page-114-0)(\*, id, title, content)

[CatalogDeclarativeVisualizationObject](#page-116-0)(\*, id,

### ...)

gooddata sdk.catalog.workspace.declarative model.workspace.analytics model.analytics model.CatalogAnalytic

<span id="page-105-2"></span>class gooddata\_sdk.catalog.workspace.declarative\_model.workspace.analytics\_model.analytics\_model.Catalo

<span id="page-105-3"></span>Bases: [Base](#page-23-0)

 $\text{\_init}\text{\_}(*, id: str) \rightarrow \text{None}$ 

Method generated by attrs for class CatalogAnalyticsBase.

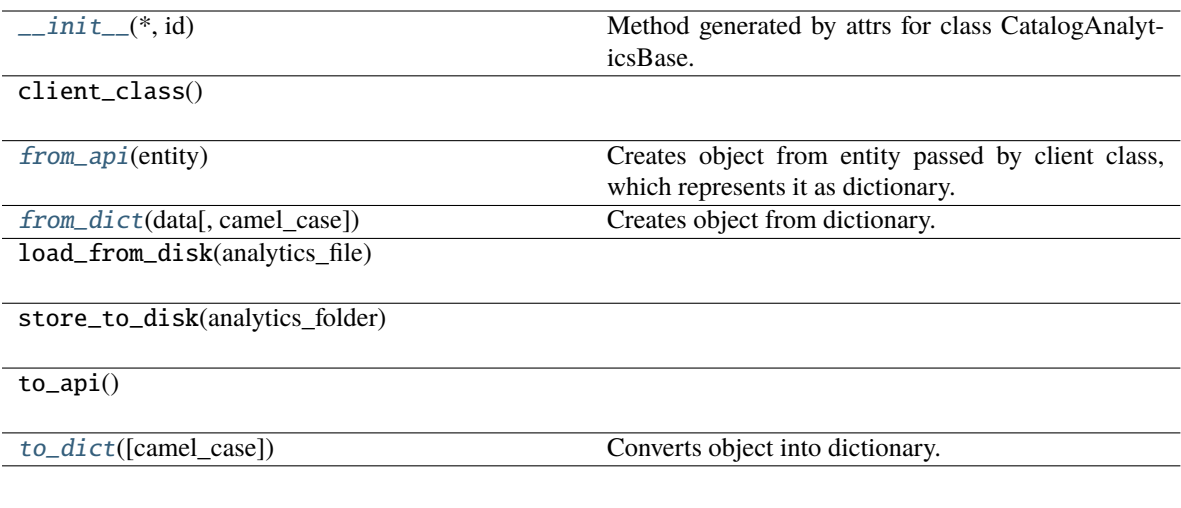

## **Attributes**

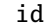

## <span id="page-106-0"></span>classmethod from\_api(*entity: Dict[str, Any]*) → T

Creates object from entity passed by client class, which represents it as dictionary.

<span id="page-106-1"></span>classmethod from\_dict(*data: Dict[str, Any]*, *camel\_case: bool = True*) → T

Creates object from dictionary. It needs to be specified if the dictionary is in camelCase or snake\_case.

### <span id="page-106-2"></span>to\_dict(*camel\_case: bool = True*) → Dict[str, Any]

gooddata\_sdk.catalog.workspace.declarative\_model.workspace.analytics\_model.analytics\_model.CatalogDeclara

<span id="page-107-0"></span>class gooddata\_sdk.catalog.workspace.declarative\_model.workspace.analytics\_model.analytics\_model.Catalo

Bases: [CatalogAnalyticsBase](#page-105-2)

<span id="page-107-1"></span>\_\_init\_\_(*\**, *id: str*, *title: str*, *content: Dict[str, Any]*, *description: Optional[str] = None*, *tags:*  $Optional[List[str]] = None$   $\rightarrow$  None

Method generated by attrs for class CatalogDeclarativeAnalyticalDashboard.

### **Methods**

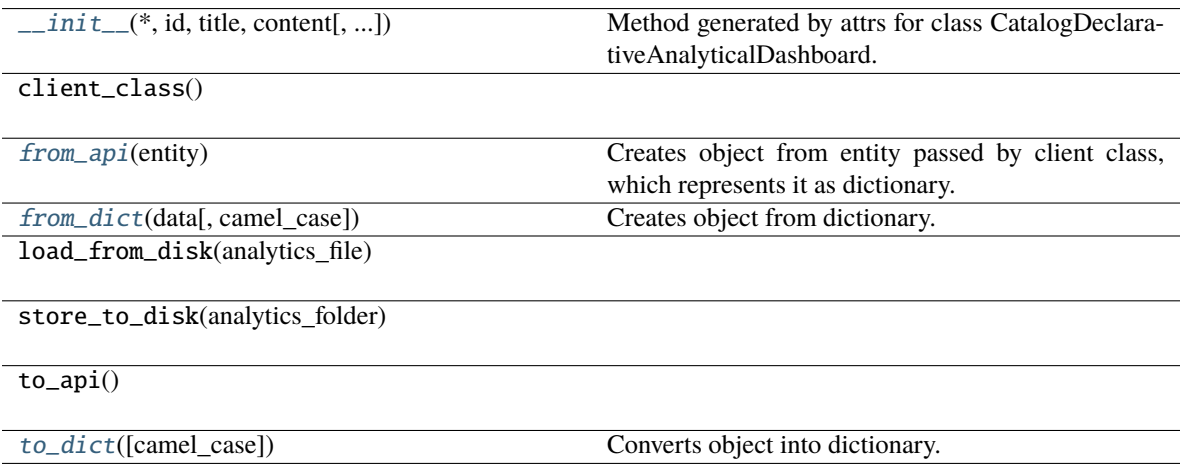
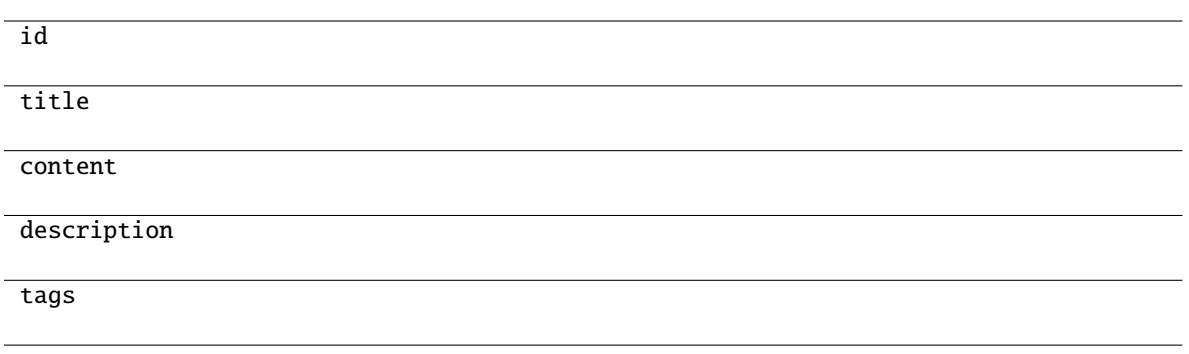

# classmethod from\_api(*entity: Dict[str, Any]*) → T

Creates object from entity passed by client class, which represents it as dictionary.

- classmethod from\_dict(*data: Dict[str, Any]*, *camel\_case: bool = True*) → T Creates object from dictionary. It needs to be specified if the dictionary is in camelCase or snake\_case.
- $to\_dict(camel\_case: \textit{bool} = \textit{True}) \rightarrow \text{Dict}[\text{str}, \text{Any}]$

Converts object into dictionary. Optional argument if the dictionary should be camelCase or snake\_case can be specified.

gooddata\_sdk.catalog.workspace.declarative\_model.workspace.analytics\_model.analytics\_model.CatalogDeclara

class gooddata\_sdk.catalog.workspace.declarative\_model.workspace.analytics\_model.analytics\_model.Catalo

<span id="page-108-0"></span>Bases: [Base](#page-23-0)

\_\_init\_\_(*\**, *analytics: Optional[*[CatalogDeclarativeAnalyticsLayer](#page-110-0)*] = None*) → None Method generated by attrs for class CatalogDeclarativeAnalytics.

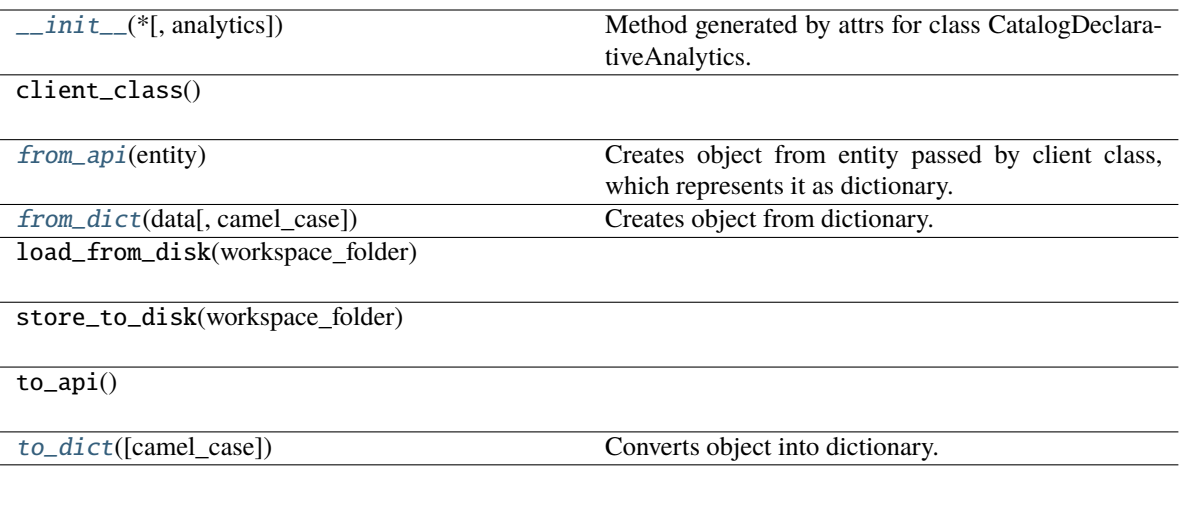

# **Attributes**

analytics

<span id="page-109-0"></span>classmethod from\_api(*entity: Dict[str, Any]*) → T

Creates object from entity passed by client class, which represents it as dictionary.

<span id="page-109-1"></span>classmethod from\_dict(*data: Dict[str, Any]*, *camel\_case: bool = True*) → T

Creates object from dictionary. It needs to be specified if the dictionary is in camelCase or snake\_case.

<span id="page-109-2"></span>to\_dict(*camel\_case: bool = True*) → Dict[str, Any]

<span id="page-110-0"></span>gooddata sdk.catalog.workspace.declarative model.workspace.analytics model.analytics model.CatalogDeclara class gooddata\_sdk.catalog.workspace.declarative\_model.workspace.analytics\_model.analytics\_model.Catalo

<span id="page-110-1"></span>Bases: [Base](#page-23-0)

\_\_init\_\_(*\**, *analytical\_dashboards: List[*[CatalogDeclarativeAnalyticalDashboard](#page-107-0)*] = []*, *dashboard\_plugins: List[*[CatalogDeclarativeDashboardPlugin](#page-112-0)*] = []*, *filter\_contexts: List[*[CatalogDeclarativeFilterContext](#page-113-0)*] = []*, *metrics: List[*[CatalogDeclarativeMetric](#page-114-0)*] = []*, *visualization\_objects: List[*[CatalogDeclarativeVisualizationObject](#page-116-0)*] = []*) → None

Method generated by attrs for class CatalogDeclarativeAnalyticsLayer.

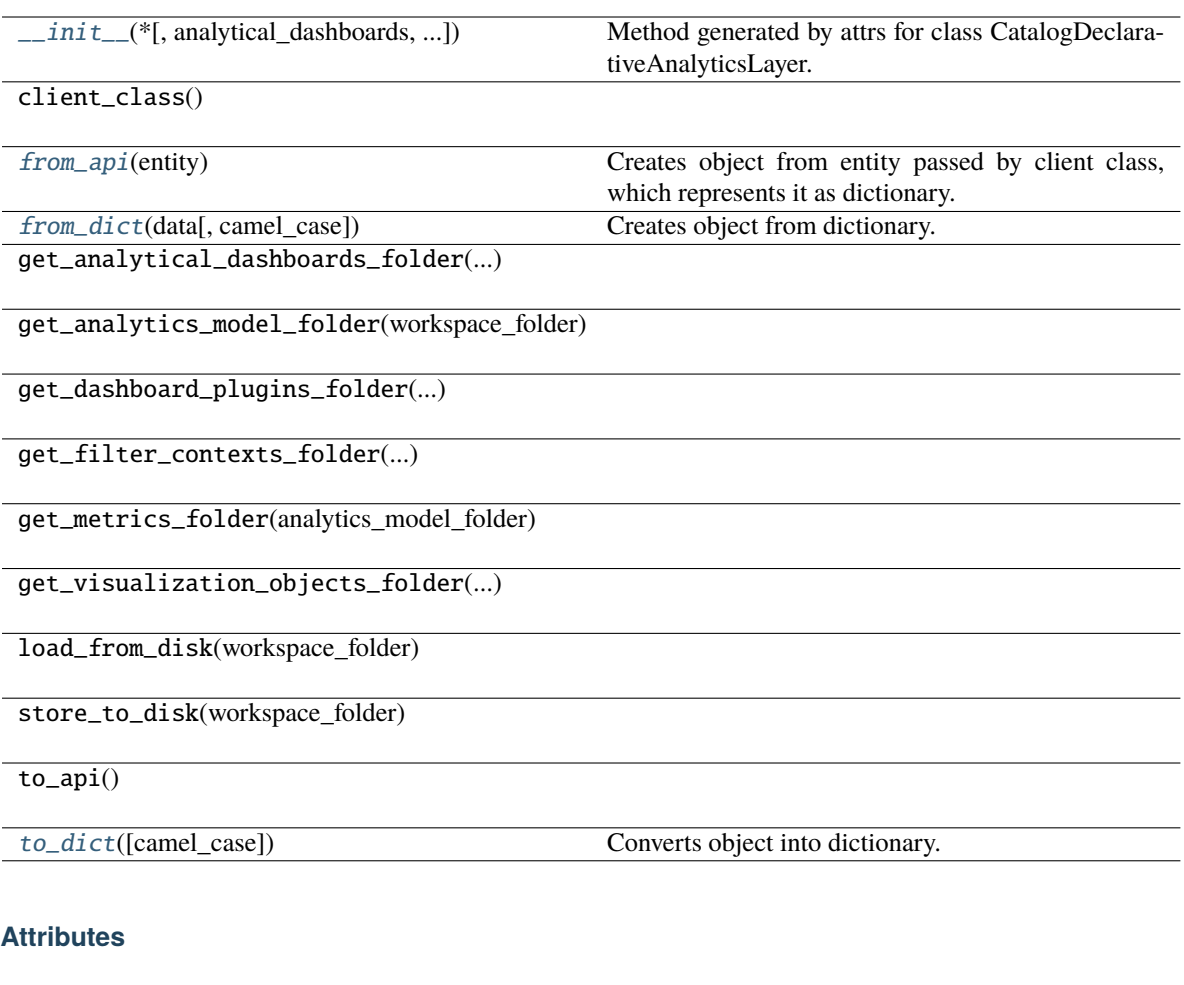

analytical\_dashboards

dashboard\_plugins

filter\_contexts

metrics

visualization\_objects

```
classmethod from_api(entity: Dict[str, Any]) → T
```
Creates object from entity passed by client class, which represents it as dictionary.

```
classmethod from_dict(data: Dict[str, Any], camel_case: bool = True) → T
```
Creates object from dictionary. It needs to be specified if the dictionary is in camelCase or snake\_case.

<span id="page-111-2"></span>to\_dict(*camel\_case: bool = True*) → Dict[str, Any]

gooddata sdk.catalog.workspace.declarative model.workspace.analytics model.analytics model.CatalogDeclara

<span id="page-112-0"></span>class gooddata\_sdk.catalog.workspace.declarative\_model.workspace.analytics\_model.analytics\_model.Catalo

Bases: [CatalogAnalyticsBase](#page-105-0)

<span id="page-112-1"></span>\_\_init\_\_(*\**, *id: str*, *title: str*, *content: Dict[str, Any]*, *description: Optional[str] = None*, *tags:*  $Optional[List[str]] = None$   $\rightarrow$  None

Method generated by attrs for class CatalogDeclarativeDashboardPlugin.

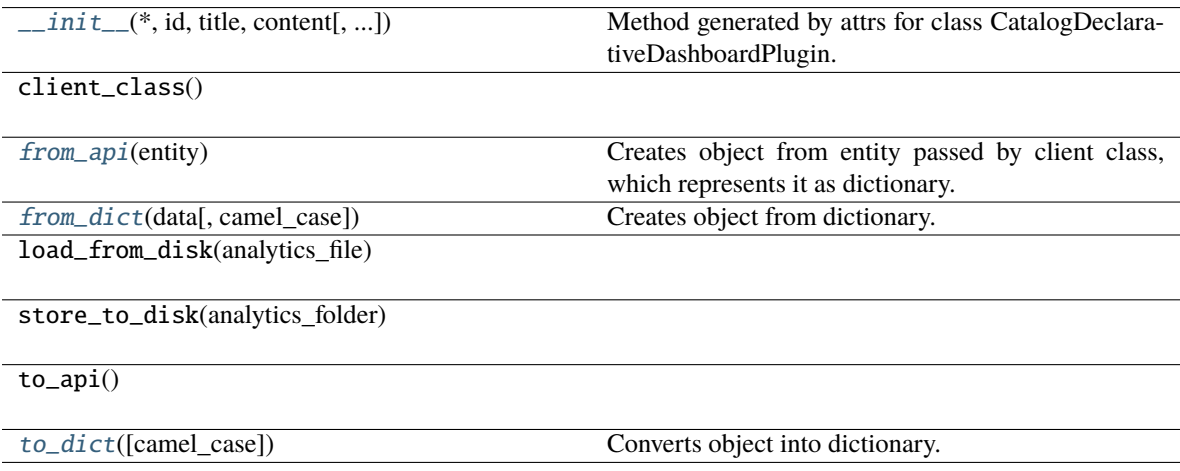

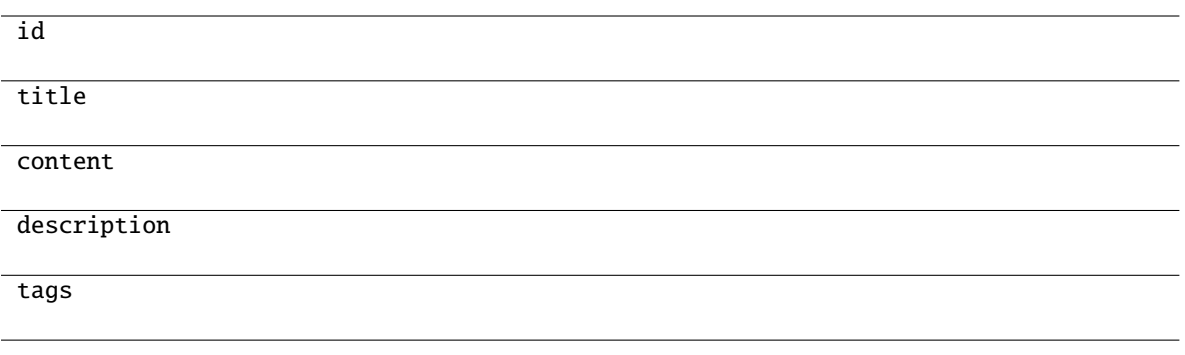

<span id="page-113-1"></span>classmethod from\_api(*entity: Dict[str, Any]*) → T

Creates object from entity passed by client class, which represents it as dictionary.

<span id="page-113-2"></span>classmethod from\_dict(*data: Dict[str, Any]*, *camel\_case: bool = True*) → T Creates object from dictionary. It needs to be specified if the dictionary is in camelCase or snake\_case.

<span id="page-113-3"></span> $to\_dict(camel\_case: \textit{bool} = \textit{True}) \rightarrow \text{Dict}[\text{str}, \text{Any}]$ 

Converts object into dictionary. Optional argument if the dictionary should be camelCase or snake\_case can be specified.

gooddata\_sdk.catalog.workspace.declarative\_model.workspace.analytics\_model.analytics\_model.CatalogDeclara

<span id="page-113-0"></span>class gooddata\_sdk.catalog.workspace.declarative\_model.workspace.analytics\_model.analytics\_model.Catalo

Bases: [CatalogAnalyticsBase](#page-105-0)

<span id="page-113-4"></span>\_\_init\_\_(*\**, *id: str*, *title: str*, *content: Dict[str, Any]*, *description: Optional[str] = None*, *tags:*  $Optional[List[str]] = None$   $\rightarrow$  None

Method generated by attrs for class CatalogDeclarativeFilterContext.

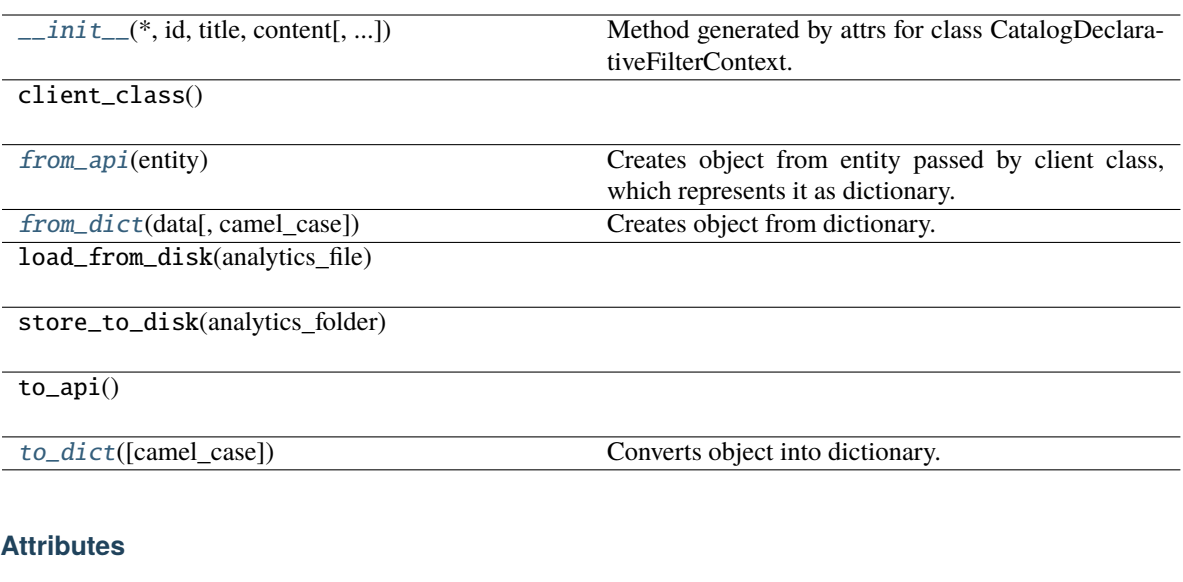

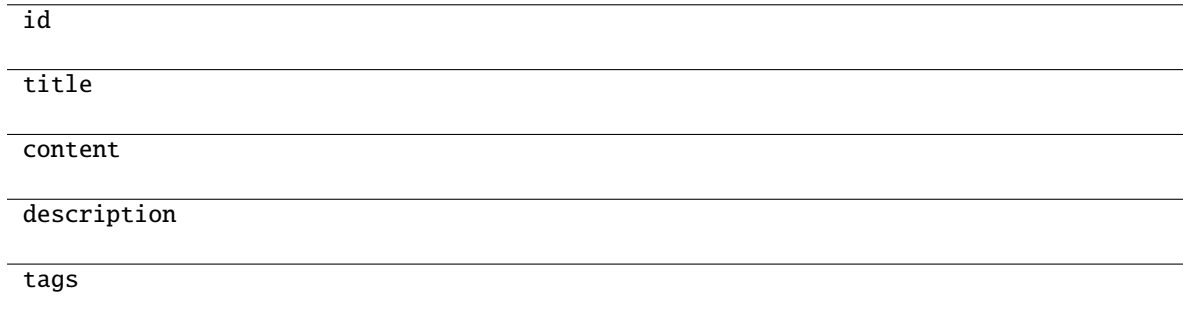

```
classmethod from_api(entity: Dict[str, Any]) → T
```
Creates object from entity passed by client class, which represents it as dictionary.

<span id="page-114-2"></span>classmethod from\_dict(*data: Dict[str, Any]*, *camel\_case: bool = True*) → T

Creates object from dictionary. It needs to be specified if the dictionary is in camelCase or snake\_case.

<span id="page-114-3"></span>to\_dict(*camel\_case: bool = True*) → Dict[str, Any]

Converts object into dictionary. Optional argument if the dictionary should be camelCase or snake\_case can be specified.

<span id="page-114-0"></span>gooddata\_sdk.catalog.workspace.declarative\_model.workspace.analytics\_model.analytics\_model.CatalogDeclara

class gooddata\_sdk.catalog.workspace.declarative\_model.workspace.analytics\_model.analytics\_model.Catalo

#### Bases: [CatalogAnalyticsBase](#page-105-0)

<span id="page-115-0"></span>\_\_init\_\_(*\**, *id: str*, *title: str*, *content: Dict[str, Any]*, *description: Optional[str] = None*, *tags:*  $Optional[List[str]] = None$   $\rightarrow$  None

Method generated by attrs for class CatalogDeclarativeMetric.

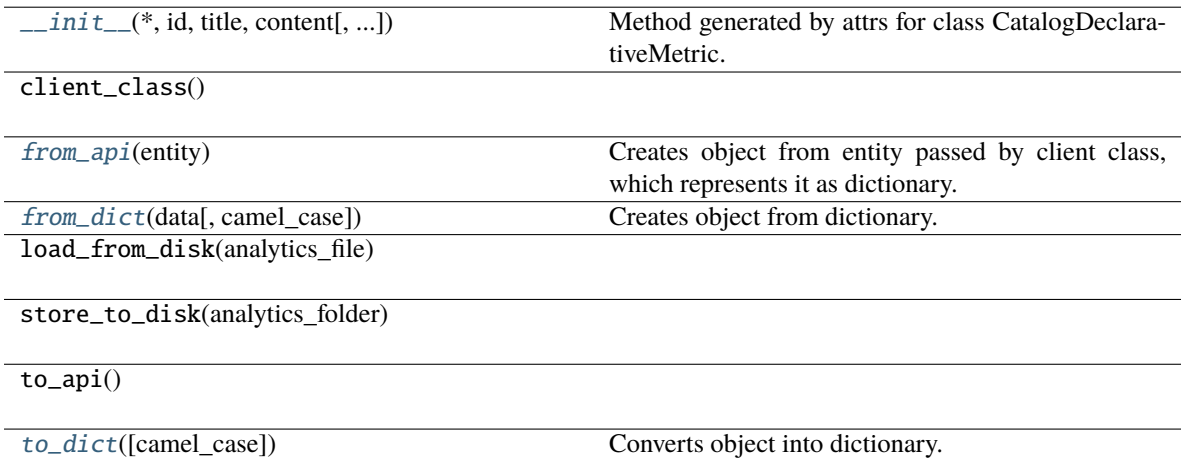

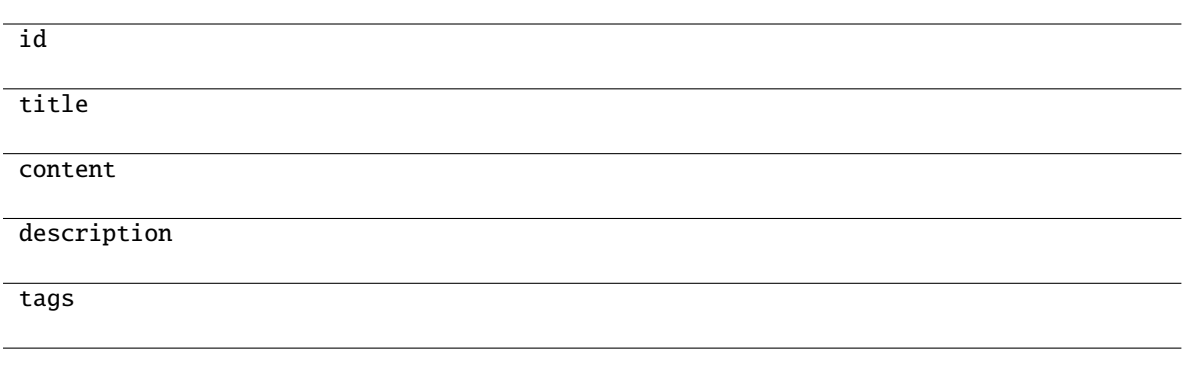

<span id="page-116-1"></span>classmethod from\_api(*entity: Dict[str, Any]*) → T

Creates object from entity passed by client class, which represents it as dictionary.

<span id="page-116-2"></span>classmethod from\_dict(*data: Dict[str, Any]*, *camel\_case: bool = True*) → T Creates object from dictionary. It needs to be specified if the dictionary is in camelCase or snake\_case.

<span id="page-116-3"></span> $to\_dict(camel\_case: \textit{bool} = \textit{True}) \rightarrow \text{Dict}[\text{str}, \text{Any}]$ 

Converts object into dictionary. Optional argument if the dictionary should be camelCase or snake\_case can be specified.

gooddata\_sdk.catalog.workspace.declarative\_model.workspace.analytics\_model.analytics\_model.CatalogDeclara

<span id="page-116-0"></span>class gooddata\_sdk.catalog.workspace.declarative\_model.workspace.analytics\_model.analytics\_model.Catalo

Bases: [CatalogAnalyticsBase](#page-105-0)

<span id="page-116-4"></span>\_\_init\_\_(*\**, *id: str*, *title: str*, *content: Dict[str, Any]*, *description: Optional[str] = None*, *tags:*  $Optional[List[str]] = None$   $\rightarrow$  None

Method generated by attrs for class CatalogDeclarativeVisualizationObject.

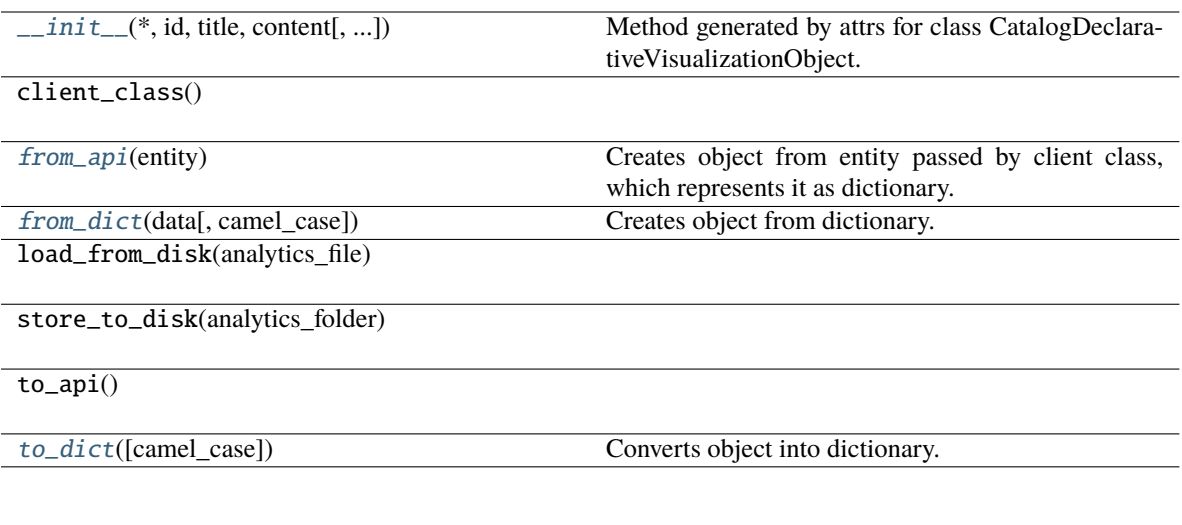

# **Attributes**

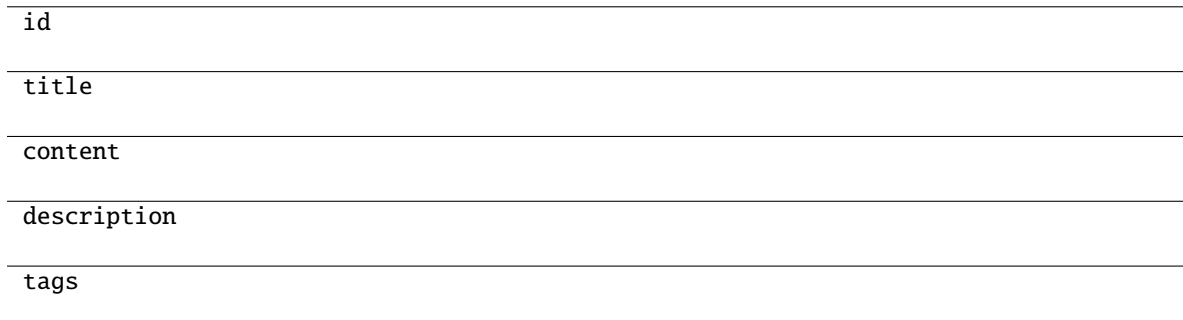

```
classmethod from_api(entity: Dict[str, Any]) → T
```
Creates object from entity passed by client class, which represents it as dictionary.

```
classmethod from_dict(data: Dict[str, Any], camel_case: bool = True) → T
```
Creates object from dictionary. It needs to be specified if the dictionary is in camelCase or snake\_case.

<span id="page-117-2"></span>to\_dict(*camel\_case: bool = True*) → Dict[str, Any]

Converts object into dictionary. Optional argument if the dictionary should be camelCase or snake\_case can be specified.

**gooddata\_sdk.catalog.workspace.declarative\_model.workspace.logical\_model**

# **Modules**

```
gooddata_sdk.catalog.workspace.
declarative_model.workspace.logical_model.
dataset
gooddata_sdk.catalog.workspace.
declarative_model.workspace.logical_model.
date_dataset
gooddata_sdk.catalog.workspace.
declarative_model.workspace.logical_model.
ldm
```
# <span id="page-118-0"></span>**gooddata\_sdk.catalog.workspace.declarative\_model.workspace.logical\_model.dataset**

## **Modules**

```
gooddata_sdk.catalog.workspace.
declarative_model.workspace.logical_model.
dataset.dataset
```
## <span id="page-118-1"></span>**gooddata\_sdk.catalog.workspace.declarative\_model.workspace.logical\_model.dataset.dataset**

#### **Classes**

[CatalogDataSourceTableIdentifier](#page-118-2)(\*, id, ...)

[CatalogDeclarativeAttribute](#page-119-0)(\*, id, title, ...)

[CatalogDeclarativeDataset](#page-122-0)(\*, id, title, ...)

[CatalogDeclarativeFact](#page-124-0)(\*, id, title, ...[, ...])

[CatalogDeclarativeLabel](#page-125-0)(\*, id, title, ...[, ...])

[CatalogDeclarativeReference](#page-127-0)(\*, identifier, ...)

#### gooddata\_sdk.catalog.workspace.declarative\_model.workspace.logical\_model.dataset.dataset.CatalogDataSource

<span id="page-118-2"></span>class gooddata\_sdk.catalog.workspace.declarative\_model.workspace.logical\_model.dataset.dataset.CatalogD

<span id="page-118-3"></span>Bases: [Base](#page-23-0)

 $\text{unit}$ <sub>(\*, *id: str, data\_source\_id: str*)  $\rightarrow$  None</sub>

Method generated by attrs for class CatalogDataSourceTableIdentifier.

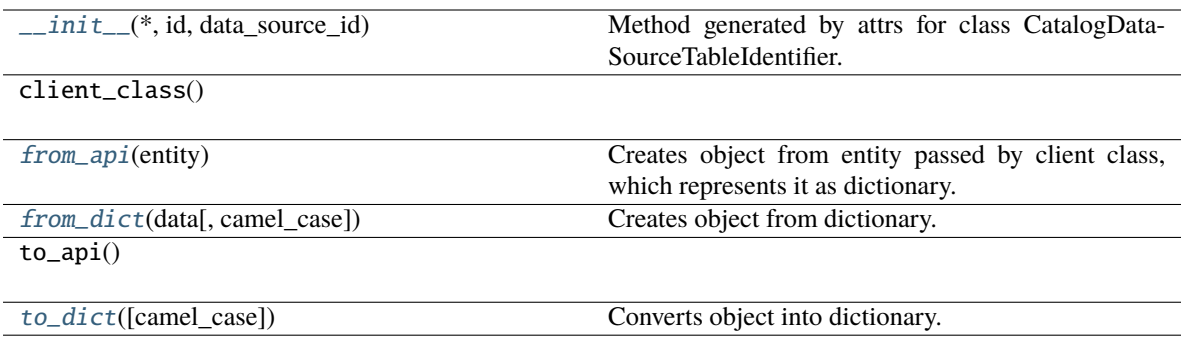

## **Attributes**

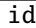

data\_source\_id

# <span id="page-119-1"></span>classmethod from\_api(*entity: Dict[str, Any]*) → T

Creates object from entity passed by client class, which represents it as dictionary.

## <span id="page-119-2"></span>classmethod from\_dict(*data: Dict[str, Any]*, *camel\_case: bool = True*) → T

Creates object from dictionary. It needs to be specified if the dictionary is in camelCase or snake\_case.

# <span id="page-119-3"></span>to\_dict(*camel\_case: bool = True*) → Dict[str, Any]

Converts object into dictionary. Optional argument if the dictionary should be camelCase or snake\_case can be specified.

<span id="page-119-0"></span>gooddata\_sdk.catalog.workspace.declarative\_model.workspace.logical\_model.dataset.dataset.CatalogDeclarative

class gooddata\_sdk.catalog.workspace.declarative\_model.workspace.logical\_model.dataset.dataset.CatalogD

<span id="page-120-0"></span>Bases: [Base](#page-23-0)

\_\_init\_\_(*\**, *id: str*, *title: str*, *source\_column: str*, *labels: List[*[CatalogDeclarativeLabel](#page-125-0)*]*, *default\_view: Optional[*[CatalogLabelIdentifier](#page-70-0)*] = None*, *sort\_column: Optional[str] = None*, *sort\_direction: Optional[str]* = None, *description: Optional[str]* = None, *tags: Optional[List[str]]* = None)  $\rightarrow$ None

Method generated by attrs for class CatalogDeclarativeAttribute.

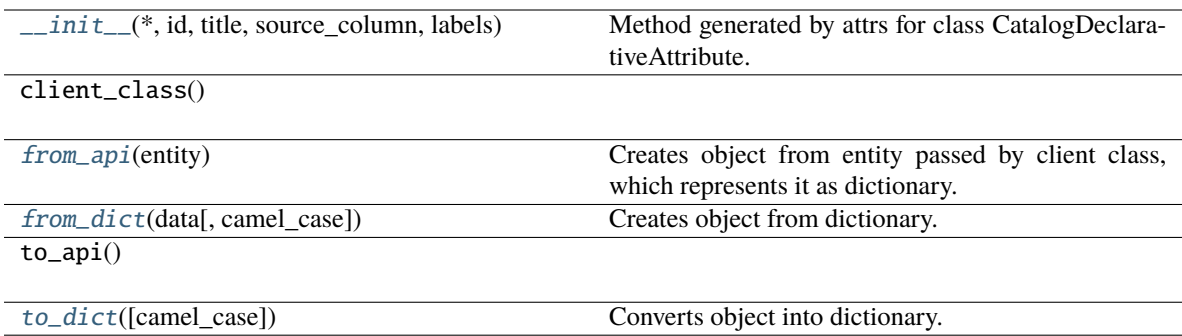

## **Attributes**

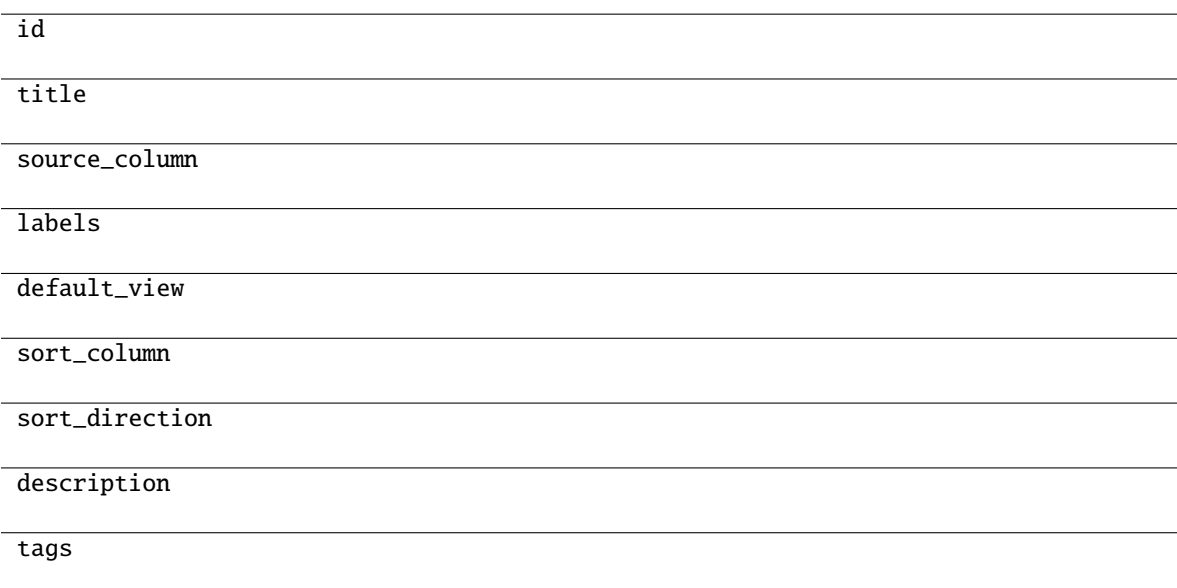

## <span id="page-121-0"></span>classmethod from\_api(*entity: Dict[str, Any]*) → T

Creates object from entity passed by client class, which represents it as dictionary.

## <span id="page-121-1"></span>classmethod from\_dict(*data: Dict[str, Any]*, *camel\_case: bool = True*) → T

Creates object from dictionary. It needs to be specified if the dictionary is in camelCase or snake\_case.

<span id="page-121-2"></span>to\_dict(*camel\_case: bool = True*) → Dict[str, Any]

gooddata sdk.catalog.workspace.declarative model.workspace.logical model.dataset.dataset.CatalogDeclarative

<span id="page-122-0"></span>class gooddata\_sdk.catalog.workspace.declarative\_model.workspace.logical\_model.dataset.dataset.CatalogD

<span id="page-122-1"></span>Bases: [Base](#page-23-0)

\_\_init\_\_(*\**, *id: str*, *title: str*, *grain: List[*[CatalogGrainIdentifier](#page-69-0)*]*, *references: List[*[CatalogDeclarativeReference](#page-127-0)*]*, *description: Optional[str] = None*, *attributes: Optional[List[*[CatalogDeclarativeAttribute](#page-119-0)*]] = None*, *facts: Optional[List[*[CatalogDeclarativeFact](#page-124-0)*]] = None*, *data\_source\_table\_id: Optional[*[CatalogDataSourceTableIdentifier](#page-118-2)*] = None*, *tags: Optional[List[str]] = None*) → None

Method generated by attrs for class CatalogDeclarativeDataset.

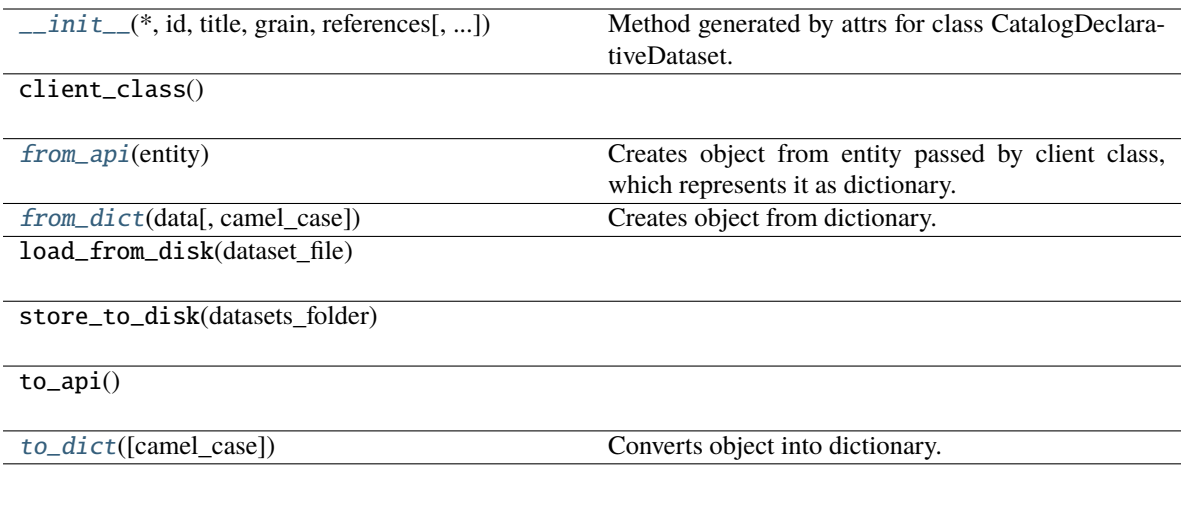

# **Attributes**

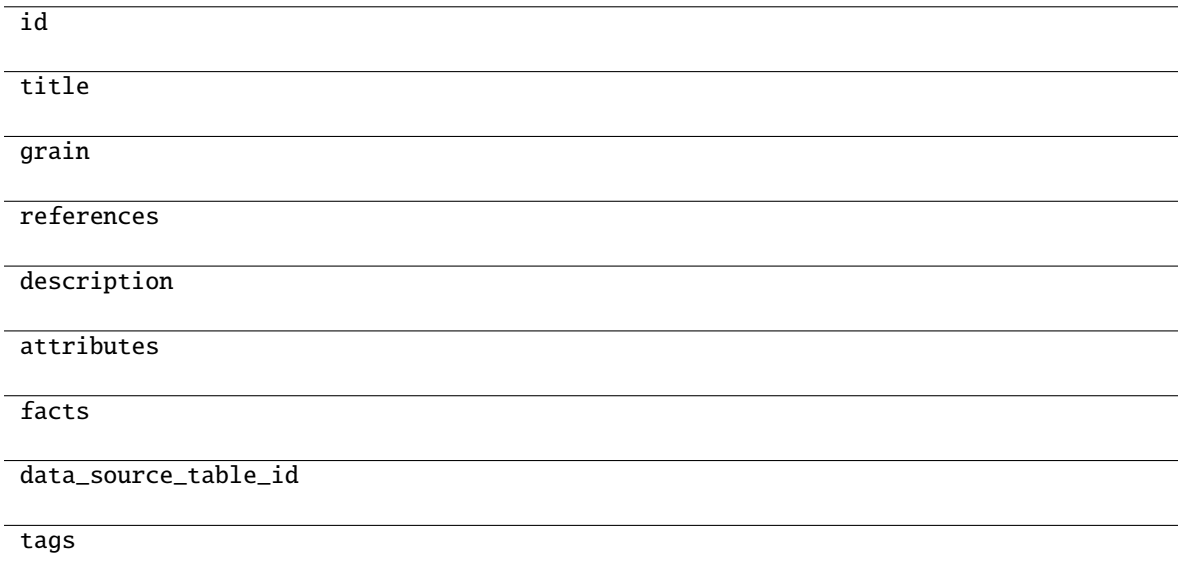

<span id="page-123-0"></span>classmethod from\_api(*entity: Dict[str, Any]*) → T

Creates object from entity passed by client class, which represents it as dictionary.

<span id="page-123-1"></span>classmethod from\_dict(*data: Dict[str, Any]*, *camel\_case: bool = True*) → T

Creates object from dictionary. It needs to be specified if the dictionary is in camelCase or snake\_case.

<span id="page-123-2"></span>to\_dict(*camel\_case: bool = True*) → Dict[str, Any]

gooddata\_sdk.catalog.workspace.declarative\_model.workspace.logical\_model.dataset.dataset.CatalogDeclarative

<span id="page-124-0"></span>class gooddata\_sdk.catalog.workspace.declarative\_model.workspace.logical\_model.dataset.dataset.CatalogD

<span id="page-124-1"></span>Bases: [Base](#page-23-0)

\_\_init\_\_(*\**, *id: str*, *title: str*, *source\_column: str*, *description: Optional[str] = None*, *tags:*  $Optional[List[str]] = None$   $\rightarrow$  None

Method generated by attrs for class CatalogDeclarativeFact.

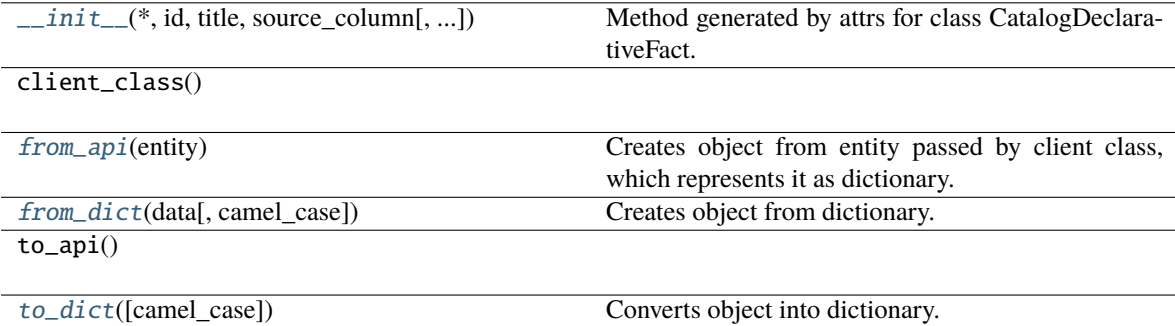

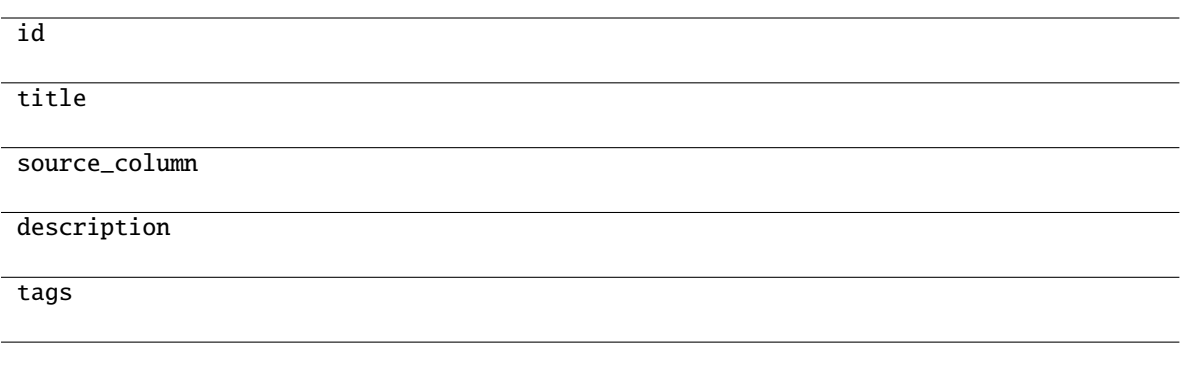

# <span id="page-125-1"></span>classmethod from\_api(*entity: Dict[str, Any]*) → T

Creates object from entity passed by client class, which represents it as dictionary.

- <span id="page-125-2"></span>classmethod from\_dict(*data: Dict[str, Any]*, *camel\_case: bool = True*) → T Creates object from dictionary. It needs to be specified if the dictionary is in camelCase or snake\_case.
- <span id="page-125-3"></span> $to\_dict(*camel\_case: bool = True*) \rightarrow Dict[str, Any]$

Converts object into dictionary. Optional argument if the dictionary should be camelCase or snake\_case can be specified.

gooddata\_sdk.catalog.workspace.declarative\_model.workspace.logical\_model.dataset.dataset.CatalogDeclarative

<span id="page-125-0"></span>class gooddata\_sdk.catalog.workspace.declarative\_model.workspace.logical\_model.dataset.dataset.CatalogDeclarativeLabel(*\**,

<span id="page-125-4"></span>Bases: [Base](#page-23-0)

\_\_init\_\_(*\**, *id: str*, *title: str*, *source\_column: str*, *description: Optional[str] = None*, *tags: Optional[List[str]]* = *None*, *value\_type: Optional[str]* = *None*)  $\rightarrow$  None

Method generated by attrs for class CatalogDeclarativeLabel.

# **Methods**

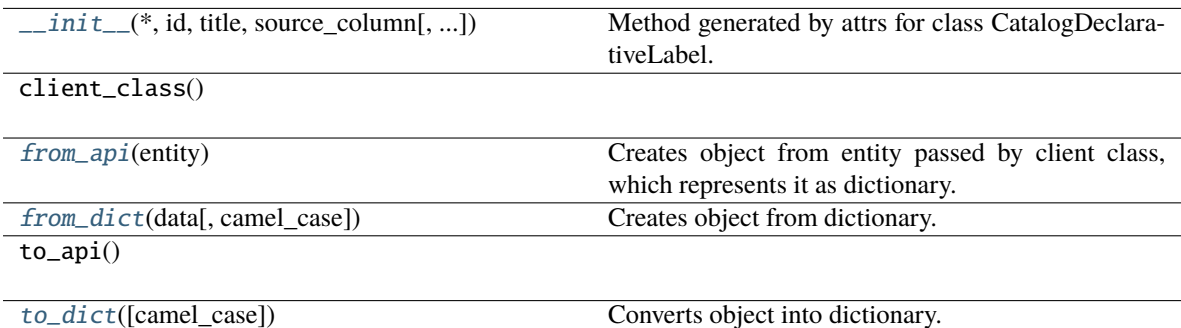

## **Attributes**

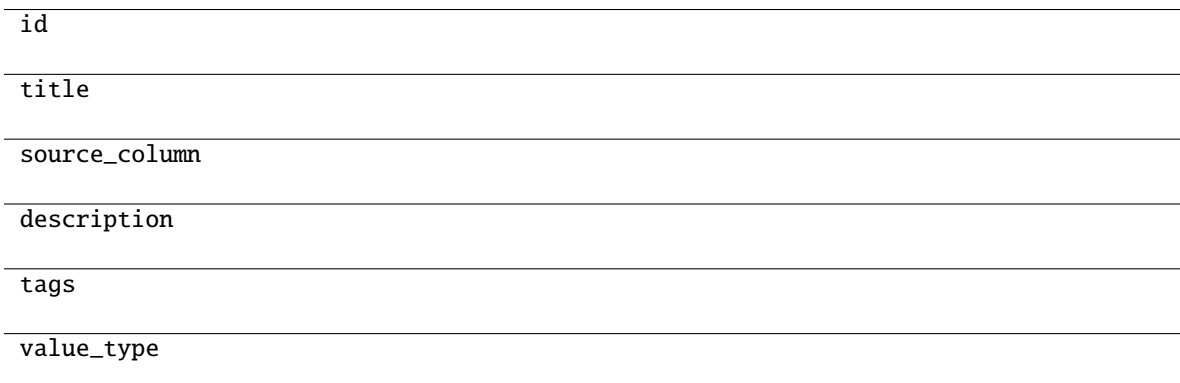

<span id="page-126-0"></span>classmethod from\_api(*entity: Dict[str, Any]*) → T

Creates object from entity passed by client class, which represents it as dictionary.

<span id="page-126-1"></span>classmethod from\_dict(*data: Dict[str, Any]*, *camel\_case: bool = True*) → T

Creates object from dictionary. It needs to be specified if the dictionary is in camelCase or snake\_case.

<span id="page-126-2"></span>to\_dict(*camel\_case: bool = True*) → Dict[str, Any]

gooddata sdk.catalog.workspace.declarative model.workspace.logical model.dataset.dataset.CatalogDeclarative

<span id="page-127-0"></span>class gooddata\_sdk.catalog.workspace.declarative\_model.workspace.logical\_model.dataset.dataset.CatalogD

#### <span id="page-127-1"></span>Bases: [Base](#page-23-0)

\_\_init\_\_(*\**, *identifier:* [CatalogReferenceIdentifier,](#page-71-0) *multivalue: bool*, *source\_columns: List[str]*) → None Method generated by attrs for class CatalogDeclarativeReference.

## **Methods**

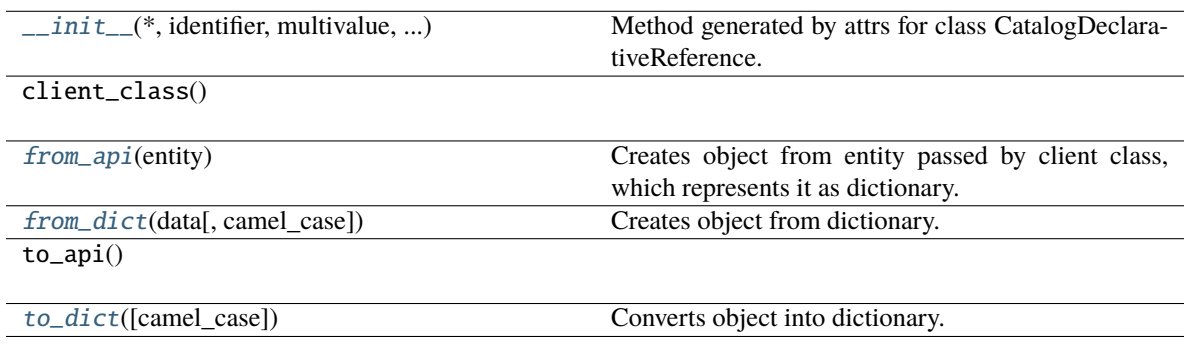

#### **Attributes**

identifier

multivalue

<span id="page-127-2"></span>source\_columns

classmethod from\_api(*entity: Dict[str, Any]*)  $\rightarrow$  T

Creates object from entity passed by client class, which represents it as dictionary.

<span id="page-128-1"></span>classmethod from\_dict(*data: Dict[str, Any]*, *camel\_case: bool = True*) → T

Creates object from dictionary. It needs to be specified if the dictionary is in camelCase or snake\_case.

#### <span id="page-128-2"></span> $\text{to\_dict}(camel \ case: \ bool = True) \rightarrow \text{Dict}[\text{str}, \text{Any}]$

Converts object into dictionary. Optional argument if the dictionary should be camelCase or snake\_case can be specified.

## <span id="page-128-0"></span>**gooddata\_sdk.catalog.workspace.declarative\_model.workspace.logical\_model.date\_dataset**

# **Modules**

```
gooddata_sdk.catalog.workspace.
declarative_model.workspace.logical_model.
date_dataset.date_dataset
```
#### <span id="page-128-3"></span>**gooddata\_sdk.catalog.workspace.declarative\_model.workspace.logical\_model.date\_dataset.date\_dataset**

#### **Classes**

```
CatalogDeclarativeDateDataset(*, id, title, ...)
```
[CatalogGranularitiesFormatting](#page-131-0)(\*, ...)

<span id="page-128-4"></span>gooddata\_sdk.catalog.workspace.declarative\_model.workspace.logical\_model.date\_dataset.date\_dataset.Catalog

class gooddata\_sdk.catalog.workspace.declarative\_model.workspace.logical\_model.date\_dataset.date\_datase

<span id="page-129-0"></span>Bases: [Base](#page-23-0)

\_\_init\_\_(*\**, *id: str*, *title: str*, *granularities\_formatting:* [CatalogGranularitiesFormatting,](#page-131-0) *granularities: List[str]*, *description: Optional[str] = None*, *tags: Optional[List[str]] = None*) → None Method generated by attrs for class CatalogDeclarativeDateDataset.

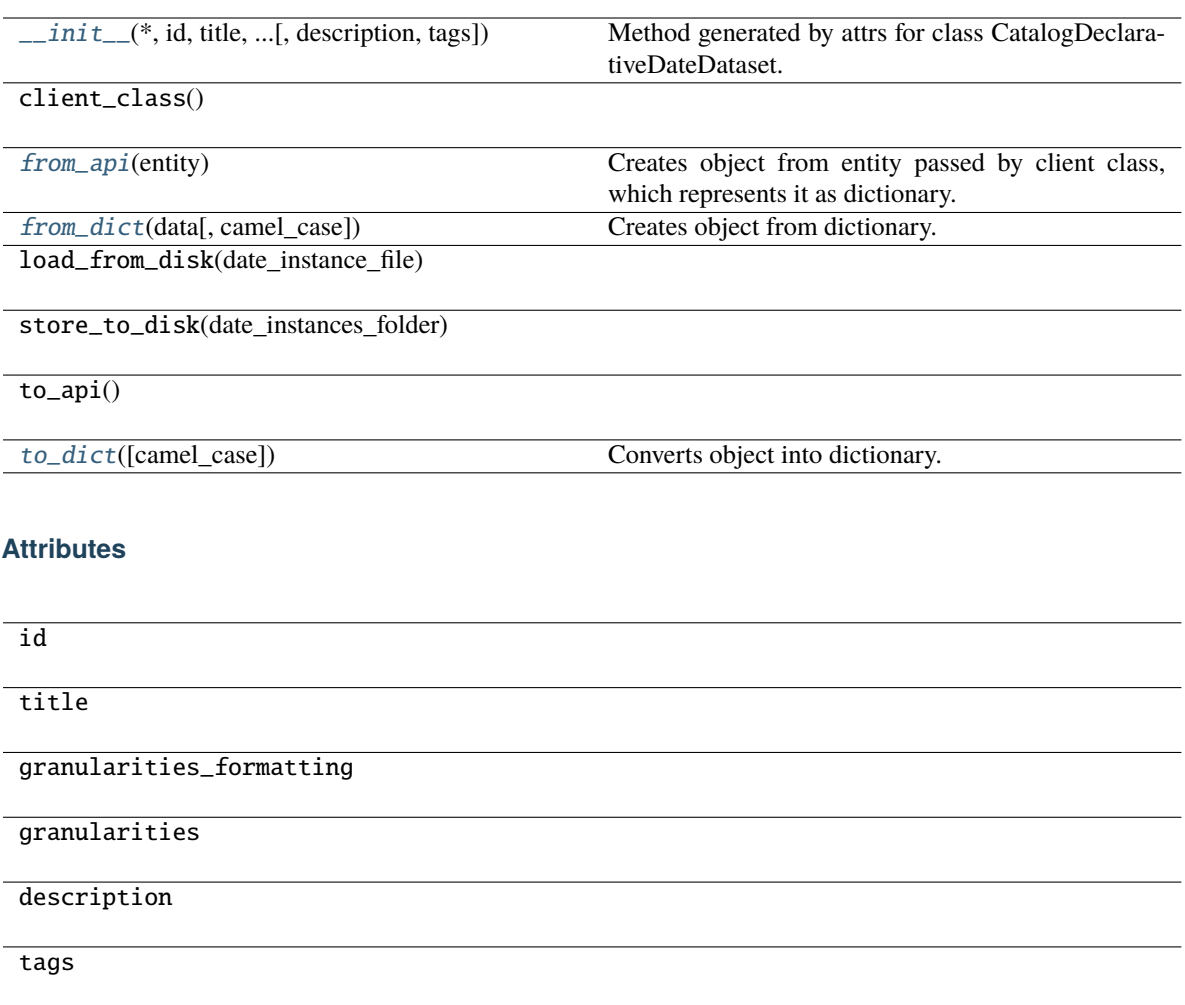

#### <span id="page-130-0"></span>classmethod from\_api(*entity: Dict[str, Any]*) → T

Creates object from entity passed by client class, which represents it as dictionary.

```
classmethod from_dict(data: Dict[str, Any], camel_case: bool = True) → T
```
Creates object from dictionary. It needs to be specified if the dictionary is in camelCase or snake\_case.

<span id="page-130-2"></span>to\_dict(*camel\_case: bool = True*) → Dict[str, Any]

gooddata sdk.catalog.workspace.declarative model.workspace.logical model.date dataset.date dataset.Catalog

<span id="page-131-0"></span>class gooddata\_sdk.catalog.workspace.declarative\_model.workspace.logical\_model.date\_dataset.date\_dataset.CatalogGranularitiesFormatting(*\**,

#### <span id="page-131-1"></span>Bases: [Base](#page-23-0)

\_\_init\_\_(*\**, *title\_base: str*, *title\_pattern: str*) → None Method generated by attrs for class CatalogGranularitiesFormatting.

# **Methods**

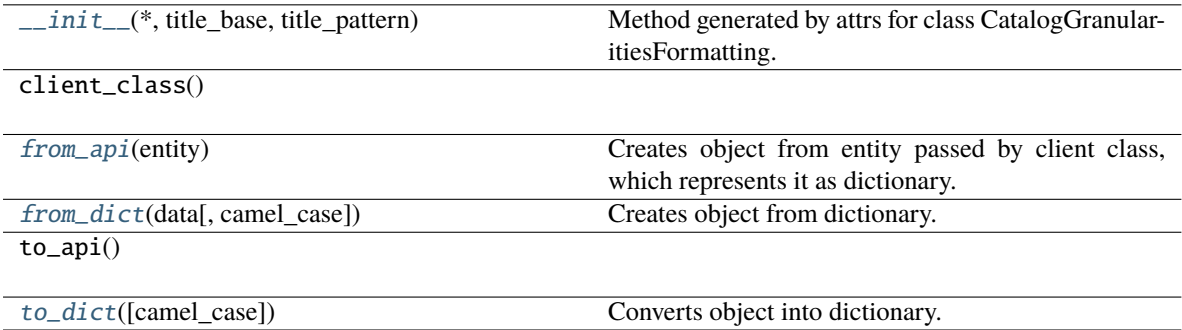

## **Attributes**

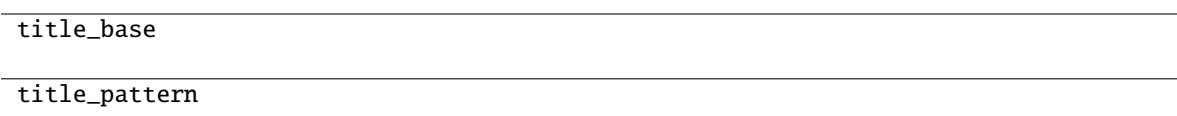

<span id="page-131-2"></span>classmethod from\_api(*entity: Dict(str, Any)*)  $\rightarrow$  T

Creates object from entity passed by client class, which represents it as dictionary.

<span id="page-131-3"></span>classmethod from\_dict(*data: Dict[str, Any], camel\_case: bool* =  $True$ )  $\rightarrow$  T

Creates object from dictionary. It needs to be specified if the dictionary is in camelCase or snake\_case.

<span id="page-131-4"></span> $to\_dict(*camel\_case*: *bool* = *True*) \rightarrow Dict[str, Any]$ 

# <span id="page-132-0"></span>**gooddata\_sdk.catalog.workspace.declarative\_model.workspace.logical\_model.ldm**

#### **Classes**

[CatalogDeclarativeLdm](#page-132-1)(\*[, datasets, ...])

[CatalogDeclarativeModel](#page-133-0)(\*[, ldm])

**gooddata\_sdk.catalog.workspace.declarative\_model.workspace.logical\_model.ldm.CatalogDeclarativeLdm**

<span id="page-132-1"></span>class gooddata\_sdk.catalog.workspace.declarative\_model.workspace.logical\_model.ldm.CatalogDeclarativeLd

#### <span id="page-132-2"></span>Bases: [Base](#page-23-0)

\_\_init\_\_(*\**, *datasets: List[*[CatalogDeclarativeDataset](#page-122-0)*] = []*, *date\_instances: List*[[CatalogDeclarativeDateDataset](#page-128-4)*]* =  $\langle$ *]*)  $\rightarrow$  None

Method generated by attrs for class CatalogDeclarativeLdm.

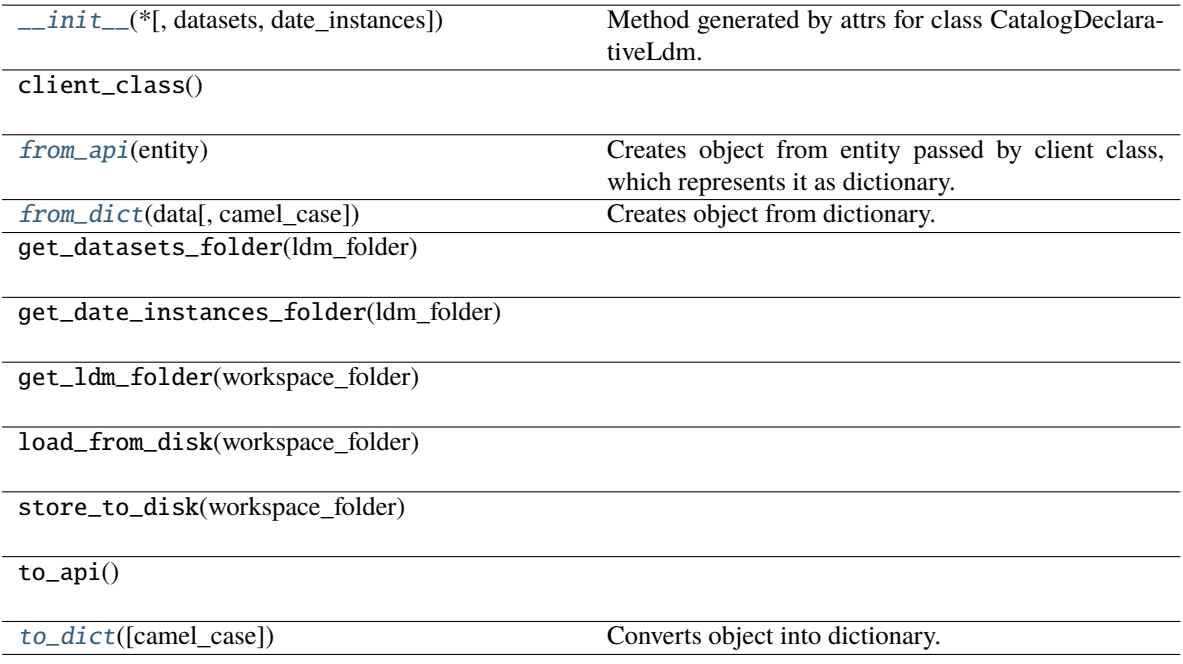

datasets

date\_instances

<span id="page-133-1"></span>classmethod from\_api(*entity: Dict[str, Any]*) → T

Creates object from entity passed by client class, which represents it as dictionary.

<span id="page-133-2"></span>classmethod from\_dict(*data: Dict[str, Any]*, *camel\_case: bool = True*) → T Creates object from dictionary. It needs to be specified if the dictionary is in camelCase or snake\_case.

<span id="page-133-3"></span>to\_dict(*camel\_case: bool = True*) → Dict[str, Any]

Converts object into dictionary. Optional argument if the dictionary should be camelCase or snake\_case can be specified.

**gooddata\_sdk.catalog.workspace.declarative\_model.workspace.logical\_model.ldm.CatalogDeclarativeModel**

<span id="page-133-0"></span>class gooddata\_sdk.catalog.workspace.declarative\_model.workspace.logical\_model.ldm.CatalogDeclarativeModel(*\**,

## <span id="page-133-4"></span>Bases: [Base](#page-23-0)

\_\_init\_\_(*\**, *ldm: Optional[*[CatalogDeclarativeLdm](#page-132-1)*] = None*) → None Method generated by attrs for class CatalogDeclarativeModel.

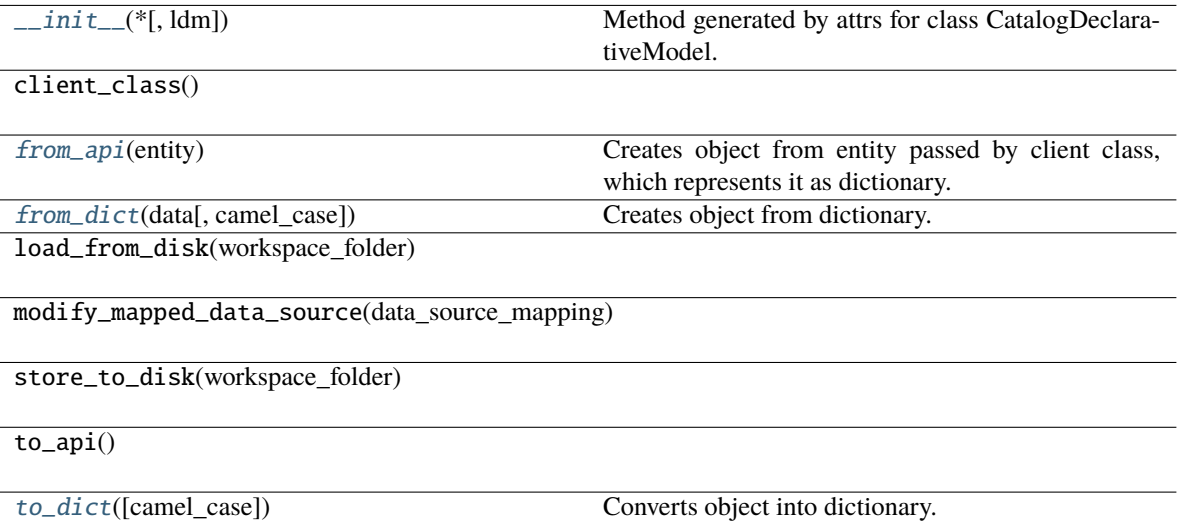

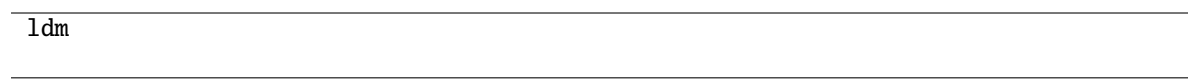

<span id="page-134-0"></span>classmethod from\_api(*entity: Dict[str, Any]*) → T

Creates object from entity passed by client class, which represents it as dictionary.

<span id="page-134-1"></span>classmethod from\_dict(*data: Dict[str, Any]*, *camel\_case: bool = True*) → T

Creates object from dictionary. It needs to be specified if the dictionary is in camelCase or snake\_case.

<span id="page-134-2"></span>to\_dict(*camel\_case: bool = True*) → Dict[str, Any]

Converts object into dictionary. Optional argument if the dictionary should be camelCase or snake\_case can be specified.

# **gooddata\_sdk.catalog.workspace.declarative\_model.workspace.workspace**

# **Classes**

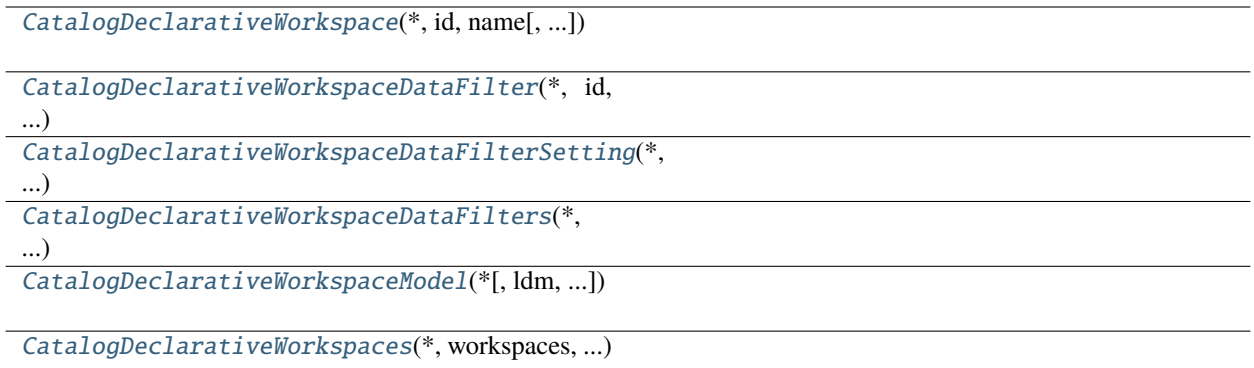

# **gooddata\_sdk.catalog.workspace.declarative\_model.workspace.workspace.CatalogDeclarativeWorkspace**

<span id="page-135-0"></span>class gooddata\_sdk.catalog.workspace.declarative\_model.workspace.workspace.CatalogDeclarativeWorkspace(*\**,

<span id="page-135-1"></span>Bases: [Base](#page-23-0)

\_\_init\_\_(*\**, *id: str*, *name: str*, *model: Optional[*[CatalogDeclarativeWorkspaceModel](#page-141-0)*] = None*, *parent: Optional[*[CatalogWorkspaceIdentifier](#page-73-0)*] = None*, *permissions: List[*[CatalogDeclarativeSingleWorkspacePermission](#page-81-0)*] = []*, *hierarchy\_permissions: List[*[CatalogDeclarativeWorkspaceHierarchyPermission](#page-82-0)*] = []*, *early\_access: Optional[str] = None*, *settings: List[*[CatalogDeclarativeSetting](#page-85-0)*] = []*) → None

Method generated by attrs for class CatalogDeclarativeWorkspace.

*id: str*, *name: str*, *model: Op-*

*= None*, *parent: Op-*

*= None*, *permissions:*

*= []*, *hierar-*

*= []*,

*Optional[str]*

*= None*, *settings:*

*= []*)

*chy\_permissions:*

*early\_access:*

*List[*[CatalogDeclarativeSetting](#page-85-0)*]*

 $\iota$ 

*List[*[CatalogDeclarativeSingleWorkspacePermission](#page-81-0)*]*

*List[*[CatalogDeclarativeWorkspaceHierarchyPermission](#page-82-0)*]*

 $\iota$ 

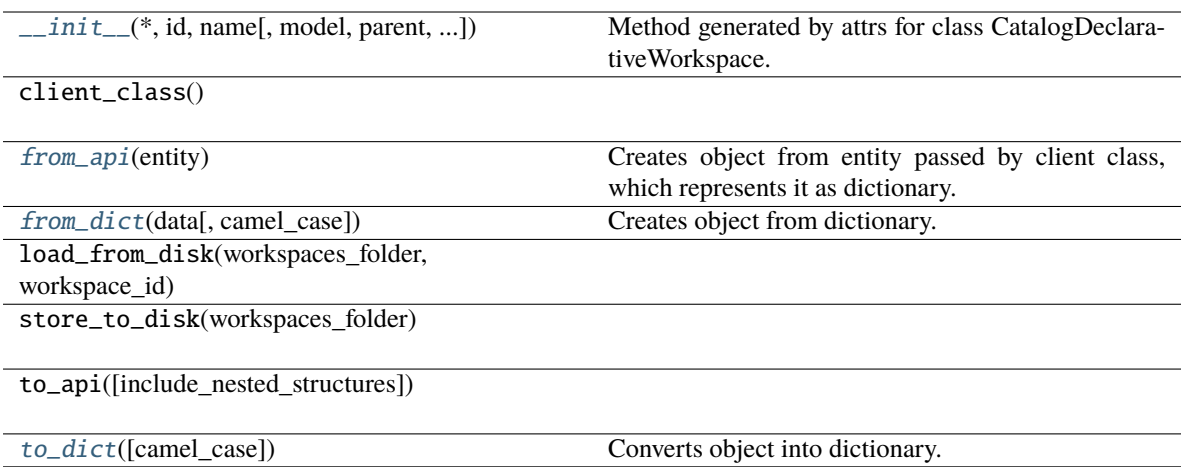

# **Attributes**

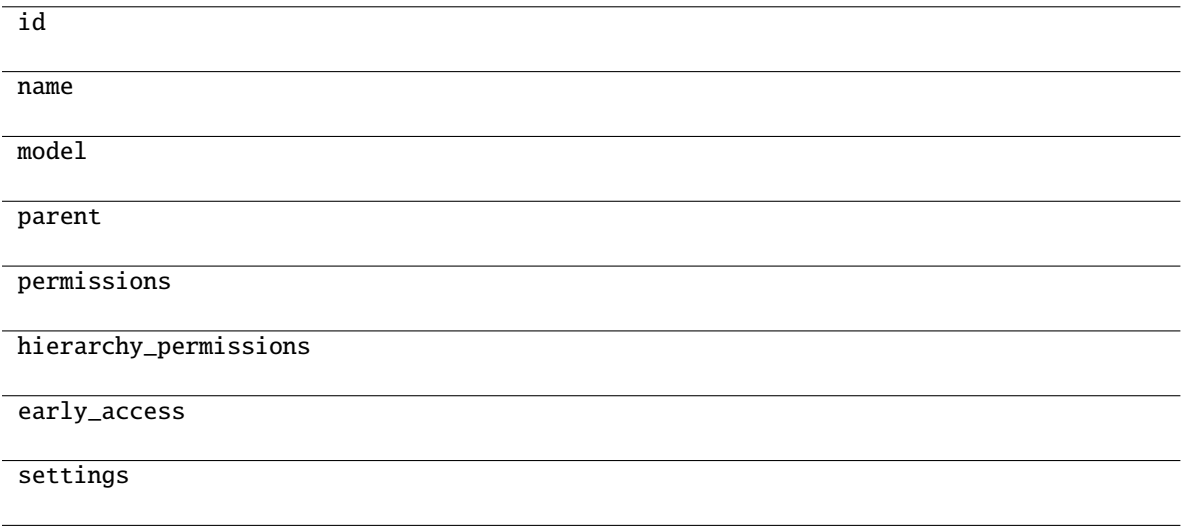

## <span id="page-136-0"></span>classmethod from\_api(*entity: Dict[str, Any]*) → T

Creates object from entity passed by client class, which represents it as dictionary.

<span id="page-136-1"></span>classmethod from\_dict(*data: Dict[str, Any]*, *camel\_case: bool = True*) → T

Creates object from dictionary. It needs to be specified if the dictionary is in camelCase or snake\_case.

<span id="page-136-2"></span>to\_dict(*camel\_case: bool = True*) → Dict[str, Any]

gooddata sdk.catalog.workspace.declarative model.workspace.workspace.CatalogDeclarativeWorkspaceDataFilt

<span id="page-137-0"></span>class gooddata\_sdk.catalog.workspace.declarative\_model.workspace.workspace.CatalogDeclarativeWorkspaceD

# <span id="page-137-1"></span>Bases: [Base](#page-23-0)

\_\_init\_\_(*\**, *id: str*, *title: str*, *column\_name: str*, *workspace\_data\_filter\_settings: List[*[CatalogDeclarativeWorkspaceDataFilterSetting](#page-139-0)*]*, *description: Optional[str] = None*, *workspace: Optional[*[CatalogWorkspaceIdentifier](#page-73-0)*] = None*) → None

Method generated by attrs for class CatalogDeclarativeWorkspaceDataFilter.

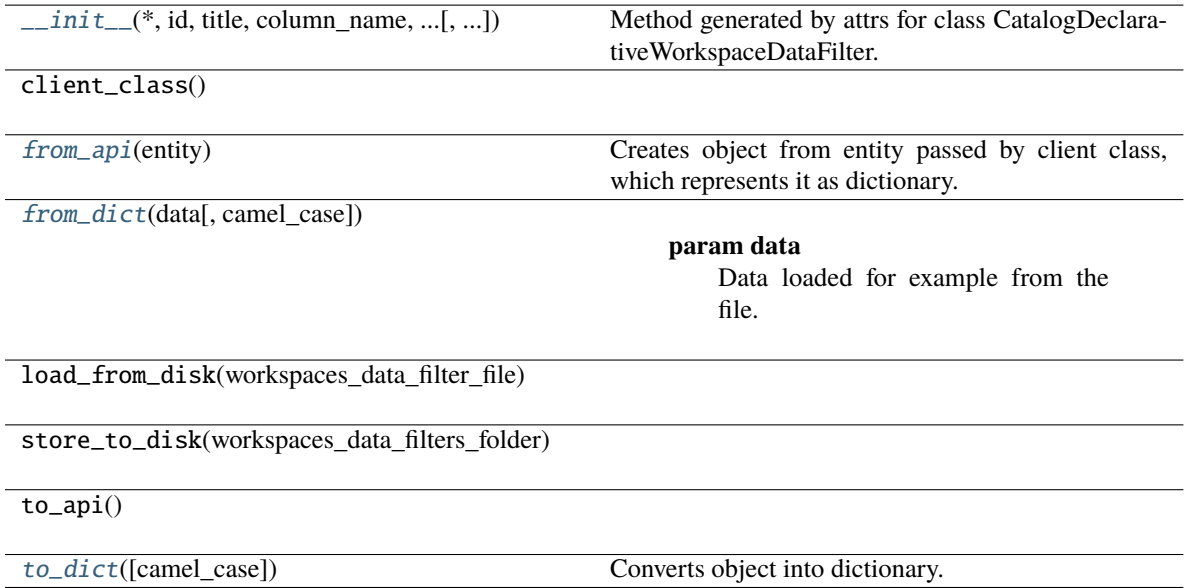

id

title

column\_name

workspace\_data\_filter\_settings

description

workspace

<span id="page-138-0"></span>classmethod from\_api(*entity: Dict[str, Any]*)  $\rightarrow$  T

Creates object from entity passed by client class, which represents it as dictionary.

<span id="page-138-1"></span>classmethod from\_dict(*data: dict[str, Any]*, *camel\_case: bool = True*) → *[CatalogDeclarativeWorkspaceDataFilter](#page-137-0)*

#### **Parameters**

- data Data loaded for example from the file.
- camel\_case True if the variable names in the input data are serialized names as specified in the OpenAPI document. False if the variables names in the input data are python variable names in PEP-8 snake case.

#### **Returns**

CatalogDeclarativeWorkspaceDataFilter object.

<span id="page-138-2"></span> $\text{to\_dict}(camel\_case: \text{bool} = \text{True}) \rightarrow \text{Dict}[\text{str}, \text{Any}]$ 

gooddata sdk.catalog.workspace.declarative model.workspace.workspace.CatalogDeclarativeWorkspaceDataFilt

<span id="page-139-0"></span>class gooddata\_sdk.catalog.workspace.declarative\_model.workspace.workspace.CatalogDeclarativeWorkspaceD

# <span id="page-139-1"></span>Bases: [Base](#page-23-0)

\_\_init\_\_(*\**, *id: str*, *title: str*, *filter\_values: List[str]*, *workspace:* [CatalogWorkspaceIdentifier,](#page-73-0) *description:*  $\textit{Optional}[str] = \textit{None} \rightarrow \textit{None}$ 

Method generated by attrs for class CatalogDeclarativeWorkspaceDataFilterSetting.

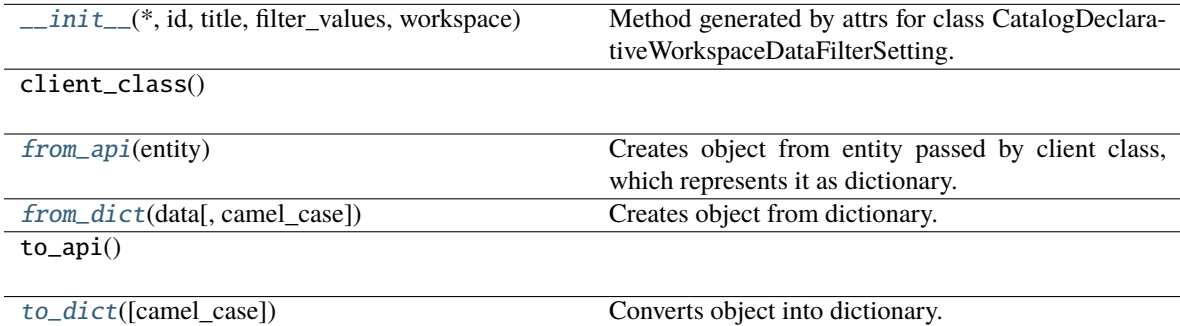

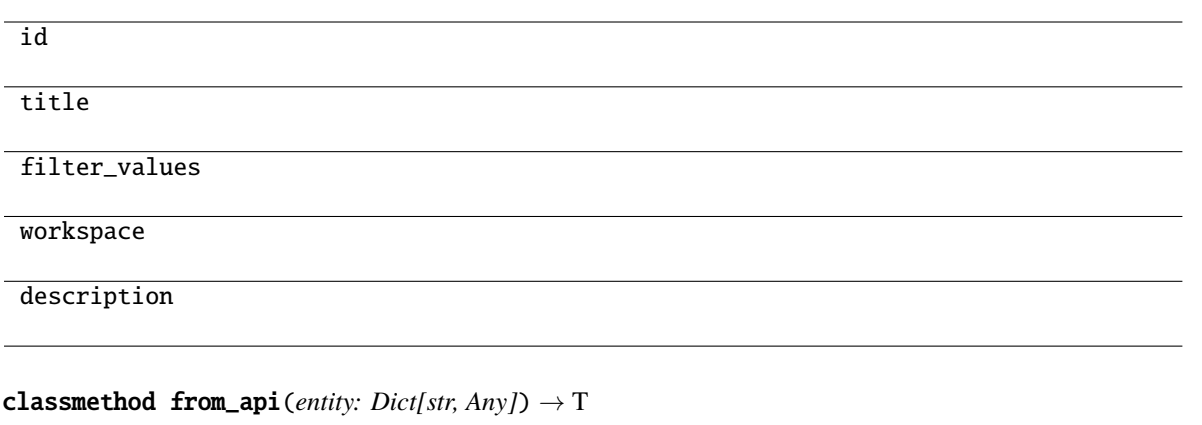

Creates object from entity passed by client class, which represents it as dictionary.

<span id="page-140-2"></span><span id="page-140-1"></span>classmethod from\_dict(*data: Dict[str, Any]*, *camel\_case: bool = True*) → T Creates object from dictionary. It needs to be specified if the dictionary is in camelCase or snake\_case.

<span id="page-140-3"></span> $to\_dict(*camel\_case: bool = True*) \rightarrow Dict[str, Any]$ 

Converts object into dictionary. Optional argument if the dictionary should be camelCase or snake\_case can be specified.

gooddata\_sdk.catalog.workspace.declarative\_model.workspace.workspace.CatalogDeclarativeWorkspaceDataFilt

<span id="page-140-0"></span>class gooddata\_sdk.catalog.workspace.declarative\_model.workspace.workspace.CatalogDeclarativeWorkspaceD

# <span id="page-140-4"></span>Bases: [Base](#page-23-0)

\_\_init\_\_(*\**, *workspace\_data\_filters: List[*[CatalogDeclarativeWorkspaceDataFilter](#page-137-0)*]*) → None Method generated by attrs for class CatalogDeclarativeWorkspaceDataFilters.

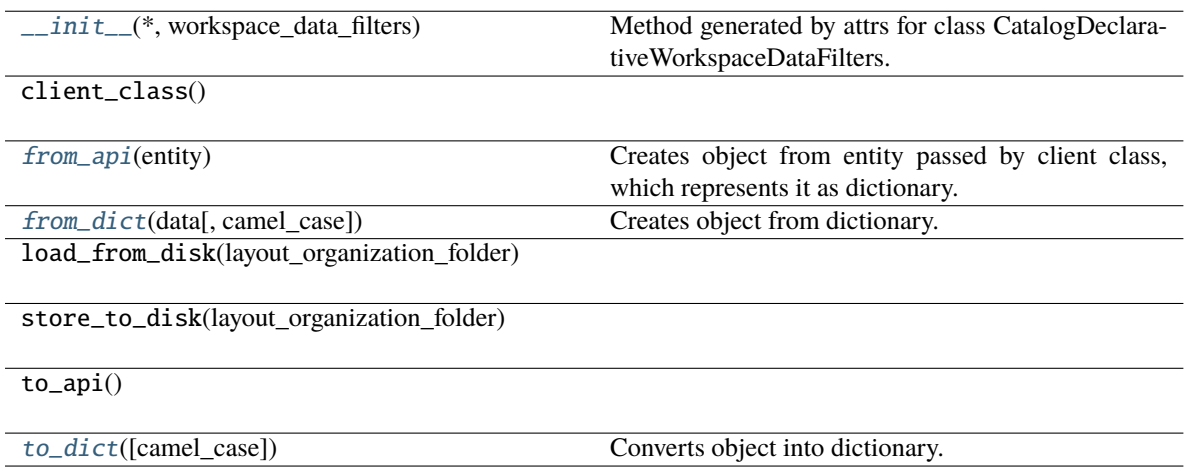

workspace\_data\_filters

<span id="page-141-1"></span>classmethod from\_api(*entity: Dict[str, Any]*) → T Creates object from entity passed by client class, which represents it as dictionary.

<span id="page-141-2"></span>classmethod from\_dict(*data: Dict[str, Any]*, *camel\_case: bool = True*) → T

Creates object from dictionary. It needs to be specified if the dictionary is in camelCase or snake\_case.

<span id="page-141-3"></span> $\text{to\_dict}(camel\_case: \text{bool} = \text{True}) \rightarrow \text{Dict}[\text{str}, \text{Any}]$ 

Converts object into dictionary. Optional argument if the dictionary should be camelCase or snake\_case can be specified.

**gooddata\_sdk.catalog.workspace.declarative\_model.workspace.workspace.CatalogDeclarativeWorkspaceModel**

<span id="page-141-0"></span>class gooddata\_sdk.catalog.workspace.declarative\_model.workspace.workspace.CatalogDeclarativeWorkspaceM

<span id="page-141-4"></span>Bases: [Base](#page-23-0)

\_\_init\_\_(*\**, *ldm: Optional[*[CatalogDeclarativeLdm](#page-132-1)*] = None*, *analytics: Optional[*[CatalogDeclarativeAnalyticsLayer](#page-110-0)*] = None*) → None

Method generated by attrs for class CatalogDeclarativeWorkspaceModel.

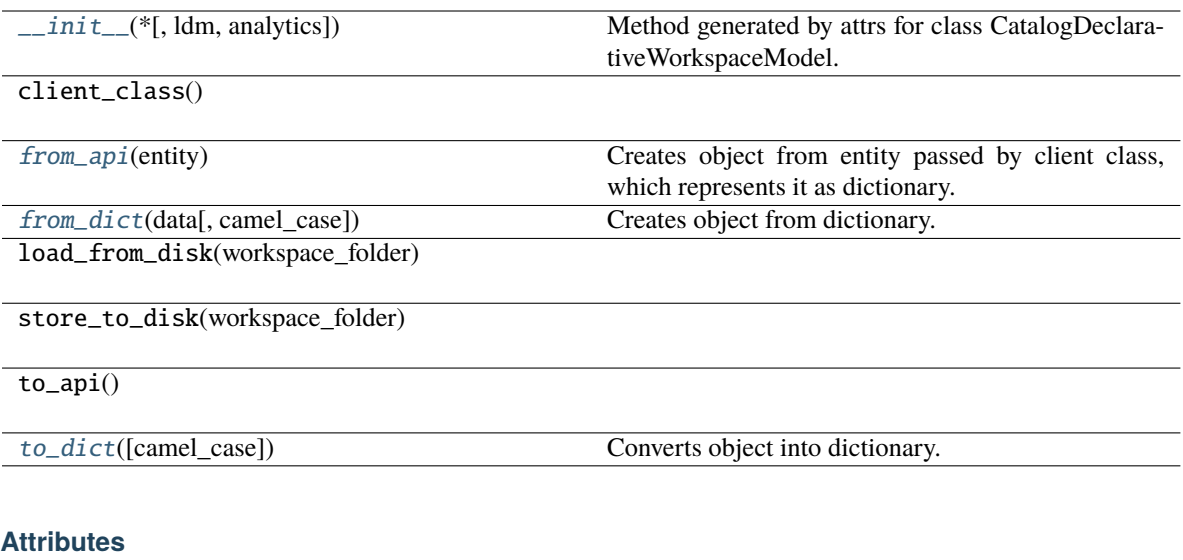

ldm

analytics

<span id="page-142-1"></span>classmethod from\_api(*entity: Dict[str, Any]*) → T

Creates object from entity passed by client class, which represents it as dictionary.

<span id="page-142-2"></span>classmethod from\_dict(*data: Dict[str, Any]*, *camel\_case: bool = True*) → T

Creates object from dictionary. It needs to be specified if the dictionary is in camelCase or snake\_case.

<span id="page-142-3"></span>to\_dict(*camel\_case: bool = True*) → Dict[str, Any]

Converts object into dictionary. Optional argument if the dictionary should be camelCase or snake\_case can be specified.

**gooddata\_sdk.catalog.workspace.declarative\_model.workspace.workspace.CatalogDeclarativeWorkspaces**

<span id="page-142-0"></span>class gooddata\_sdk.catalog.workspace.declarative\_model.workspace.workspace.CatalogDeclarativeWorkspaces(*\**,

<span id="page-142-4"></span>Bases: [Base](#page-23-0)

\_\_init\_\_(*\**, *workspaces: List[*[CatalogDeclarativeWorkspace](#page-135-0)*]*, *workspace\_data\_filters: List[*[CatalogDeclarativeWorkspaceDataFilter](#page-137-0)*]*) → None

Method generated by attrs for class CatalogDeclarativeWorkspaces.

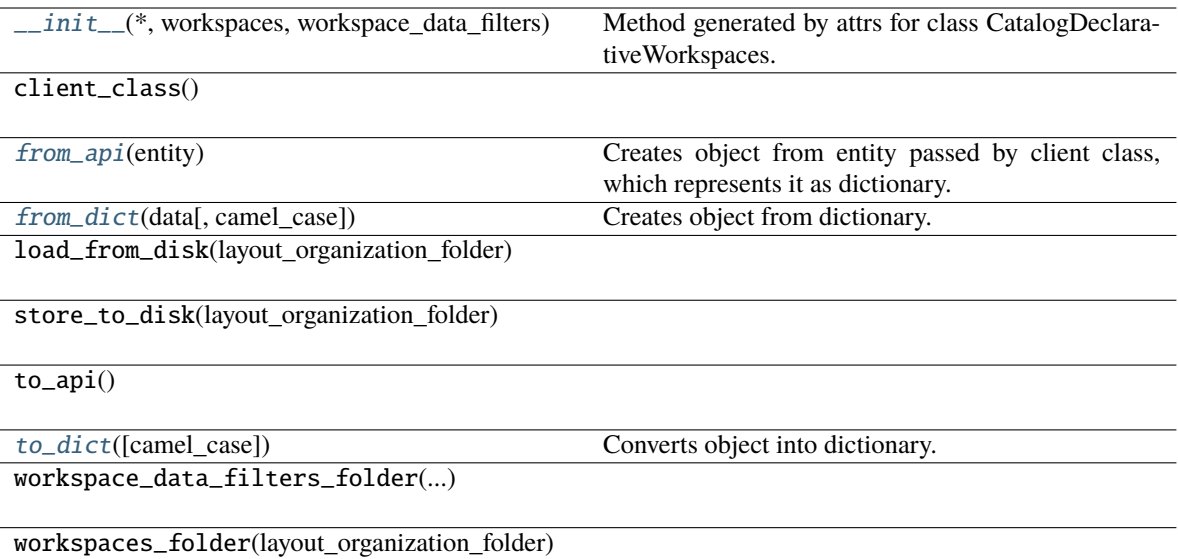

#### **Attributes**

workspaces

workspace\_data\_filters

<span id="page-143-0"></span>classmethod from\_api(*entity: Dict[str, Any]*) → T

Creates object from entity passed by client class, which represents it as dictionary.

```
classmethod from_dict(data: Dict[str, Any], camel_case: bool = True) → T
```
Creates object from dictionary. It needs to be specified if the dictionary is in camelCase or snake\_case.

```
to_dict(camel_case: bool = True) → Dict[str, Any]
```
Converts object into dictionary. Optional argument if the dictionary should be camelCase or snake\_case can be specified.

#### **gooddata\_sdk.catalog.workspace.entity\_model**

#### **Modules**

```
gooddata_sdk.catalog.workspace.
entity_model.content_objects
gooddata_sdk.catalog.workspace.
entity_model.workspace
```
### **gooddata\_sdk.catalog.workspace.entity\_model.content\_objects**

## **Modules**

```
gooddata_sdk.catalog.workspace.
entity_model.content_objects.dataset
gooddata_sdk.catalog.workspace.
entity_model.content_objects.metric
```
### <span id="page-144-0"></span>**gooddata\_sdk.catalog.workspace.entity\_model.content\_objects.dataset**

### **Classes**

[CatalogAttribute](#page-144-1)(entity, labels)

[CatalogDataset](#page-145-0)(entity, attributes, facts)

[CatalogFact](#page-146-0)(entity)

[CatalogLabel](#page-147-0)(entity)

### **gooddata\_sdk.catalog.workspace.entity\_model.content\_objects.dataset.CatalogAttribute**

<span id="page-144-1"></span>class gooddata\_sdk.catalog.workspace.entity\_model.content\_objects.dataset.CatalogAttribute(*entity:*

*dict[str, Any]*, *labels:*  $list/CatalogLab$ 

#### <span id="page-144-2"></span>Bases: [CatalogEntity](#page-65-0)

\_\_init\_\_(*entity: dict[str, Any]*, *labels: list[*[CatalogLabel](#page-147-0)*]*) → None

### **Methods**

 $\text{__init}\text{__}$ (entity, labels)

as\_computable()

find\_label(id\_obj)

primary\_label()

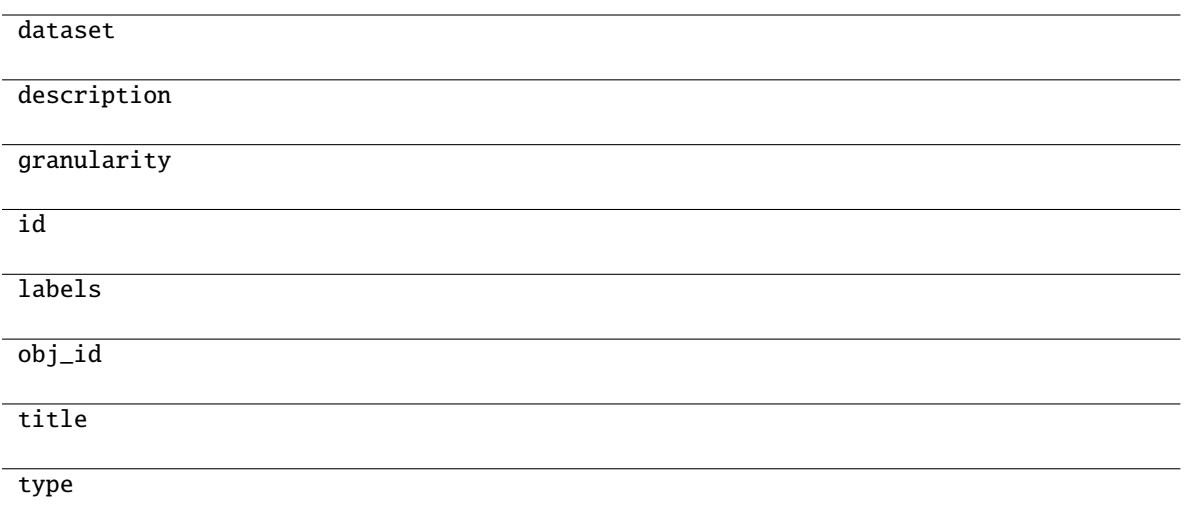

## **gooddata\_sdk.catalog.workspace.entity\_model.content\_objects.dataset.CatalogDataset**

<span id="page-145-0"></span>class gooddata\_sdk.catalog.workspace.entity\_model.content\_objects.dataset.CatalogDataset(*entity:*

*dict[str, Any]*, *attributes:*  $list[CatalogAttribu]$ *facts: list[*[CatalogFact](#page-146-0)*]*)

<span id="page-145-1"></span>Bases: [CatalogEntity](#page-65-0)

\_\_init\_\_(*entity: dict[str, Any]*, *attributes: list[*[CatalogAttribute](#page-144-1)*]*, *facts: list[*[CatalogFact](#page-146-0)*]*) → None

### **Methods**

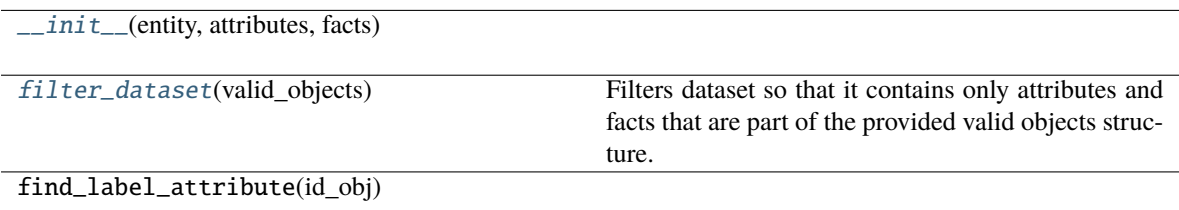

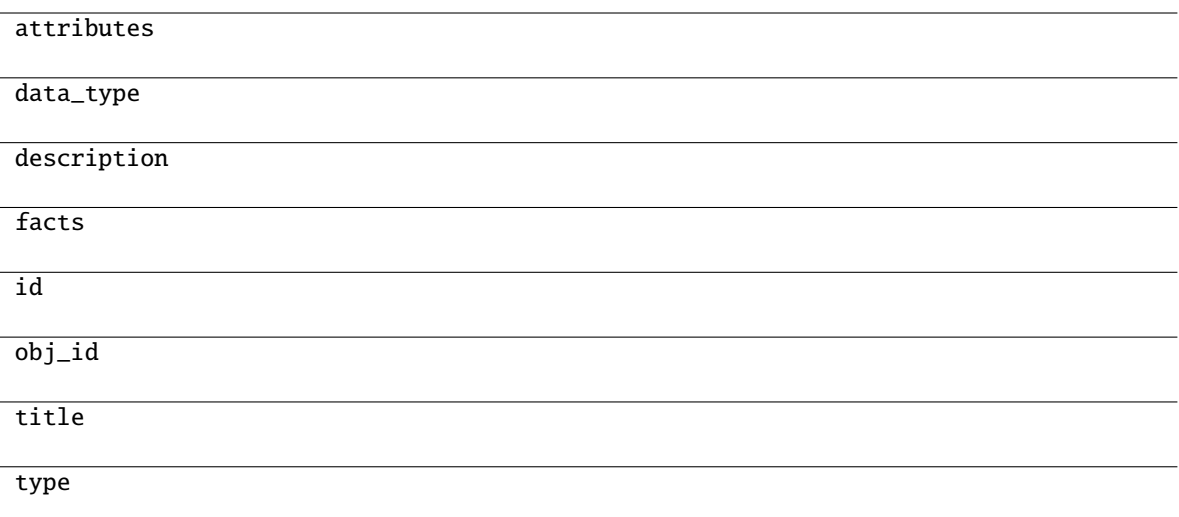

### <span id="page-146-1"></span>filter\_dataset(*valid\_objects: Dict[str, Set[str]]*) → Optional[*[CatalogDataset](#page-145-0)*]

Filters dataset so that it contains only attributes and facts that are part of the provided valid objects structure.

#### **Parameters**

valid\_objects – mapping of object type to a set of valid object ids

#### **Returns**

CatalogDataset containing only valid attributes and facts; None if all of the attributes and facts were filtered out

## **gooddata\_sdk.catalog.workspace.entity\_model.content\_objects.dataset.CatalogFact**

<span id="page-146-0"></span>class gooddata\_sdk.catalog.workspace.entity\_model.content\_objects.dataset.CatalogFact(*entity:*

*dict[str, Any]*)

Bases: [CatalogEntity](#page-65-0)

<span id="page-146-2"></span> $\text{unit}$ <sub>-</sub>(*entity: dict*[str, Any])  $\rightarrow$  None

### **Methods**

 $\overline{\phantom{a}}$  *\_init\_*(entity)

as\_computable()

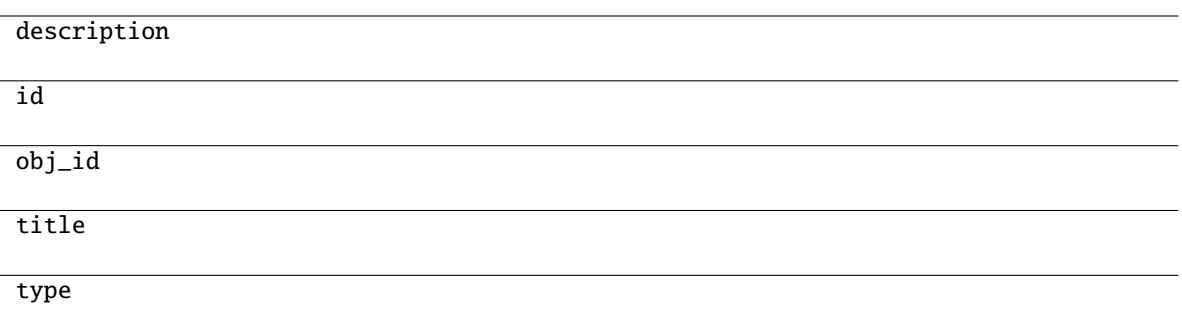

## **gooddata\_sdk.catalog.workspace.entity\_model.content\_objects.dataset.CatalogLabel**

<span id="page-147-0"></span>class gooddata\_sdk.catalog.workspace.entity\_model.content\_objects.dataset.CatalogLabel(*entity: dict[str, Any]*)

<span id="page-147-1"></span>Bases: [CatalogEntity](#page-65-0)

 $\text{\bf __init}\_\textit{(entity: dict[str, Any])}\rightarrow \text{None}$ 

## **Methods**

 $\text{unit}$ <sub> $\text{unit}$ </sub>

as\_computable()

### **Attributes**

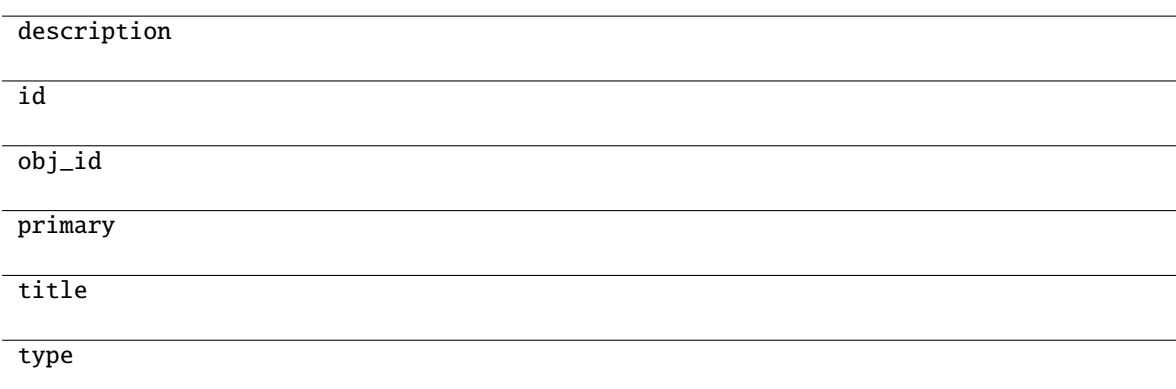

## <span id="page-148-0"></span>**gooddata\_sdk.catalog.workspace.entity\_model.content\_objects.metric**

## **Classes**

[CatalogMetric](#page-148-1)(entity)

### **gooddata\_sdk.catalog.workspace.entity\_model.content\_objects.metric.CatalogMetric**

<span id="page-148-1"></span>class gooddata\_sdk.catalog.workspace.entity\_model.content\_objects.metric.CatalogMetric(*entity: dict[str, Any]*)

Bases: [CatalogEntity](#page-65-0)

<span id="page-148-2"></span> $\text{\_init}\text{\_}(\text{entity: dict}[str, Any]) \rightarrow \text{None}$ 

## **Methods**

 $\frac{1}{2}$ init $\frac{1}{2}$ (entity)

as\_computable()

### **Attributes**

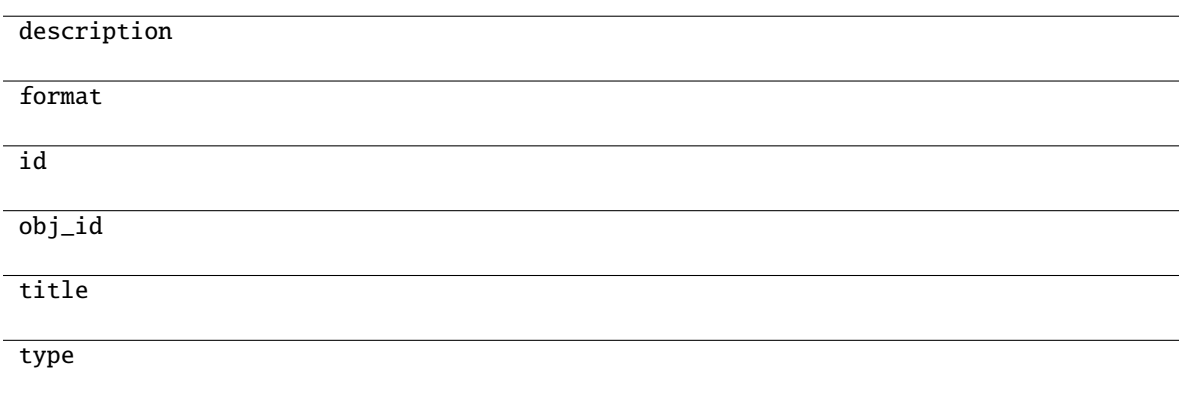

### **gooddata\_sdk.catalog.workspace.entity\_model.workspace**

#### **Classes**

[CatalogWorkspace](#page-149-0)(workspace\_id, name[, parent\_id])

### **gooddata\_sdk.catalog.workspace.entity\_model.workspace.CatalogWorkspace**

<span id="page-149-0"></span>class gooddata\_sdk.catalog.workspace.entity\_model.workspace.CatalogWorkspace(*workspace\_id:*

*str*, *name: str*, *parent\_id: Optional[str] = None*)

Bases: [CatalogNameEntity](#page-65-1)

<span id="page-149-1"></span>\_\_init\_\_(*workspace\_id: str*, *name: str*, *parent\_id: Optional[str] = None*)

### **Methods**

 $\frac{1}{\text{unit}}$  (workspace id, name[, parent id])

from\_api(entity)

to\_api()

### **gooddata\_sdk.catalog.workspace.model\_container**

#### **Classes**

[CatalogWorkspaceContent](#page-149-2)(valid\_obj\_fun, ...)

## **gooddata\_sdk.catalog.workspace.model\_container.CatalogWorkspaceContent**

<span id="page-149-2"></span>class gooddata\_sdk.catalog.workspace.model\_container.CatalogWorkspaceContent(*valid\_obj\_fun:*

*functools.partial[dict[str, set[str]]]*, *datasets: list[*[CatalogDataset](#page-145-0)*]*, *metrics: list[*[CatalogMetric](#page-148-1)*]*)

<span id="page-149-3"></span>Bases: object

\_\_init\_\_(*valid\_obj\_fun: functools.partial[dict[str, set[str]]]*, *datasets: list[*[CatalogDataset](#page-145-0)*]*, *metrics: list[*[CatalogMetric](#page-148-1)*]*) → None

#### **Methods**

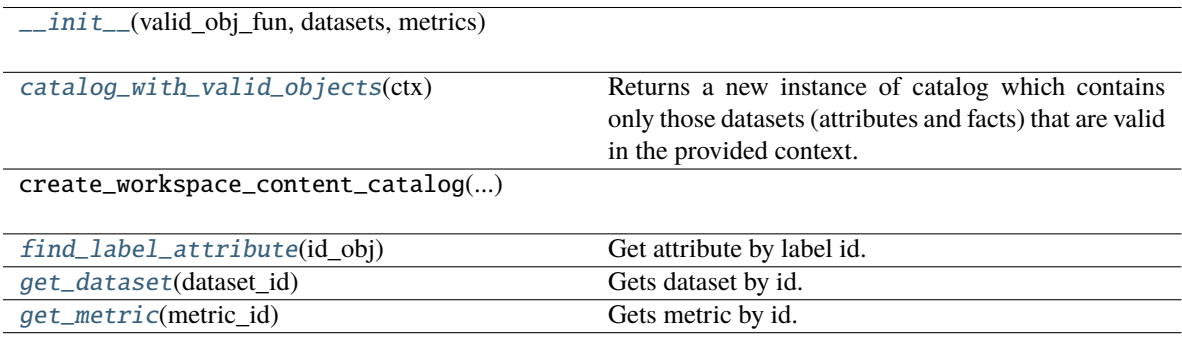

#### **Attributes**

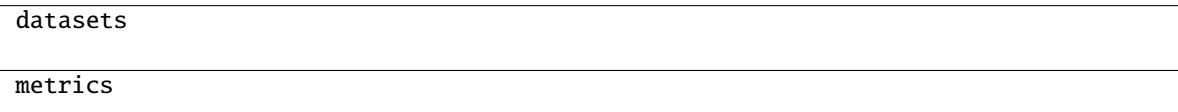

### <span id="page-150-0"></span>catalog\_with\_valid\_objects(*ctx: Union[*[Attribute](#page-157-0)*,* [Metric](#page-171-0)*,* [Filter](#page-158-0)*,* [CatalogLabel](#page-147-0)*,* [CatalogFact](#page-146-0)*,* [CatalogMetric](#page-148-1)*, List[Union[*[Attribute](#page-157-0)*,* [Metric](#page-171-0)*,* [Filter](#page-158-0)*,* [CatalogLabel](#page-147-0)*,* [CatalogFact](#page-146-0)*,* [CatalogMetric](#page-148-1)*]],* [ExecutionDefinition](#page-161-0)*]*) → *[CatalogWorkspaceContent](#page-149-2)*

Returns a new instance of catalog which contains only those datasets (attributes and facts) that are valid in the provided context. The context is composed of one more more entities of the semantic model and the filtered catalog will contain only those entities that can be safely added on top of that existing context.

#### **Parameters**

ctx – existing context. you can specify context in one of the following ways:

- single item or list of items from the execution model
- single item or list of items from catalog model; catalog fact, label or metric may be added
- the entire execution definition that is used to compute analytics

<span id="page-150-1"></span>find\_label\_attribute(*id\_obj: Union[str,* [ObjId](#page-158-1)*, Dict[str, Dict[str, str]], Dict[str, str]]*) → Optional[*[CatalogAttribute](#page-144-1)*]

Get attribute by label id.

#### <span id="page-150-2"></span>get\_dataset(*dataset\_id: Union[str,* [ObjId](#page-158-1)*]*) → Optional[*[CatalogDataset](#page-145-0)*]

Gets dataset by id. The id can be either an instance of ObjId or string containing serialized ObjId ('dataset/some.dataset.id') or contain just the id part (some.dataset.id).

#### **Parameters**

dataset\_id – fully qualified dataset entity id (type/id) or just the identifier of dataset entity

#### **Returns**

instance of CatalogDataset or None if no such dataset in catalog

### **Return type**

*[CatalogDataset](#page-145-0)*

### <span id="page-151-0"></span>get\_metric(*metric\_id: Union[str,* [ObjId](#page-158-1)*]*) → Optional[*[CatalogMetric](#page-148-1)*]

Gets metric by id. The id can be either an instance of ObjId or string containing serialized ObjId ('metric/some.metric.id') or contain just the id part ('some.metric.id').

### **Parameters**

metric\_id – fully qualified metric entity id (type/id) or just the identifier of metric entity

### **Returns**

instance of CatalogMetric or None if no such metric in catalog

## **Return type**

*[CatalogMetric](#page-148-1)*

### **gooddata\_sdk.catalog.workspace.service**

### **Classes**

[CatalogWorkspaceContentService](#page-151-1)(api\_client)

[CatalogWorkspaceService](#page-153-0)(api\_client)

## **gooddata\_sdk.catalog.workspace.service.CatalogWorkspaceContentService**

<span id="page-151-1"></span>class gooddata\_sdk.catalog.workspace.service.CatalogWorkspaceContentService(*api\_client:* [GoodDataApi-](#page-155-0)[Client](#page-155-0))

Bases: [CatalogServiceBase](#page-24-0)

<span id="page-151-2"></span>\_\_init\_\_(*api\_client:* [GoodDataApiClient](#page-155-0)) → None

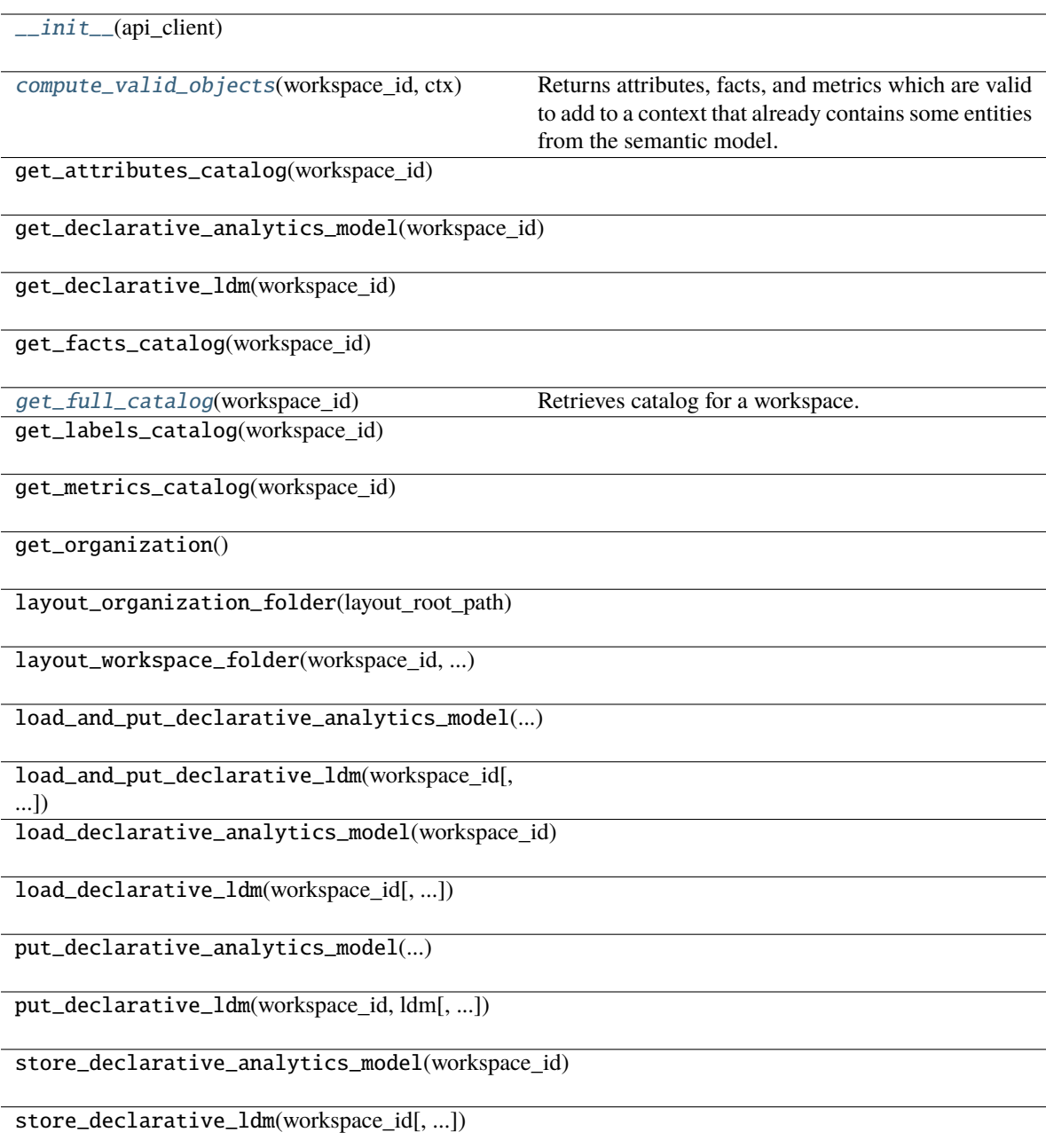

#### organization\_id

<span id="page-153-1"></span>compute\_valid\_objects(*workspace\_id: str*, *ctx: Union[*[Attribute](#page-157-0)*,* [Metric](#page-171-0)*,* [Filter](#page-158-0)*,* [CatalogLabel](#page-147-0)*,* [CatalogFact](#page-146-0)*,* [CatalogMetric](#page-148-1)*, List[Union[*[Attribute](#page-157-0)*,* [Metric](#page-171-0)*,* [Filter](#page-158-0)*,* [CatalogLabel](#page-147-0)*,* [CatalogFact](#page-146-0)*,* [CatalogMetric](#page-148-1)*]],* [ExecutionDefinition](#page-161-0)*]*) → Dict[str, Set[str]]

Returns attributes, facts, and metrics which are valid to add to a context that already contains some entities from the semantic model. The entities are typically used to compute analytics and come from the execution definition. You may, however, specify the entities through different layers of convenience.

#### **Parameters**

- workspace\_id workspace identifier
- ctx items already in context. you can specify context in one of the following ways:
	- **–** single item or list of items from the execution model
	- **–** single item or list of items from catalog model; catalog fact, label or metric may be added
	- **–** the entire execution definition that is used to compute analytics

#### **Returns**

a dict of sets; type of available object is used as key in the dict, the value is a set containing id's of available items

#### <span id="page-153-2"></span>get\_full\_catalog(*workspace\_id: str*) → *[CatalogWorkspaceContent](#page-149-2)*

Retrieves catalog for a workspace. Catalog contains all data sets and metrics defined in that workspace.

### **Parameters**

workspace\_id – workspace identifier

### **gooddata\_sdk.catalog.workspace.service.CatalogWorkspaceService**

<span id="page-153-0"></span>class gooddata\_sdk.catalog.workspace.service.CatalogWorkspaceService(*api\_client:*

[GoodDataApiClient](#page-155-0))

#### Bases: [CatalogServiceBase](#page-24-0)

<span id="page-153-3"></span>\_\_init\_\_(*api\_client:* [GoodDataApiClient](#page-155-0)) → None

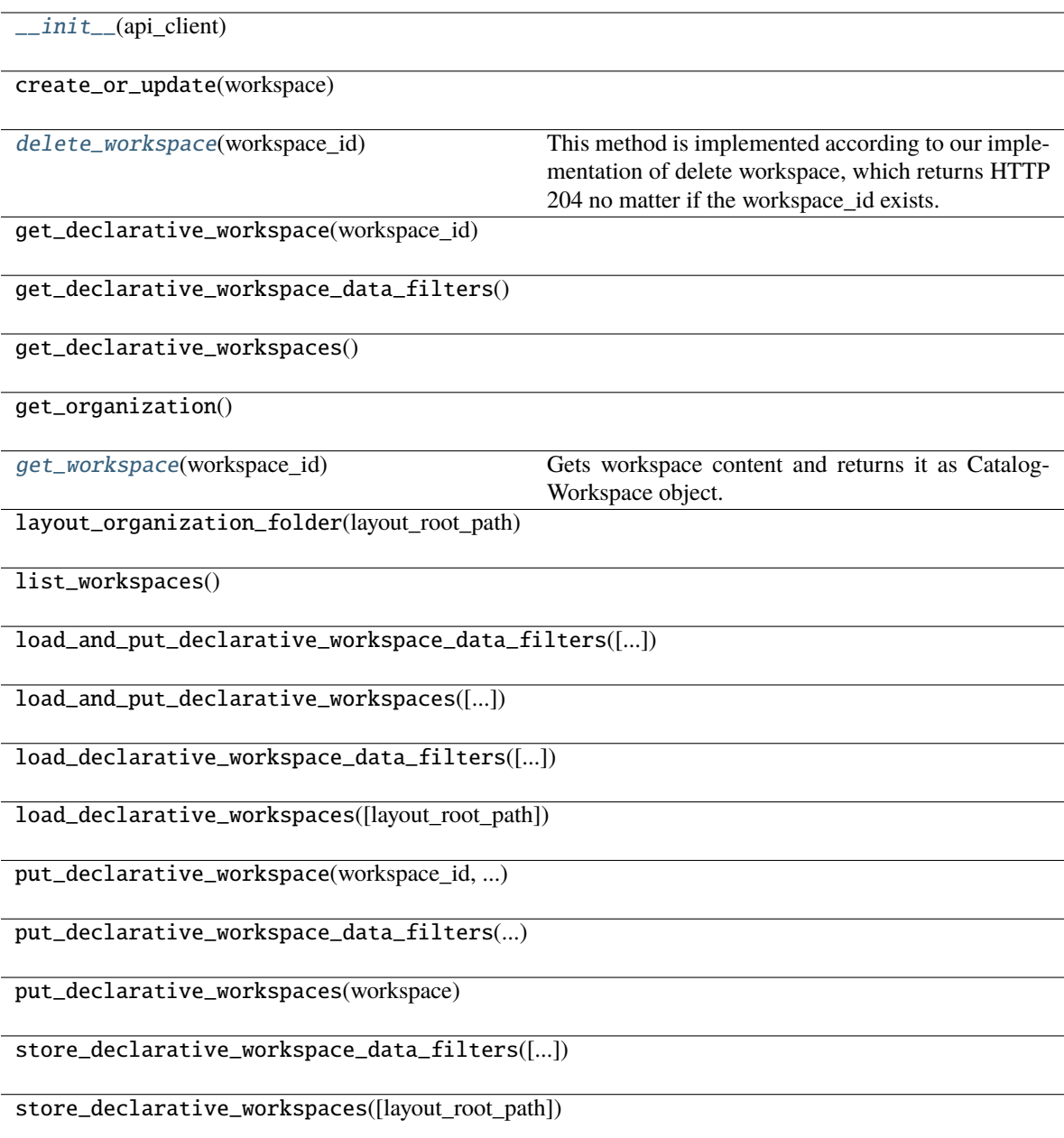

organization\_id

<span id="page-155-1"></span>delete\_workspace(*workspace\_id: str*) → None

This method is implemented according to our implementation of delete workspace, which returns HTTP 204 no matter if the workspace\_id exists.

<span id="page-155-2"></span>get\_workspace(*workspace\_id: str*) → *[CatalogWorkspace](#page-149-0)*

Gets workspace content and returns it as CatalogWorkspace object.

**Parameters** workspace\_id – An input string parameter of workspace id.

**Returns**

CatalogWorkspace object containing structure of workspace.

# **3.2.2 gooddata\_sdk.client**

Module containing a class that provides access to metadata and afm services.

### **Classes**

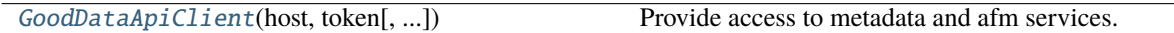

### **gooddata\_sdk.client.GoodDataApiClient**

<span id="page-155-0"></span>class gooddata\_sdk.client.GoodDataApiClient(*host: str*, *token: str*, *custom\_headers: Optional[dict[str, str]] = None*, *extra\_user\_agent: Optional[str] = None*)

Bases: object

<span id="page-155-3"></span>Provide access to metadata and afm services.

\_\_init\_\_(*host: str*, *token: str*, *custom\_headers: Optional[dict[str, str]] = None*, *extra\_user\_agent:*  $$ 

Take url, token for connecting to GoodData.CN.

HTTP requests made by this class may be enriched by *custom\_headers* dict containing header names as keys and header values as dict values.

*extra\_user\_agent* is optional string to be added to default http User-Agent header. This takes precedence over custom\_headers setting.

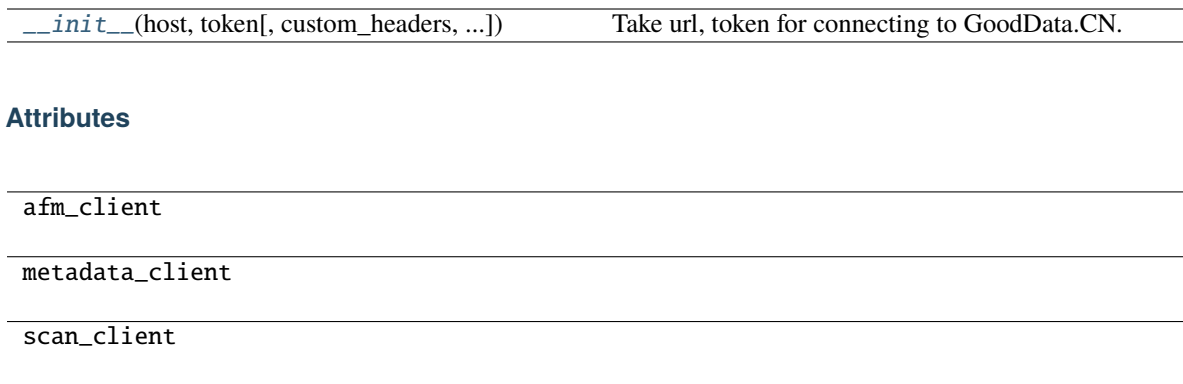

# **3.2.3 gooddata\_sdk.compute**

### **Modules**

[gooddata\\_sdk.compute.model](#page-156-0)

[gooddata\\_sdk.compute.service](#page-175-0)

### <span id="page-156-0"></span>**gooddata\_sdk.compute.model**

### **Modules**

[gooddata\\_sdk.compute.model.attribute](#page-157-1)

[gooddata\\_sdk.compute.model.base](#page-157-2)

[gooddata\\_sdk.compute.model.execution](#page-159-0)

[gooddata\\_sdk.compute.model.filter](#page-165-0)

[gooddata\\_sdk.compute.model.metric](#page-170-0)

#### <span id="page-157-1"></span>**gooddata\_sdk.compute.model.attribute**

#### **Classes**

[Attribute](#page-157-0)(local id, label)

### **gooddata\_sdk.compute.model.attribute.Attribute**

<span id="page-157-3"></span><span id="page-157-0"></span>class gooddata\_sdk.compute.model.attribute.Attribute(*local\_id: str*, *label: Union[*[ObjId](#page-158-1)*, str]*) Bases: [ExecModelEntity](#page-158-2)

\_\_init\_\_(*local\_id: str*, *label: Union[*[ObjId](#page-158-1)*, str]*) → None

Creates new attribute that can be used to slice or dice metric values during computation.

#### **Parameters**

- local\_id identifier of the attribute within the execution
- label identifier of the label to use for slicing or dicing; specified either as ObjId or str containing the label id

## **Methods**

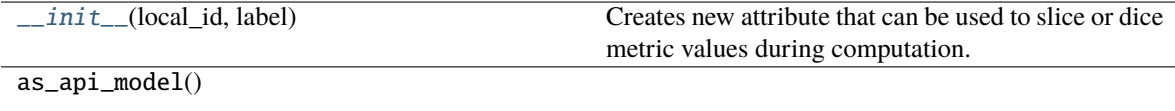

has\_same\_label(other)

### **Attributes**

label

local\_id

### <span id="page-157-2"></span>**gooddata\_sdk.compute.model.base**

**Classes**

[ExecModelEntity](#page-158-2)()

## [Filter](#page-158-0)()

[ObjId](#page-158-1)(id, type)

### **gooddata\_sdk.compute.model.base.ExecModelEntity**

<span id="page-158-2"></span>class gooddata\_sdk.compute.model.base.ExecModelEntity

Bases: object

<span id="page-158-3"></span> $\_init_() \rightarrow None$ 

### **Methods**

 $\overline{\phantom{0}}$   $\overline{\phantom{0}}$   $\overline{\$ 

as\_api\_model()

### **gooddata\_sdk.compute.model.base.Filter**

<span id="page-158-4"></span><span id="page-158-0"></span>class gooddata\_sdk.compute.model.base.Filter

Bases: [ExecModelEntity](#page-158-2)

 $\_init_() \rightarrow None$ 

## **Methods**

 $\frac{1}{2}$ init $\frac{1}{2}$ 

as\_api\_model()

is\_noop()

## **Attributes**

apply\_on\_result

### **gooddata\_sdk.compute.model.base.ObjId**

<span id="page-158-5"></span><span id="page-158-1"></span>class gooddata\_sdk.compute.model.base.ObjId(*id: str*, *type: str*)

Bases: object

 $\text{\_init}\text{\_}(id: str, type: str) \rightarrow \text{None}$ 

 $\overline{\phantom{a}}$  init\_(id, type)

 $as_afm_id()$ 

as\_afm\_id\_attribute()

as\_afm\_id\_dataset()

as\_afm\_id\_label()

as\_identifier()

## **Attributes**

id

type

## <span id="page-159-0"></span>**gooddata\_sdk.compute.model.execution**

## **Functions**

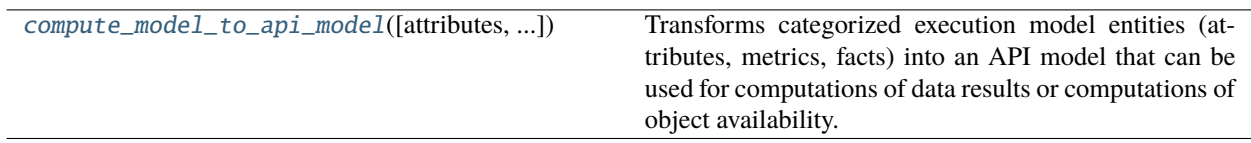

### **gooddata\_sdk.compute.model.execution.compute\_model\_to\_api\_model**

<span id="page-159-1"></span>gooddata\_sdk.compute.model.execution.compute\_model\_to\_api\_model(*attributes:*

*Optional[list[*[Attribute](#page-157-0)*]] = None*, *metrics: Optional[list[*[Metric](#page-171-0)*]] = None*, *filters: Optional[list[*[Filter](#page-158-0)*]] = None*) → models.AFM

Transforms categorized execution model entities (attributes, metrics, facts) into an API model that can be used for computations of data results or computations of object availability.

#### **Parameters**

- attributes optionally specify list of attributes
- metrics optionally specify list of metrics
- filters optionally specify list of filters

### **Classes**

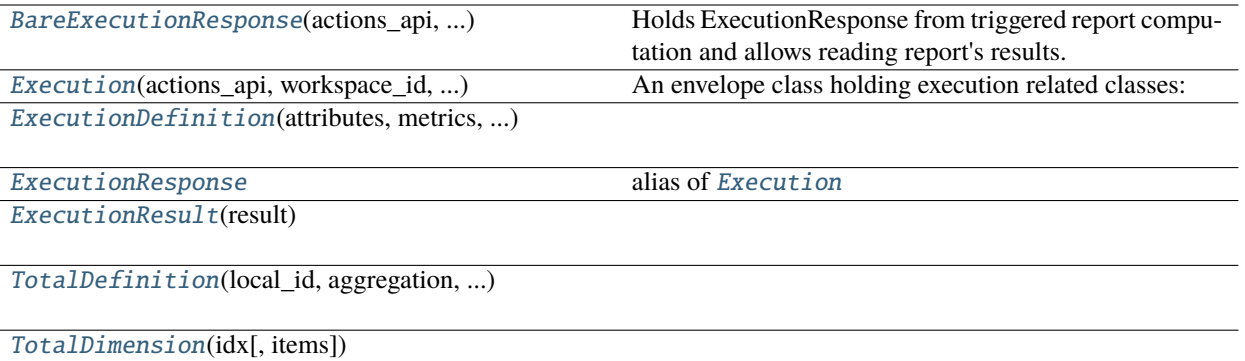

### **gooddata\_sdk.compute.model.execution.BareExecutionResponse**

<span id="page-160-0"></span>class gooddata\_sdk.compute.model.execution.BareExecutionResponse(*actions\_api: ActionsApi*, *workspace\_id: str*, *response: AfmExecutionResponse*)

Bases: object

Holds ExecutionResponse from triggered report computation and allows reading report's results.

<span id="page-160-1"></span>\_\_init\_\_(*actions\_api: ActionsApi*, *workspace\_id: str*, *response: AfmExecutionResponse*)

#### **Methods**

[\\_\\_init\\_\\_](#page-160-1)(actions\_api, workspace\_id, response)

[read\\_result](#page-160-2)(limit[, offset]) Reads from the execution result.

### **Attributes**

dimensions result\_id workspace\_id

<span id="page-160-2"></span>read\_result(*limit: Union[int, list[int]]*, *offset: Union[None, int, list[int]] = None*) → *[ExecutionResult](#page-162-1)* Reads from the execution result.

### **gooddata\_sdk.compute.model.execution.Execution**

<span id="page-161-1"></span>class gooddata\_sdk.compute.model.execution.Execution(*actions\_api: ActionsApi*, *workspace\_id: str*, *exec\_def:* [ExecutionDefinition,](#page-161-0) *response: AfmExecutionResponse*)

Bases: object

**An envelope class holding execution related classes:**

- exec\_def ExecutionDefinition
- bare\_exec\_response BareExecutionResponse

<span id="page-161-2"></span>\_\_init\_\_(*actions\_api: ActionsApi*, *workspace\_id: str*, *exec\_def:* [ExecutionDefinition,](#page-161-0) *response: AfmExecutionResponse*)

### **Methods**

[\\_\\_init\\_\\_](#page-161-2)(actions\_api, workspace\_id, ...)

read\_result(limit[, offset])

### **Attributes**

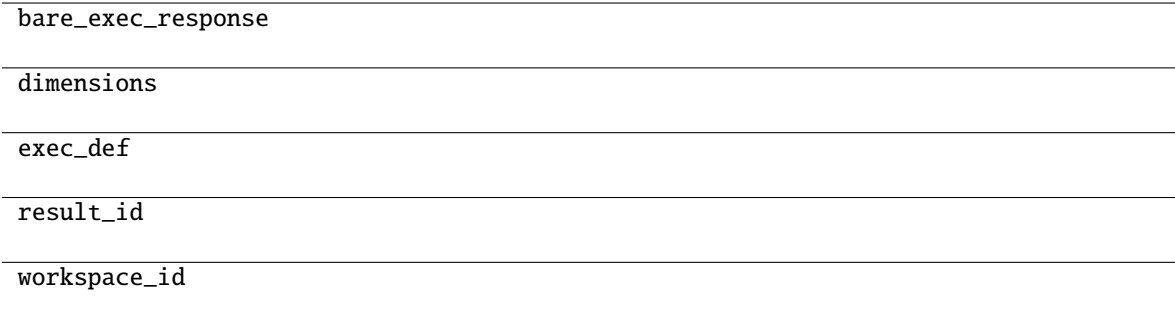

#### **gooddata\_sdk.compute.model.execution.ExecutionDefinition**

<span id="page-161-0"></span>class gooddata\_sdk.compute.model.execution.ExecutionDefinition(*attributes:*

*Optional[list[*[Attribute](#page-157-0)*]]*, *metrics: Optional[list[*[Metric](#page-171-0)*]]*, *filters: Optional[list[*[Filter](#page-158-0)*]]*, *dimensions: list[Optional[list[str]]]*, *totals: Optional[list[*[TotalDefinition](#page-163-0)*]] = None*)

<span id="page-161-3"></span>Bases: object

\_\_init\_\_(*attributes: Optional[list[*[Attribute](#page-157-0)*]]*, *metrics: Optional[list[*[Metric](#page-171-0)*]]*, *filters: Optional[list[*[Filter](#page-158-0)*]]*, *dimensions: list[Optional[list[str]]]*, *totals: Optional[list[*[TotalDefinition](#page-163-0)*]] = None*) → None

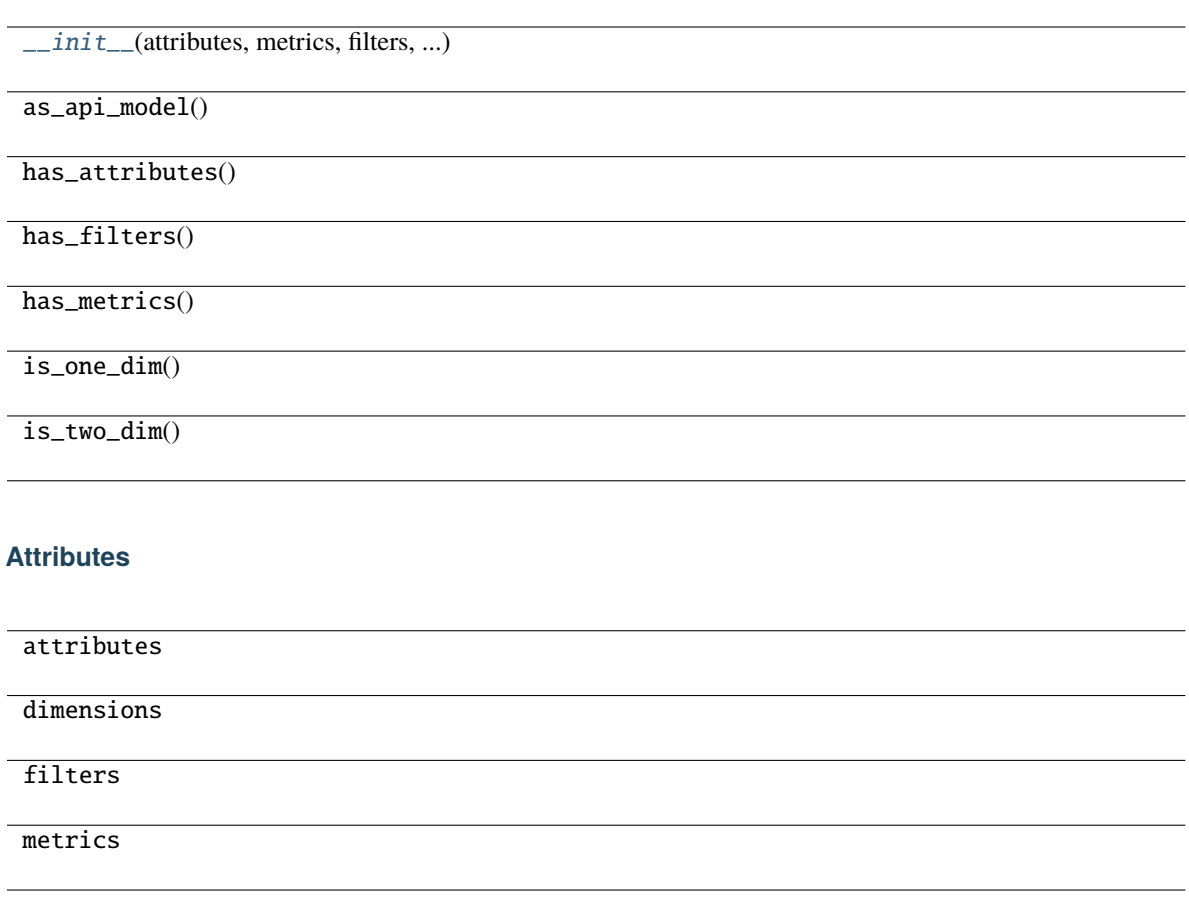

## **gooddata\_sdk.compute.model.execution.ExecutionResponse**

<span id="page-162-0"></span>gooddata\_sdk.compute.model.execution.ExecutionResponse alias of [Execution](#page-161-1)

### **gooddata\_sdk.compute.model.execution.ExecutionResult**

<span id="page-162-2"></span><span id="page-162-1"></span>class gooddata\_sdk.compute.model.execution.ExecutionResult(*result: ExecutionResult*) Bases: object

\_\_init\_\_(*result: ExecutionResult*)

 $\overline{\phantom{a}}$  init\_(result)

get\_all\_header\_values(dim, header\_idx)

get\_all\_headers(dim)

is\_complete([dim])

next\_page\_start([dim])

## **Attributes**

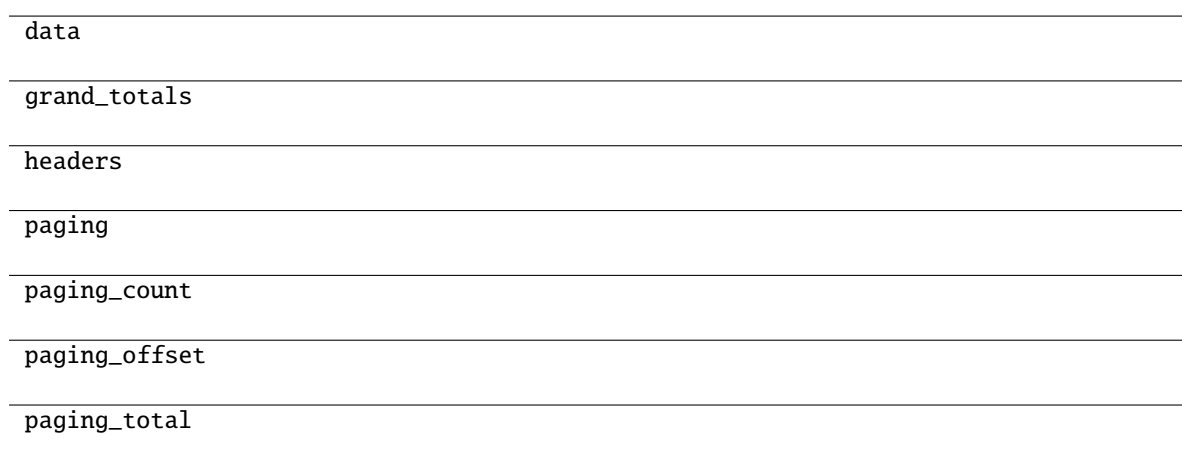

### **gooddata\_sdk.compute.model.execution.TotalDefinition**

<span id="page-163-0"></span>class gooddata\_sdk.compute.model.execution.TotalDefinition(*local\_id: str*, *aggregation: str*, *metric\_local\_id: str*, *total\_dims: list[*[TotalDimension](#page-164-0)*]*)

Bases: object

<span id="page-163-1"></span>\_\_init\_\_(*local\_id: str*, *aggregation: str*, *metric\_local\_id: str*, *total\_dims: list[*[TotalDimension](#page-164-0)*]*) → None Method generated by attrs for class TotalDefinition.

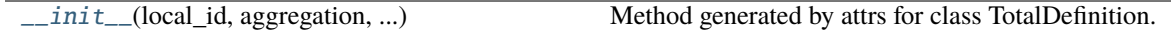

#### **Attributes**

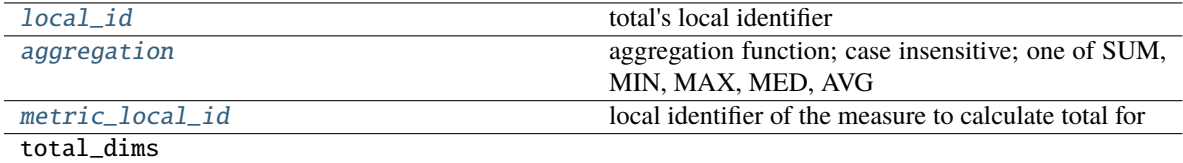

#### <span id="page-164-2"></span>aggregation: str

aggregation function; case insensitive; one of SUM, MIN, MAX, MED, AVG

#### <span id="page-164-1"></span>local\_id: str

total's local identifier

### <span id="page-164-3"></span>metric\_local\_id: str

local identifier of the measure to calculate total for

### **gooddata\_sdk.compute.model.execution.TotalDimension**

<span id="page-164-4"></span><span id="page-164-0"></span>class gooddata\_sdk.compute.model.execution.TotalDimension(*idx: int*, *items: list[str] = NOTHING*)

Bases: object

 $\text{unit}$ *(idx: int, items: list[str]* = *NOTHING*)  $\rightarrow$  None Method generated by attrs for class TotalDimension.

#### **Methods**

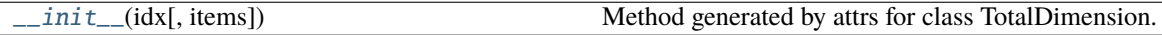

#### **Attributes**

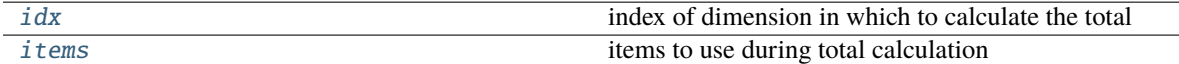

#### <span id="page-164-5"></span>idx: int

index of dimension in which to calculate the total

## <span id="page-164-6"></span>items: list[str]

items to use during total calculation

### <span id="page-165-0"></span>**gooddata\_sdk.compute.model.filter**

#### **Classes**

[AbsoluteDateFilter](#page-165-1)(dataset, from date, to date)

[AllTimeFilter](#page-166-0)() Filter that is semantically equivalent to absent filter.

*str*)

[AttributeFilter](#page-166-1)(label[, values])

[MetricValueFilter](#page-167-0)(metric, operator, values)

[NegativeAttributeFilter](#page-168-0)(label[, values]) [PositiveAttributeFilter](#page-168-1)(label[, values])

[RankingFilter](#page-169-0)(metrics, operator, value, ...)

[RelativeDateFilter](#page-170-1)(dataset, granularity, ...)

#### **gooddata\_sdk.compute.model.filter.AbsoluteDateFilter**

<span id="page-165-1"></span>class gooddata\_sdk.compute.model.filter.AbsoluteDateFilter(*dataset:* [ObjId,](#page-158-1) *from\_date: str*, *to\_date:*

<span id="page-165-2"></span>Bases: [Filter](#page-158-0)

 $\text{unit}$  (*dataset:* [ObjId,](#page-158-1) *from\_date: str, to\_date: str*)  $\rightarrow$  None

### **Methods**

 $\frac{1}{\text{minit}}$  (dataset, from date, to date)

as\_api\_model()

is\_noop()

#### **Attributes**

apply\_on\_result

dataset

from\_date

to\_date

### **gooddata\_sdk.compute.model.filter.AllTimeFilter**

#### <span id="page-166-0"></span>class gooddata\_sdk.compute.model.filter.AllTimeFilter

Bases: [Filter](#page-158-0)

Filter that is semantically equivalent to absent filter.

This filter exists because 'All time filter' retrieved from GoodData.CN is non-standard as it does not have *from* and *to* fields; this is also the reason why as\_api\_model method is not implemented - it would lead to invalid object.

The main feature of this filter is noop.

<span id="page-166-2"></span> $\_init_() \rightarrow None$ 

#### **Methods**

 $\text{unit}$ 

 $as\_api\_model()$ 

is\_noop()

### **Attributes**

apply\_on\_result

#### **gooddata\_sdk.compute.model.filter.AttributeFilter**

```
class gooddata_sdk.compute.model.filter.AttributeFilter(label: Union[ObjId, str, Attribute], values:
                                                                list[str] = None)
```
<span id="page-166-3"></span>Bases: [Filter](#page-158-0)

 $\text{unit}$  (*label: Union* [[ObjId](#page-158-1), *str,* [Attribute](#page-157-0) *]*, *values: list*[*str*] = *None*  $\rightarrow$  None

#### **Methods**

 $\frac{1}{\text{unit}}$ (label[, values])

as\_api\_model()

is\_noop()

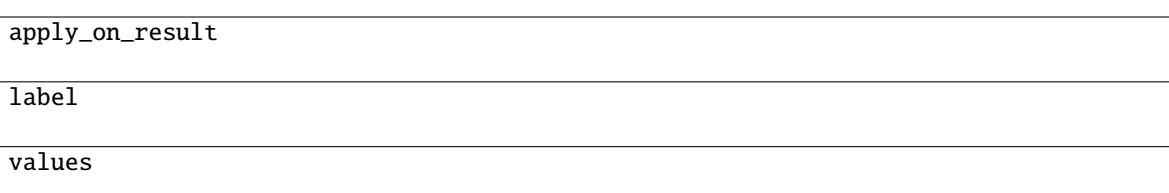

### **gooddata\_sdk.compute.model.filter.MetricValueFilter**

<span id="page-167-0"></span>class gooddata\_sdk.compute.model.filter.MetricValueFilter(*metric: Union[*[ObjId](#page-158-1)*, str,* [Metric](#page-171-0)*]*, *operator: str*, *values: Union[float, int, tuple[float, float]]*, *treat\_nulls\_as: Union[float, None] = None*)

#### <span id="page-167-1"></span>Bases: [Filter](#page-158-0)

\_\_init\_\_(*metric: Union[*[ObjId](#page-158-1)*, str,* [Metric](#page-171-0)*]*, *operator: str*, *values: Union[float, int, tuple[float, float]]*, *treat\_nulls\_as: Union[float, None] = None*) → None

## **Methods**

 $\frac{1}{\text{minit}}$  (metric, operator, values[, ...])

as\_api\_model()

is\_noop()

#### **Attributes**

apply\_on\_result

metric

operator

treat\_nulls\_as

values

## **gooddata\_sdk.compute.model.filter.NegativeAttributeFilter**

<span id="page-168-0"></span>class gooddata\_sdk.compute.model.filter.NegativeAttributeFilter(*label: Union[*[ObjId](#page-158-1)*, str,* [Attribute](#page-157-0)*]*, *values: list[str] = None*)

<span id="page-168-2"></span>Bases: [AttributeFilter](#page-166-1)

\_\_init\_\_(*label: Union[*[ObjId](#page-158-1)*, str,* [Attribute](#page-157-0)*]*, *values: list[str] = None*) → None

#### **Methods**

 $\_init$ <sub>(label</sub>[, values])

as\_api\_model()

 $is\_noop()$ 

#### **Attributes**

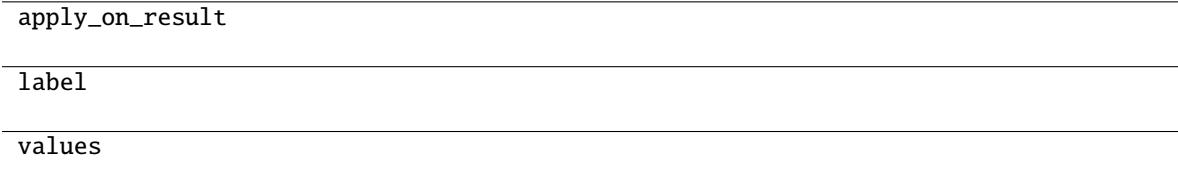

#### **gooddata\_sdk.compute.model.filter.PositiveAttributeFilter**

<span id="page-168-1"></span>class gooddata\_sdk.compute.model.filter.PositiveAttributeFilter(*label: Union[*[ObjId](#page-158-1)*, str,* [Attribute](#page-157-0)*]*, *values: list[str] = None*)

<span id="page-168-3"></span>Bases: [AttributeFilter](#page-166-1)

\_\_init\_\_(*label: Union[*[ObjId](#page-158-1)*, str,* [Attribute](#page-157-0)*]*, *values: list[str] = None*) → None

## **Methods**

 $\_init\_(label[, values])$ 

as\_api\_model()

is\_noop()

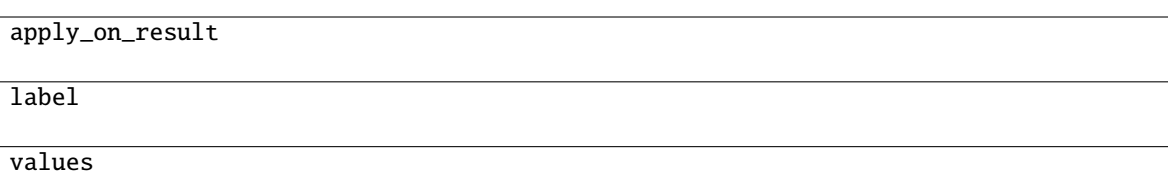

### **gooddata\_sdk.compute.model.filter.RankingFilter**

<span id="page-169-0"></span>class gooddata\_sdk.compute.model.filter.RankingFilter(*metrics: list[Union[*[ObjId](#page-158-1)*,* [Metric](#page-171-0)*, str]]*, *operator: str*, *value: int*, *dimensionality: Optional[list[Union[str,* [ObjId](#page-158-1)*,* [Attribute](#page-157-0)*,* [Metric](#page-171-0)*]]]*)

### Bases: [Filter](#page-158-0)

<span id="page-169-1"></span>\_\_init\_\_(*metrics: list[Union[*[ObjId](#page-158-1)*,* [Metric](#page-171-0)*, str]]*, *operator: str*, *value: int*, *dimensionality: Optional[list[Union[str,* [ObjId](#page-158-1)*,* [Attribute](#page-157-0)*,* [Metric](#page-171-0)*]]]*) → None

## **Methods**

 $\frac{1}{\text{unit}}$  (metrics, operator, value, ...)

as\_api\_model()

is\_noop()

### **Attributes**

apply\_on\_result

dimensionality

metrics

operator

value

### **gooddata\_sdk.compute.model.filter.RelativeDateFilter**

<span id="page-170-1"></span>class gooddata\_sdk.compute.model.filter.RelativeDateFilter(*dataset:* [ObjId,](#page-158-1) *granularity: str*, *from\_shift: int*, *to\_shift: int*)

<span id="page-170-2"></span>Bases: [Filter](#page-158-0)

\_\_init\_\_(*dataset:* [ObjId,](#page-158-1) *granularity: str*, *from\_shift: int*, *to\_shift: int*) → None

## **Methods**

 $\text{unit}$ (dataset, granularity, from\_shift, ...)

as\_api\_model()

is\_noop()

#### **Attributes**

apply\_on\_result dataset from\_shift granularity to\_shift

### <span id="page-170-0"></span>**gooddata\_sdk.compute.model.metric**

### **Classes**

[ArithmeticMetric](#page-171-1)(local\_id, operator, operands)

[Metric](#page-171-0)(local\_id)

[PopDate](#page-172-0)(attribute, periods\_ago)

[PopDateDataset](#page-172-1)(dataset, periods\_ago)

[PopDateMetric](#page-173-0)(local\_id, metric, date\_attributes)

[PopDatesetMetric](#page-173-1)(local\_id, metric, date\_datasets)

[SimpleMetric](#page-174-0)(local\_id, item[, aggregation, ...])

## **gooddata\_sdk.compute.model.metric.ArithmeticMetric**

<span id="page-171-1"></span>class gooddata\_sdk.compute.model.metric.ArithmeticMetric(*local\_id: str*, *operator: str*, *operands: list[Union[str,* [Metric](#page-171-0)*]]*)

<span id="page-171-2"></span>Bases: [Metric](#page-171-0)

\_\_init\_\_(*local\_id: str*, *operator: str*, *operands: list[Union[str,* [Metric](#page-171-0)*]]*) → None

### **Methods**

[\\_\\_init\\_\\_](#page-171-2)(local\_id, operator, operands)

as\_api\_model()

## **Attributes**

local\_id

operand\_local\_ids

operator

#### **gooddata\_sdk.compute.model.metric.Metric**

<span id="page-171-3"></span><span id="page-171-0"></span>class gooddata\_sdk.compute.model.metric.Metric(*local\_id: str*) Bases: [ExecModelEntity](#page-158-2)

 $\text{__init}\text{__}(local\_id: str) \rightarrow \text{None}$ 

## **Methods**

 $\sqrt{$ init $\sqrt{$ (local\_id)

as\_api\_model()

local\_id

## **gooddata\_sdk.compute.model.metric.PopDate**

<span id="page-172-2"></span><span id="page-172-0"></span>class gooddata\_sdk.compute.model.metric.PopDate(*attribute: Union[*[ObjId](#page-158-1)*,* [Attribute](#page-157-0)*]*, *periods\_ago: int*) Bases: object

\_\_init\_\_(*attribute: Union[*[ObjId](#page-158-1)*,* [Attribute](#page-157-0)*]*, *periods\_ago: int*) → None

### **Methods**

 $\text{__init}\text{__}$ (attribute, periods $\text{__ago}$ )

as\_api\_model()

### **Attributes**

attribute

periods\_ago

### **gooddata\_sdk.compute.model.metric.PopDateDataset**

<span id="page-172-1"></span>class gooddata\_sdk.compute.model.metric.PopDateDataset(*dataset: Union[*[ObjId](#page-158-1)*, str]*, *periods\_ago:*

*int*)

Bases: object

<span id="page-172-3"></span>\_\_init\_\_(*dataset: Union[*[ObjId](#page-158-1)*, str]*, *periods\_ago: int*) → None

#### **Methods**

[\\_\\_init\\_\\_](#page-172-3)(dataset, periods\_ago)

as\_api\_model()

dataset

periods\_ago

### **gooddata\_sdk.compute.model.metric.PopDateMetric**

<span id="page-173-0"></span>class gooddata\_sdk.compute.model.metric.PopDateMetric(*local\_id: str*, *metric: Union[str,* [Metric](#page-171-0)*]*, *date\_attributes: list[*[PopDate](#page-172-0)*]*)

<span id="page-173-2"></span>Bases: [Metric](#page-171-0)

\_\_init\_\_(*local\_id: str*, *metric: Union[str,* [Metric](#page-171-0)*]*, *date\_attributes: list[*[PopDate](#page-172-0)*]*) → None

## **Methods**

[\\_\\_init\\_\\_](#page-173-2)(local\_id, metric, date\_attributes)

 $as\_api\_model()$ 

### **Attributes**

date\_attributes

local\_id

metric\_local\_id

### **gooddata\_sdk.compute.model.metric.PopDatesetMetric**

<span id="page-173-1"></span>class gooddata\_sdk.compute.model.metric.PopDatesetMetric(*local\_id: str*, *metric: Union[str,* [Metric](#page-171-0)*]*, *date\_datasets: list[*[PopDateDataset](#page-172-1)*]*)

### <span id="page-173-3"></span>Bases: [Metric](#page-171-0)

\_\_init\_\_(*local\_id: str*, *metric: Union[str,* [Metric](#page-171-0)*]*, *date\_datasets: list[*[PopDateDataset](#page-172-1)*]*) → None

[\\_\\_init\\_\\_](#page-173-3)(local\_id, metric, date\_datasets)

as\_api\_model()

### **Attributes**

date\_datasets

local\_id

metric\_local\_id

### **gooddata\_sdk.compute.model.metric.SimpleMetric**

<span id="page-174-0"></span>class gooddata\_sdk.compute.model.metric.SimpleMetric(*local\_id: str*, *item:* [ObjId,](#page-158-1) *aggregation: Optional[str] = None*, *compute\_ratio: bool = False*, *filters: list[*[Filter](#page-158-0)*] = None*)

### <span id="page-174-1"></span>Bases: [Metric](#page-171-0)

\_\_init\_\_(*local\_id: str*, *item:* [ObjId,](#page-158-1) *aggregation: Optional[str] = None*, *compute\_ratio: bool = False*, *filters: list*[[Filter](#page-158-0)*]* = *None*)  $\rightarrow$  None

### **Methods**

 $\frac{1}{\text{unit}}$  (local\_id, item[, aggregation, ...])

as\_api\_model()

## **Attributes**

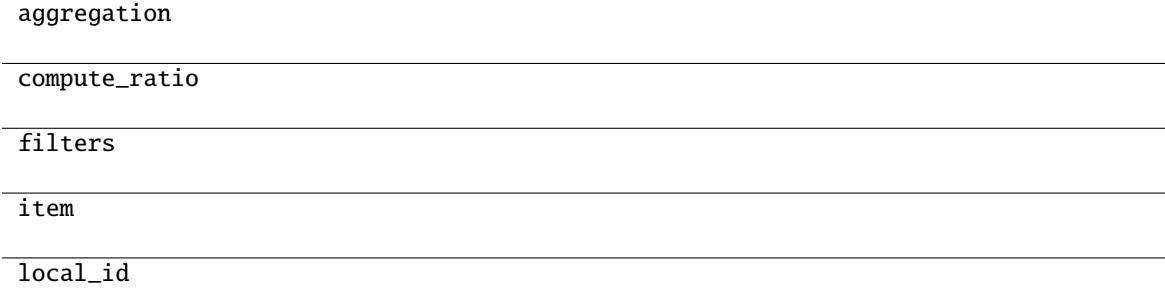

#### <span id="page-175-0"></span>**gooddata\_sdk.compute.service**

#### **Classes**

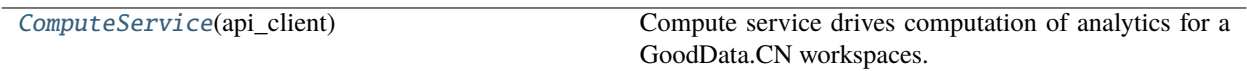

#### **gooddata\_sdk.compute.service.ComputeService**

<span id="page-175-1"></span>class gooddata\_sdk.compute.service.ComputeService(*api\_client:* [GoodDataApiClient](#page-155-0))

Bases: object

Compute service drives computation of analytics for a GoodData.CN workspaces. The prescription of what to compute is encapsulated by the ExecutionDefinition which consists of attributes, metrics, filters and definition of dimensions that influence how to organize the data in the result.

<span id="page-175-2"></span>\_\_init\_\_(*api\_client:* [GoodDataApiClient](#page-155-0))

### **Methods**

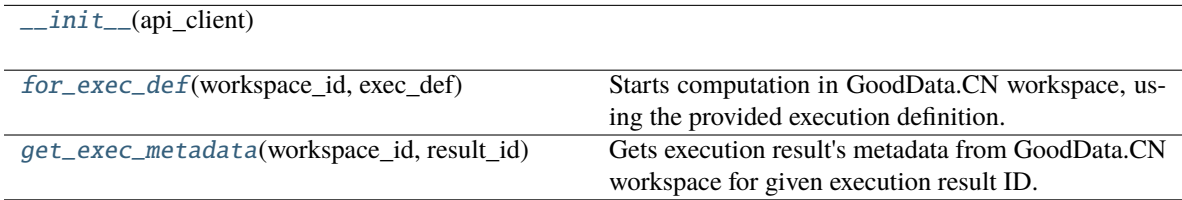

<span id="page-175-3"></span> $for\_exec\_def(workspace_id: str, exec\_def: ExecutionDefinition) \rightarrow Execution$  $for\_exec\_def(workspace_id: str, exec\_def: ExecutionDefinition) \rightarrow Execution$  $for\_exec\_def(workspace_id: str, exec\_def: ExecutionDefinition) \rightarrow Execution$  $for\_exec\_def(workspace_id: str, exec\_def: ExecutionDefinition) \rightarrow Execution$ 

Starts computation in GoodData.CN workspace, using the provided execution definition.

#### **Parameters**

- workspace\_id workspace identifier
- exec\_def execution definition this prescribes what to calculate, how to place labels and metric values into dimensions

<span id="page-175-4"></span>get\_exec\_metadata(*workspace\_id: str*, *result\_id: str*) → ResultCacheMetadata

Gets execution result's metadata from GoodData.CN workspace for given execution result ID.

#### **Parameters**

- workspace\_id workspace identifier
- result\_id execution result ID

#### **Returns**

execution result's metadata

# **3.2.4 gooddata\_sdk.insight**

## **Classes**

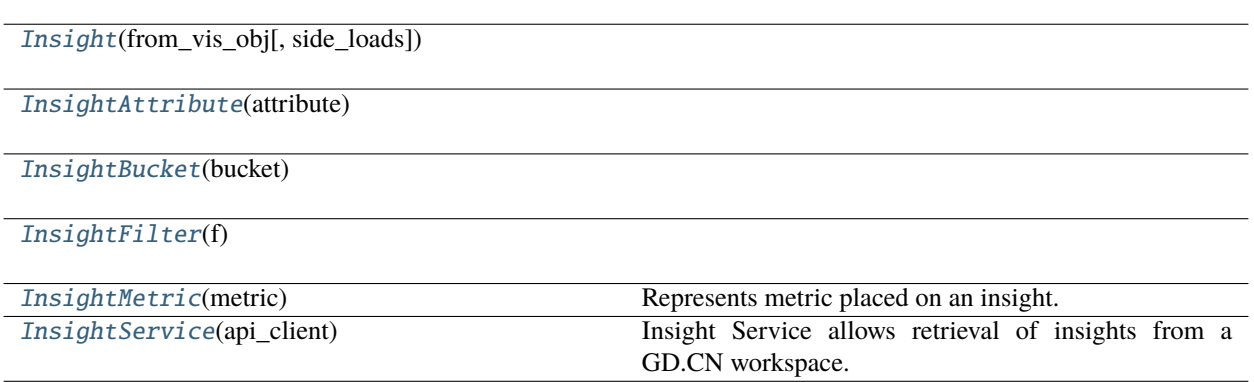

## **gooddata\_sdk.insight.Insight**

<span id="page-176-0"></span>class gooddata\_sdk.insight.Insight(*from\_vis\_obj: dict[str, Any]*, *side\_loads: Optional[*[SideLoads](#page-195-0)*] = None*)

Bases: object

<span id="page-176-1"></span>\_\_init\_\_(*from\_vis\_obj: dict[str, Any]*, *side\_loads: Optional[*[SideLoads](#page-195-0)*] = None*) → None

### **Methods**

[\\_\\_init\\_\\_](#page-176-1)(from\_vis\_obj[, side\_loads])

get\_metadata(id\_obj)

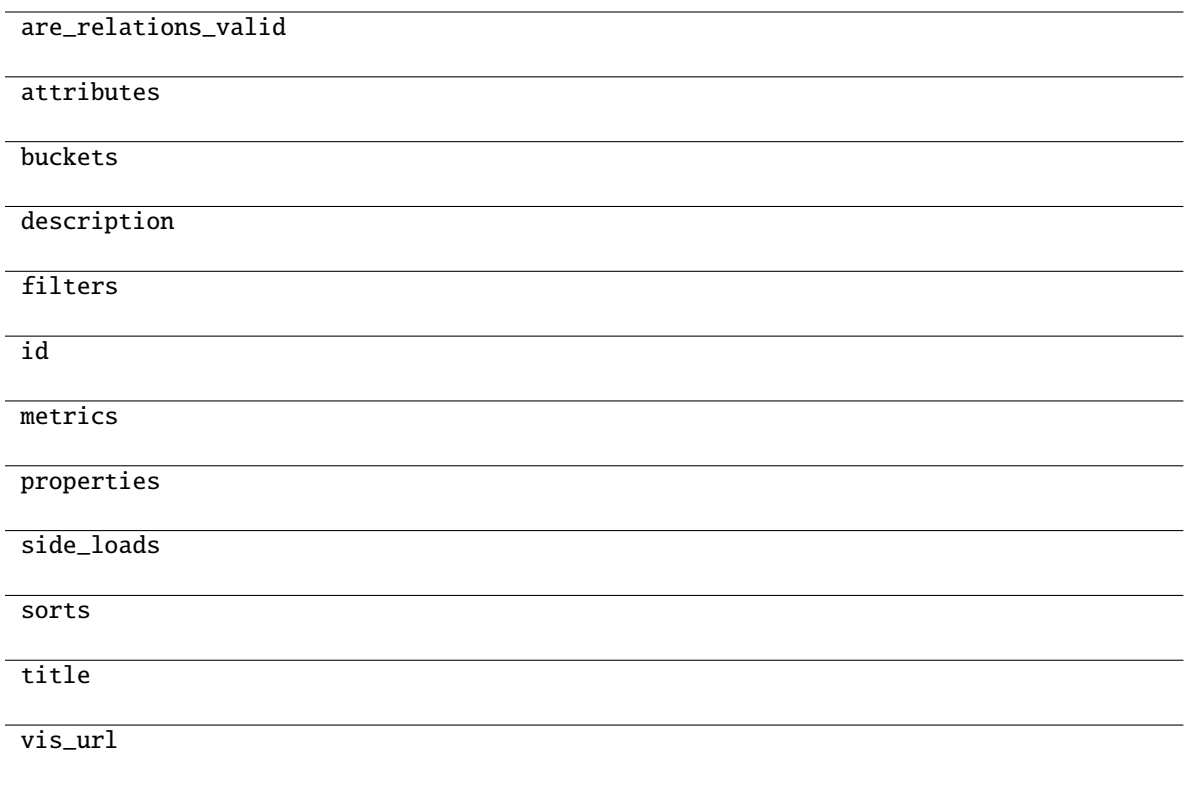

## **gooddata\_sdk.insight.InsightAttribute**

<span id="page-177-0"></span>class gooddata\_sdk.insight.InsightAttribute(*attribute: dict[str, Any]*)

Bases: object

<span id="page-177-1"></span> $\text{\bf \_init\bf}_\text{\bf}$ *(attribute: dict[str, Any]*)  $\rightarrow$  None

 $\overline{\phantom{a}}$  *\_init\_(attribute)* 

as\_computable()

## **Attributes**

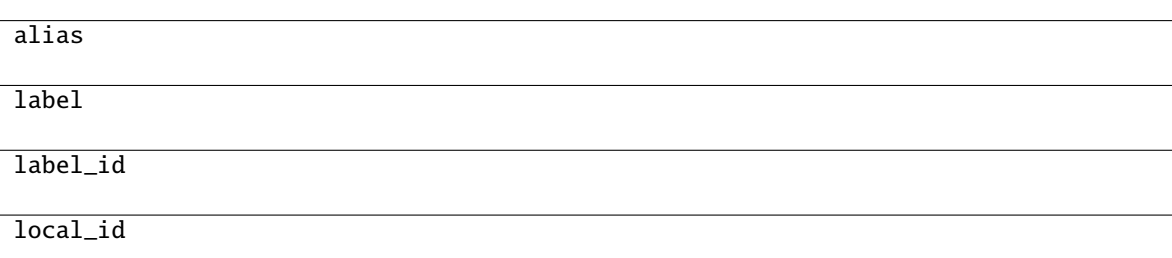

# **gooddata\_sdk.insight.InsightBucket**

<span id="page-178-1"></span><span id="page-178-0"></span>class gooddata\_sdk.insight.InsightBucket(*bucket: dict[str, Any]*)

Bases: object

 $\text{\_init}\text{\_}$ (*bucket: dict*[str, Any])  $\rightarrow$  None

# **Methods**

[\\_\\_init\\_\\_](#page-178-1)(bucket)

### **Attributes**

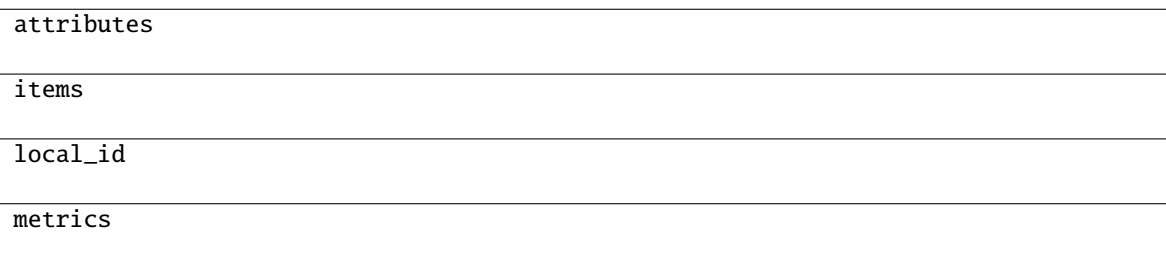

## **gooddata\_sdk.insight.InsightFilter**

<span id="page-179-2"></span><span id="page-179-0"></span>class gooddata\_sdk.insight.InsightFilter(*f: dict[str, Any]*)

Bases: object

 $\text{unit}$ <sub>--</sub> $(f: \text{dict}[\text{str}, \text{Any}]) \rightarrow \text{None}$ 

## **Methods**

 $\_init$ <sub>(f)</sub>

as\_computable()

## **gooddata\_sdk.insight.InsightMetric**

<span id="page-179-1"></span>class gooddata\_sdk.insight.InsightMetric(*metric: dict[str, Any]*)

Bases: object

Represents metric placed on an insight.

Note: this has different shape than object passed to execution.

<span id="page-179-3"></span> $\text{unit}$ <sub>(*metric: dict[str, Any]*)  $\rightarrow$  None</sub>

### **Methods**

 $\text{unit}$ <sub>(metric</sub>)

as\_computable()

## **Attributes**

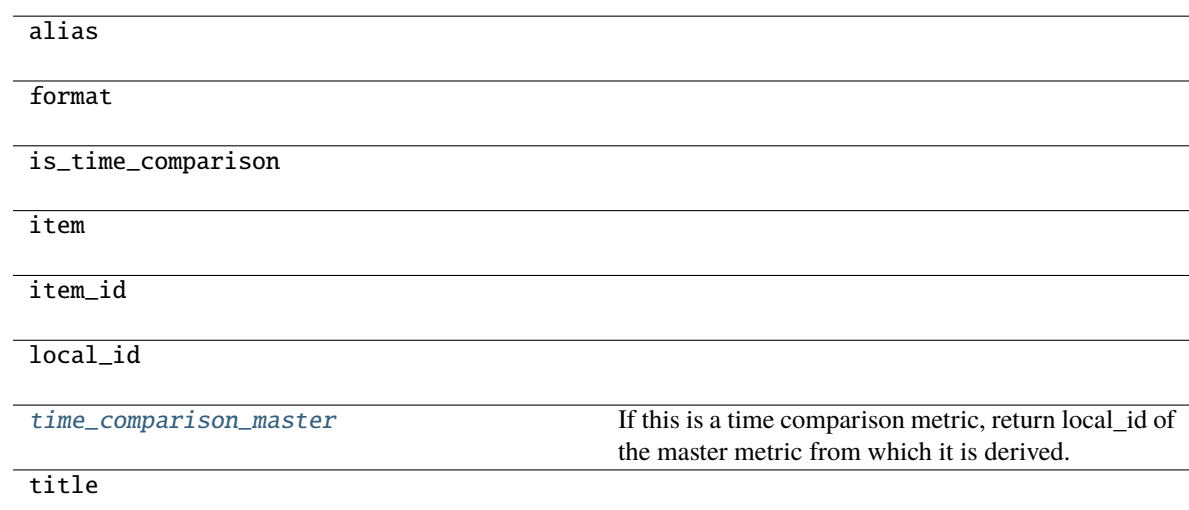
#### <span id="page-180-3"></span>property time\_comparison\_master: Optional[str]

If this is a time comparison metric, return local\_id of the master metric from which it is derived.

#### **Returns**

local\_id of master metric, None if not a time comparison metric

#### **gooddata\_sdk.insight.InsightService**

#### class gooddata\_sdk.insight.InsightService(*api\_client:* [GoodDataApiClient](#page-155-0))

Bases: object

Insight Service allows retrieval of insights from a GD.CN workspace. The insights are returned as instances of Insight which allows convenient introspection and necessary functions to convert the insight into a form where it can be sent for computation.

Note: the insights are created using GD.CN Analytical Designer or using GoodData.UI SDK. They are stored as visualization objects with a free-form body. This body is specific for AD  $\&$  SDK. The Insight wrapper exists to take care of these discrepancies.

<span id="page-180-0"></span>\_\_init\_\_(*api\_client:* [GoodDataApiClient](#page-155-0)) → None

## **Methods**

 $\text{unit}$  (api\_client)

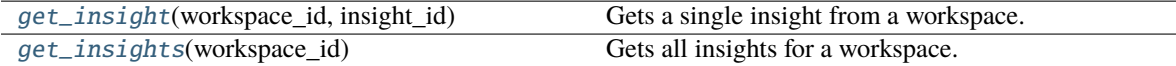

## <span id="page-180-1"></span>get\_insight(*workspace\_id: str*, *insight\_id: str*) → *[Insight](#page-176-0)*

Gets a single insight from a workspace.

#### **Parameters**

- workspace\_id identifier of workspace to load insight from
- insight\_id identifier of the insight

#### **Returns**

single insight; the insight will contain sideloaded metadata about the entities it references

## **Return type**

*[Insight](#page-176-0)*

#### <span id="page-180-2"></span> $get\_insights(workspace\ id: str) \rightarrow list[Insight]$  $get\_insights(workspace\ id: str) \rightarrow list[Insight]$  $get\_insights(workspace\ id: str) \rightarrow list[Insight]$

Gets all insights for a workspace. The insights will contain side loaded metadata for all execution entities that they reference.

#### **Parameters**

workspace\_id – identifier of workspace to load insights from

#### **Returns**

all available insights, each insight will contain side loaded metadata about the entities it references

## <span id="page-181-3"></span><span id="page-181-2"></span>**3.2.5 gooddata\_sdk.sdk**

## **Classes**

[GoodDataSdk](#page-181-0)(client) Top-level class that wraps all the functionality together.

## **gooddata\_sdk.sdk.GoodDataSdk**

<span id="page-181-0"></span>class gooddata\_sdk.sdk.GoodDataSdk(*client:* [GoodDataApiClient](#page-155-0))

Bases: object

Top-level class that wraps all the functionality together.

## <span id="page-181-1"></span>\_\_init\_\_(*client:* [GoodDataApiClient](#page-155-0)) → None

Take instance of GoodDataApiClient and return new GoodDataSdk instance.

Useful when customized GoodDataApiClient is needed. Usually users should use *GoodDataSdk.create* classmethod.

## **Methods**

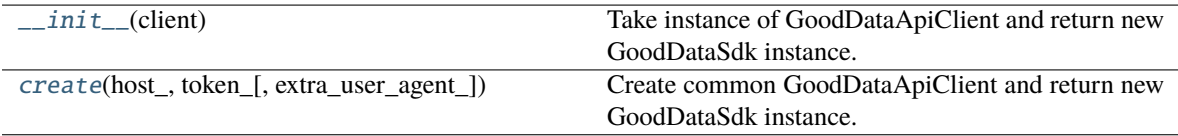

## **Attributes**

catalog\_data\_source

catalog\_organization

catalog\_permission

catalog\_user

catalog\_workspace

catalog\_workspace\_content

client

compute

insights

support

tables

<span id="page-182-6"></span><span id="page-182-0"></span>classmethod create(*host\_: str*, *token\_: str*, *extra\_user\_agent\_: Optional[str] = None*, *\*\*custom\_headers\_: Optional[str]*) → *[GoodDataSdk](#page-181-0)*

Create common GoodDataApiClient and return new GoodDataSdk instance. Custom headers are filtered. Headers with None value are removed. It simplifies usage because headers can be created directly from optional values.

This is preferred way of creating GoodDataSdk, when no tweaks are needed.

## <span id="page-182-5"></span>**3.2.6 gooddata\_sdk.support**

### **Classes**

[SupportService](#page-182-1)(api\_client)

## **gooddata\_sdk.support.SupportService**

<span id="page-182-2"></span><span id="page-182-1"></span>class gooddata\_sdk.support.SupportService(*api\_client:* [GoodDataApiClient](#page-155-0))

Bases: object

\_\_init\_\_(*api\_client:* [GoodDataApiClient](#page-155-0)) → None

## **Methods**

 $\text{unit}$  (api client)

[wait\\_till\\_available](#page-182-3)(timeout[, sleep\_time]) Wait till GD.CN service is available.

## **Attributes**

[is\\_available](#page-182-4) Checks if GD.CN is available.

## <span id="page-182-4"></span>property is\_available: bool

Checks if GD.CN is available. Can raise exceptions in case of authentication or authorization failure.

**Returns**

True - available, False - not available

<span id="page-182-3"></span>**wait\_till\_available**(*timeout: int*, *sleep\_time: float* =  $2.0$ )  $\rightarrow$  None

Wait till GD.CN service is available. When timeout is:

- > 0 exception is raised after given number of seconds.
- $\bullet$  = 0 exception is raised whe service is not available immediately
- $\bullet$  < 0 no timeout

Method propagates is\_available exceptions.

**Parameters**

- timeout seconds to wait to service to be available (see method description for details)
- sleep\_time seconds to wait between GD.CN availability tests

## <span id="page-183-3"></span><span id="page-183-2"></span>**3.2.7 gooddata\_sdk.table**

#### **Classes**

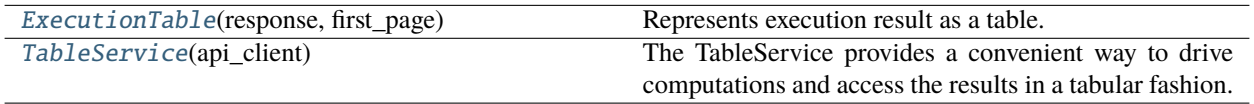

#### **gooddata\_sdk.table.ExecutionTable**

<span id="page-183-0"></span>class gooddata\_sdk.table.ExecutionTable(*response:* [Execution,](#page-161-0) *first\_page:* [ExecutionResult](#page-162-0))

Bases: object

Represents execution result as a table. This is a convenience wrapper for executions constructed using the following convention:

- all attributes are in the first dimension
- all metrics are in the second dimension
- if the execution is attribute- or metric-less, then there is always single dimension

The mapping to rows is then as follows:

- both attributes + metrics are on the execution = iteration over first dimension; as many rows as total records in the first dimension (paging.total[0])
- just attributes = iteration over just headers in first dimension; as many rows as total records in the first dimension (paging.total[0])
- just metrics = single row, all metrics values returned in one row

<span id="page-183-1"></span>\_\_init\_\_(*response:* [Execution,](#page-161-0) *first\_page:* [ExecutionResult](#page-162-0)) → None

### **Methods**

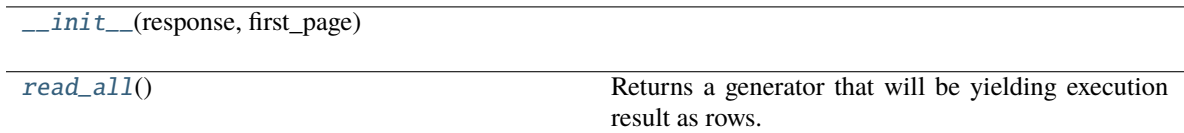

## <span id="page-184-5"></span>**Attributes**

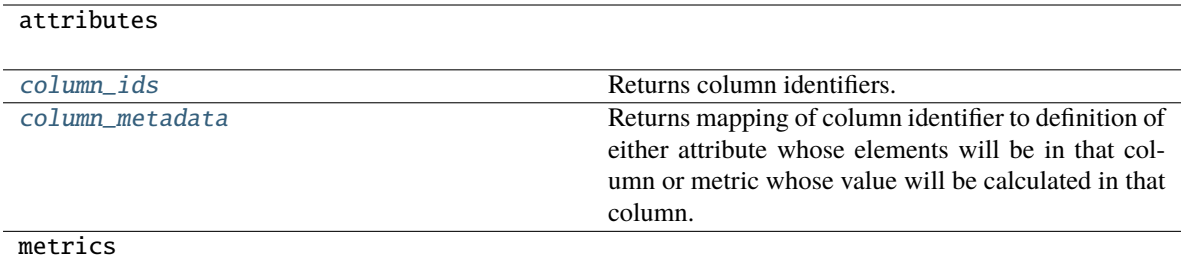

#### <span id="page-184-2"></span>property column\_ids: list[str]

Returns column identifiers. Each row will be a mapping of column identifier to column data.

#### <span id="page-184-3"></span>property column\_metadata: dict[str, Union[[Attribute](#page-157-0), [Metric](#page-171-0)]]

Returns mapping of column identifier to definition of either attribute whose elements will be in that column or metric whose value will be calculated in that column.

#### <span id="page-184-1"></span> $\text{read\_all()} \rightarrow \text{Generator}[dict[str, Any], \text{None}, \text{None}]$

Returns a generator that will be yielding execution result as rows. Each row is a dict() mapping column identifier to value of that column.

#### **Returns**

generator yielding dict() representing rows of the table

#### **gooddata\_sdk.table.TableService**

#### <span id="page-184-0"></span>class gooddata\_sdk.table.TableService(*api\_client:* [GoodDataApiClient](#page-155-0))

Bases: object

The TableService provides a convenient way to drive computations and access the results in a tabular fashion.

Compared to the ComputeService, with this one here you do not have to worry about the layout of the result and do not have to have to work with execution response, access the data using paging.

<span id="page-184-4"></span>The ExecutionTable returned by the TableService allows you to iterate over the rows of the calculated data.

\_\_init\_\_(*api\_client:* [GoodDataApiClient](#page-155-0)) → None

## **Methods**

 $\text{unit}$ <sub> $\text{=}$ </sub>(api\_client)

for\_insight(workspace\_id, insight)

for\_items(workspace\_id, items[, filters])

## <span id="page-185-5"></span><span id="page-185-4"></span>**3.2.8 gooddata\_sdk.type\_converter**

## **Functions**

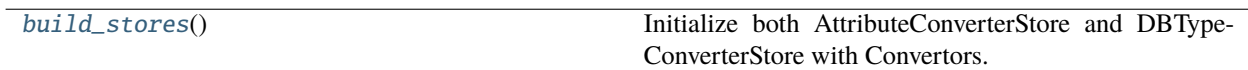

## **gooddata\_sdk.type\_converter.build\_stores**

<span id="page-185-0"></span> $gooddata\_sdk.type\_converter.build\_stores() \rightarrow None$ 

Initialize both AttributeConverterStore and DBTypeConverterStore with Convertors.

## **Classes**

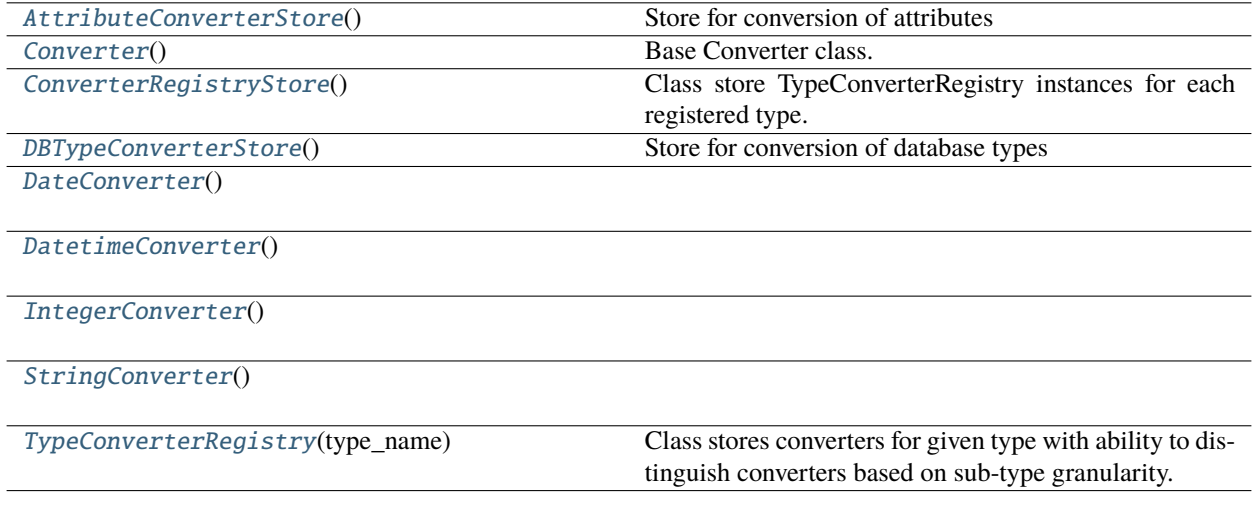

## **gooddata\_sdk.type\_converter.AttributeConverterStore**

<span id="page-185-1"></span>class gooddata\_sdk.type\_converter.AttributeConverterStore

Bases: [ConverterRegistryStore](#page-187-0)

<span id="page-185-2"></span>Store for conversion of attributes

 $\_init$ <sub> $\_()$ </sub>

## **Methods**

 $\overline{\phantom{0}}$   $\overline{\phantom{0}}$   $\overline{\$ 

<span id="page-185-3"></span>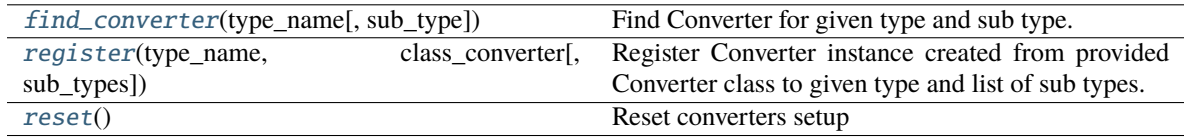

<span id="page-186-4"></span>classmethod find\_converter(*type\_name: str*, *sub\_type: Optional[str] = None*) → *[Converter](#page-186-0)*

Find Converter for given type and sub type.

## **Parameters**

- type\_name type name
- sub\_type sub type name

<span id="page-186-1"></span>classmethod register(*type\_name: str*, *class\_converter: Type[*[Converter](#page-186-0)*]*, *sub\_types: Optional[list[str]] =*  $None$ )  $\rightarrow$  None

Register Converter instance created from provided Converter class to given type and list of sub types. When sub types are not provided, converter is registered as the default one for given type.

#### **Parameters**

- type\_name type name
- class\_converter Converter class
- sub\_types list of sub types or None (default type Converter)

<span id="page-186-2"></span>classmethod reset()  $\rightarrow$  None

Reset converters setup

## **gooddata\_sdk.type\_converter.Converter**

## <span id="page-186-0"></span>class gooddata\_sdk.type\_converter.Converter

Bases: object

Base Converter class. It defines Converter API and implements support for external type conversion. External type conversion provides ability to plug-in conversion function to Converter

<span id="page-186-3"></span> $\_init$ <sub>()</sub>

## **Methods**

 $_$ init $_$ ()

db\_data\_type()

set\_external\_fnc(fnc)

to\_external\_type(value)

to\_type(value)

## <span id="page-187-5"></span>**Attributes**

## DEFAULT\_DB\_DATA\_TYPE

## **gooddata\_sdk.type\_converter.ConverterRegistryStore**

#### <span id="page-187-0"></span>class gooddata\_sdk.type\_converter.ConverterRegistryStore

Bases: object

Class store TypeConverterRegistry instances for each registered type. It provides interface to register converters with type and sub-type and to find converter. The class is not meant to be used directly but as base class for child classes

<span id="page-187-1"></span> $\_init$ <sub> $\_()$ </sub>

## **Methods**

 $\_init$ <sub> $-()$ </sub>

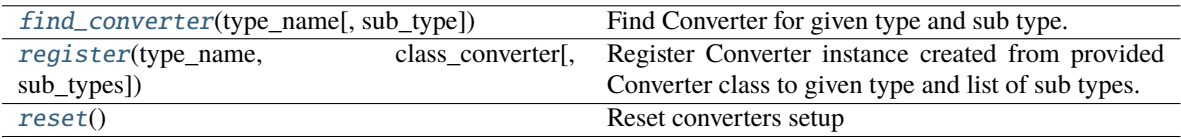

<span id="page-187-2"></span>classmethod find\_converter(*type\_name: str*, *sub\_type: Optional[str] = None*) → *[Converter](#page-186-0)*

Find Converter for given type and sub type.

### **Parameters**

- type\_name type name
- sub\_type sub type name

<span id="page-187-3"></span>classmethod register(*type\_name: str*, *class\_converter: Type[*[Converter](#page-186-0)*]*, *sub\_types: Optional[list[str]] =*  $None$ )  $\rightarrow$  None

Register Converter instance created from provided Converter class to given type and list of sub types. When sub types are not provided, converter is registered as the default one for given type.

#### **Parameters**

- type\_name type name
- class\_converter Converter class
- sub\_types list of sub types or None (default type Converter)

#### <span id="page-187-4"></span>classmethod reset()  $\rightarrow$  None

Reset converters setup

## <span id="page-188-7"></span>**gooddata\_sdk.type\_converter.DBTypeConverterStore**

### <span id="page-188-0"></span>class gooddata\_sdk.type\_converter.DBTypeConverterStore

Bases: [ConverterRegistryStore](#page-187-0)

Store for conversion of database types

<span id="page-188-2"></span> $\_init$ <sub> $\_()$ </sub>

## **Methods**

 $\_init_()$ 

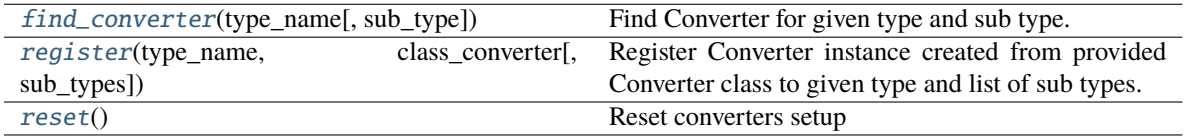

<span id="page-188-3"></span>classmethod find\_converter(*type\_name: str*, *sub\_type: Optional[str] = None*) → *[Converter](#page-186-0)*

Find Converter for given type and sub type.

#### **Parameters**

- type\_name type name
- sub\_type sub type name

<span id="page-188-4"></span>classmethod register(*type\_name: str*, *class\_converter: Type[*[Converter](#page-186-0)*]*, *sub\_types: Optional[list[str]] =*  $None$ )  $\rightarrow$  None

Register Converter instance created from provided Converter class to given type and list of sub types. When sub types are not provided, converter is registered as the default one for given type.

#### **Parameters**

- type\_name type name
- class\_converter Converter class
- sub\_types list of sub types or None (default type Converter)

#### <span id="page-188-5"></span>classmethod reset()  $\rightarrow$  None

Reset converters setup

### **gooddata\_sdk.type\_converter.DateConverter**

#### <span id="page-188-6"></span><span id="page-188-1"></span>class gooddata\_sdk.type\_converter.DateConverter

Bases: [Converter](#page-186-0)

 $\_init$ 

## <span id="page-189-3"></span>**Methods**

 $\overline{\phantom{0}}$   $\overline{\phantom{0}}$   $\overline{\$ 

db\_data\_type()

set\_external\_fnc(fnc)

[to\\_date](#page-189-1)(value) Add first month and first date to incomplete iso date string.

to\_external\_type(value)

to\_type(value)

## **Attributes**

DEFAULT\_DB\_DATA\_TYPE

## <span id="page-189-1"></span>classmethod to\_date(*value: str*) → date

Add first month and first date to incomplete iso date string.

```
>>> assert DateConverter.to_date("2021-01") == date(2021, 1, 1)
>>> assert DateConverter.to_date("1992") == date(1992, 1, 1)
```
## **gooddata\_sdk.type\_converter.DatetimeConverter**

#### <span id="page-189-2"></span><span id="page-189-0"></span>class gooddata\_sdk.type\_converter.DatetimeConverter

Bases: [Converter](#page-186-0)

 $\_init$ <sub> $\_()$ </sub>

## **Methods**

 $\text{unit}$ 

db\_data\_type()

set\_external\_fnc(fnc)

[to\\_datetime](#page-190-1)(value) Append minutes to incomplete datetime string.

to\_external\_type(value)

to\_type(value)

## <span id="page-190-3"></span>**Attributes**

## DEFAULT\_DB\_DATA\_TYPE

```
classmethod to_datetime(value: str) → datetime
```
Append minutes to incomplete datetime string.

```
>>> from datetime import datetime
>>> assert DatetimeConverter.to_datetime("2021-01-01 02") == datetime(2021, 1,
\rightarrow1, 2, 0)
>>> assert DatetimeConverter.to_datetime("2021-01-01 12:34") == datetime(2021,
\leftrightarrow1, 1, 12, 34)
```
## **gooddata\_sdk.type\_converter.IntegerConverter**

<span id="page-190-2"></span><span id="page-190-0"></span>class gooddata\_sdk.type\_converter.IntegerConverter

Bases: [Converter](#page-186-0)

 $\_init$ <sub> $\_()$ </sub>

## **Methods**

 $\_init$ <sub>()</sub>

db\_data\_type()

set\_external\_fnc(fnc)

to\_external\_type(value)

to\_type(value)

## **Attributes**

DEFAULT\_DB\_DATA\_TYPE

## <span id="page-191-5"></span>**gooddata\_sdk.type\_converter.StringConverter**

<span id="page-191-2"></span><span id="page-191-0"></span>class gooddata\_sdk.type\_converter.StringConverter

Bases: [Converter](#page-186-0)

 $\_init$ <sub> $\_()$ </sub>

## **Methods**

 $\frac{1}{2}$ init $\frac{1}{2}$ 

db\_data\_type()

set\_external\_fnc(fnc)

to\_external\_type(value)

to\_type(value)

## **Attributes**

DEFAULT\_DB\_DATA\_TYPE

## **gooddata\_sdk.type\_converter.TypeConverterRegistry**

<span id="page-191-1"></span>class gooddata\_sdk.type\_converter.TypeConverterRegistry(*type\_name: str*)

Bases: object

<span id="page-191-3"></span>Class stores converters for given type with ability to distinguish converters based on sub-type granularity.

\_\_init\_\_(*type\_name: str*)

Initialize instance with type for which instance is going to be responsible

**Parameters** type\_name – type name

## **Methods**

<span id="page-191-4"></span>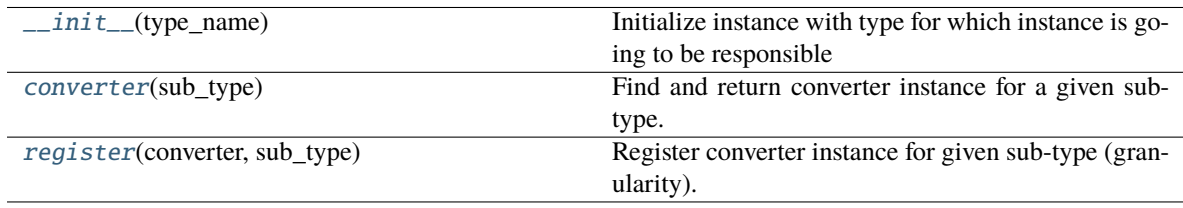

#### <span id="page-192-2"></span>converter(*sub\_type: Optional[str]*) → *[Converter](#page-186-0)*

Find and return converter instance for a given sub-type. Default converter instance is returned if the subtype is not found or not provided. When a default converter is not registered, ValueError exception is raised.

**Parameters** sub\_type – sub-type name

**Returns**

Converter instance

<span id="page-192-0"></span>register(*converter:* [Converter,](#page-186-0) *sub\_type: Optional[str]*) → None

Register converter instance for given sub-type (granularity). If sub-type is not specified, converter is registered as the default one for the whole type. Default converter can be registered only once.

#### **Parameters**

- converter converter instance
- sub\_type sub-type name

## <span id="page-192-1"></span>**3.2.9 gooddata\_sdk.utils**

## **Functions**

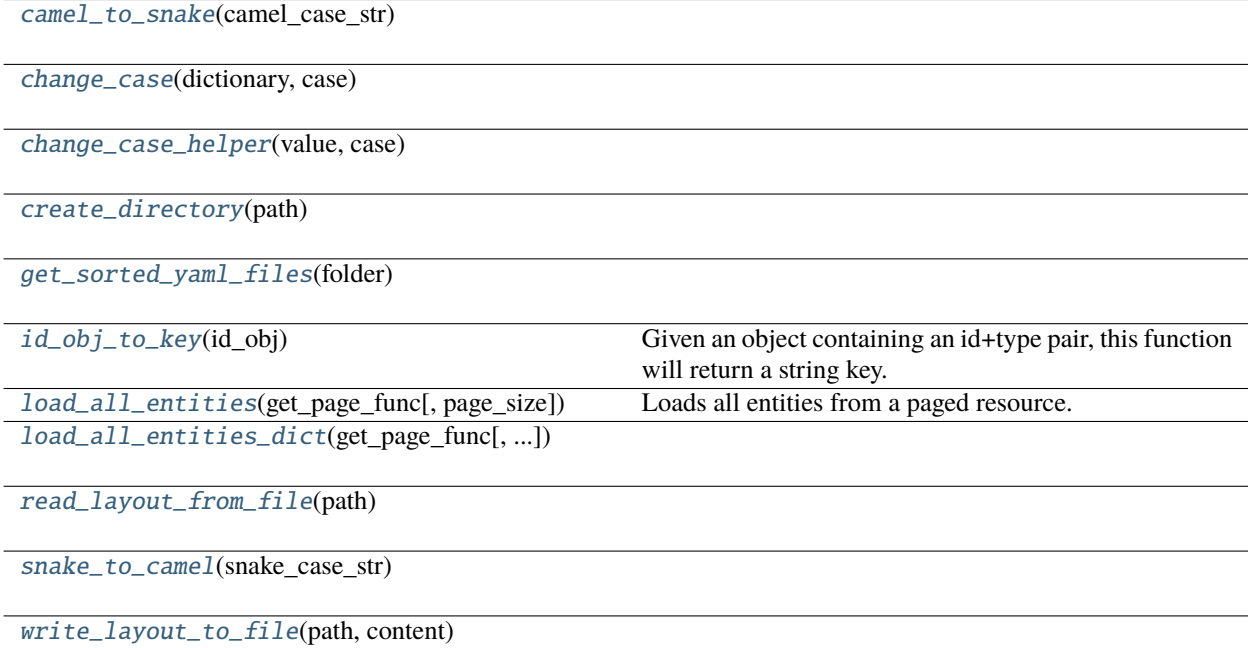

#### <span id="page-193-7"></span>**gooddata\_sdk.utils.camel\_to\_snake**

<span id="page-193-0"></span>gooddata\_sdk.utils.camel\_to\_snake(*camel\_case\_str: str*) → str

## **gooddata\_sdk.utils.change\_case**

<span id="page-193-1"></span>gooddata\_sdk.utils.change\_case(*dictionary: dict*, *case: Callable[[str], str]*) → dict

**gooddata\_sdk.utils.change\_case\_helper**

<span id="page-193-2"></span>gooddata\_sdk.utils.change\_case\_helper(*value: Union[list, dict, str]*, *case: Callable[[str], str]*) → Union[list, dict, str]

**gooddata\_sdk.utils.create\_directory**

<span id="page-193-3"></span>gooddata\_sdk.utils.create\_directory(*path: Path*) → None

**gooddata\_sdk.utils.get\_sorted\_yaml\_files**

<span id="page-193-4"></span>gooddata\_sdk.utils.get\_sorted\_yaml\_files(*folder: Path*) → list[Path]

#### **gooddata\_sdk.utils.id\_obj\_to\_key**

<span id="page-193-5"></span>gooddata\_sdk.utils.id\_obj\_to\_key(*id\_obj: Union[str,* [ObjId](#page-158-0)*, Dict[str, Dict[str, str]], Dict[str, str]]*) → str

Given an object containing an id+type pair, this function will return a string key.

For convenience, this also recognizes the *ref* format used by GoodData.UI SDK. In that format, the id+type are wrapped in 'identifier'.

**Parameters** id\_obj – id object

#### **Returns**

string that can be used as key

#### **gooddata\_sdk.utils.load\_all\_entities**

<span id="page-193-6"></span>gooddata\_sdk.utils.**load\_all\_entities**(*get\_page\_func: functools.partial[Any]*, *page\_size: int = 500*)  $\rightarrow$ *[AllPagedEntities](#page-194-4)*

Loads all entities from a paged resource. The primary input to this function is a partial function that is setup with all the fixed parameters. Given this the function will get entities page-by-page and merge them into a single 'pseudo-response' containing data and included attributes.

An example usage:

```
>>> import functools
>>> import gooddata_metadata_client as metadata_client
>>> import gooddata_metadata_client.apis as metadata_apis
>>> api = metadata_apis.EntitiesApi(metadata_client.ApiClient())
```
(continues on next page)

(continued from previous page)

```
>>> get_func = functools.partial(api.get_all_entities_visualization_objects, 'some-
˓→workspace-id',
>>> include=["ALL"], _check_return_type=False)
>>> vis_objects = load_all_entities(get_func)
```
## **Parameters**

- get\_page\_func an API controller from the metadata client
- **page\_size** optionally specify page length, default is 500

#### **gooddata\_sdk.utils.load\_all\_entities\_dict**

```
gooddata_sdk.utils.load_all_entities_dict(get_page_func: functools.partial[Any], page_size: int = 500,
                                                           camel\_case: \textit{bool} = \textit{False}) \rightarrow dict[str, Any]
```
#### **gooddata\_sdk.utils.read\_layout\_from\_file**

<span id="page-194-1"></span>gooddata\_sdk.utils.read\_layout\_from\_file(*path: Path*) → Any

**gooddata\_sdk.utils.snake\_to\_camel**

<span id="page-194-2"></span>gooddata\_sdk.utils.snake\_to\_camel(*snake\_case\_str: str*) → str

**gooddata\_sdk.utils.write\_layout\_to\_file**

<span id="page-194-3"></span>gooddata\_sdk.utils.write\_layout\_to\_file(*path: Path*, *content: Union[dict[str, Any], list[dict]]*) → None

#### **Classes**

[AllPagedEntities](#page-194-4)(data, included)

[SideLoads](#page-195-0)(objs)

#### **gooddata\_sdk.utils.AllPagedEntities**

<span id="page-194-5"></span><span id="page-194-4"></span>class gooddata\_sdk.utils.AllPagedEntities(*data*, *included*)

Bases: tuple

 $\_init$   $()$ 

## <span id="page-195-6"></span>**Methods**

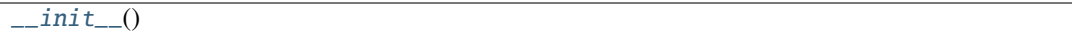

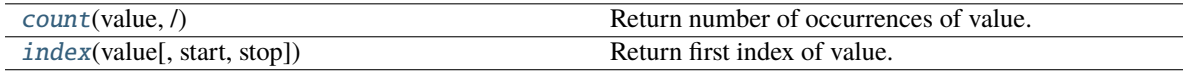

## **Attributes**

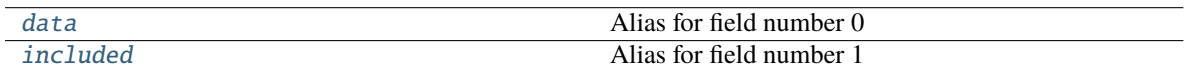

## <span id="page-195-1"></span>count(*value*, */* )

Return number of occurrences of value.

## <span id="page-195-3"></span>property data

Alias for field number 0

## <span id="page-195-4"></span>property included

Alias for field number 1

## <span id="page-195-2"></span>index(*value*, *start=0*, *stop=9223372036854775807*, */* )

Return first index of value.

Raises ValueError if the value is not present.

## **gooddata\_sdk.utils.SideLoads**

<span id="page-195-0"></span>class gooddata\_sdk.utils.SideLoads(*objs: list[Any]*)

<span id="page-195-5"></span>Bases: object

 $\text{unit}$  (*objs: list*[Any])  $\rightarrow$  None

## **Methods**

 $\_init_$ (objs)

all\_for\_type(obj\_type)

find(id\_obj)

## **PYTHON MODULE INDEX**

gooddata\_sdk.catalog.data\_source.validation.data\_source,

## g

gooddata\_pandas, [7](#page-10-0) gooddata\_pandas.data\_access, [7](#page-10-1) gooddata\_pandas.dataframe, [9](#page-12-0) gooddata\_pandas.good\_pandas, [14](#page-17-0) gooddata\_pandas.result\_convertor, [15](#page-18-0) gooddata\_pandas.series, [15](#page-18-1) gooddata\_pandas.utils, [18](#page-21-0) gooddata\_sdk, [18](#page-21-1) gooddata\_sdk.catalog, [19](#page-22-0) gooddata\_sdk.catalog.base, [20](#page-23-0) gooddata\_sdk.catalog.catalog\_service\_base, [21](#page-24-0) gooddata\_sdk.catalog.data\_source, [21](#page-24-1) s<br>gooddata\_sdk.catalog.data\_source.action\_request&,ddata\_sdk.catalog.permission.declarative\_model.permissi  $22$ gooddata\_sdk.catalog.data\_source.action\_request&0ddata-eadlesqtalog.permission.service, [81](#page-84-0) [22](#page-25-1) gooddata\_sdk.catalog.data\_source.action\_reque<del>sl&</del>O&ddaha\_modk1Cateql@&ttypes,[83](#page-86-0) [25](#page-28-0) gooddata\_sdk.catalog.data\_source.declarative\_m000eddata\_sdk.catalog.user.declarative\_model, [27](#page-30-0) gooddata\_sdk.catalog.data\_source.declarative\_m<del>000</del>ddata\_sdkufatalog.user.declarative\_model.user,  $28$ gooddata\_sdk.catalog.data\_source.declarative\_m000edd.physidkac\_mtalog.user.declarative\_model.user\_and\_user\_ [31](#page-34-0) gooddata\_sdk.catalog.data\_source.declarative\_m<del>0000</del>0.phpysS&&1<u>Cmtal0</u>9 c&3&mrC [31](#page-34-1) gooddata\_sdk.catalog.data\_source.declarative\_m<del>000ddphysidk</del>1C<del>mbal</del>ogpumer.entity\_model,[89](#page-92-0) [33](#page-36-0) gooddata\_sdk.catalog.data\_source.declarative\_model.ph $\hat{\mathscr{G}}^{\mathbb{Q}}$ ical\_model.table, [36](#page-39-0) gooddata\_sdk.catalog.data\_source.entity\_model, [37](#page-40-0) gooddata\_sdk.catalog.data\_source.entity\_model.<del>QOAd&hta\_oBdkcCa</del>talog.workspace,[101](#page-104-0) [38](#page-41-0) gooddata\_sdk.catalog.data\_source.entity\_model.content $\frac{1}{2}$ b $\frac{1}{2}$ jects.table, [38](#page-41-1) gooddata\_sdk.catalog.data\_source.entity\_model.data\_sou $^0\!P^1_\mathrm{c}$ e, [43](#page-46-0) gooddata\_sdk.catalog.data\_source.service, [57](#page-60-0) gooddata\_sdk.catalog.data\_source.validation, [60](#page-63-0)  $60$ gooddata\_sdk.catalog.entity, [61](#page-64-0) gooddata\_sdk.catalog.identifier, [65](#page-68-0) gooddata\_sdk.catalog.organization, [71](#page-74-0) gooddata\_sdk.catalog.organization.entity\_model, [71](#page-74-1) gooddata\_sdk.catalog.organization.entity\_model.organization [71](#page-74-2) gooddata\_sdk.catalog.organization.service, [75](#page-78-0) gooddata\_sdk.catalog.permission, [76](#page-79-0) gooddata\_sdk.catalog.permission.declarative\_model, [76](#page-79-1) [76](#page-79-2) gooddata\_sdk.catalog.setting, [82](#page-85-0) gooddata\_sdk.catalog.user, [83](#page-86-1) [83](#page-86-2) [83](#page-86-3) [85](#page-88-0) gooddata-sdk.catalog.usempeclarative\_model.user\_group, [86](#page-89-0) gooddata\_sdk.catalog.user.entity\_model.user, gooddata\_sdk.catalog.user.entity\_model.user\_group, [94](#page-97-0) gooddata\_sdk.catalog.user.service, [98](#page-101-0) gooddata\_sdk.catalog.workspace.declarative\_model, gooddata\_sdk.catalog.workspace.declarative\_model.workspace, gooddata\_sdk.catalog.workspace.declarative\_model.workspace [102](#page-105-0) gooddata\_sdk.catalog.workspace.declarative\_model.workspace [102](#page-105-1)

gooddata\_sdk.catalog.workspace.declarative\_model.workspace.logical\_model, [114](#page-117-0) gooddata\_sdk.catalog.workspace.declarative\_model.workspace.logical\_model.dataset, [115](#page-118-0) gooddata\_sdk.catalog.workspace.declarative\_model.workspace.logical\_model.dataset.dataset, [115](#page-118-1) gooddata\_sdk.catalog.workspace.declarative\_model.workspace.logical\_model.date\_dataset, [125](#page-128-0) gooddata\_sdk.catalog.workspace.declarative\_model.workspace.logical\_model.date\_dataset.date\_dataset, [125](#page-128-1) gooddata\_sdk.catalog.workspace.declarative\_model.workspace.logical\_model.ldm, [129](#page-132-0) gooddata\_sdk.catalog.workspace.declarative\_model.workspace.workspace, [131](#page-134-0) gooddata\_sdk.catalog.workspace.entity\_model, [140](#page-143-0) gooddata\_sdk.catalog.workspace.entity\_model.content\_objects, [141](#page-144-0) gooddata\_sdk.catalog.workspace.entity\_model.content\_objects.dataset, [141](#page-144-1) gooddata\_sdk.catalog.workspace.entity\_model.content\_objects.metric, [145](#page-148-0) gooddata\_sdk.catalog.workspace.entity\_model.workspace, [146](#page-149-0) gooddata\_sdk.catalog.workspace.model\_container, [146](#page-149-1) gooddata\_sdk.catalog.workspace.service, [148](#page-151-0) gooddata\_sdk.client, [152](#page-155-1) gooddata\_sdk.compute, [153](#page-156-0) gooddata\_sdk.compute.model, [153](#page-156-1) gooddata\_sdk.compute.model.attribute, [154](#page-157-1) gooddata\_sdk.compute.model.base, [154](#page-157-2) gooddata\_sdk.compute.model.execution, [156](#page-159-0) gooddata\_sdk.compute.model.filter, [162](#page-165-0) gooddata\_sdk.compute.model.metric, [167](#page-170-0) gooddata\_sdk.compute.service, [172](#page-175-0) gooddata\_sdk.insight, [173](#page-176-1) gooddata\_sdk.sdk, [178](#page-181-2) gooddata\_sdk.support, [179](#page-182-5) gooddata\_sdk.table, [180](#page-183-2) gooddata\_sdk.type\_converter, [182](#page-185-4) gooddata\_sdk.utils, [189](#page-192-1)

# **INDEX**

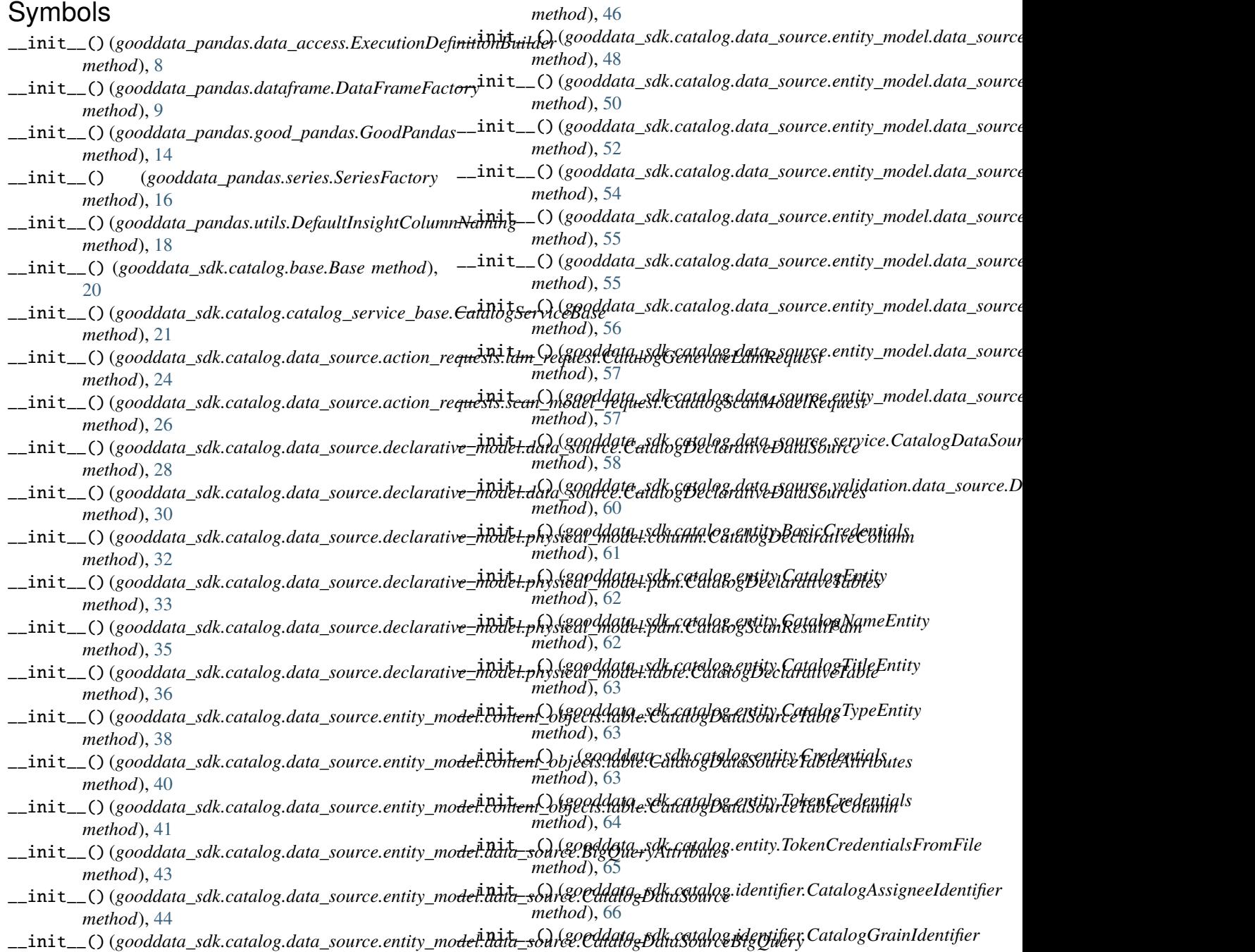

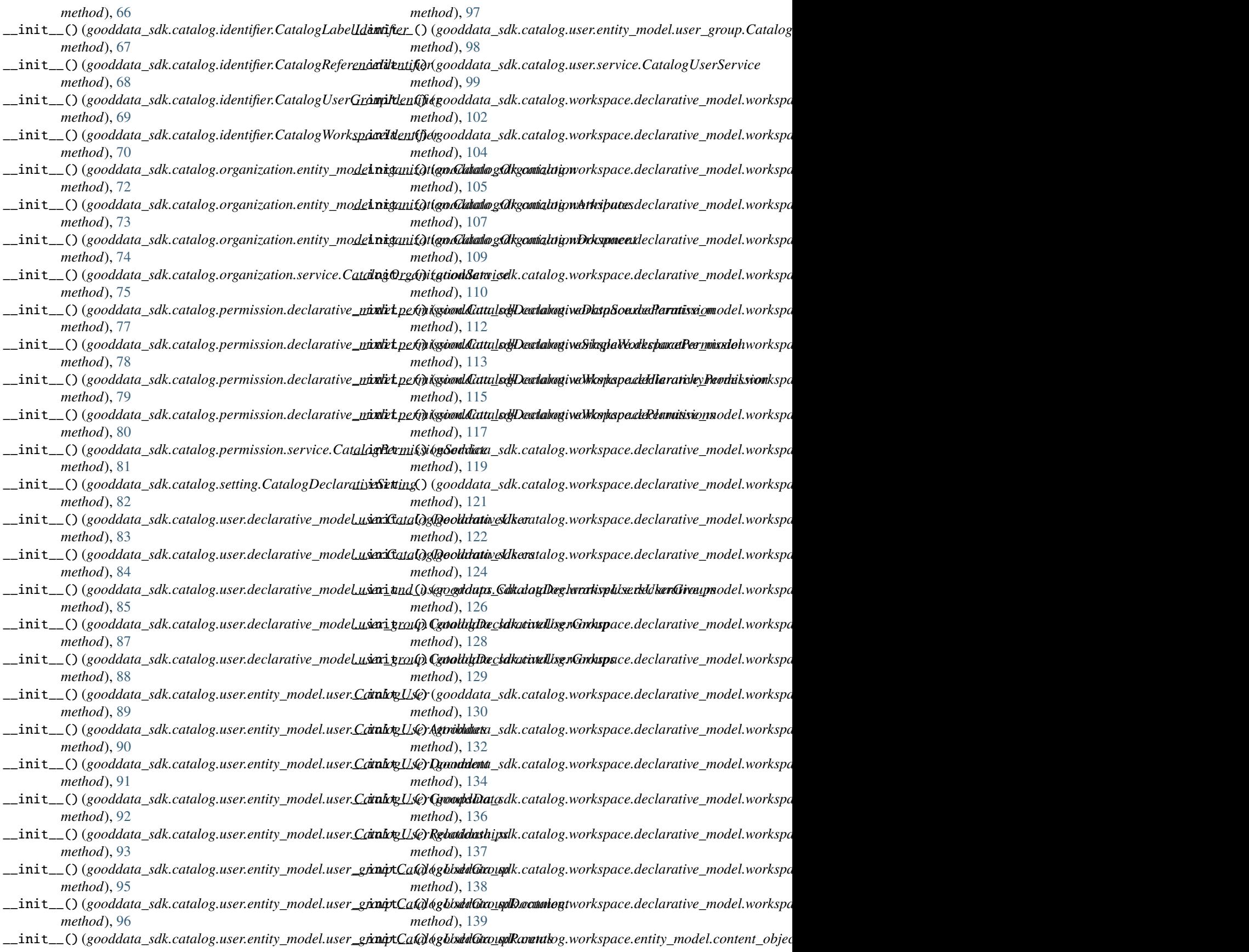

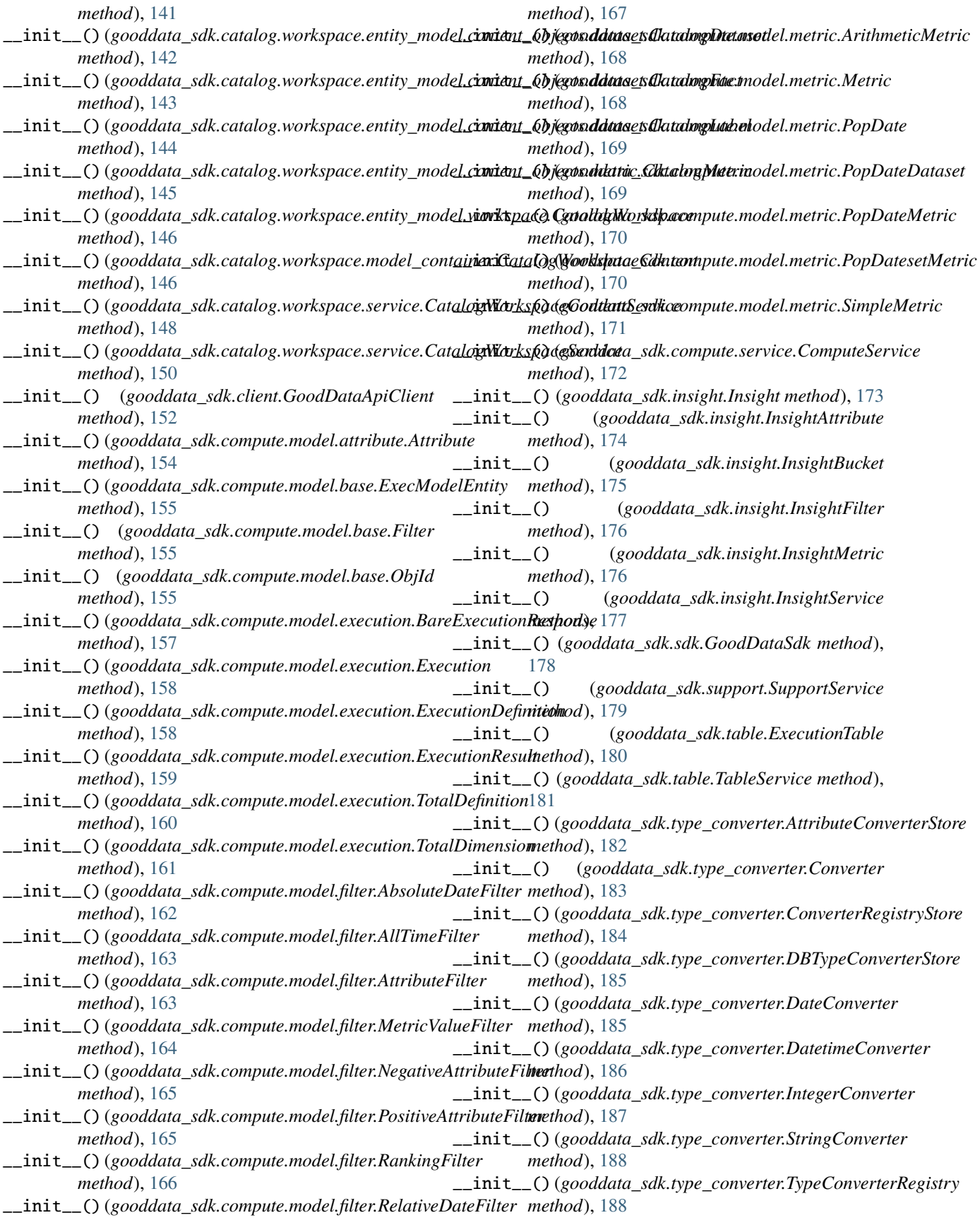

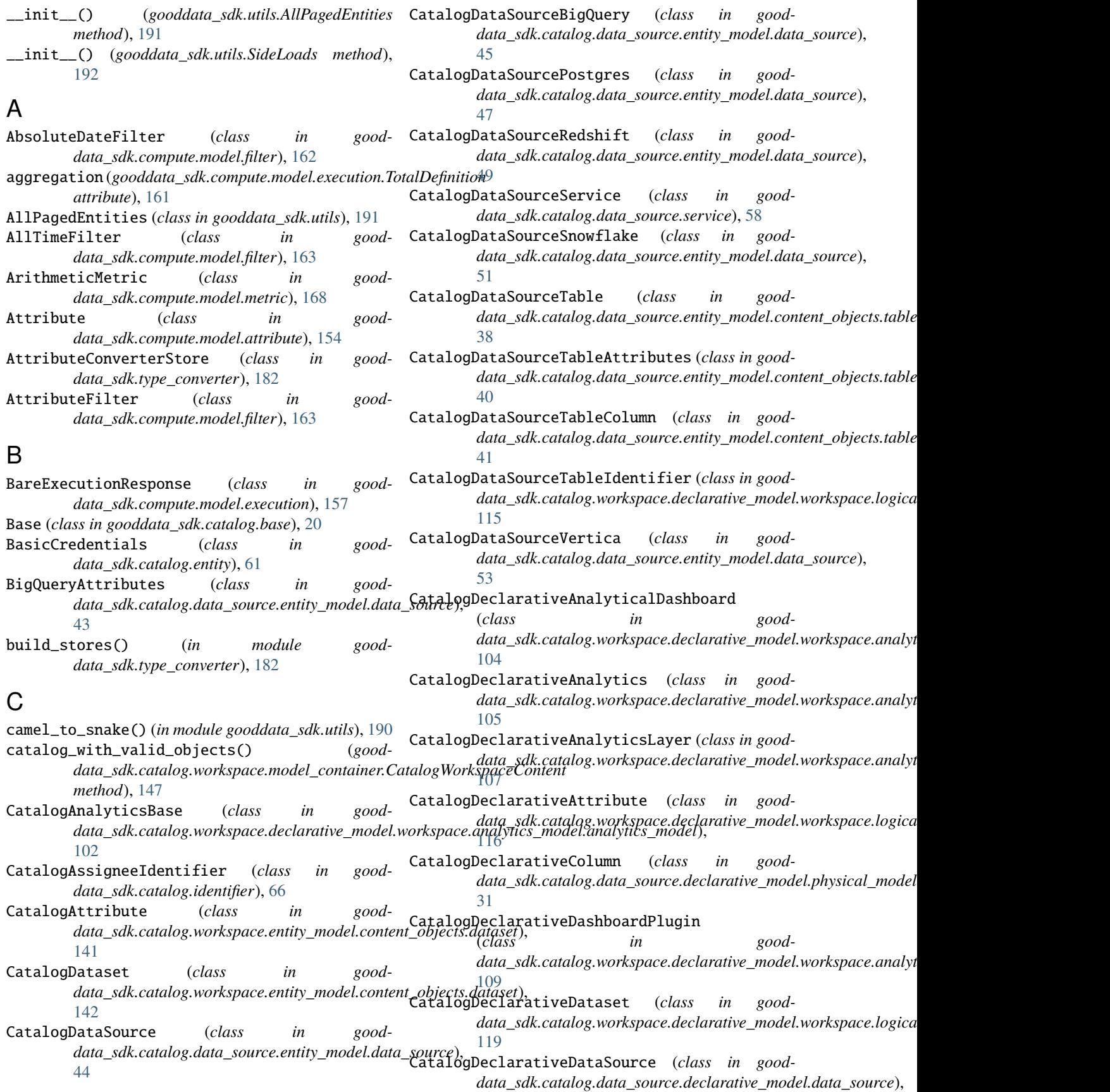

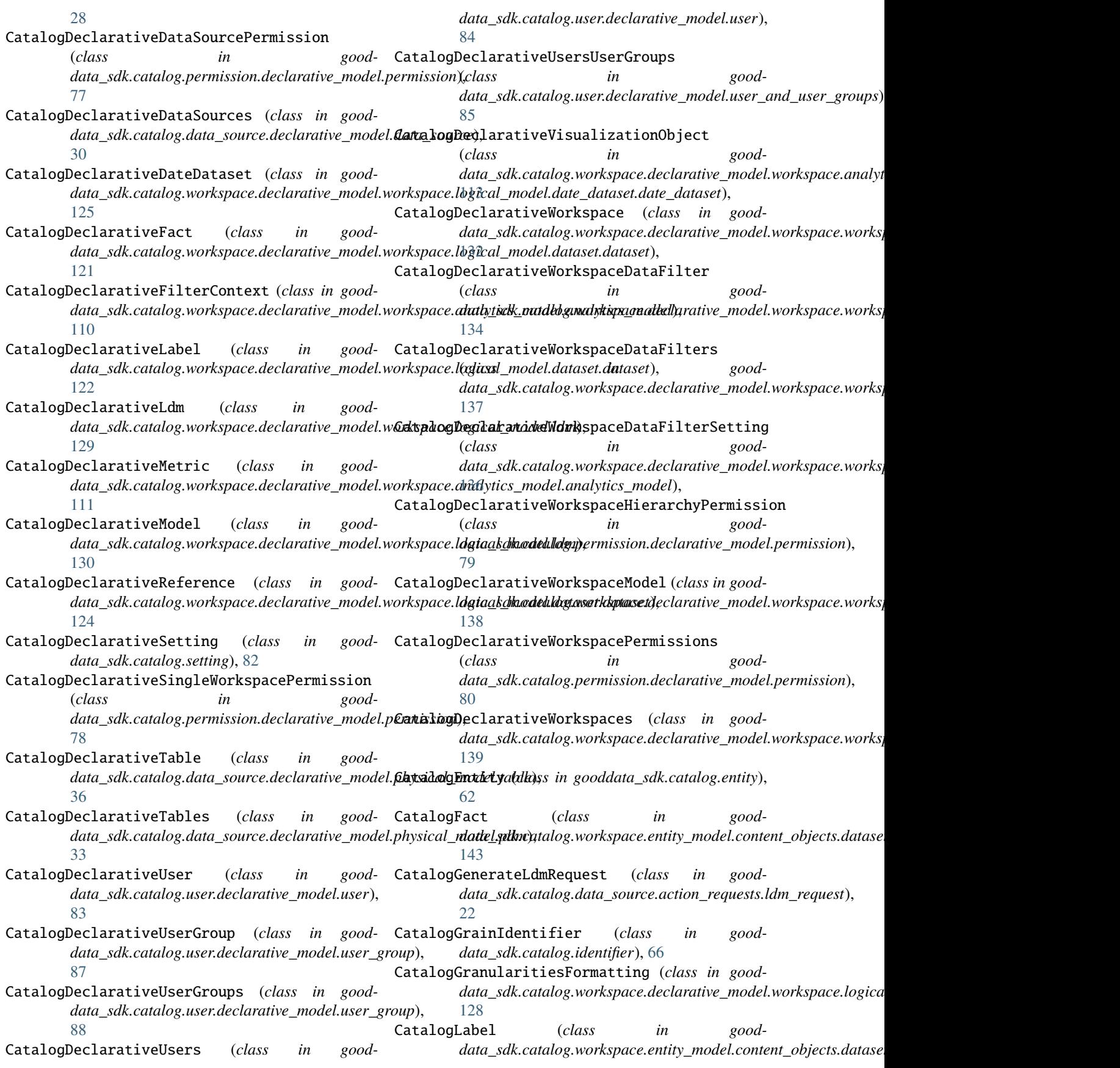

[144](#page-147-0) CatalogLabelIdentifier (*class in gooddata\_sdk.catalog.identifier*), [67](#page-70-0) CatalogMetric (*class in gooddata\_sdk.catalog.workspace.entity\_model.content\_objects.[metr](#page-100-0)ic*), 97 [145](#page-148-1) CatalogNameEntity (*class in gooddata\_sdk.catalog.entity*), [62](#page-65-0) CatalogOrganization (*class in data\_sdk.catalog.organization.entity\_model.organization*), *data\_sdk.catalog.user.entity\_model.user*), [71](#page-74-3) CatalogOrganizationAttributes (*class in good-*CatalogUserService (*class in gooddata\_sdk.catalog.organization.entity\_model.organization*), *data\_sdk.catalog.user.service*), [99](#page-102-0) [72](#page-75-0) CatalogOrganizationDocument (*class in gooddata\_sdk.catalog.organization.entity\_model.organization*), [146](#page-149-2) [74](#page-77-0) CatalogOrganizationService (*class in gooddata\_sdk.catalog.organization.service*), [75](#page-78-1) CatalogPermissionService (*class in gooddata\_sdk.catalog.permission.service*), [81](#page-84-1) CatalogReferenceIdentifier (*class in gooddata\_sdk.catalog.identifier*), [68](#page-71-0) CatalogScanModelRequest (class in *data\_sdk.catalog.data\_source.action\_requests.scan\_model\_request*), *data\_sdk.catalog.workspace.service*), [150](#page-153-0) [26](#page-29-0) CatalogScanResultPdm (*class in gooddata\_sdk.catalog.data\_source.declarative\_model.physical\_model.pdm*), *data\_sdk.utils*), [190](#page-193-7) [35](#page-38-0) CatalogServiceBase (*class in gooddata\_sdk.catalog.catalog\_service\_base*), [21](#page-24-2) CatalogTitleEntity (*class in gooddata\_sdk.catalog.entity*), [63](#page-66-0) CatalogTypeEntity (*class in gooddata\_sdk.catalog.entity*), [63](#page-66-0) CatalogUser (*class in gooddata\_sdk.catalog.user.entity\_model.user*), [89](#page-92-2) CatalogUserAttributes (*class in gooddata\_sdk.catalog.user.entity\_model.user*),  $9<sub>0</sub>$ CatalogUserDocument (*class in gooddata\_sdk.catalog.user.entity\_model.user*), [91](#page-94-0) CatalogUserGroup (*class in gooddata\_sdk.catalog.user.entity\_model.user\_group*), ConverterRegistryStore (*class in good-*[95](#page-98-0) CatalogUserGroupDocument (*class in gooddata\_sdk.catalog.user.entity\_model.user\_group*), [96](#page-99-0) CatalogUserGroupIdentifier (*class in gooddata\_sdk.catalog.identifier*), [69](#page-72-0) CatalogUserGroupParents (*class in gooddata\_sdk.catalog.user.entity\_model.user\_group*), [97](#page-100-0) CatalogUserGroupRelationships (*class in gooddata\_sdk.catalog.user.entity\_model.user\_group*), CatalogUserGroupsData (*class in gooddata\_sdk.catalog.user.entity\_model.user*),  $92$ CatalogUserRelationships (*class in good-*[93](#page-96-0) CatalogWorkspace (*class in gooddata\_sdk.catalog.workspace.entity\_model.workspace*), CatalogWorkspaceContent (*class in gooddata\_sdk.catalog.workspace.model\_container*), [146](#page-149-2) CatalogWorkspaceContentService (*class in gooddata\_sdk.catalog.workspace.service*), [148](#page-151-1) CatalogWorkspaceIdentifier (*class in gooddata\_sdk.catalog.identifier*), [70](#page-73-0) CatalogWorkspaceService (*class in good*change\_case() (*in module gooddata\_sdk.utils*), [190](#page-193-7) change\_case\_helper() (*in module good*column\_ids (*gooddata\_sdk.table.ExecutionTable property*), [181](#page-184-5) column\_metadata (*gooddata\_sdk.table.ExecutionTable property*), [181](#page-184-5) compute\_and\_extract() (*in module gooddata\_pandas.data\_access*), [8](#page-11-0) compute\_model\_to\_api\_model() (*in module gooddata\_sdk.compute.model.execution*), [156](#page-159-1) compute\_valid\_objects() (*gooddata\_sdk.catalog.workspace.service.CatalogWorkspaceContentService method*), [150](#page-153-0) ComputeService (*class in gooddata\_sdk.compute.service*), [172](#page-175-1) convert\_result\_to\_dataframe() (*in module gooddata\_pandas.result\_convertor*), [15](#page-18-2) Converter (*class in gooddata\_sdk.type\_converter*), [183](#page-186-4) converter() (*gooddata\_sdk.type\_converter.TypeConverterRegistry method*), [188](#page-191-5) *data\_sdk.type\_converter*), [184](#page-187-5) count() (*gooddata\_sdk.utils.AllPagedEntities method*), [192](#page-195-6) create() (*gooddata\_sdk.sdk.GoodDataSdk class method*), [179](#page-182-6) create\_directory() (*in module gooddata\_sdk.utils*), [190](#page-193-7)

Credentials (*class in gooddata\_sdk.catalog.entity*), [63](#page-66-0) find\_converter() (*good-*

## D

- data (*gooddata\_sdk.utils.AllPagedEntities property*), [192](#page-195-6)
- data\_frames() (*gooddata\_pandas.good\_pandas.GoodPandas method*), [14](#page-17-1)
- DatabaseAttributes (*class in good-*[55](#page-58-0)
- DataFrameFactory (*class in gooddata\_pandas.dataframe*), [9](#page-12-1)
- DataSourceValidator (*class in gooddata\_sdk.catalog.data\_source.validation.data\_source*), [60](#page-63-2)
- DateConverter (*class in gooddata\_sdk.type\_converter*), [185](#page-188-7)
- DatetimeConverter (*class in gooddata\_sdk.type\_converter*), [186](#page-189-3)
- DBTypeConverterStore (*class in gooddata\_sdk.type\_converter*), [185](#page-188-7)
- DefaultInsightColumnNaming (*class in gooddata\_pandas.utils*), [18](#page-21-2)
- delete\_workspace() (*goodmethod*), [152](#page-155-2)

# E

- ExecModelEntity (*class in gooddata\_sdk.compute.model.base*), [155](#page-158-1) Execution (*class in gooddata\_sdk.compute.model.execution*), [158](#page-161-1) ExecutionDefinition (*class in gooddata\_sdk.compute.model.execution*), [158](#page-161-1)
- ExecutionDefinitionBuilder (*class in gooddata\_pandas.data\_access*), [8](#page-11-0) ExecutionResponse (*in module good-*
- *data\_sdk.compute.model.execution*), [159](#page-162-1)
- ExecutionResult (*class in gooddata\_sdk.compute.model.execution*), [159](#page-162-1)
- ExecutionTable (*class in gooddata\_sdk.table*), [180](#page-183-3)

## F

Filter (*class in gooddata\_sdk.compute.model.base*), [155](#page-158-1) filter\_dataset() (*gooddata\_sdk.catalog.workspace.entity\_model.content\_objects.dataset.CatalogDataset class method*), [66](#page-69-0) *class method*), [42](#page-45-0) from\_api() (*gooddata\_sdk.catalog.identifier.CatalogAssigneeIdentifier*

*method*), [143](#page-146-0) find\_converter() (*gooddata\_sdk.type\_converter.AttributeConverterStore class method*), [182](#page-185-5)

- *data\_sdk.catalog.data\_source.entity\_model.data\_source*), for\_exec\_def() (*good*data\_sdk.catalog.workspace.service.CatalogWork<del>\$pal&Swi</del>k&(gooddata\_sdk.catalog.data\_source.action\_requests.ldm\_requ *data\_sdk.type\_converter.ConverterRegistryStore class method*), [184](#page-187-5) find\_converter() (*gooddata\_sdk.type\_converter.DBTypeConverterStore class method*), [185](#page-188-7) find\_label\_attribute() (*gooddata\_sdk.catalog.workspace.model\_container.CatalogWorkspaceContent method*), [147](#page-150-0) *data\_pandas.dataframe.DataFrameFactory method*), [10](#page-13-0) for\_exec\_def() (*gooddata\_sdk.compute.service.ComputeService method*), [172](#page-175-1) for\_exec\_result\_id() (*gooddata\_pandas.dataframe.DataFrameFactory method*), [10](#page-13-0) for\_insight() (*gooddata\_pandas.dataframe.DataFrameFactory method*), [11](#page-14-0) for\_items() (*gooddata\_pandas.dataframe.DataFrameFactory method*), [11](#page-14-0) from\_api() (*gooddata\_sdk.catalog.base.Base class method*), [20](#page-23-1) *class method*), [25](#page-28-1) from\_api()(*gooddata\_sdk.catalog.data\_source.action\_requests.scan\_mo class method*), [27](#page-30-1) from\_api()(*gooddata\_sdk.catalog.data\_source.declarative\_model.data\_s class method*), [29](#page-32-0) from\_api()(*gooddata\_sdk.catalog.data\_source.declarative\_model.data\_s class method*), [30](#page-33-0) from\_api()(*gooddata\_sdk.catalog.data\_source.declarative\_model.physicalmodel.physicaldomaged.comm.catalog.data\_source.declarative\_model.physic class method*), [32](#page-35-0)
	- from\_api()(*gooddata\_sdk.catalog.data\_source.declarative\_model.physic class method*), [34](#page-37-0)
	- from\_api()(gooddata\_sdk.catalog.data\_source.declarative\_model.physic *class method*), [35](#page-38-0)
	- from\_api()(*gooddata\_sdk.catalog.data\_source.declarative\_model.physic class method*), [37](#page-40-1)
	- from\_api()(*gooddata\_sdk.catalog.data\_source.entity\_model.content\_obj class method*), [39](#page-42-0)
	- from\_api()(*gooddata\_sdk.catalog.data\_source.entity\_model.content\_obj class method*), [40](#page-43-0)
	- from\_api() (*gooddata\_sdk.catalog.data\_source.entity\_model.content\_obj*
	- from\_api() (*gooddata\_sdk.catalog.identifier.CatalogGrainIdentifier*
		- *class method*), [67](#page-70-0) from\_api() (*gooddata\_sdk.catalog.identifier.CatalogLabelIdentifier*

*class method*), [68](#page-71-0)

from\_api() (*gooddata\_sdk.catalog.identifier.CatalogReferenceIdentifier*

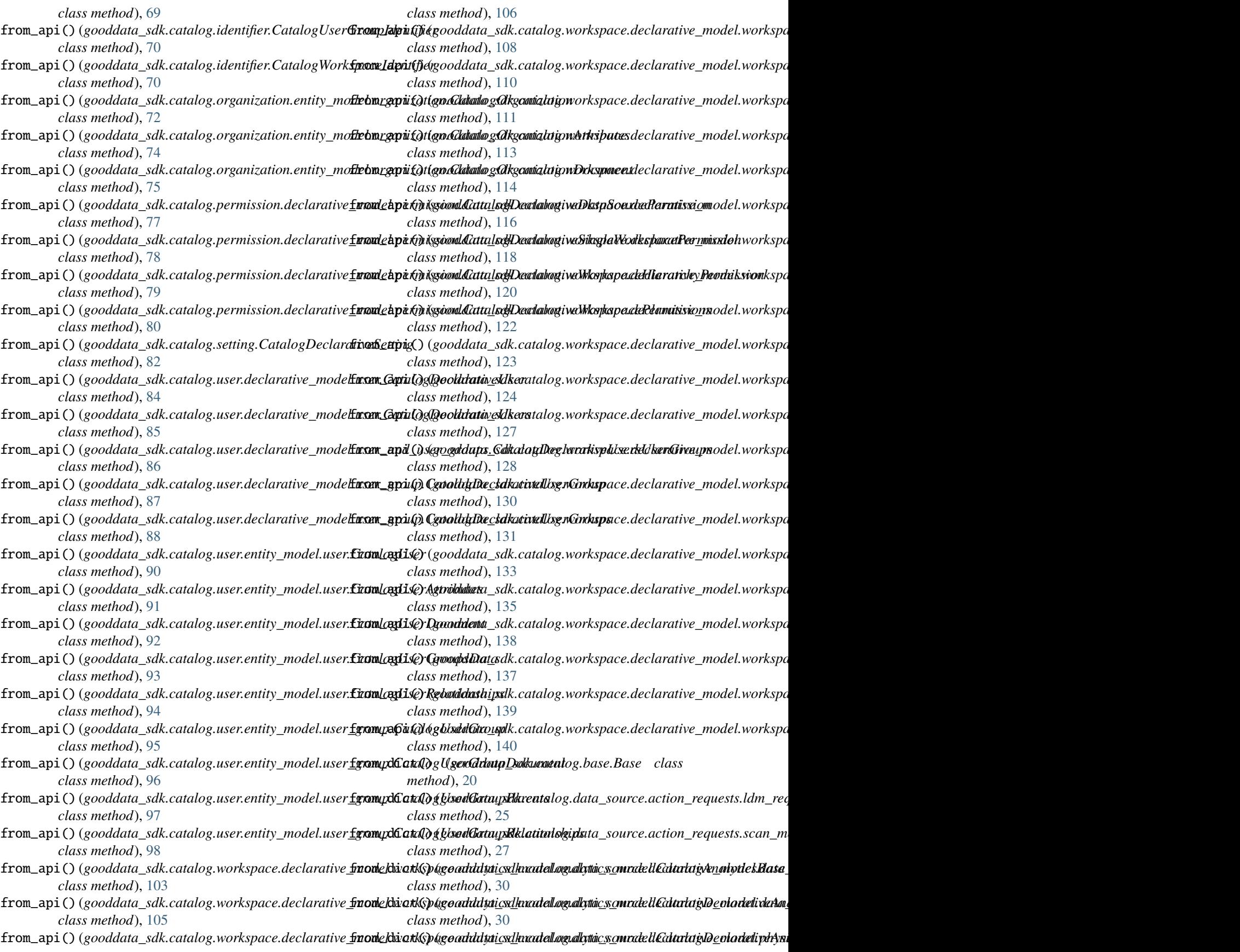

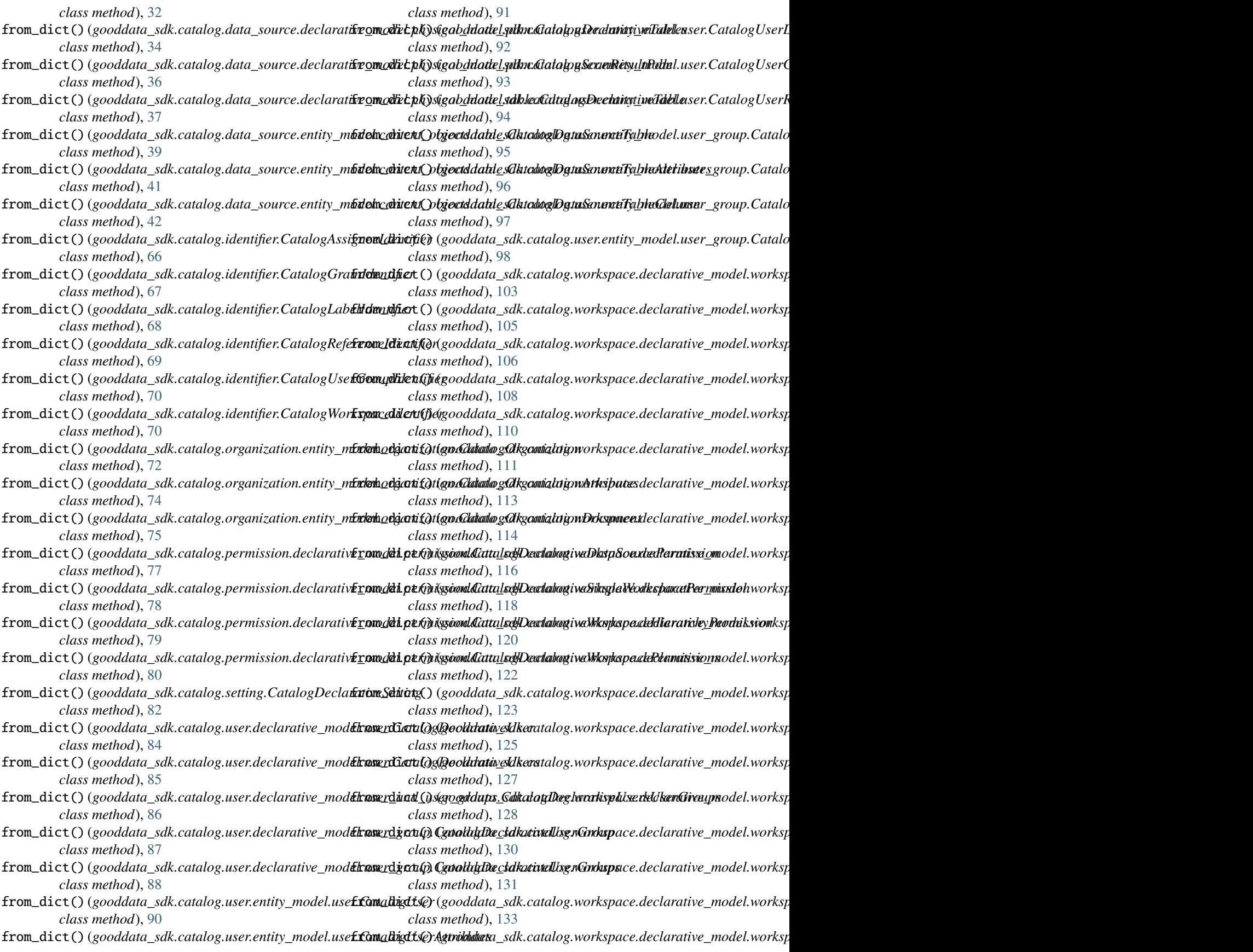

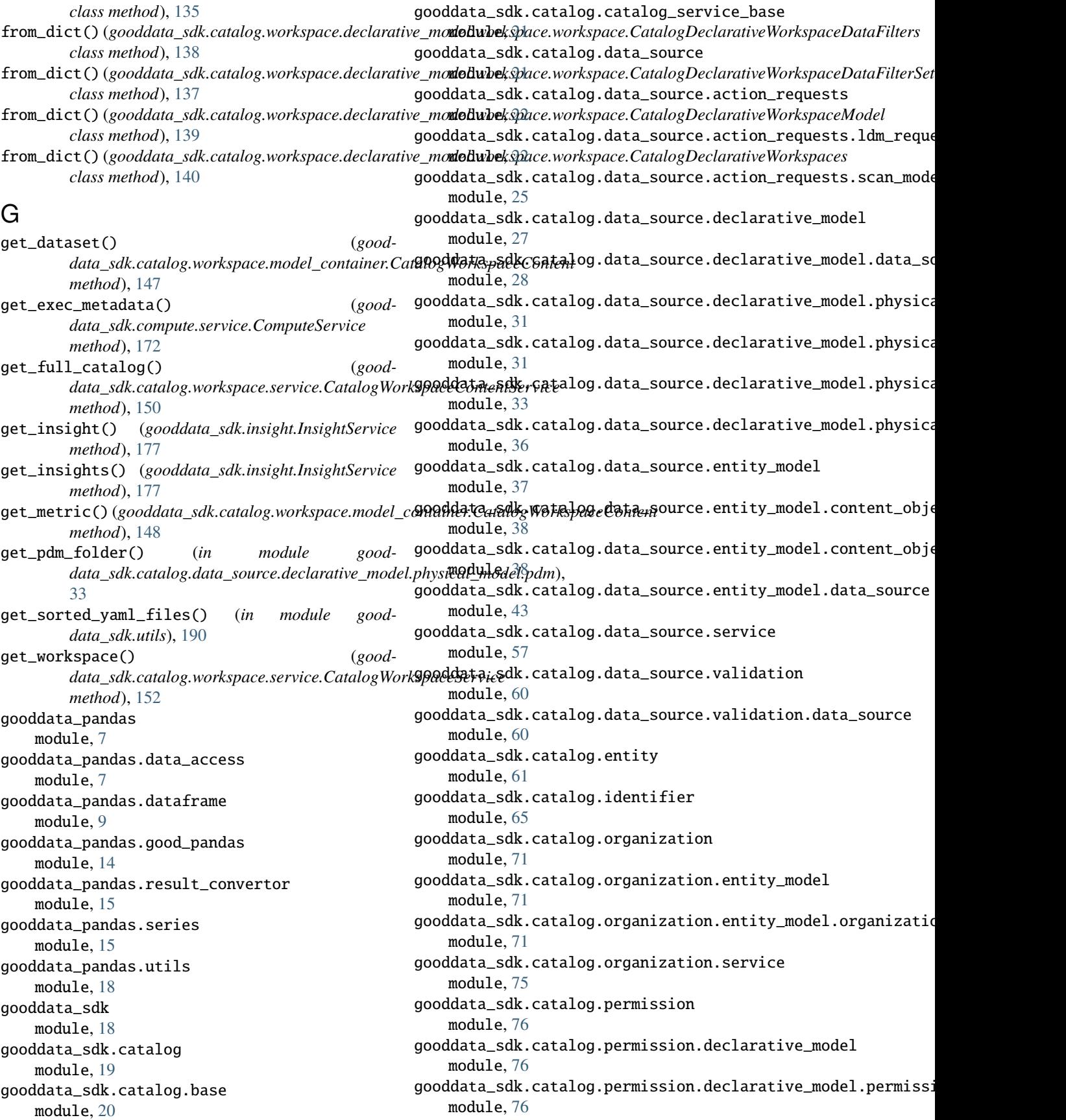

gooddata\_sdk.catalog.permission.service module, [81](#page-84-1) gooddata\_sdk.catalog.setting module, [82](#page-85-1) gooddata\_sdk.catalog.types module, [83](#page-86-4) gooddata\_sdk.catalog.user module, [83](#page-86-4) gooddata\_sdk.catalog.user.declarative\_model module, [83](#page-86-4) gooddata\_sdk.catalog.user.declarative\_model.us**goo**ddata\_sdk.compute module, [83](#page-86-4) gooddata\_sdk.catalog.user.declarative\_model.us<del>gooddalalassdk.groupps</del>te.model module, [85](#page-88-1) gooddata\_sdk.catalog.user.declarative\_model.us**garo.groupte.c**ompute.model.attribute module, [86](#page-89-1) gooddata\_sdk.catalog.user.entity\_model module, [89](#page-92-2) gooddata\_sdk.catalog.user.entity\_model.user module, [89](#page-92-2) gooddata\_sdk.catalog.user.entity\_model.user\_gr**opord**data\_sdk.compute.model.filter module, [94](#page-97-1) gooddata\_sdk.catalog.user.service module, [98](#page-101-1) gooddata\_sdk.catalog.workspace module, [101](#page-104-3) gooddata\_sdk.catalog.workspace.declarative\_modgdoddata\_sdk.insight module, [101](#page-104-3) gooddata\_sdk.catalog.workspace.declarative\_mod<mark>edodwbrkspade</mark>.sdk module, [101](#page-104-3) gooddata\_sdk.catalog.workspace.declarative\_mod**gdodwarkspadle.sum<sub>Pl</sub>lorti**cs\_model module, [102](#page-105-2) gooddata\_sdk.catalog.workspace.declarative\_mod**gdoddarkapsdle.tanally**tics\_model.analytics\_model module, [102](#page-105-2) gooddata\_sdk.catalog.workspace.declarative\_mod**ed.okdarkapsdde..tlypei***ca***dn.werded**r module, [114](#page-117-1) gooddata\_sdk.catalog.workspace.declarative\_mod**gdoddarkapsde..logiis**al\_model.dataset module, [115](#page-118-2) gooddata\_sdk.catalog.workspace.declarative\_mod**edoolDarkaApaicel.ilengti***(adls.***mord***edooddatta\_setk.datat***3.**et62 module, [115](#page-118-2) gooddata\_sdk.catalog.workspace.declarative\_mod<del>edod@ankspa</del>ce*ld*oogicgd*oddadel\_pandes.goodspandas*), module, [125](#page-128-2) gooddata\_sdk.catalog.workspace.declarative\_model.workspace.logical\_model.date\_dataset.date\_dataset I module, [125](#page-128-2) gooddata\_sdk.catalog.workspace.declarative\_mod<del>ed\_oop<u>keoa</u>cey</del>dpoicab*dmodedodduma\_sdk.utils*),[190](#page-193-7) module, [129](#page-132-1) gooddata\_sdk.catalog.wo[rksp](#page-164-0)ace.declarative\_model.work<mark>spade*uw*prks</mark>pace module, [131](#page-134-1) gooddata\_sdk.catalog.workspace.entity\_model module, [140](#page-143-1) gooddata\_sdk.catalog.workspace.entity\_model.content\_o<mark>bj@cts</mark> module, [141](#page-144-2) good[dat](#page-15-0)a\_sdk.catalog.workspace.entity\_model.content\_ob*jethta*),dataset module, [141](#page-144-2) gooddata\_sdk.catalog.workspace.entity\_model.content\_object module, [145](#page-148-1) gooddata\_sdk.catalog.workspace.entity\_model.workspace module, [146](#page-149-2) gooddata\_sdk.catalog.workspace.model\_container module, [146](#page-149-2) gooddata\_sdk.catalog.workspace.service module, [148](#page-151-1) gooddata\_sdk.client module, [152](#page-155-2) module, [153](#page-156-2) module, [153](#page-156-2) module, [154](#page-157-3) gooddata\_sdk.compute.model.base module, [154](#page-157-3) gooddata\_sdk.compute.model.execution module, [156](#page-159-1) module, [162](#page-165-1) gooddata\_sdk.compute.model.metric module, [167](#page-170-1) gooddata\_sdk.compute.service module, [172](#page-175-1) module, [173](#page-176-2) module, [178](#page-181-3) module, [179](#page-182-6) module, [180](#page-183-3) module, [182](#page-185-5) module, [189](#page-192-2) GoodDataSdk (*class in gooddata\_sdk.sdk*), [178](#page-181-3) [14](#page-17-1) idx (*gooddata\_sdk.compute.model.execution.TotalDimension* included (*gooddata\_sdk.utils.AllPagedEntities property*), [192](#page-195-6) index() (*gooddata\_sdk.utils.AllPagedEntities method*), indexed() (*gooddata\_pandas.dataframe.DataFrameFactory*

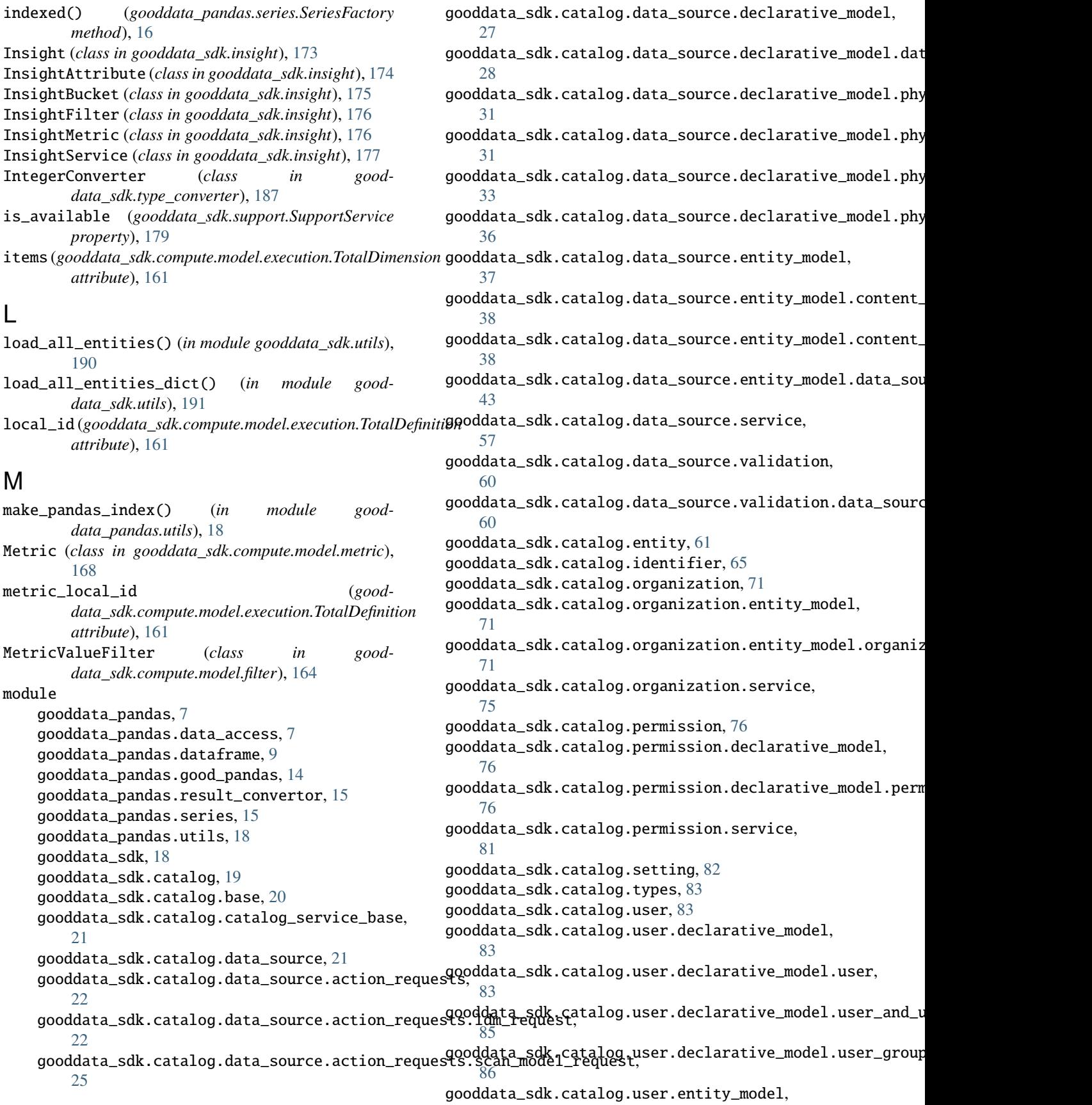

[89](#page-92-2) gooddata\_sdk.catalog.user.entity\_model.user, [89](#page-92-2) gooddata\_sdk.catalog.user.entity\_model.user\_gr<mark>gompd</mark>data\_sdk.utils,[189](#page-192-2) [94](#page-97-1) gooddata\_sdk.catalog.user.service, [98](#page-101-1) gooddata\_sdk.catalog.workspace, [101](#page-104-3) gooddata\_sdk.catalog.workspace.declarative\_model, *data\_sdk.compute.model.filter*), [165](#page-168-0) [101](#page-104-3) gooddata\_sdk.catalog.workspace.declarative\_model.w*QRkSpanCas.dataframe.DataFrameFactory* [101](#page-104-3) gooddata\_sdk.catalog.workspace.declarative<sub>n</sub>modedde&spago*oddady\_panadwgdeds.SeriesFactory* [102](#page-105-2) gooddata\_sdk.catalog.workspace.declarative\_model.workspace.analytics\_model.analytics\_model, [102](#page-105-2) gooddata\_sdk.catalog.workspace.declarative<sub>o</sub>model.*wo*rkspasg.logical.model. [114](#page-117-1) gooddata\_sdk.catalog.workspace.declarative\_model.workspace.loggical\_model\_dataset, [115](#page-118-2) gooddata\_sdk.catalog.workspace.declarative\_model.workspace.logical\_model.dataset.dataset, [115](#page-118-2) gooddata\_sdk.catalog.workspace.declarative\_model.workspace.logical\_model.date\_dataset, PopDate (*class in gooddata\_sdk.compute.model.metric*), [125](#page-128-2) gooddata\_sdk.catalog.workspace.declarative\_model.workspace.logical\_model.date\_dataset.date\_dataset, PopDateDataset (*class in good-*[125](#page-128-2) gooddata\_sdk.catalog.workspace.declarative<sub>P</sub>modeleMerkspace.logical\_model.]dm, <sub>good-</sub> [129](#page-132-1) gooddata\_sdk.catalog.workspace.declarative<sub>P</sub>modelegetMetric workspace, *in good-*[131](#page-134-1) gooddata\_sdk.catalog.workspace.entity\_model, PositiveAttributeFilter (*class in good-*[140](#page-143-1) gooddata\_sdk.catalog.workspace.entity\_mode}<sub>oSPOT</sub>EBAtPPi6Gtes (*class in good-*[141](#page-144-2) gooddata\_sdk.catalog.workspace.entity\_model.content\_objects.dataset, *data\_sdk.catalog.data\_source.entity\_model.data\_source*), [141](#page-144-2) gooddata\_sdk.catalog.workspace.entity\_mode ${\sf R}$ content\_objects.metric, [145](#page-148-1) gooddata\_sdk.catalog.workspace.entity\_model.workspace, RankingFilter (*class in good-*[146](#page-149-2)  $\frac{140}{140}$  read\_all()<br>gooddata\_sdk.catalog.workspace.model\_container,  $\frac{140}{140}$ [146](#page-149-2) gooddata\_sdk.catalog.workspace.service, [148](#page-151-1) gooddata\_sdk.client, [152](#page-155-2) gooddata\_sdk.compute, [153](#page-156-2) gooddata\_sdk.compute.model, [153](#page-156-2) gooddata\_sdk.compute.model.attribute, [154](#page-157-3) gooddata\_sdk.compute.model.base, [154](#page-157-3) gooddata\_sdk.compute.model.execution, [156](#page-159-1) gooddata\_sdk.compute.model.filter, [162](#page-165-1) gooddata\_sdk.compute.model.metric, [167](#page-170-1) gooddata\_sdk.compute.service, [172](#page-175-1) gooddata\_sdk.insight, [173](#page-176-2) gooddata\_sdk.sdk, [178](#page-181-3) gooddata\_sdk.support, [179](#page-182-6) gooddata\_sdk.table, [180](#page-183-3) gooddata\_sdk.type\_converter, [182](#page-185-5) N NegativeAttributeFilter (*class in good*not\_indexed() (*goodmethod*), [13](#page-16-0) *method*), [17](#page-20-0) O ObjId (*class in gooddata\_sdk.compute.model.base*), [155](#page-158-1) one\_scan\_true() (*in module gooddata\_sdk.catalog.data\_source.action\_requests.scan\_model\_request*), [26](#page-29-0) P [169](#page-172-0) *data\_sdk.compute.model.metric*), [169](#page-172-0) *data\_sdk.compute.model.metric*), [170](#page-173-0) *data\_sdk.compute.model.metric*), [170](#page-173-0) *data\_sdk.compute.model.filter*), [165](#page-168-0) [55](#page-58-0) *data\_sdk.compute.model.filter*), [166](#page-169-0) read\_all() (*gooddata\_sdk.table.ExecutionTable method*), [181](#page-184-5) read\_layout\_from\_file() (*in module gooddata\_sdk.utils*), [191](#page-194-6) read\_result() (*gooddata\_sdk.compute.model.execution.BareExecutionResponse method*), [157](#page-160-0) RedshiftAttributes (*class in gooddata\_sdk.catalog.data\_source.entity\_model.data\_source*), [56](#page-59-0) register() (*gooddata\_sdk.type\_converter.AttributeConverterStore class method*), [183](#page-186-4) register() (*gooddata\_sdk.type\_converter.ConverterRegistryStore class method*), [184](#page-187-5) register() (*gooddata\_sdk.type\_converter.DBTypeConverterStore class method*), [185](#page-188-7)

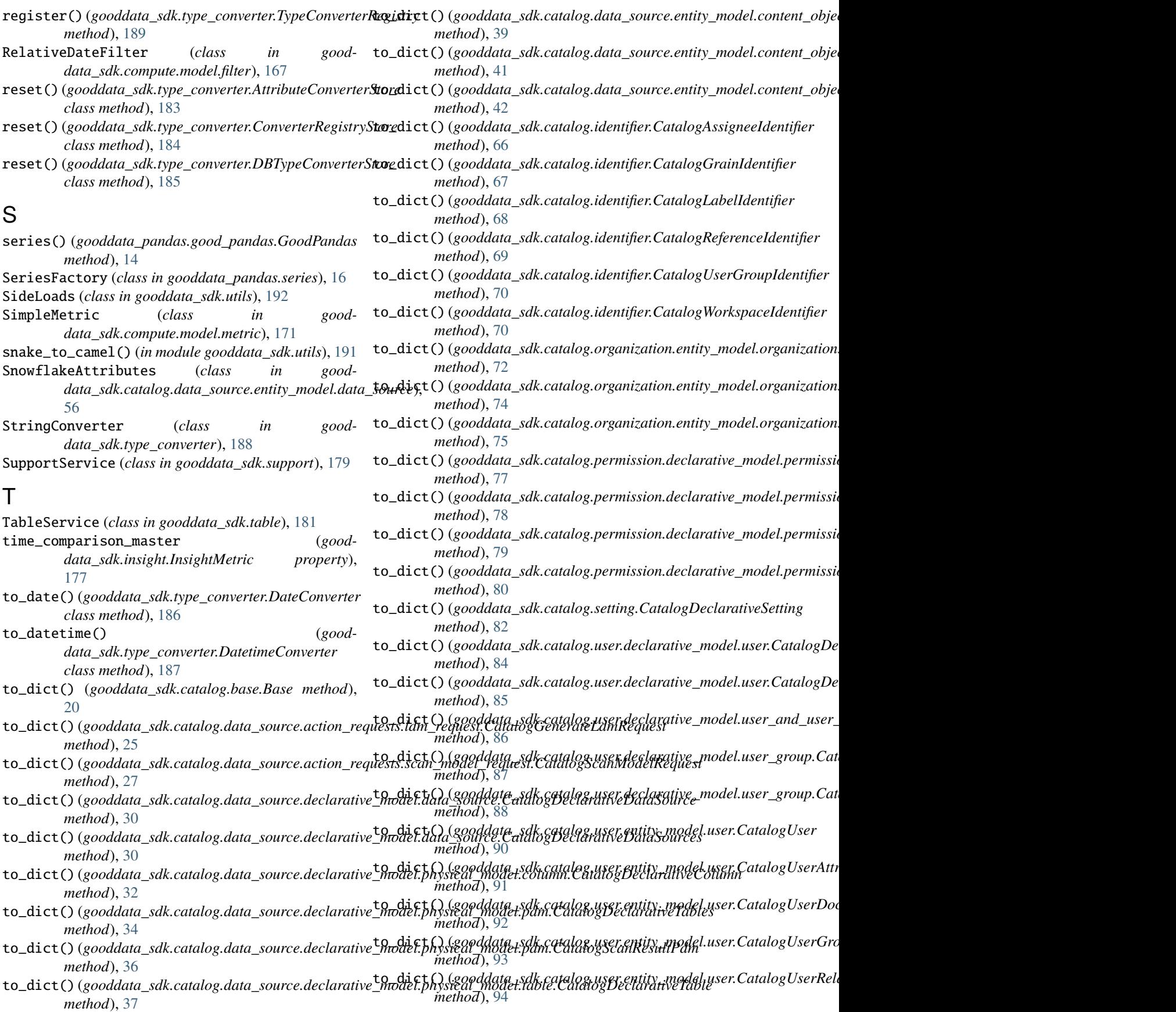

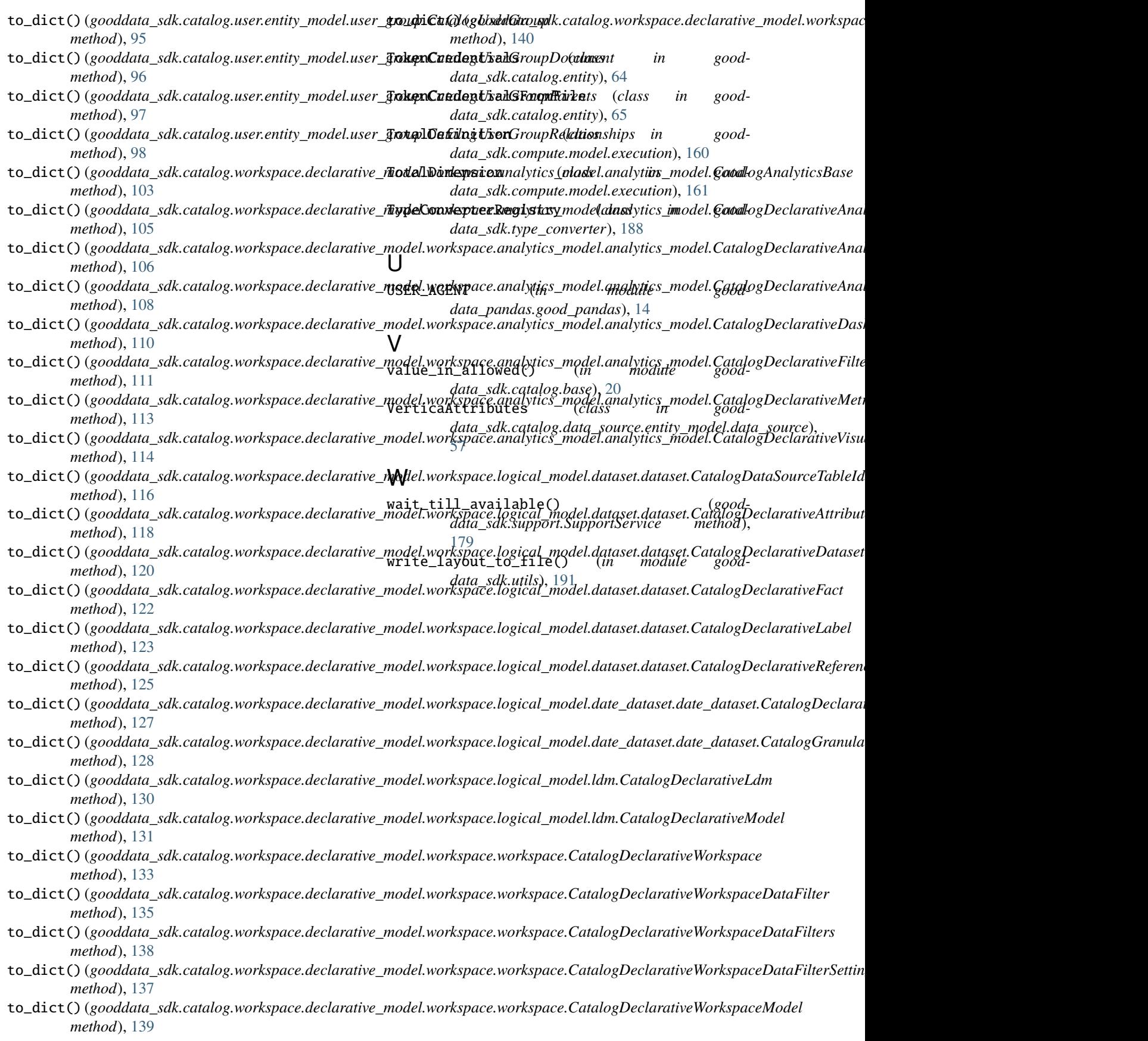